# **Tecnura**

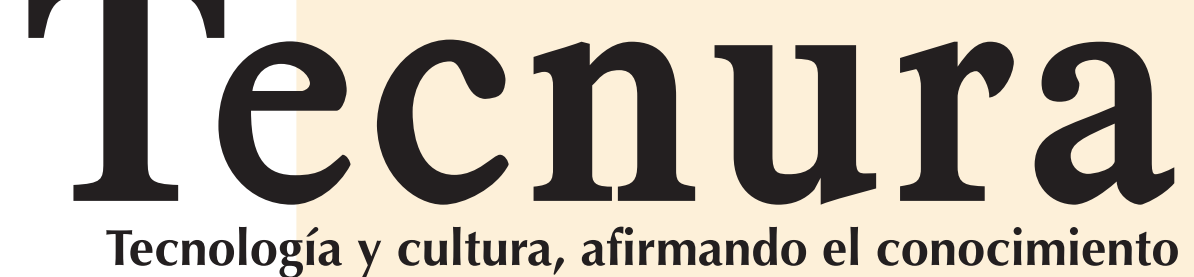

ISSN 0123-921X<br>Volumen 19 - Número 46<br>Octubre - Diciembre de 2015 ISSN 0123-921X Volumen 19 - Número 46 Octubre - Diciembre de 2015

sé de Caldas<br>Tecnológica **Universidad Distrital Francisco José de Caldas Facultad Tecnológica** José ad Francisco J<br>Faculta **Distrital** Universidad

# **Universidad Distrital Francisco José de Caldas Facultad Tecnológica**

#### **Análisis de velocidad de transmisión del protocolo AX.25 Implementado en la estación terrena satelital UPTC 93**

Analysis of transmission speed of AX.25 Protocol implemented in satellital earth station UPTC Oscar Fernando Vera Cely, Jairo Alonso Mesa Lara, Roberto Ferro

# ESCOBAR

**Herramienta de emulación de sistemas dinámicos a través de internet 103** Emulation tool of dynamic systems via internet

Daniel Ruiz Olaya, Edinson Franco Mejía

**Aplicación de herramientas CAD/CAM para el diseño y fabricación de prototipos de moldes de inyección de plásticos 115** Tool application CAD / CAM for design and construction of a prototype

**Selección de tecnologías para el tratamiento de aguas residuales municipales** 

of plastic injection mold Albert Miyer Suárez Castrillón, Wilson Tafur Preciado, Pedro Rodolfo

#### **EDITORIAL**

César Augusto García Ubaque **DIRECTOR** 

Calderón Nieves

#### **Implantación de un sistema de gestión de seguridad de información bajo la ISO 27001: análisis del riesgo de la información123**

Implantation of a safety management system information under the ISO 27001: risk analysis information

José Gregorio Arévalo Ascanio, Ramón Armando Bayona Trillos, Dewar Willmer Rico Bautista

#### **REVISIÓN**

#### **Modelos matemáticos para la definición del layout de las celdas de manufactura. Revisión de literatura 135**

Mathematical models for the definition of cell manufacturing layout. Literature review

Gustavo Andrés Romero Duque, Camilo Mejía Moncayo, Johanna Alexandra Torres Martínez

Reference framework for integrating web resources as e-learning services in IRN

Selection of technologies for municipal wastewater treatment

#### **Instrucciones para los autores 163**<br> **Instructions for authors 171 Instructions for authors 171**<br>**ISUSCRIPCIÓN 179 SUSCRIPCIÓN** 179<br> **SIGN UP** 180 **SIGN UP**

#### **INVESTIGACIÓN**

#### **Automatic orchestration of converged services on JSLEE environment 15**

Orquestación automática de servicios convergentes en entornos JSLEE Jesus David Ramirez, Juan Carlos Corrales

#### **Stress tests for videostreaming services based on RTSP protocol27**

Pruebas de estrés para servicios de videostreaming basados en el protocolo RTSP

Gabriel Elías Chanchí Golondrino, Franco Arturo Urbano Ordoñez, ilmar Yesid Campo Muñoz

#### **Evaluación cualitativa de la utilización del lenguaje de programación visual kodu en niños de educación básica 37**

Qualitative assessment of the kodu visual programming language in primary school children

Sir Alexci Suarez Castillón, Fanny Stella Soto Arévalo

# **Metodología para el uso de la técnica de localización de raíces**

**en la planeación de rutas para robots móviles 49** Methodology for using root locus technique for mobile robots path

- planning
- Mario Ricardo Arbulú Saavedra, Fernando Martínez Santa, Holman **MONTIEL ARIZA**

#### **Control óptimo inverso como alternativa para la regulación de un convertidor DC-DC elevador 65**

- Inverse optimal control as an alternative to regulate a Boost DC-DC power converter
- Carlos Jesús Vega Pérez, Ricardo Alzate Castaño

#### **ESTUDIO DE CASO**

#### **Marco de referencia para la integración de recursos web como servicios de e-learning en .LRN 79**

Fabinton Sotelo Gómez, Armando Ordóñez, Mario Fernando Solarte

Revista Tecnura • Volumen 19 - Número 46 • Octubre - Diciembre de 2015 p-ISSN: 0123-921X • e-ISSN: 2248-7638 • Bogotá D.C. Colombia

Automatic orchestration of converged services on JSLEEenvironment

Metodología para el uso de la técnica de localización de raíces en la planeación de rutas para robots movile

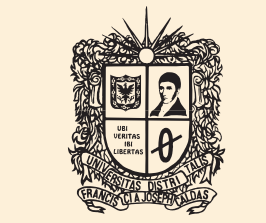

**UNIVERSIDAD DISTRITAL FRANCISCO JOSÉ DE CALDAS** 

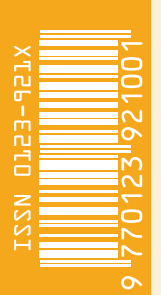

Control óptimo inverso como alternativa para la regulación de un convertidor DC-DC elevador

# **Tecnura**

Tecnología y cultura, afirmando el conocimiento

Universidad Distrital Francisco José de Caldas Facultad Tecnológica

> Vol. 19 No. 46 Octubre - Diciembre de 2015 p-ISSN: 0123-921X e-ISSN: 2248-7638

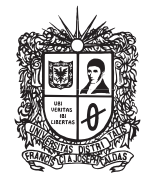

UNIVERSIDAD DISTRITAL **FRANCISCO JOSÉ DE CALDAS** 

# **Revista** *TECNURA* **Tecnología y cultura, afirmando el conocimiento Universidad Distrital Francisco José de Caldas Facultad Tecnológica**

p-ISSN: 0123-921X - e-ISSN: 2248-7638

#### **EDITOR**

Ph.D. Ing. César Augusto García Ubaque Universidad Distrital Francisco José de Caldas, Colombia

#### **COMITÉ EDITORIAL**

Ph.D. Ing. Electo Eduardo Silva Universidad Federal de Itajuba, Brasil

Ph.D. Ing. Manuel Karim Sapag Universidad Nacional de San Luis, Argentina

Ph.D. Ing. José Antonio Velásquez Costa Universidad Ricardo Palma, Perú

Ph.D. Ing. Johan José Sánchez Mora Universidad Simón Bolívar, Venezuela

Ph.D. Ing. Mario Ricardo Arbulu Saavedra Universidad de La Sabana, Colombia

Ph.D. Ing. Edgar Francisco Vargas Universidad de Los Andes, Colombia

Ph.D. Ing. Jorge Mario Gómez Universidad de Los Andes, Colombia

Ph.D. Ing. Ingrid Patricia Páez Parra Universidad Nacional de Colombia, Colombia

Ph.D. Ing. César Augusto García Ubaque Universidad Distrital Francisco José de Caldas, Colombia

Ph.D(c). Ing. César Augusto Hernández Suárez Universidad Distrital Francisco José de Caldas, Colombia

#### **COMITÉ CIENTÍFICO**

Ph.D. Ing. Enrique Rodríguez de la Colina Universidad Autónoma Metropolitana, México

Ph.D. Ing. Alfonso Prieto Guerrero Universidad Autónoma Metropolitana, México

Ph.D. Ing. Fernando Martirena Universidad Central de Las Villas,Cuba

Ph.D. Ing. Juan Antonio Conesa Universidad de Alicante, España

Ph.D. Ing. Steven M. LaValle University of Illinois, Estados Unidos

Ph.D. Ing. Graciela Perera Olivares Youngstown University, Estados Unidos

Ph.D. Ing. Clara Inés Buriticá Universidad Distrital Francisco José de Caldas, Colombia

#### **EVALUADORES**

Ph.D. Ing. Carlos Andrés Ramos Paja Universidad Nacional de Colombia, Colombia

Ph.D. Ing. Eduardo Alirio Mojica Nava Universidad Nacional de Colombia, Colombia

Ph.D. Ing. Enrique Alegre Gutiérrez Universidad de León, España

Ph.D. Ing. Fernando Ornelas Tellez Universidad Michoacana de San Nicolas de Hidalgo, México

Ph.D. Ing. Francisco Escalera Valente Universidad de Nayarith, México

Ph.D. Ing. Joaquin Barreiro Garcia Universidad de León, España

Ph.D. Ing. Liliana Fernández Samacá Universidad Pedagógica y Tecnológica de Colombia, Colombia

Ph.D. Ing. Luz Karime Hernandez Gegen Universidad de Pamplona. Colombia

Ph.D. Ing. Oscar Rodríguez Rocha Politecnico di Torino, Italia

Ph. D(c). Ing. Carlos Pastran Beltran Universidad Distrital Francisco José de Caldas, Colombia

M.Sc. Ing. Cristhian Nicolás Figueroa Martínez Politecnico di Torino, Italia

M.Sc. Ing. Diego Fernando Rueda Pepinosa Universidad Nacional de Colombia, Colombia

M.Sc. Ing. Elkin Gabriel Muskus Rincon Universidad Central. Colombia

M.Sc. Ing. Francisco Arnaldo Vargas Bermúdez Universidad de Boyacá, Colombia

Msc. Harold Alberto Rodríguez Fundación Tecnológica Antonio De Arévalo, Colombia

Msc. Hender Labrador Universidad Católica del Táchira, Venezuela

**ASISTENTES DE LA REVISTA TECNURA**

Ing. Hans Raúl Márquez Ramos Ing. Diego Armando Giral Ramírez

#### **COORDINACIÓN EDITORIAL**

Leonardo Eljach Centro de investigaciones y desarrollo tecnológico - CIDC Universidad Distrital Francisco José de Caldas

# **Tecnura**

Vol. 19 No. 46 Octubre - Diciembre de 2015

#### **REVISTA** *TECNURA*

La revista Tecnura es una publicación institucional de la Facultad Tecnológica de la Universidad Distrital Francisco José de Caldas de carácter científico-tecnológico, arbitrada mediante un proceso de revisión entre pares de doble ciego. La periodicidad de la conformación de sus comités Científico y Editorial está sujeta a la publicación de artículos en revistas indexadas internacionalmente por parte de sus respectivos miembros.

#### **PERIODICIDAD**

Es una publicación de carácter científico-tecnológico con periodicidad trimestral, que se publica los meses de enero, abril, julio y octubre. Su primer número apareció en el segundo semestre del año 1997 y hasta la fecha ha mantenido su regularidad.

#### **COBERTURA TEMÁTICA**

Las áreas temáticas de interés de la revista Tecnura están enfocadas a todos los campos de la ingeniería, como la electrónica, telecomunicaciones, electricidad, sistemas, industrial, mecánica, catastral, civil, ambiental, entre otras. Sin embargo, no se restringe únicamente a estas, también tienen cabida los temas de educación y salud, siempre y cuando estén relacionados con la ingeniería. La revista publicará únicamente artículos de investigación científica y tecnológica, de reflexión y de revisión.

#### **MISIÓN**

La revista Tecnura tiene como misión divulgar resultados de proyectos de investigación realizados en el área de la ingeniería, a través de la publicación de artículos originales e inéditos, realizados por académicos y profesionales pertenecientes a instituciones nacionales o extranjeras del orden público o privado.

#### **PÚBLICO OBJETIVO**

La revista Tecnura está dirigida a docentes, investigadores, estudiantes y profesionales interesados en la actualización permanente de sus conocimientos y el seguimiento de los procesos de investigación científico-tecnológica, en el campo de la ingeniería.

#### **INDEXACIÓN**

Tecnura es una publicación de carácter académico indexada en el Índice Bibliográfico Nacional Publindex (IBN) de Colciencias (Colombia) en la categoría A2, en los índices regionales Scielo Colombia (Colombia) y Redalyc (México); además de las siguientes bases bibliográficas: INSPEC del Institution of Engineering and Technology (Inglaterra), Fuente Académica Premier de EBSCO (Estados Unidos), CABI (Inglaterra), IndexCorpernicus (Polonia), Informe Académico de Gale Cengage Learning (México), Periódica de la Universidad Nacional Autónoma de México (México), Oceanet (España) y Dialnet de la Universidad de la Rioja (España); también hace parte de los siguientes directorios: Sistema Regional de Información en Línea para Revistas Científicas de América Latina, el Caribe, España y Portugal Latindex (México); Índice Bibliográfico Actualidad Iberoamericana (Chile), e-Revistas (España), DOAJ (Suecia), Ulrich de Proquest (Estados Unidos).

#### **FORMA DE ADQUISICIÓN**

La revista Tecnura se puede adquirir a través de compra, canje o suscripción.

#### **SUSCRIPCIÓN**

El precio unitario de la revista es de 10000 pesos (el precio no incluye el valor del envío). La suscripción anual tiene un costo de 45000 pesos para Colombia, 40 USD para América Latina y el Caribe, 60 USD para otras regiones (el precio incluye el valor del envío). Para suscribirse utilice el formato ubicado al final de la revista.

#### **REPRODUCCIÓN**

Se autoriza la reproducción total o parcial de los artículos de esta revista para uso académico o interno de las instituciones citando la fuente y el autor. Las ideas expresadas se publican bajo la exclusiva responsabilidad de los autores y no necesariamente reflejan el pensamiento del Comité Editorial de la revista.

#### **DIRECCIÓN POSTAL**

Enviar a Ing. Cesar Augusto García Ubaque, Ph.D. Director y Editor Revista Tecnura Sala de Revistas, Bloque 5, Oficina 305. Facultad Tecnológica Universidad Distrital Francisco José de Caldas Transversal 70B No. 73A - 35 sur Teléfono: 571 - 3238400, extensión: 5003 Celular: 57 - 3153614852 Bogotá, D.C., Colombia

#### **Correo electrónico:**

tecnura@udistrital.edu.co, tecnura@gmail.com

#### **Tecnura en internet:**

http://revistas.udistrital.edu.co/ojs/index.php/Tecnura

#### **DISEÑO ORIGINAL**

Julián Hernández - Taller de Diseño

#### **CORRECCIÓN DE ESTILO PARA ESPAÑOL**  Felipe Solano Fitzgerald

# **CORRECCIÓN DE ESTILO PARA INGLES**

Francisco Suárez Díaz

#### **DIAGRAMACIÓN ELECTRÓNICA Y DISEÑO DE CUBIERTA**

Julián Hernández - Taller de Diseño

#### **IMPRESIÓN**

Imprenta Universidad Distrital Francisco José de Caldas Formato: 21.5 x 28 cm Papel: Bond 75g Fuente: Times New Roman Tiraje: 400 ejemplares

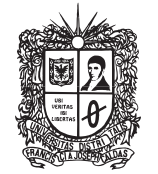

UNIVERSIDAD DISTRITAL **FRANCISCO JOSÉ DE CALDAS** 

# **Tecnura Technology And Culture, Affirming Knowledge District University Francisco José De Caldas Faculty Of Technology**

#### **EDITOR**

Ph.D. Ing. Cesar Augusto García Ubaque District Francisco José de Caldas University. Colombia

#### **EDITORIAL COMMITTEE**

Ph.D. Ing. Electo Eduardo Silva Universidad Federal de Itajuba, Brasil

Ph.D. Ing. Manuel Karim Sapag Universidad Nacional de San Luis, Argentina

Ph.D. Ing. José Antonio Velásquez Costa Universidad Ricardo Palma, Perú

Ph.D. Ing. Johan José Sánchez Mora Universidad Simón Bolívar, Venezuela

Ph.D. Ing. Mario Ricardo Arbulu Saavedra Universidad de la Sabana, Colombia

Ph.D. Ing. Edgar Francisco Vargas Universidad de los Andes, Colombia

Ph.D. Ing. Jorge Mario Gomez Universidad de los Andes, Colombia

Ph.D. Ing. Ingrid Patricia Páez Parra Universidad Nacional de Colombia, Colombia

Ph.D. Ing. Cesar Augusto García Ubaque Universidad Distrital Francisco José de Caldas, Colombia

Ph.D (c). Ing. Cesar Augusto Hernández Suárez Universidad Distrital Francisco José de Caldas, Colombia

#### **SCIENTIFIC COMMITTEE**

Ph.D. Ing. Enrique Rodríguez de la Colina Universidad Autónoma Metropolitana, México

Ph.D. Ing. Alfonso Prieto Guerrero Universidad Autónoma Metropolitana, México

Ph.D. Ing. Fernando Martirena Universidad Central de Las Villas, Cuba

Ph.D. Ing. Juan Antonio Conesa Universidad de Alicante, España

Ph.D. Ing. Steven M. LaValle University of Illinois, Estados Unidos

Ph.D. Ing. Graciela Perera Olivares Youngstown University, Estados Unidos

Ph.D. Ing. Clara Inés Buritica Universidad Distrital Francisco José de Caldas, Colombia

#### **EVALUATORS**

Ph.D. Ing. Carlos Andrés Ramos Paja Universidad Nacional de Colombia, Colombia

Ph.D. Ing. Eduardo Alirio Mojica Nava Universidad Nacional de Colombia, Colombia

Ph.D. Ing. Enrique Alegre Gutiérrez Universidad de León, España

Ph.D. Ing. Fernando Ornelas Tellez Universidad Michoacana de San Nicolas de Hidalgo, México

Ph.D. Ing. Francisco Escalera Valente Universidad de Nayarith, México

Ph.D. Ing. Joaquin Barreiro Garcia Universidad de León, España

Ph.D. Ing. Liliana Fernández Samacá Universidad Pedagógica y Tecnológica de Colombia, Colombia

Ph.D. Ing. Luz Karime Hernandez Gegen Universidad de Pamplona. Colombia

Ph.D. Ing. Oscar Rodríguez Rocha Politecnico di Torino, Italia

Ph. D(c). Ing. Carlos Pastran Beltran Universidad Distrital Francisco José de Caldas, Colombia

M.Sc. Ing. Cristhian Nicolás Figueroa Martínez Politecnico di Torino, Italia

M.Sc. Ing. Diego Fernando Rueda Pepinosa Universidad Nacional de Colombia, Colombia

M.Sc. Ing. Elkin Gabriel Muskus Rincon Universidad Central. Colombia

M.Sc. Ing. Francisco Arnaldo Vargas Bermúdez Universidad de Boyacá, Colombia

Msc. Harold Alberto Rodríguez Fundación Tecnológica Antonio De Arévalo, Colombia

Msc. Hender Labrador Universidad Católica del Táchira, Venezuela

#### **TECNURA JOURNAL ASSISTANTS**

Ing. Hans Raúl Márquez Ramos Ing. Diego Armando Giral Ramírez

#### **EDITORIAL COORDINATION**

Leonardo Eljach Centro de investigaciones y desarrollo tecnológico - CIDC Universidad Distrital Francisco José de Caldas

**Tecnura** Vol 19 No. 46 october - december de 2015

#### **TECNURA JOURNAL**

Tecnura Journal is an institutional scientific-technological publication from the Faculty of Technology at District University Francisco José de Caldas, arbitrated by means of a double-blinded peer review process. The periodicity for its Scientific and Editorial committees line-up is subject to the publication of articles in internationally indexed magazines by its own members.

#### **PERIODICITY**

Tecnura journal is a scientific-technological publication with quarterly periodicity, published in January, April, July and October. Its first edition appeared in the second term, 1997 and its editions have normally continued from that year and on.

#### **THEMATIC COVERAGE**

The thematic areas of interest at Tecnura journal are focused on all fields of engineering such as electronical, telecommunications, electrical, computer, industrial, mechanical, cadastral, civil, environmental, etc. However, it is not restricted to those, there is also room for education and health topics as well, as long as they are related to engineering. The journal will only publish scientific and technological research, reflection and review articles.

#### **MISSION**

Tecnura journal is aimed at publishing research project results carried out in the field of engineering, through the publishing of original and unpublished articles written by academics and professionals from national or international public or private institutions.

#### **TARGET AUDIENCE**

Tecnura journal is directed to professors, researchers, students and professionals interested in permanent update of their knowledge and the monitoring of the scientific-technological research processes in the field of engineering.

#### **INDEXING**

Tecnura is an academic publication indexed in the Índice Bibliográfico Nacional Publindex (IBN) from Colciencias (Colombia) in the category A2, in the Regional Index Scielo Colombia (Colombia) and Redalyc (México); as wel as the following bibliographic databases: INSPEC of the Institution of Engineering and Technology (England), Fuente Académica Premier of EBSCO (United States), CABI (England), Index Copernicus (Poland), Informe Académico of Gale Cengage Learning (México), Periódica of the Universidad Nacional Autónoma de México (México), Oceanet (Spain) and Dialnet of the Universidad de la Rioja (Spain); it is also part of the following directories: Online Regional Information System for Scientific journals from Latin America, Caribbean, Spain and Portugal Latindex (México), bibliographic index Actualidad Iberoamericana (Chile), e-Revistas (Spain) , DOAJ (Sweden), Ulrich of Proquest (United States).

#### **FORM OF ACQUISITION**

Tecnura journal is available through purchase, exchange or subscription.

#### **SIGN UP**

The unit price of the journal is 6 USD (the price does not include shipping). The annual sign up is 28 USD for Colombia; 40 USD in Latin America and the Caribbean; 60 USD in other regions (the price includes shipping). To sign up, use the format located at the end of the journal.

#### **REPRODUCTION**

The total or partial reproduction of the articles of this journal is authorized for academic or internal purpose of the institutions citing the source and the author. Ideas expressed are published under exclusive responsibility of the authors and they do not necessarily reflect the thought of the editorial committee of the journal.

#### **POSTAL ADDRESS**

Send to Engr. Cesar Augusto García Ubaque, Ph.D. Director and Editor Revista Tecnura Sala de Revistas, Bloque 5, Oficina 305. Faculty of Technology Universidad Distrital Francisco José de Caldas Transversal 70B No. 73A - 35 sur Telephone Number: 571 - 3238400, extension: 5003 Cell phone Number: 57 - 3153614852 Bogotá D.C., Colombia

#### **E-mail:**

tecnura@udistrital.edu.co, tecnura@gmail.com

#### **Tecnura on internet:**

http://revistas.udistrital.edu.co/ojs/index.php/Tecnura

#### **ORIGINAL DESIGN**

Julián Hernández - Taller de Diseño

#### **STYLE CORRECTION IN SPANISH**

Hernando García Bustos

#### **STYLE CORRECTION IN ENGLISH**

Francisco Suárez Díaz ELECTRÓNIC

#### **LAYOUT AND TITLE PAGE DISEGN**

Julián Hernández - Taller de Diseño

#### **PRINTED BY**

Universidad Distrital Francisco Jose de Caldas Press Format: 21.5 x 28 cm Paper: Bond 75g Font: Times New Roman Printing: 400 copies

# **DECLARACIÓN DE ÉTICA Y BUENAS PRÁCTICAS**

El comité editorial de la revista *Tecnura* está comprometido con altos estándares de ética y buenas prácticas en la difusión y transferencia del conocimiento, para garantizar el rigor y la calidad científica. Es por ello que ha adoptado como referencia el Código de Conducta que, para editores de revistas científicas, ha establecido el Comité de Ética de Publicaciones (COPE: Committee on Publication Ethics) dentro de los cuales se destaca:

#### **Obligaciones y responsabilidades generales del equipo editorial**

En su calidad de máximos responsables de la revista, el co-

- mité y el equipo editorial de *Tecnura* se comprometen a: • Aunar esfuerzos para satisfacer las necesidades de los
- lectores y autores. Propender por el mejoramiento continuo de la revista.
- Asegurar la calidad del material que se publica.
- Velar por la libertad de expresión.
- Mantener la integridad académica de su contenido.
- Impedir que intereses comerciales comprometan los criterios intelectuales.
- Publicar correcciones, aclaraciones, retractaciones y disculpas cuando sea necesario.

#### **Relaciones con los lectores**

Los lectores estarán informados acerca de quién ha financiado la investigación y sobre su papel en la investigación.

#### **Relaciones con los autores**

*Tecnura* se compromete a asegurar la calidad del material que publica, informando sobre los objetivos y normas de la revista. Las decisiones de los editores para aceptar o rechazar un documento para su publicación se basan únicamente en la relevancia del trabajo, su originalidad y la pertinencia del estudio con relación a la línea editorial de la revista. La revista incluye una descripción de los procesos seguidos en la evaluación por pares de cada trabajo recibido. Cuenta con una guía de autores en la que se presenta esta información. Dicha guía se actualiza regularmente y contiene un vínculo a la presente declaración ética. Se reconoce el derecho de los autores a apelar las decisiones editoriales. Los editores no modificarán su decisión en la aceptación de envíos, a menos que se detecten irregularidades o situaciones extraordinarias. Cualquier cambio en los miembros del equipo editorial no afectará las decisiones ya tomadas, salvo casos excepcionales en los que confluyan graves circunstancias.

#### **Relaciones con los evaluadores**

*Tecnura* pone a disposición de los evaluadores una guía acerca de lo que se espera de ellos. La identidad de los evaluadores se encuentra en todo momento protegida, garantizando su anonimato.

#### **Proceso de evaluación por pares**

*Tecnura* garantiza que el material remitido para su publicación será considerado como materia reservada y confidencial mientras que se evalúa (doble ciego).

#### **Reclamaciones**

*Tecnura* se compromete responder con rapidez a las quejas recibidas y a velar para que los demandantes insatisfechos puedan tramitar todas sus quejas. En cualquier caso, si los interesados no consiguen satisfacer sus reclamaciones, se considera que están en su derecho de elevar sus protestas a otras instancias.

#### **Fomento de la integridad académica**

*Tecnura* asegura que el material que publica se ajusta a las normas éticas internacionalmente aceptadas.

#### **Protección de datos individuales**

*Tecnura* garantiza la confidencialidad de la información individual (por ejemplo, de los profesores y/o alumnos participantes como colaboradores o sujetos de estudio en las investigaciones presentadas).

#### **Seguimiento de malas prácticas**

*Tecnura* asume su obligación para actuar en consecuencia en caso de sospecha de malas prácticas o conductas inadecuadas. Esta obligación se extiende tanto a los documentos publicados como a los no publicados. Los editores no sólo rechazarán los manuscritos que planteen dudas sobre una posible mala conducta, sino que se consideran éticamente obligados a denunciar los supuestos casos de mala conducta. Desde la revista se realizarán todos los esfuerzos razonables para asegurar que los trabajos sometidos a evaluación sean rigurosos y éticamente adecuados.

#### **Integridad y rigor académico**

Cada vez que se tenga constancia de que algún trabajo publicado contiene inexactitudes importantes, declaraciones engañosas o distorsionadas, debe ser corregido de forma inmediata.

En caso de detectarse algún trabajo cuyo contenido sea fraudulento, será retirado tan pronto como se conozca, informando inmediatamente tanto a los lectores como a los sistemas de indexación.

Se consideran prácticas inadmisibles, y como tal se denunciarán las siguientes: el envío simultáneo de un mismo trabajo a varias revistas, la publicación duplicada o con cambios irrelevantes o parafraseo del mismo trabajo, o la fragmentación artificial de un trabajo en varios artículos.

#### **Relaciones con los propietarios y editores de revistas**

La relación entre editores, editoriales y propietarios estará sujeta al principio de independencia editorial. *Tecnura* garantizará siempre que los artículos se publiquen con base en su calidad e idoneidad para los lectores, y no con vistas a un beneficio económico o político. En este sentido, el hecho de que la revista no se rija por intereses económicos, y defienda el ideal de libre acceso al conocimiento universal y gratuito, facilita dicha independencia.

#### **Conflicto de intereses**

*Tecnura* establecerá los mecanismos necesarios para evitar o resolver los posibles conflictos de intereses entre autores, evaluadores y/o el propio equipo editorial.

#### **Quejas/denuncias**

Cualquier autor, lector, evaluador o editor puede remitir sus quejas a los organismos competentes.

Se realizaron ajustes mínimos de manejo de signos ortográficos tales como comas, punto y comas, puntos seguidos y/o finales.

Se eliminaron dobles espacios entre palabras. Francisco Suárez

# **CODE OF ETHICS AND GOOD PRACTICE**

The editorial board of Tecnura journal is committed to ethics high standards and good practice for knowledge dissemination and transfer, in order to ensure rigour and scientific quality. That is why it has taken as reference the Code of Conduct, which has been established by the Committee on Publication Ethics (COPE) for scientific journal editors; outlining the following:

#### **General duties and responsibilities of the editorial board**

As most responsible for the journal, *Tecnura* committee and the editorial board are committed to:

Joining efforts to meet the readers and authors' needs.

- Tending to the continuous improvement of the Journal.
- Ensuring quality of published material.
- Ensuring freedom of expression.
- Maintaining the academic integrity of their content.
- Prevent commercial interests compromise intellectual standards.
- Post corrections, clarifications, retractions and apologies when necessary.
- Relations with readers
- Readers will be informed about who has funded research and their role in the research.

#### **Relations with authors**

*Tecnura* is committed to ensuring the quality of published material, informing the goals and standards of the journal. The decisions of publishers to accept or reject a paper for publication are based solely on the relevance of the work, originality and pertinence of the study with journal editorial line.

The journal includes a description of the process for peer evaluation of each received work, and has an authors guide with this information. The guide is regularly updated and contains a link to this code of ethics. The journal recognizes the right of authors to appeal editorial decisions Publishers will not change their decision in accepting or rejecting articles, unless extraordinary circumstances or irregularities are detected. Any change in the editorial board members will not affect decisions already made, except for unusual cases where serious circumstances converge.

#### **Relations with evaluators**

*Tecnura* makes available to reviewers a guide to what is expected from them. Reviewers' identity is protected at all times, ensuring anonymity.

#### **Peer review process**

*Tecnura* ensures that material submitted for publication will be considered private and confidential issue while being reviewed (double blind).

#### **Claims**

*Tecnura* is committed to respond quickly to complaints and ensure that dissatisfied claimant can process all

complaints. In any case, if applicants fail to satisfy their claims, the journal considers that they have the right to raise their protests to other instances.

#### **Promoting Academic Integrity**

*Tecnura* ensures that the published material conforms to internationally accepted ethical standards.

#### **Protection of individual data**

*Tecnura* guarantees the confidentiality of individual information (e.g. participant teachers and/or students as collaborators or subjects of study in the presented research).

#### **Tracking malpractice**

*Tecnura* accepts the obligation to act accordingly in case of suspected malpractice or misconduct. This obligation extends both to publish and unpublished documents. The editors not only reject manuscripts with doubts about possible misconduct, but they are considered ethically obligated to report suspected cases of misconduct. From the journal every reasonable effort is made to ensure that works submitted for evaluation are rigorous and ethically appropriate.

#### **Integrity and academic rigour**

Whenever evidence that a published work contains significant misstatements, misleading or distorted statements, it must be corrected immediately.

In case of any work with fraudulent content is detected, it will be removed as soon as it is known, and immediately informing both readers and indexing systems.

Practices that are considered unacceptable and as such will be reported: simultaneous sending of the same work to various journals, duplicate publication with irrelevant changes or paraphrase of the same work, or the artificial fragmentation of a work in several articles.

#### **Relations with owners and journal editors**

The relation between editors, publishers and owners will be subject to the principle of editorial independence. *Tecnura* will ensure that articles are published based on their quality and suitability for readers, and not for an economic or political gain. In this sense, the fact that the journal is not governed by economic interests, and defends the ideal of universal and free access to knowledge, provides that independence.

#### **Conflict of interest**

*Tecnura* will establish the necessary mechanisms to avoid or resolve potential conflicts of interest between authors, reviewers and/or the editorial board itself.

#### **Complaints / allegations**

Any author, reader, reviewer or editor may refer their complaints to the competent authorities.

# Contenido

# **EDITORIAL 13**

# **INVESTIGACIÓN**

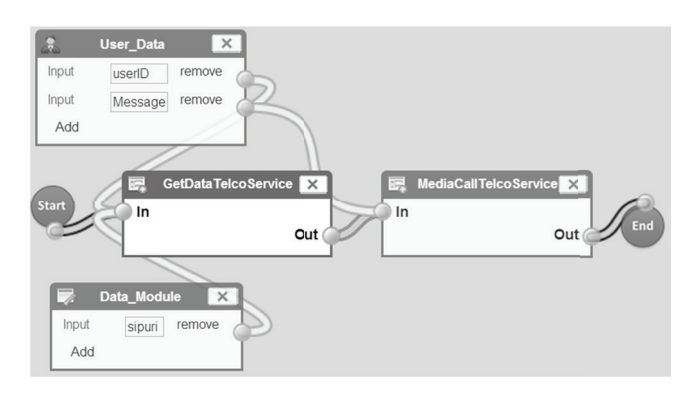

# **Automatic orchestration of converged services on JSLEE environment 15**

Orquestación automática de servicios convergentes en entornos JSLEE JesUs david RamiRez, JUaN CaRlos CoRRales

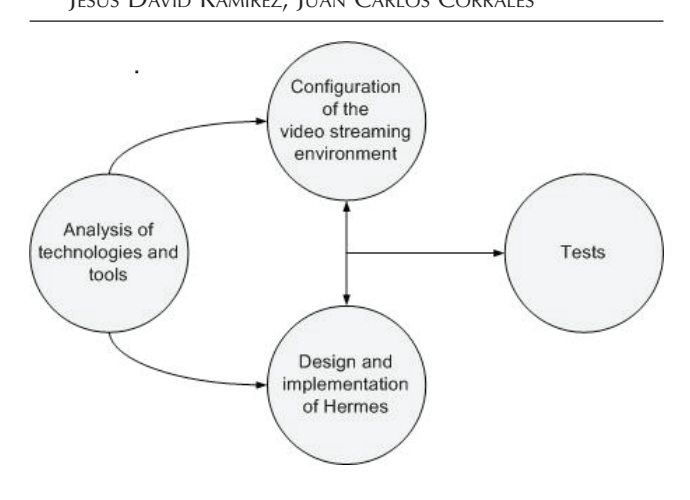

# **Stress tests for videostreaming services based on RTSP protocol 27**

Pruebas de estrés para servicios de

videostreaming basados en el protocolo RTSP GABRIEL ELÍAS CHANCHÍ GOLONDRINO, FRANCO ARTURO URBANO ORDOÑEZ, ILMAR YESID CAMPO **MUÑOZ** 

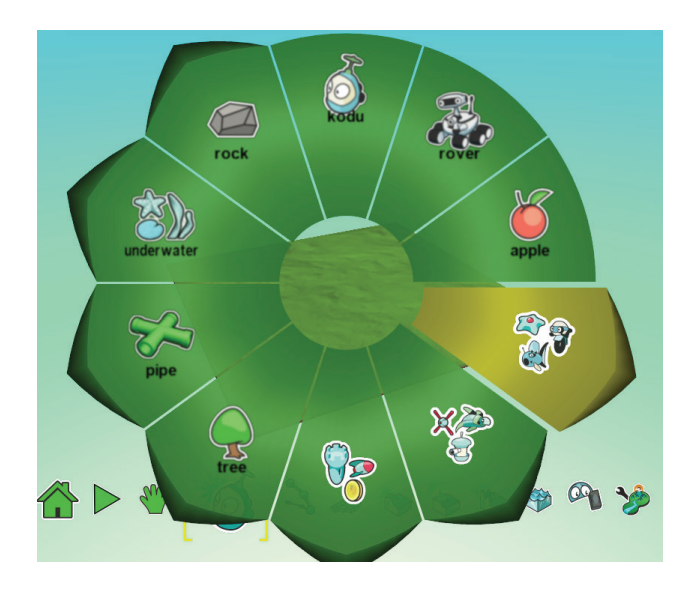

# **Evaluación cualitativa de la utilización del lenguaje de programación visual kodu en niños de educación básica 37**

Qualitative assessment of the kodu visual programming language in primary school children

SIR ALEXCI SUAREZ CASTILLÓN, FANNY STELLA SOTO ARÉVALO

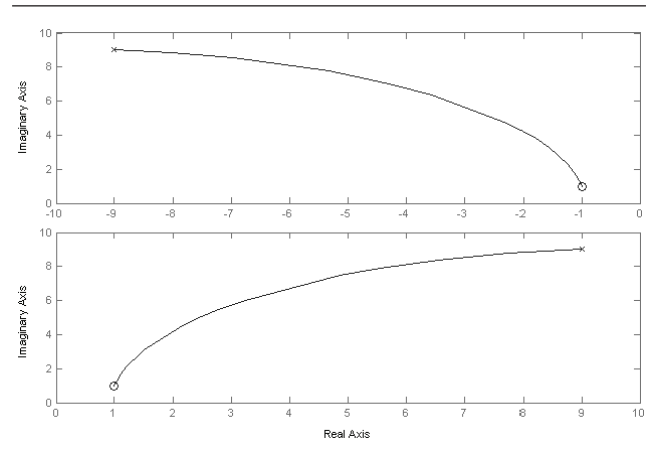

# **Metodología para el uso de la técnica de localización de raíces en la planeación de rutas para robots móviles 49**

Methodology for using root locus technique for mobile robots path planning MARIO RICARDO ARBULÚ SAAVEDRA, FERNANDO MARTÍNEZ SANTA, HOLMAN MONTIEL ARIZA

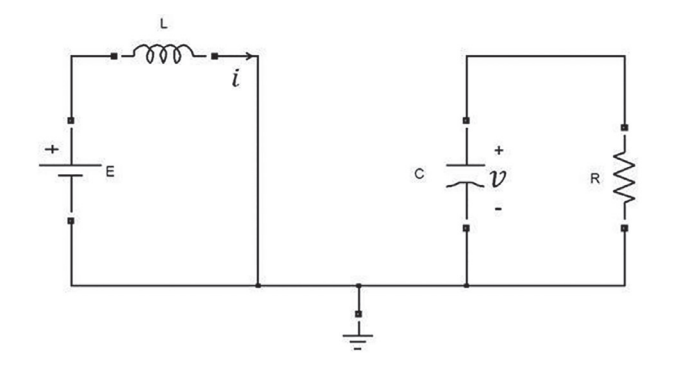

### **Control óptimo inverso como alternativa para la regulación de un convertidor DC-DC elevador 65**

Inverse optimal control as an alternative to regulate a Boost DC-DC power converter

Carlos Jesús Vega Pérez, Ricardo Alzate

Castaño

# **ESTUDIO DE CASO**

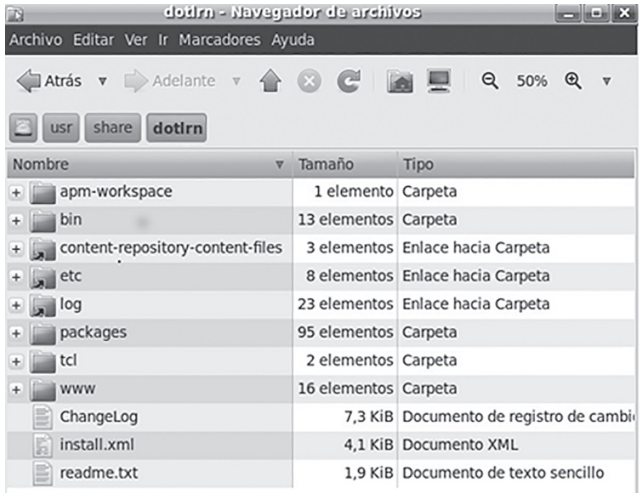

## **Marco de referencia para la integración de recursos web como servicios de e-learning en .LRN 79**

Reference framework for integrating web resources as e-learning services in .LRN Fabinton Sotelo Gómez, Armando Ordóñez,

Mario Fernando Solarte

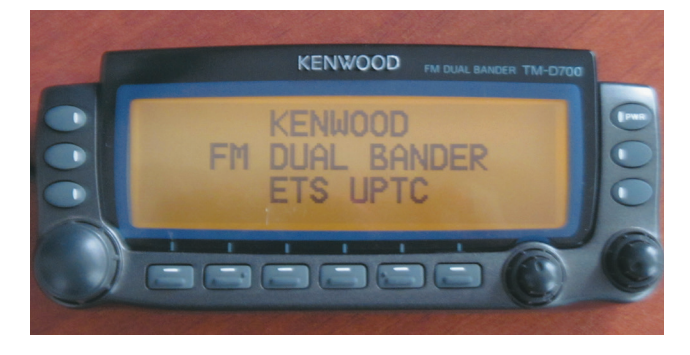

# **Análisis de velocidad de transmisión del protocolo AX.25 Implementado en la estación terrena satelital UPTC**

Analysis of transmission speed of AX.25 Protocol implemented in satellital earth station UPTC

**93**

Oscar Fernando Vera Cely, Jairo Alonso Mesa Lara, Roberto Ferro Escobar

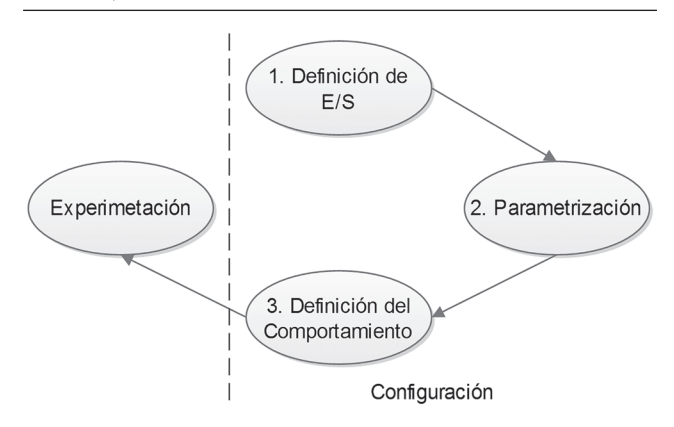

# **Herramienta de emulación de sistemas dinámicos a través de internet 103**

Emulation tool of dynamic systems via internet Daniel Ruiz Olaya, Edinson Franco Mejía

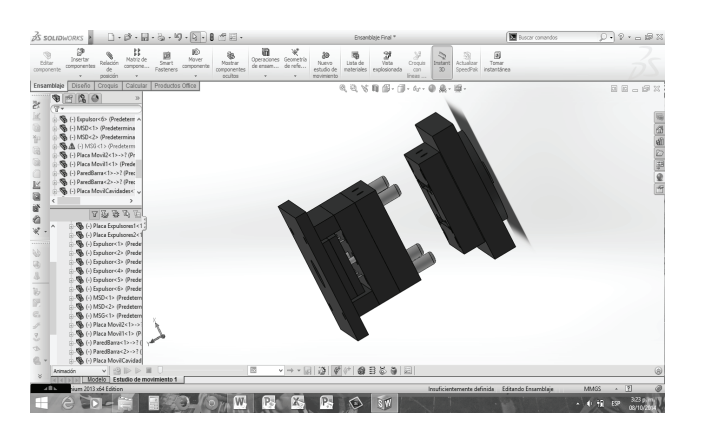

# **Aplicación de herramientas CAD/ CAM para el diseño y fabricación de prototipos de moldes de inyección de plásticos 115**

Tool application CAD / CAM for design and construction of a prototype of plastic injection mold

Albert Miyer Suárez Castrillón, Wilson Tafur Preciado, Pedro Rodolfo Calderón Nieves

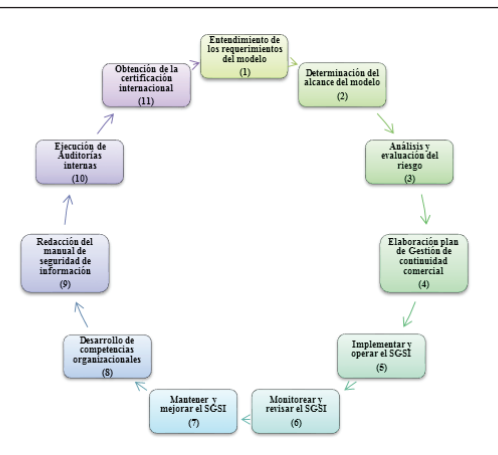

# **Implantación de un sistema de gestión de seguridad de información bajo la ISO 27001: análisis del riesgo de la información 123**

Implantation of a safety management system information under the ISO 27001: risk analysis information

José Gregorio Arévalo Ascanio, Ramón Armando Bayona Trillos, Dewar Willmer Rico **BAUTISTA** 

# **REVISIÓN**

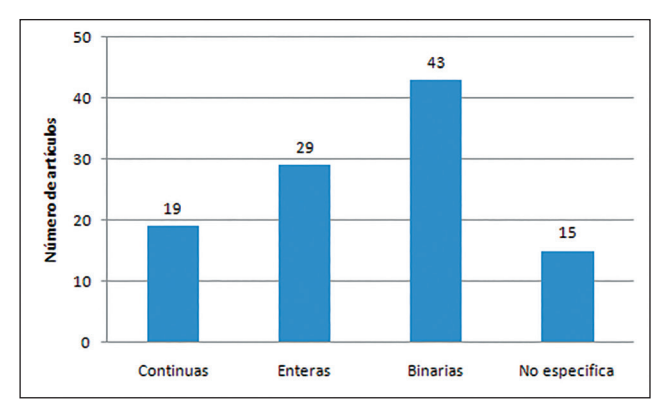

# **Modelos matemáticos para la definición del layout de las celdas de manufactura. Revisión de literatura 135**

Mathematical models for the definition of cell manufacturing layout. Literature review

Gustavo Andrés Romero Duque, Camilo Mejía Moncayo, Johanna Alexandra Torres Martínez

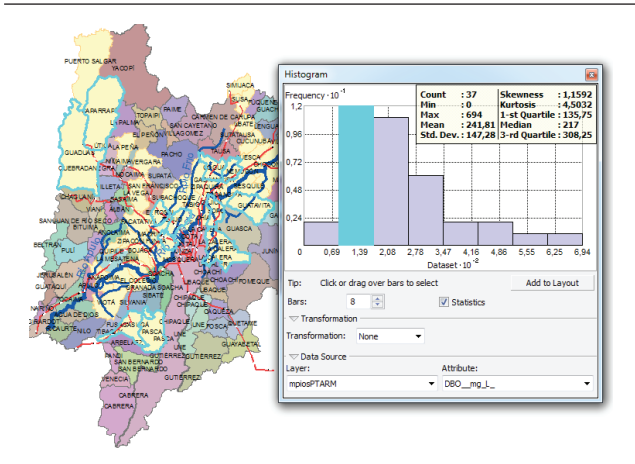

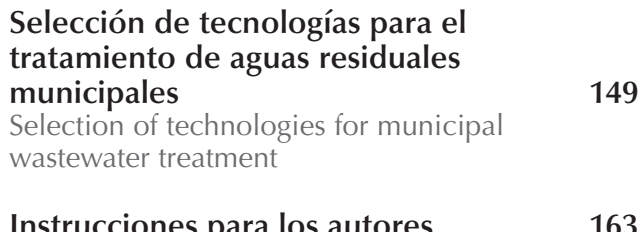

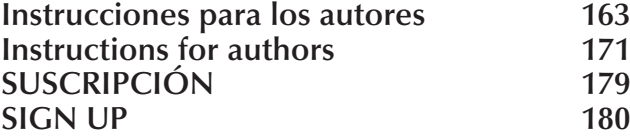

El *Informe sobre el Estado de la Ciencia en Colombia*, recientemente publicado por Colciencias (2015), presenta la ejecución en Actividades de Ciencia, Tecnología e Innovación (ACTI), así como las principales áreas de Investigación y Desarrollo (I+D). Este documento se desprende del análisis de resultados de la última convocatoria de evaluación y medición de grupos de investigación llevada a cabo entre octubre de 2014 y marzo de 2015.

El informe menciona que durante el año 2013 el país invirtió el 0,5% del PIB en ACTI y el 0,2% en I+D, lo cual es importante, teniendo en cuenta que el promedio en América Latina para ese mismo año, fue de 0,84%. Cabe anotar que de acuerdo con reportes del Banco Mundial<sup>1</sup>, para el año 2012, Colombia invertía aproximadamente el 0,17% de su PIB en desarrollo científico y tecnológico, mientras que durante ese mismo año países como Brasil, Argentina y Chile invertían 1,21%, 0,65% y 0,42%, respectivamente, y Estados Unidos, el 2,79%.

Con el aumento de los requisitos de evaluación para los grupos de investigación, se observa una reducción en la cantidad de grupos reconocidos y clasificados en el sistema SCIENTI. El informe reporta que de los 3.970 grupos de investigación avalados por Colciencias, 30,8% se dedica a las ciencias sociales, mientras 21,5%, a ciencias naturales, 17,7%, a temas de ingeniería y tecnología, y el restante 30% a ciencias de la salud, humanidades y agricultura, principalmente.

Llama la atención el bajo porcentaje de grupos dedicado a la investigación en ingeniería y tecnología, ya que este es uno de los pilares más importantes para el crecimiento económico y el desarrollo de un país. Se sabe que este es el sector que provee las herramientas para la generación de procesos industriales que dan valor agregado a productos básicos y que permiten mayores

retornos económicos; y a su vez generan empleo con cadenas de producción más robustas. Dentro de los grupos dedicados a actividades de ingeniería y tecnología, el mayor porcentaje lo ocupan los que trabajan en temas de ingeniería eléctrica, electrónica e informática (28,55%). Los temas relacionados con ingeniería civil solo ocupan 8,81% de los grupos y la ingeniería de materiales, 3,98%. Estas áreas son de especial interés para el país y muestran que existe un amplio campo de acción para explotar.

En cuanto al tipo de productos que generan los diferentes grupos de investigación, se aprecia que están enfocados mayoritariamente a la formación de recurso humano (40%) y a la apropiación social del conocimiento (38%). Solamente 18% de estos grupos genera nuevo conocimiento y únicamente 4% se dedica a desarrollo tecnológico e innovación. La principal razón para ello puede deberse a que la mayoría de los proyectos de investigación y las actividades que se llevan a cabo para su desarrollo son de corto o muy corto plazo (semanas o meses), lo cual las hace más fácilmente ejecutables y por consiguiente más fáciles de supervisar y de certificar, mientras que producir y probar desarrollos tecnológicos innovadores generalmente requiere un mayor esfuerzo económico y organizacional, además de periodos más largos (años), al igual que la generación de nuevo conocimiento. Este aspecto deberá ser tenido en cuenta dentro del diseño de las futuras convocatorias, lo cual debe llevar a cambios importantes en cuanto a la vigencia de los recursos que se destinan para financiar los proyectos.

Por último, es de mencionar que si bien el informe presentado refleja que el país se está enfocando en consolidar su actividad investigativa, solamente muestra unos indicadores a manera de rendición de cuentas. Se hace necesaria una revisión más profunda, que permita evidenciar que todo el dinero y esfuerzo invertido en C&T contribuyen a la

<sup>1</sup> Banco Mundial. *Inversión en ciencia y tecnología.* Recuperado de http://datos.bancomundial.org/tema/ciencia-y-tecnologia.

generación de soluciones que aportan al bienestar de población en general. Todo esto, entendiendo que la generación de conocimiento no debe ser valorada desde el punto de vista utilitarista, basada en la relación de costo versus beneficio económico; sino que dentro de las consideraciones de tiempo e inversión, y la coherencia misma del proceso, desde el punto de vista técnico y económico, se debe propender por el mejoramiento de las condiciones sociales y de bienestar que requieren nuestras regiones. En tal sentido, este informe de Colciencias adolece de este elemento de análisis dentro de la información que presenta.

El impacto y la pertinencia social deben ser vistos y visibilizados como un factor importante dentro de los procesos mismos de evaluación que lleva a cabo Colciencias. Sería muy importante que en futuros informes sea tenido en cuenta, así como también que para los grupos de investigación y los proyectos que se financian con recursos de Colciencias se incluya como una variable de calificación

> César Augusto García-Ubaque Director

The report on the State of Science in Colombia, recently published by Colciencias (2015) presents the execution in Science, Technology and Innovation activities (ACTI), as well as the main areas of Research and development (I+D). This document is part of the results analysis of the last call for evaluation and measuring of research groups, held between October 2014 and March 2015.

The report mentions that during 2013 the country invested 0,5% from the PIB in ACTI, and 0,2% in I+D, which is important, taking into account that the average in Latin America for the same year was 0,84%. We may highlight that according to reports from the World Bank, in 2012 Colombia was investing approximately 0,17% from its PIB in scientific and technological development, while during this very same period countries such as Brazil, Argentina and Chile were investing 1,21%, 0,65% and 0,42% respectively, and the United States, 2,79%.

With the increase of the evaluation requirements for research groups, we can observe a reduction in the amount of recognized and classified groups in the SCIENTI system. The report shows that out of the 3.970 research groups supported by Colciencias, 30,8% is aimed at Social Sciences, while 21,5% at Natural Sciences, 17,7% at engineering and technology topics, and the other 30% at Health Sciences, humanities and agriculture, mainly.

We call the attention on the low percentage of groups focused on research in engineering and technology, understanding those as one of the most important pillars for the economical growth and the development of a country. It is known that this sector provides the tools for the generation of industrial processes which add value to basic products and that allow bigger economical benefits, while generating employment in wider production chains. Out of the groups studying engineering and technology activities, those working in electric,

electronic and systems engineering topics take the biggest percentage (28,55%). Topics related to civil engineering only take 8,81% of the groups, and materials engineering take 3,98%. These areas have special interest for the country and show that there is a wide range of action to explode.

In terms of the products generated by the research groups, we can notice they are focused mainly on human resources training (40%), and social appropriation of the knowledge (38%). Only 18% of these groups generate new knowledge, and a minimum 4% is devoted to technological and innovation development. The main reason for this can be understood as most research projects and the activities held for their development are short or very short term (weeks or months), which makes them easier to execute and, thus, easier to supervise and certify, while producing and testing innovative technological developments usually requires a bigger economical and organizational effort, as well as longer periods of time (years); just like new knowledge generation. This aspect must be taken into account in the design of future calls, which should lead to important changes in terms of the periods of validity of the resources aimed at funding the projects.

Finally, we have to mention that though the presented report states that the country is focusing on consolidating its research activity, it only shows some indicators like a statement of accounts. There is a need for a deeper review that allows to noticing that all the invested money and efforts in C&T contribute to the generation of solutions that add to the well being of the general society. All this, understanding that the generation of knowledge must not be valued from the utilitarian point of view, based on the relation of cost versus economical benefit; but among the considerations of time and investment. Likewise, the coherence of the process, form the technical and economical point of view, must be aimed at the improvement of the social and well

being conditions required by our regions. In this sense, this Colciencias report lacks this element of analysis in the information it presents.

The impact and pertinence in social aspects must be seen and visualized as an important factor among the processes of evaluation held by Colciencias. It would be very important for future reports if they took it into account, as well as having a variable of grading for the research groups and projects funded with Colciencias resources.

> César Augusto García-Ubaque Director

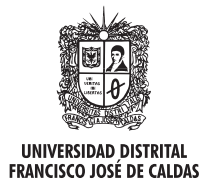

# **Tecnura**

http://revistas.udistrital.edu.co/ojs/index.php/Tecnura/issue/view/650 DOI: http://dx.doi.org/10.14483/udistrital.jour.tecnura.2015.4.a01

**INVESTIGACIÓN** 

# Automatic orchestration of converged services on JSLEE environment

Orquestación automática de servicios convergentes en entornos JSLEE

Jesus David Ramirez<sup>1</sup>, Juan Carlos Corrales<sup>2</sup>

**Fecha de recepción:** 8 de septiembre de 2014 **Fecha de aceptación:** 24 de agosto de 2015

**Como citar:** Ramirez, J. D., & Corrales, J. C. (2015). Automatic orchestration of converged services on JSLEE environment. Revista Tecnura, 19(46), 15-26. doi:10.14483/udistrital.jour.tecnura.2015.4.a01

# **Abstract**

A widely adopted solution in order to obtain a low Time to Market by a segment of Telecommunication operators is the use of the concept of service composition because their philosophy is to reuse software components previously implemented. The composition has two phases, the synthesis and orchestration, understanding the second one as a challenge to converged services because it requires extensive technical knowledge and experience. This article proposes a mechanism based on graphs and Petri Nets to automate the orchestration of services in converged JS-LEE environments, which operates at design time in order to not affect performance in the execution of composite services. The results demonstrate that the mechanism can transform an abstract process with 20 component services in an executable JSLEE service, without exceeding 500 ms.

*Keywords:* Automatic Orchestration, JAIN SLEE, Service Composition.

# **Resumen**

Una solución ampliamente adoptada para obtener un bajo Time to Market por parte de los operadores de Telecomunicaciones, es la utilización del concepto de composición de servicios ya que su filosofía es reutilizar componentes software previamente implementados. La composición tiene dos fases, la síntesis y la orquestación, siendo la segunda un reto en los servicios convergentes debido a que requiere amplio conocimiento técnico y experiencia. En este artículo se propone un mecanismo basado en Grafos y redes de Petri para automatizar la orquestación de servicios sobre entornos convergentes JSLEE, el cual funciona en tiempo de diseño con el propósito de no afectar el rendimiento en la ejecución del servicio compuesto. Los resultados demuestran que el mecanismo puede transformar un proceso abstracto con 20 servicios componentes, en un servicio ejecutable JSLEE, sin superar los 500 ms.

*Palabras clave:* Composición de servicios, JAIN SLEE, Orquestación Automática.

<sup>1</sup> Electronic and Telecommunications Engineer, master's student in Telematics Engineering, University of Cauca. Popayán, Colombia. Contact: jdramirez@unicauca.edu.co

<sup>2</sup> Electronic and Telecommunication Engineer, master's student of Telematics Engineering, PhD in Computer Science. Professor at the University of Cauca. Leader of the Telematics Engineering Group. Popayán, Colombia. Contact: jcorral@unicauca.edu.co

# **INTRODUCTION**

Currently, the advances in Information and Communication Technology (ICT) have generated among users a growing demand for new and more personalized services with greater functionality (Martinez, et al., 2009). To meet this demand, telecommunication operators (hereafter called "operators") have followed new trends that incorporate Web technologies to their business models. One such trend is known as Telco 2.0 (Yoon, 2007), which aims to integrate the concepts, technologies and services from the Web domain with traditional services of telecommunications domain (Telco services). Thus, operators may expand their portfolio of services offering converged services, which are defined as the coordination of a set of Web and Telco services that are implemented using different types of networks and protocols (ITU-T, 2006) (Chudnovskyy, Weinhold, Gebhardt, & Gaedke, 2011).

However, there are two factors that operators should consider to develop converged services. First, the high-performance that converged services (for example Telco services) require to be provided in real time and with a high degree of availability (Johnson, Kogan, Levy, Saheban, & Tarapore, 2004); and second, low Time to Market, in other words, the time it takes for a service to be developed, since it is planned until it is launched and offered for sale (Haran, 2011).

Accordingly, one of the possible solutions to maintain high performance is the acquisition of Service Delivery Platforms (SDP) that allows the creation of new converged services with quality that an operator requires. These platforms are based on technologies such as SIP Servlets, JAIN SLEE (*Java APIs for Integrated Networks Service Logic Execution Environment*), SCIM (Manager of interaction between service capabilities), among others (Bond, Cheung, & Levenshteyn, 2009). Although, currently the specification JAIN SLEE (hereafter called "JSLEE") (JCP, 2008) is the most commonly used for this purpose. JSLEE proposes a high performance environment characterized by

high availability, low latency, which is event-driven, component-based, asynchronous iterations, and also allows abstraction over multiple network protocols like HTTP, SIP, SS7, among others.

Moreover, a widely adopted solution for obtaining a low Time to Market, is service composition (Dinsing, Eriksson, Fikouras, Gronowski, & Levenshteyn, 2007), which is defined as: the coordination of multiple services in order to ensure their interaction for meeting a common goal (Goncalves da Silva, 2011). The composition can reduce the time to market of an operator or a service provider on the Internet because its philosophy is based on the reuse of software components previously implemented, and the definition of the interactions among them (Dan, Johnson, & Carrato, 2008).

To properly implement service composition, it is necessary to consider its structure and phases. The structure contains the following main elements: component services, control flow and data flow. The control flow defines the order in which the component services are performed, considering invocations, divisions, convergence and conditional in the flow. The data flow defines the way the data is transferred among the component services, including transformations, persistent variables and external data (Trcka, Aalst, & Sidorova, 2008). Moreover, the phases of the composition are two, Synthesis and Orchestration (Küster, Stern, & König-Ries, 2005) (Berardi, Giacomo, Sapienza, & Bozen, 2005).

In the synthesis, it is generated a plan that combines the functionality of multiple component services in order to define the behavior of composite service (Küster, Stern, & König-Ries, 2005). The result of the synthesis can be described as an abstract process, because it only defines the partial flow control and does not define the data flow; therefore, it is not an executable service. To implement the synthesis, it is possible to use automated techniques usually employed in the Web domain such as artificial intelligence planners or semantic-based tools, such as the authors proposed in (Küster, Stern, & König-Ries, 2005) (Berardi,

Giacomo, Sapienza, & Bozen, 2005) (Rao & Su, 2005). This is possible because the abstract processes are not executable and therefore they are independent of the environment where the service is performed.

Furthermore, the orchestration refers to the process of defining in detail the data flow and control flow among the composite services using a standard language that allows the generation of an executable service (Goncalves da Silva, 2011) (Berardi, Giacomo, Sapienza, & Bozen, 2005). To perform the orchestration of converged services, it is important to consider the direct dependence between the service and the environment in which it is executed, which is why this phase has a high level of complexity, since for environments such as JSLEE, it is required technical level knowledge on different protocols, languages and format of the service logic.

In this paper, we propose a mechanism that automates the orchestration of services in converged JSLEE environments, which operates at design time to reduce the time consumption and increase the performance in the service execution. This mechanism facilitates the orchestration because it automatically generates an executable service in JSLEE environments from an abstract process described in graphs.

# **RELATED WORKS**

Given the complexity of the orchestration of converged services, some works like (Zhu, Zhang, Cheng, Wu, & Chen, 2011) (Femminella, Maccherani, & Reali, 2011) seek to facilitate the orchestration adapting techniques from the Web domain, in which recognized languages such as BPEL (Business Process Execution Language) or JPDL (Java Process Description Language) are used to define the orchestration, integrating BPEL or JBPM (Java Business Process Manager) engines to converged environment in order to execute the logic of composite service. However, this involves developing an intermediate module that adapts the BPEL o

JPDL orchestration to the language and format of the converged environment; in addition, this adaptation is performed when the service is executed, so the performance is not considered in the execution (Drewniok, Maresca, Rego, Sienel, & Stecca, 2009).

In (Lehmann, et al., 2009) the authors also propose convergent services orchestration using BPEL, but unlike previous work, the adaptation module is used at design time, so that it does not affect performance; however, the orchestration must be performed by means of manual techniques, which requires advanced knowledge on different protocols and asynchronous events of the telecommunications domain, for which the BPEL language is not very suitable (Bond, Cheung, & Levenshteyn, 2009). Based on the previous state of the art, it is possible to state that the way to orchestrate services in converged environments is not yet clear.

# **METHODOLOGY**

To define the mechanism of automatic orchestration we first select a language for describing the abstract processes and the executable service, for this task, three formal models are compared taking as selection criteria the model that best fits to abstract processes and executable service characteristics. Subsequently, we designed the architecture mechanism, where the implementation of each module let us pass through the abstract process, the orchestration, the source code, the service deployment and finally to the service execution. For testing the mechanism, we develop a prototype that allowed taking time measurements at each module and analyze the performance of the mechanism. In the following sections the design and testing of the mechanism are described in detail. In the third section, we select two formal models that may facilitate the description of the abstract processes and the executable service. In section four, we present the overall architecture of the automatic orchestration proposal, describing each of its modules. The fifth section is focused on the evaluation and analysis of performance results of the automatic orchestration mechanism using a test tool to measure the execution time. Finally, in the fifth section, we present the conclusions and future work.

# **FORMAL MODELS**

As mentioned in the previous section, the automatic orchestration mechanism operates from an abstract process that describes the converged service. Some of the related work, describe convergent service with languages such as abstract BPEL or JPDL (jBPM Process Definition Language), though these languages are complex to process since they are based on XML (eXtensible Markup Language) and, additionally require an IDE like Netbeans or Eclipse to describe them. Therefore, this paper is focused on using a formal model whose main objective is to represent the knowledge of the converged service in order to facilitate inference of information from the language it is described.

Below we present a comparative analysis among the most common formal models in order to select the one that best fits the characteristics of both the abstract processes (synthesis) and the resulting executable service of the orchestration mechanism.

# **Types of Models**

*Graphs***:** formally a graph is a pair  $G = (N, E)$  where N is a nonempty finite set of elements called nodes such that  $N = \{n_1, \ldots, n_m\}$ , and E is a set of pairs  $(n_i)$  $n_{\scriptscriptstyle k}$ ) unordered of distinct elements of N called edges, such that  $E \subset N \times N$ , where *N* and *E* are different and  $N \cap E = \emptyset$ .

From the viewpoint of composite services, graphs allow the modeling of the structure of a composite service at a high level of abstraction, representing relationships among its components such as the data flow and control flow. Although, the expressiveness of graphs is limited, it is possible to add some expressive power by annotating its nodes and edges, assigning attributes on the nodes

of the graph that can register the status of execution of composite service.

*Finite State Machines (FSM)***:** are conceived as an abstract machine that can be located in any of a finite number of states at a given time, called current state, and can change from one state to another by the occurrence of an event or compliance with a specific condition, called transition. Formally, an FSM is a 5-tuple of the form *(* $\Sigma$ *, S, S<sub>o</sub>,*  $\delta$ *, F)* where:  $\Sigma$ is a set of inputs, *S* is a set of states,  $S<sub>o</sub>$  is the initial state, *δ* is the transition function, and *F* is the set of final states.

From the point of view of the composite services, finite state machines allow the specification of the execution flow of a service; however, it is difficult to describe its control flow because, at a given point, a machine can only present a single statement limiting the performance of a composite service, which may be concurrent execution flows.

*Petri Nets (PN)***:** are a formal and graphical language for modeling systems and processes. Formally, a Petri Net is defined as a 5-tuple of the form: *PN* = (*P, T, A, W, M<sub>0</sub>*), where:  $P = \{p_1, p_2, ..., p_m\}$  is a finite set of places or states,  $T = \{t_1, t_2, ..., t_n\}$  is a finite set of transitions, *A* ⊆ (*P* × *T*) **∪** (*T* × *P*) is the set of arcs connecting places with transitions,  $W: A \rightarrow \{1,2,3\}$ , ...} is a weight function,  $M_o: P \rightarrow \{0,1,2,...\}$  is the initial marking having the places, which represents the state at any given time. Moreover, it holds that *P* ∩ *T* = ∅ and *T* ∩ *P* = ∅. The marking of the PN changes when a transition is executed and this means the markers are removed from input places and inserted into the output places of a transition (Grigori, Corrales, & Bouzeghoub, 2008).

From the point of view of the composition of services, PN allows the specification and description of both structure and behavior of this type of services. The expressiveness associated with this formal model is higher than that offered by the graph and the FSM, however, it implies high computational complexity in the methods of analysis for a system modeled with this model, which is a critical problem for processes involving the discovery,

composition and reconfiguration of composite services at execution time.

# **Selection of Models**

In order to select the most appropriate model for both the abstract process (synthesis) and the executable service (orchestration), we have chosen the characteristics of each phase of the composition (synthesis and orchestration) as the selection criteria.

Below we present the characteristics of abstract processes (Martens, 2005).

a) *Abstract services:* each service component is a word that describes its functionality, but not a link to the service that implements it.

b) *Partial control flow*: defines the execution order, but abstract details such invocations.

c) *Abstract Control patterns*: each pattern has an element that describes it, but no structure.

d) *Data dependencies*: set data dependencies between inputs and outputs of services.

e) *No data flow:* there is not definition of variables, transformations or external data in the service.

f) *Centralized:* the control flow and data flow is implemented on a single central server.

g) *No executable*: it does not execute directly on the server.

In table 1, the comparison between formal models according to the characteristics of the abstract processes is shown. Then only the characteristics with a marked difference between models are discussed: b) it is conditioned on FSM and PN as these should describe the complete control flow, and only in some cases they can abstract elements; c) it is not supported on FSM and PN, because in these, patterns require some structure to achieve a given behavior, and only some patterns could be modeled with a single abstract element; d) it is conditioned on the models, in graphs it would require additional edges and labeling, in FSM and PN, the dependencies could be marked but only among

adjacent services; e) it is not supported on FSM and PN as these should describe the complete data flow through the service; finally, g) it is not supported on FSM and PN as there are tools to simulate and implement languages for this type of models.

**Table 1.** Comparison of models for the synthesis

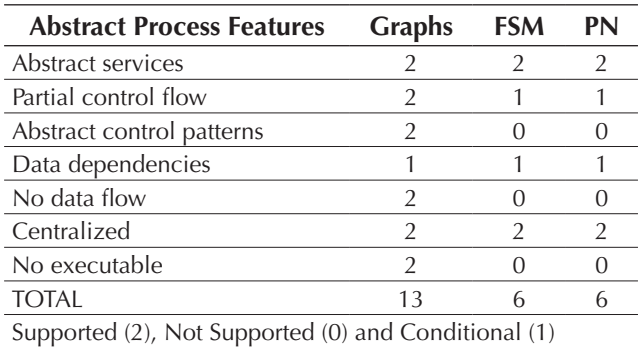

Source: own work.

In conclusion, the formal model that best fits the characteristics of an abstract process are graphs, since this model obtained a score of 13.

Moreover, below we present the characteristics of the executable service (orchestration), (Martens, 2005).

a) *Concrete services:* each service component has a link to the service that implements it.

b) *Total control flow*: it defines the execution order of all the elements required for execution.

c) *Concrete control patterns:* each pattern has a structure describing its implementation.

d) *Data flow*: it establishes the data passing among each service including variables and transformations. e) *Additional logic:* it implements additional logic of service, such as persistence, timers or communication with the client application.

f) *Standard language*: it is described in some standard language that is executable by an engine.

g) *Centralized:* the control and data flow are implemented on a single central server.

h) *No executable:* it is executed directly on the server.

In table 2, a comparison is made among the models according to the characteristics of the executable service (orchestration) (Martens, 2005). Below we discuss only the characteristics that show a difference among models: b) it is conditioned on graphs because patterns as external triggers or conditions of service execution would be difficult to model, and we would have to use many labels for this information; c) it is not supported on FSM since having a single state, it would not support parallel flow patterns, either in graphs since it could only label nodes but the structure would not represent the behavior patterns; d) it is not supported on graphs because it cannot model the global variables and data transformations through the service; e) it is not supported on graphs as these only describe the relationship among services; in FSM, it is conditional because it could support only some of these functions; f) it is not supported on graphs because they do not have a standard language, in contrast to FSM there is eCharts and for PN there is PNML (Petri Net Modeling Language); finally, h) it is not supported on graphs since there are no standard tools that simulate and run directly.

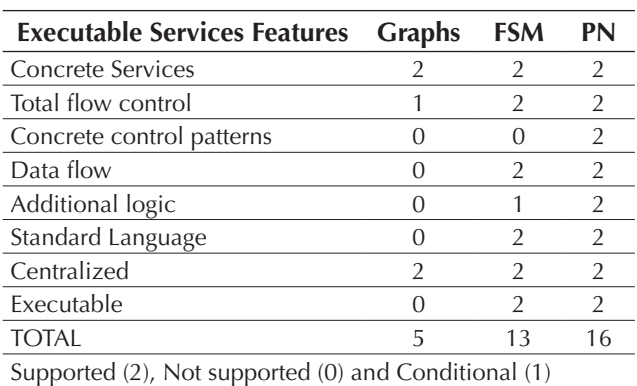

**Table 2.** Comparison of models for the orchestration

**Source:** own work.

In conclusion, the formal model that best fits the characteristics of executable services in converged environments is Petri Nets. However, there

is a large amount of subtypes of Petri Nets, whereby we chose the Colored Petri Nets (CPN), because it defines a set of special tokens which may contain different information, implying that they may be processed according to the data content.

# **ARCHITECTURE FOR AUTOMATIC ORCHESTRATION OF CONVERGED SERVICES**

In figure 1, we present the architecture of the implemented mechanism for automatic orchestration of converged services with all its modules. Below we describe each module in detail.

# **TelComp2.0 Composition Environment**

In order to generate the abstract processes that feed the orchestration mechanism we use the converged service composition environment developed in the project TelComp 2.0 (Corrales, 2010) as it conforms exactly to the requirements. Specifically, the above environment is a Web application that generates abstract processes represented by graphs, and also uses a repository of Web and Telco services.

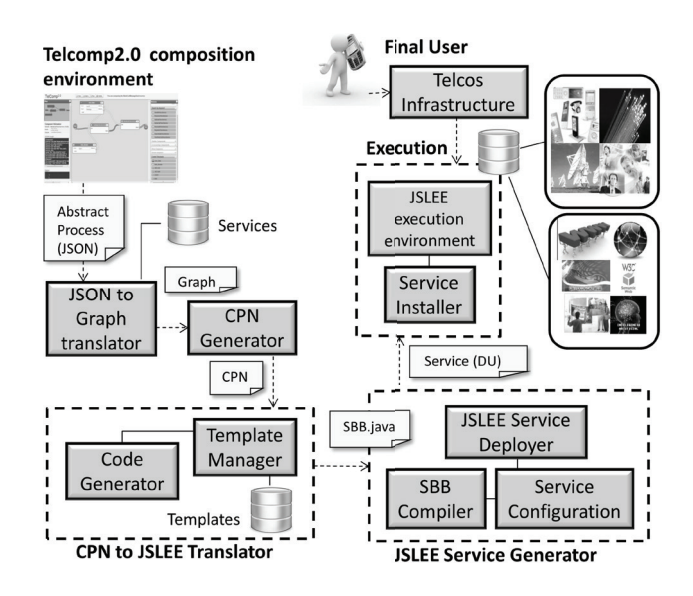

**Figure 1.** Architecture of Mechanism

**Source:** own work.

In figure 2, we present an example of a service created with the environment; the edges are indicating the control and data flow defined for the service; the nodes represent the component services. The abstract process resulting from the composition is delivered in JSON (JavaScript Object Notation) format, which structure consists of three parts: nodes described with a name and ID, the control flow edges that define the source and destination nodes through the IDs, and data dependencies among nodes using the names of the variables. For example, for figure 2, in the first part, the components User\_data, GetDataTelco-Service and MediaCallTelcoService have these names and IDs 1, 2 and 3, respectively, while in the second part, there is a control edge between components 2 and 3, in the third part, there are three data edges, from 1 to 2, from 1 to 3, and from 2 to 3, which are control edges and data edges at the same time; for example, the data edge from 1 to 3 relates the variables Message (output 1) and Text (input 3).

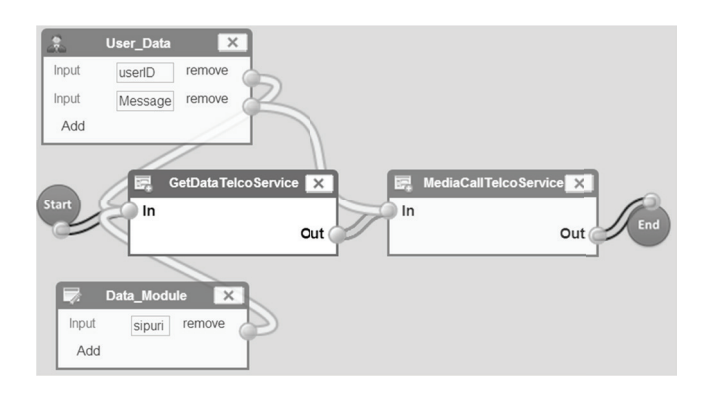

**Figure 2.** Example of TelComp2.0 composition environment

**Source:** own work.

# **JSON to Graph Translator**

The abstract process generated with the composition environment corresponds to a graph described in JSON, however, this graph does not contain all the information necessary to start the orchestration.

Therefore, this module accesses the repository of services to supplement the information of each service with the operations, input and output parameters, data types, and physical location. In order to represent all the information of the abstract process, we propose the graph model of figure 3, which defines the classes on the left side: Connector representing all patterns, Service that could be Telco or Web with its physical location, Operation indicating the tasks or actions of service; and on the right side, the classes: Control Edge linking two connectors, Data Element defining the data and its type, Association Data linking data element of two services, Data Edge gathering several data associations. It is important to highlight that the graph and its information are implemented in the Java language.

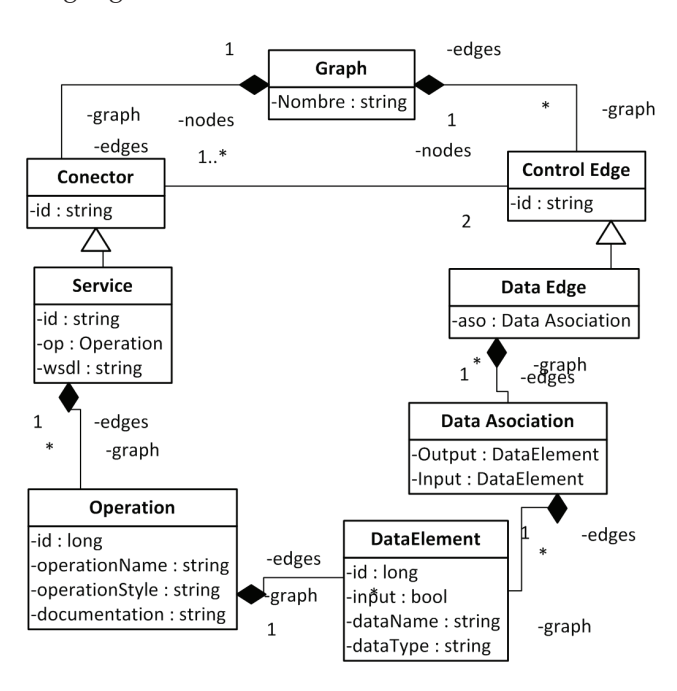

Figure 3. Graph model proposed for abstract processes Source: own work.

# **CPN Generator**

The translation from graph to CPN is based on (Staines, 2011) where it is established that for each service graph node, a model in CPN is defined by an input place (*waiting invocation*), an intermediate transition (*executing service logic*) and an output place (*sending reply*). This model has a high level of abstraction for the operation of the service because its internal behavior can be described by a number of states and transitions, which complicate the analysis of the structure of the service. Similarly, the patterns used in the graph, such as AND-SPLIT or OR-JOIN, are modeled in CPN following the structure defined in (Van der Aalst & Hofstede, 2012). It is clarified that the control flow patterns of converged services that are used in the orchestration mechanism were specifically mentioned in (Benavides, Enriquez, Ramirez, Figueroa, & Corrales, 2012); therefore, it is strongly advised that the reader reviews this work thoroughly.

Figure 4 shows an example of the conversion performed (graph on the top and CPN on the bottom), where the graph nodes are first analyzed in order to define them as service or pattern and create their respective model. Secondly, the control flow is analyzed (edges among START, Service1, Service2 and END nodes) to create the arcs of the CPN. Thirdly, the data flow is analyzed (edges among User, Service1 and Service2 nodes) to define the input data of each service through the Token of the CPN. Finally, the information acquired is organized and the CPN is created.

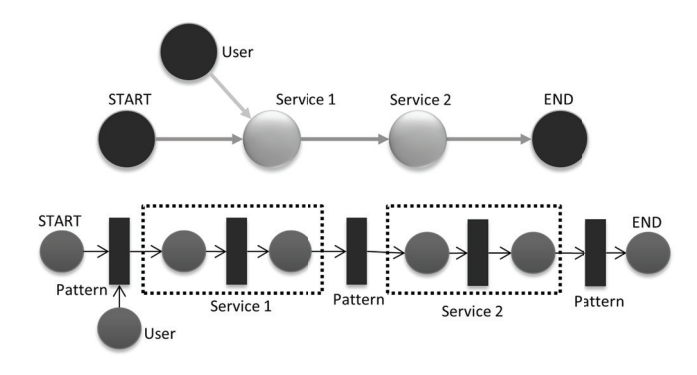

**Figure 4.** Equivalence among services in Petri Net graphs

**Source:** own work.

# **CPN to JSLEE Translator**

This module generates a Java file (SBB) from the created CPN corresponding to the logic of orchestrated service. The main sub-module that allows this task is the code generator, which uses templates as a basic instrument; these are generic code fragments where you can set different variables such as the input parameters of a service, the names of the events, the global variables of the service, among others.

The sequences of steps that are performed within this module are the following:

- Firstly, the event information is extracted from the transitions; secondly, the control flow is extracted with the analysis of arcs; thirdly, the places are analyzed to determine the states of the program; and finally, we extract the input and output data of service from the tokens.
- The identified elements are associated with Java Templates through the Templates manager, which extracts them from the templates repository.
- The code generator sets variables and assembles the Java Templates in a specific order on a file SBB.java and its descriptor SBB.xml.

# **Generator of JSLEE Service**

Once generated the SBB.java, the Compile module of SBB is responsible for generating the SBB.class. Subsequently, with the Service Configuration module, the necessary files of configuration are generated for the deployable unit of JSLEE services. These are described in figure 5.

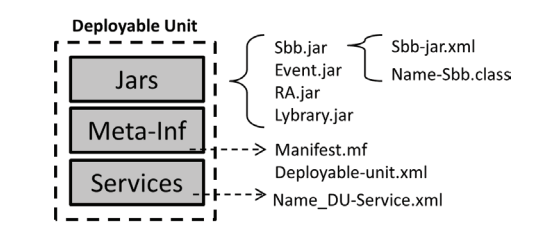

**Figure 5.** Deployable unit of JSLEE services Source: own work.

- The file *"jars"* contains the .jar interacting in the operation of the service, such as: sbb, event, RA and Library. The main element is the sbb, in this *.jar* we can find the *.class* of service and the descriptor xml.
- The file *"META-INF"* containing the descriptor of DU (deployable unit.xml) and the meta-data file (MANIFEST.MF)
- The file "services" contains the descriptor of converged service.

After generating the deployable unit of convergent JSLEE service, it is automatically deployed to the server via the display module. Finally, the service is being activated awaiting execution in the JSLEE environment.

# **EVALUATION AND RESULTS**

In this section, we present a preliminary test consisting in a time performance evaluation of a defined mechanism, which aims to measure the time used for execution. Thus, we have performed the scalability test where we increased the complexity of the submitted request (Kankanamge, 2012), increasing the number of service components in the abstract process.

Considering the advantages of Service Oriented Architecture (SOA), the mechanism of orchestration was packed as a Web service; therefore, we used the open source tool SOAPUI (SmartBEAR, 2012) for the rapid creation of advanced test on web services performance (Hussain, Wang, Toure, & Diop, 2013). The test was performed with two computer systems connected, one with SOAPUI and another with the mechanism, which operated on a Linux Ubuntu 12.04 system with core i5 processor and 4GB of RAM.

The test was executed under the following parameters: a sequence that represents a single abstract process; seven executions of the same process to calculate the geometric mean and get a more precise value; three seconds among executions to avoid overlaps among queries; and n (number of component services) varying in pairs to twenty.

As expressed in figure 6, the total time of automatic orchestration mechanism has a linear growth, but does not exceed 500 ms for process less than 20 services, demonstrating an efficient use of computational resources of the mechanism. This time is mainly performed by the translation module from JSON to graphs, because in this module, we access to the service repository via Web services, which requires a larger amount of computational and network resources.

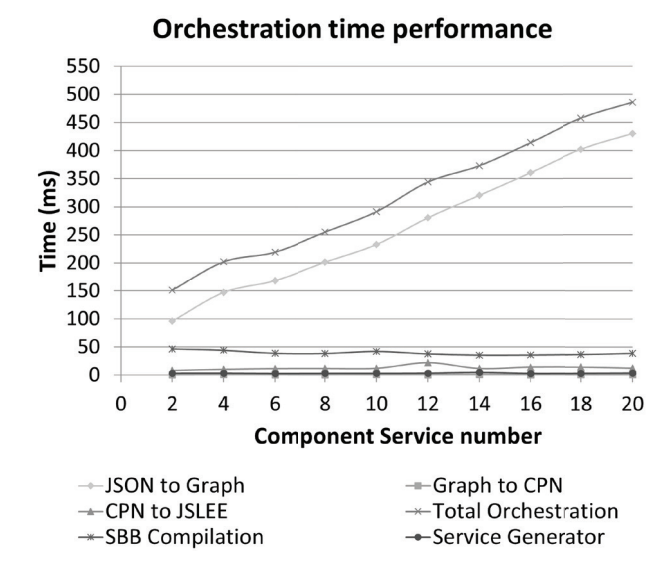

**Figure 6.** Time performance of mechanism*.*

**Source:** own work.

However, this could be improved by creating a direct connection to the repository database without using web services. Moreover, other modules show excellent performance as they keep almost constant in the face of the increased complexity.

# **CONCLUSIONS AND FUTURE WORK**

In this paper, we proposed a mechanism to automate the service orchestration in converged JSLEE environments. This mechanism is based on graphs and CPN to formally represent the synthesis and orchestration respectively, this greatly facilitated the modeling of each phase and the implementation of algorithms for analysis and translation from one phase to another.

In comparison with the first related works that adapt the orchestration to JSLEE at execution time, this mechanism operates at design time, therefore it does not affect performance in the execution of the service. The evaluation of performance showed that although the processing time increases linearly with the number of component services, for a value of 20 services, it does not surpass the 500 ms, in this respect, the mechanism even at design time is quite efficient.

Moreover, compared to the last related work that also operates at design time, this mechanism provides benefits to operators, because it allows creating the abstract process with a Web composition environment, avoiding the handling of BPEL designers. Furthermore, this mechanism is based on execution flow patterns that are specific for Telco services, instead of only Web domain. Therefore this mechanism allows generating convergent services in a very short time and in an easy way from an abstract process, sparing them the difficult task of orchestrating services on JSLEE environments, which involves extensive technical knowledge and experience.

Future work could integrate this mechanism with proposals aimed to automate the synthesis phase, so that all would be automatic composition, allowing, for example, by means of a request in natural language, a converged service environment is generated in JSLEE environments.

# **ACKNOWLEDGEMENTS**

The authors would like to express their gratitude to the Young Researchers and Innovators Program of Colciencias 2011 and to the University of Cauca for funding this research (project code 3458). We also thank the project TelComp2.0 (Project Code 1103-521-28338 CT458-2011) to facilitate the use of the graphical composition environment and the services repository used on this project.

# **REFERENCES**

- Benavides, A., Enriquez, G., Ramirez, J. D., Figueroa, C., & Corrales, J. C. (2012). Control-Flow Patterns in Converged Services. *The Fourth International Conferences on Advanced Service Computing*, (pp. 37-42). Nice.
- Berardi, D., Giacomo, G., Sapienza, L., & Bozen, B. (2005). Automatic Composition of Process-based Web Services : a Challenge. *Analysis, 531*, 1-3.
- Bond, G., Cheung, E., & Levenshteyn, R. (2009). Unified Telecom and Web Services Composition : Problem Definition and Future Directions. *IPTCOMM'09* (pág. 13). ACM.
- Chudnovskyy, O., Weinhold, F., Gebhardt, H., & Gaedke, M. (2011). Integration of Telco Services into Enterprise Mashup Applications. *Current Trends in Web Engineering* (págs. 37-48). Springer Berlin Heidelberg.
- Corrales, J. C. (2010). *Proyecto Telcomp2.0 (Financiado mediante contrato RC 458-2011 celebrado entre la Fiduciaria Bogotá, la Universidad del Cauca y COL-CIENCIAS).* Popayan.
- Dan, A., Johnson, R., & Carrato, T. (2008). SOA service reuse by design. *Proceedings of the 2nd international workshop on Systems development in SOA environments SDSOA 08*, (pp. 25-28).
- Dinsing, T., Eriksson, G., Fikouras, I., Gronowski, K., & Levenshteyn, R. (2007). Service composition in IMS using Java EE SIP servlet containers. *Ericsson Review, 3*, 92-96.
- Drewniok, M., Maresca, M., Rego, S., Sienel, J., & Stecca, M. (2009). Experiments and performance evaluation of Event Driven Mashups. *IEEE Symposium on Computers and Communications* (pp. 19-22). Sousse: IEEE.
- Femminella, M., Maccherani, E., & Reali, G. (2011). Workflow Engine Integration in JSLEE AS. *IEEE Communications Letters, 15*(12), 1405-1407.
- Goncalves da Silva, M. E. (2011). User-centric Service Composition–Towards Personalised Service Composition and Delivery. *PhD Thesis*, 233. Unversity of Twente.
- Grigori, D., Corrales, J. C., & Bouzeghoub, M. (2008). Behavioral matchmaking for service retrieval: Application to conversation protocols. *Information Systems Journal, 33*(7-8), 681-698.
- Haran, H. (2011). *Time to Market Research: Highlights and Key Findings.* AMDOCS-Customer Experience Systems Innovation.
- Hussain, S., Wang, Z., Toure, I., & Diop, A. (2013). *Web Service Testing Tools: A Comparative Study.* arXiv preprint arXiv:1306.4063.
- ITU-T. (2006). *ITU-T Recommendation Y.2013–Converged services framework funtional requirements and architecture.* TELECOMMUNICATION STANDAR-DIZATION SECTOR OF ITU.
- JCP. (2008). *JAIN SLEE v 1.1*. Retrieved Decembre 5, 2012, from JSR 240: http://jcp.org/en/jsr/ detail?id=240
- Johnson, C., Kogan, Y., Levy, Y., Saheban, F., & Tarapore, P. (2004). VoIP reliability: a service provider's perspective. *IEEE Communications Magazine*, 48-54.
- Kankanamge, C. (2012). *Web Services Testing with SoapUI.* Packt Publishing Ltd.
- Küster, U., Stern, M., & König-Ries, B. (2005). A classification of issues and approaches in automatic service composition. *Intl Workshop WESC, 5*, 25-35.
- Lehmann, A., Eichelmann, T., Trick, U., Lasch, R., Ricks, B., & Toenjes, R. (2009). TeamCom: A Service Creation Platform for Next Generation Networks. *Fourth International Conference on Internet and Web Applications and Services* (pp. 12-17). Venice/ Mestre: IEEE.
- Martens, A. (2005). Consistency between executable and abstract processes. *IEEE International Conference on eTechnology eCommerce and eService* (pp. 60-67). IEEE.
- Martinez, A., Zorita, C. B., Martin, A. M., Morchon, C. G., Calavia, L., Perez, J. A., & Caetano, J. (2009). TelecomI+D03: New Business Models: User Generated Services. *IEEE Latin America Transactions, 7*(3), 395-399.
- Rao, J., & Su, X. (2005). A Survey of Automated Web Service Composition Methods. *Semantic Web Services and Web Process Composition, 33*(2), 43-54.
- SmartBEAR. (2012). *SOAPUI*. Recuperado el 5 de December de 2012, de http://www.soapui.org
- Staines, A. S. (2011). Rewriting Petri Nets as Directed Graphs. *International Journal of Computers, 5*(2), 289-297.
- Trcka, N., Aalst, W., & Sidorova, N. (2008). *Analyzing Control-Flow and Data-Flow in Workflow Processes in a Unified Way.* Computer Science Report No. 08- 31, Technische Universiteit Eindhoven, Eindhoven.
- Van der Aalst, W., & Hofstede, A. (2012). *Workflow Patterns*. Recuperado el 5 de December de 2012, de http://www.workflowpatterns.com/documentation/
- Yoon, J.-L. (2007). Telco 2.0: a new role and business model. *IEEE Communications Magazine, 45*(1), 10-12.
- Zhu, D., Zhang, Y., Cheng, B., Wu, B., & Chen, J. (2011). HSCEE : A Highly Flexible Environment for Hybrid Service Creation and Execution in Converged Networks. *Journal of Convergence Information Technology, 6*(3), 264-276.

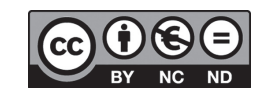

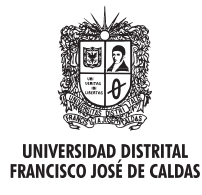

# **Tecnura**

http://revistas.udistrital.edu.co/ojs/index.php/Tecnura/issue/view/650 DOI: http://dx.doi.org/10.14483/udistrital.jour.tecnura.2015.4.a01

**Investigación**

# Stress tests for videostreaming services based on RTSP protocol

Pruebas de estrés para servicios de videostreaming basados en el protocolo RTSP

Gabriel Elías Chanchí Golondrino<sup>1</sup>, Franco Arturo Urbano Ordoñez<sup>2</sup>, Wilmar Yesid Campo Muñoz<sup>3</sup>

**Fecha de recepción:** 29 de septiembre de 2014 **Fecha de aceptación:** 24 de agosto de 2015

**Como citar:** Chanchí Golondrino, G. E., Urbano Ordoñez, F. A., & Campos Muñoz, W. Y. (2015). Stress tests for videostreaming services based on RTSP protocol. Revista Tecnura, 19(46), 27-36. doi:10.14483/udistrital.jour. tecnura.2015.4.a02

# **Abstract**

Video-streaming is a technology with major implications these days in such diverse contexts as education, health and the business sector; all of this regarding the ease it provides for remote access to live or recorded media content, allowing communication regardless of geographic location. One standard protocol that enables implementation of this technology is *real time streaming protocol*, or RTSP. However, since most application servers and Internet services are supported on HTTP requests, very little research has been done on generating tools for carrying out stress tests on streaming servers. This paper presents a stress measuring tool called Hermes, developed in Python, which allows calculation of response times for establishing RTSP connections to streaming servers, as well as obtaining RAM memory consumption and CPU usage rate data from these servers. Hermes was deployed in a video-streaming environment where stress testing was carried out on the LIVE555 server, using calls in the background to VLC and OpenRTSP open source clients.

*Keywords:* Hermes, RTSP, stress test, video streaming.

#### **Resumen**

El videostreaming es una de las tecnologías que actualmente tiene repercusiones importantes en diferentes contextos como la educación, la salud y el sector empresarial; todo lo anterior gracias a las facilidades que esta brinda para el acceso a contenidos multimedia de manera remota, ya sea en vivo o en diferido, permitiendo la comunicación independientemente de la ubicación geográfica. Uno de los protocolos estándar que permite la implementación de esta tecnología es RTSP, sin embargo dado que la mayoría de servidores de aplicaciones y servicios en internet están soportados en peticiones HTTP, es poco el trabajo que se ha realizado en cuanto a la generación de herramientas, para realizar pruebas de estrés sobre servidores de streaming. Este artículo presenta una herramienta de medición de estrés llamada Hermes, desarrollada en el lenguaje Python, la cual permite el cálculo de los tiempos de respuesta en el establecimiento de conexiones RTSP a servidores de streaming, así como la obtención de datos de consumo de memoria RAM y porcentaje de uso de CPU de estos servidores. Hermes fue desplegada dentro de en un entorno de videostreaming, sobre el

Ingeniero En Electrónica y Telecomunicaciones, Magister en Ingeniería Telemática, Candidato a Doctor en Ingeniería Telemática. Docente Institución Universitaria Colegio Mayor del Cauca. Popayán, Colombia. Contacto: gchanchi@unimayor.edu.co

<sup>2</sup> Ingeniero En electrónica y Telecomunicaciones, Magister en Ingeniería, Área Telemática. Docente de la Fundación Universitaria de Popayán. Popayán, Colombia. Contacto: frurbano5@gmail.com

Ingeniero en Electrónica y Telecomunicaciones, Magister en Ingeniería, Área Telemática, Doctor en Ingeniería Telemática. Docente de la Universidad del Quindío. Armenia, Colombia. Contacto: wycampo@uniquindio.edu.co

cual se realizó la evaluación de estrés para el servidor LIVE555, usando para ello invocaciones en segundo plano a los clientes libres VLC y OpenRTSP.

# **INTRODUCTION**

The technology of *streaming* involves sending video or audio data requests to the server. In response, the server sends data flows, or streams. But it is not necessary for the entire stream to arrive in order to begin to view the images or hear sound on the client side. Rather, the video can be viewed or the audio listened to while the streams that form the whole file requested continue to arrive. This way of working on the net significantly improves waiting times and also allows the handling of both live and recorded media files (Biernacki, & Tutschku, 2013).

The video streaming systems operate on the client/server model, where the client requests data from a server via a network, and the network responds to the request by delivering media content to be interpreted by the client. The audio and video are encoded in special formats that compress the data to sizes that are easy to handle. The server then delivers them via the network, the client interprets them and deploys them for presentation to the end user.

It should be emphasized that video streaming technologies have advanced so dramatically that currently the experience of the end-user on the web, given a good bandwidth, is very close to that of watching TV. Modern servers and media clients can even work intelligently according to the bandwidth constraints of the network to try to reduce buffering times and interruptions. Full screen, high quality video with hi-fi sound can therefore be enjoyed on a computer connected to the Internet.

The benefits offered by streaming include companies able to communicate more effectively with their staff and clients, small businesses able to sell more products by improving and enriching the user experience, and thousands of people attentive

*Palabras clave***:** Hermes, pruebas de estrés, RTSP, videostreaming.

and listening to radio stations from anywhere in the world. It also forms a major component of many emerging video and music services, as well as being one of the most important tools in areas such as distance learning, health, telemedicine, electronic banking and network infrastructure.

On the technical side, a widely used protocol for communication between client and streaming server is Real Time Streaming Protocol, or RTSP. It was developed by the Multiparty Multimedia Session Control Working Group (MMUSIC WG) of the IETF (Internet Engineering Task Force) and published as RFC 2326 in 1998 (Liu, Du, Wang, YANG, & Wang, 2010) and RTSP version 2.0 is currently in development, as a replacement for RTSP 1.0.

RTSP (Rao, Lanphier, Stiemerling, Schulzrinne, & Westerlund, 2011) is a connectionless data flow protocol in real time used to define how information is sent between client and server, enabling the delivery of previously stored or live media content to be initiated and controlled. The protocol works at application level and ensures that data delivery is carried out correctly. RTSP defines different types of connection and sets of requirements in its quest to get an uninterrupted shipment of efficient data flow via IP networks. RTSP is independent of transport protocol and may function either on UDP or TCP. However, in most cases TCP is used for control and UDP for data transmission with RTP (Markovic, Acanski, Bako, & Mudri, 2014). During a session, a client can open and close reliable transport connections to the server via RTSP requests. Among the RTSP protocol properties are:

- Multi-server capacity: each flow of audiovisual content belonging to the same presentation can reside in different servers.
- Similar to HTTP (hypertext transfer protocol): when possible, RTSP reuses HTTP concepts.
- Extendable: new methods and parameters can readily be added to RTSP.
- Secure: RTSP uses the security mechanisms of the network at the transport level.

In the world of Information and Communications Technologies (ICTs) meanwhile, the field related to software testing is very important for identifying and removing possible defects from products. For example, there are stress tests that allow testing of the robustness and reliability of a tool, subjecting it to extreme conditions in order to obtain data about its operating limits. To test HTTP web servers, several tools exist that simulate simultaneous and sequential HTTP requests, Apache Benchmark (Olson, Christensen, Lee, & Yun, 2011) being one of the most widely used options.

However, in the area of streaming based on the RTSP protocol, very few studies have explicitly focused on stress test for streaming media servers, taking account of the particular format of the video streaming protocol with respect to the format of the HTTP requests (Xue-sen, Jun, & Hong-sheng, 2009) (Lee, Min, & Kim, 2005). Also with the increase in networks bandwidth, the performance of streaming media server has become an important factor restricting streaming media application (Yan, Haocheng, & Jinyao, 2013) . This paper presents Hermes, a testing tool developed for measuring stress. The tool enables measurement of connection setup times obtained by submitting an RTSP server to multiple simultaneous connections. It was developed in Python programming language and internally uses calls in the background to VLC and OpenRTSP open source clients. Python is used because of the ease with which it allows calls to OS (operating system) commands (run in the background of VLC and OpenRTSP) as well as for its multi-threaded support characteristics and ability to perform complex mathematical calculations.

In order to assess the operation of the Hermes stress measuring tool, a set of open source tools and technologies were prepared in a video streaming environment allowing transmission and reception

of media content to different types of clients and over a number of different OS, using RTSP protocol. In this way, the tool was used to simulate the establishment of multiple simultaneous connections to the RTSP server of the streaming environment (LIVE555 server). The paper is organized as follows: section 2 includes the methodology used for the development of this work; section 3 presents concepts and technologies considered for the development of the stress measurement tool; section 4 describes each of the functional modules of the stress measurement tool; section 5 shows the test scenario in which stress tests with the proposed tool were carried out; section 6 presents the results of test implementation, reflected in streaming client connection establishment times and memory tests from streaming server; and finally section 7 shows the conclusions drawn from this work, together with consequent future research intentions.

# **METHODOLOGY**

In order to perform stress test for video streaming services based on RTSP, we develop this work in four phases, namely: analysis of technologies and tools, configuration of the video streaming environment, design and implementation of Hermes, tests (see figure 1).

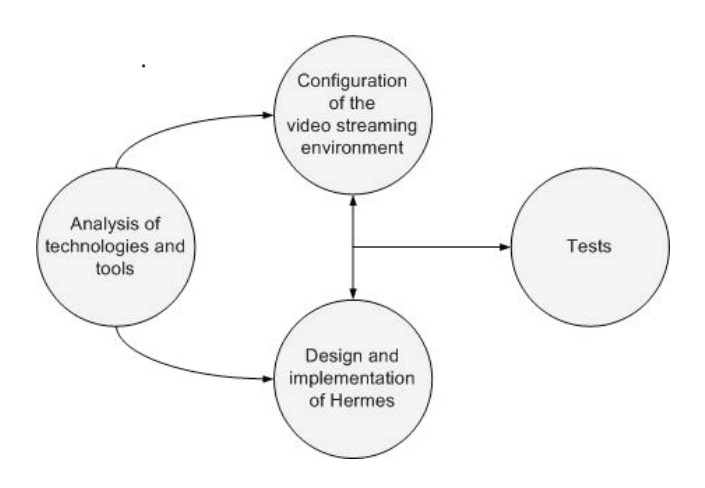

**Figure 1.** Phases of the methodology

**Source:** own elaboration.

In the first phase, we select a set of open source tools for video streaming transmission, taking into account the processes of encoding, diffusion and reception of multimedia content. In the second phase, we configure an end to end video streaming environment, considering the open source tools selected in the first phase. In the third phase, we develop a stress measurement tool called Hermes, taking into account the characteristics of the RTSP server configured in the second phase. It's important to highlight that the second and third phases are performed simultaneously, in order to allow the iterative development of Hermes. Finally, in the fourth phase we perform the connection establishment times and memory consumption tests from streaming server, using the stress measurement tool developed in the third phase. This paper addressed the phases of the methodology as follows: section 3 includes the phase of analysis of technologies and tools, section 4 considers the phase of design and implementation of Hermes, section 5 covers the phase of configuration of the video streaming environment, and section 6 describe the phase of tests.

# **CONCEPTUAL FRAMEWORK**

Streaming technology enables content playback while downloading, rather than obliging the user to wait for the entire video to download before playing. These reproduction techniques, almost in real time, fit perfectly with the needs of users who have smart devices and access to all kinds of networks. Stream transmission can be point-to-point (Unicast) or multiple (Multicast). In addition, the material may be pre-encoded, live or real-time coded video. Communication channels may be static or dynamic, packet-switched or circuit-switched. They can support variable bitrate and some form of quality of service QoS or simply work in best effort mode (Barbero, & Gallardo, 2013).The specific properties of the video application are strongly determined by the codecs and the container format.

A codec is a compression and encoding algorithm used to reduce stream size. Video compression is achieved by exploiting the similarities or redundancies existing in a typical video signal. Examples of these are MPEG-1, MPEG-2, MPEG-4, Vorbis, and DivX. A container format meanwhile contains one or several already-encoded streams. AVI, MOV, ASF are container formats (Doumanoglou, Alexiadis, Zarpalas & Daras, 2014). In order to shape the videostreaming environment in which the Hermes tool operates, VLC and OpenRTSP were selected as clients and LIVE555 as server, taking into account that these tools have a degree of maturity and development in work with media content, specifically in regard to encoding, transmission and reception on multiple platforms, in addition to the features described below:

• VLC: an open source, cross-platform, multimedia player (Linux, Windows, Mac OS X, BeOS, Solaris, etc). It can read MPEG-1, MPEG-2 and MPEG-4/DivX files from a hard drive, CD-ROM, DVD, VCD and from a satellite receiver card (DVB-S). It supports unicast or multicast transmission and functions under IPV4 or IPV6 (Vun & Ansary, 2010) . VLC allows the reproduction and distribution of content on demand using the RTP/RTCP, RTSP protocols and 3GP files. To do this, an archive to be used as reference in the implementation of the program is defined. If the client makes a *rtsp://ip:port/resource* request, it will access the specified file. Although VLC is a great tool for transcoding or multicast transmission it has proved neither robust nor comfortable for streaming video on demand. Despite not being a greatly useful option as the main server, it can be used as a transcoder or even as an alternate server (Delgado, Quintana, Rufo, Rabadan, Quintana, & Perez-Jimenez, 2010). In the present work it is employed as a client.

To decode a stream, VLC first unpacks it. This means that it reads the container format and separates audio, video, and subtitles. Then, each of these streams is sent to its decoder, which carries

out a mathematical processing to decompress the stream. VLC also has the ability to work in silent mode, i.e. it can be run from command line from any of the supported operating systems and can receive the streaming without displaying the graphical user interface (GUI), simultaneously managing to filter both audio and video if so desired.

• OpenRTSP: a command line program that can be used to open, transmit, receive and record streaming specified by a RTSP URL (rtsp://). OpenRTSP retrieves the session description (SDP), which allows control over the audio or video sessions of media content. The data received from these sessions are written in different output files extracted from the payload of the RTP protocol (Vun & Ansary, 2010) (Chu, Jiang, Hao & Wei-Jiang, 2013).

Both VLC in its silent mode and OpenRTSP were used as videostreaming service clients. So that they can be launched, these tools are called in the background from the Python application proposed in this paper (Hermes).

• LIVE555: an open source RTSP server using RTSP, RTP and SDP protocols for media streaming. It is compatible with media players such as VLC and QuickTime. LIVE555 is an open source application. Its source code is available and it can be modified to meet specific requirements. LIVE555 can generate various types of media file streaming such as: TransportStream in MPEG (.ts), WebM or Matroska (.webm or .mkv), MPEG-1, MPEG-2 (.mpeg), MPEG-4 (.m4e), H.264 (.264), DV (.dv), MP3 (.mp3), WAV (.wav), AMR (.amr), and AAC (.aac). These streams can be received and/or reproduced by any RTSP/RTP media client that conforms to the standards, among these being: VLC Media Player, QuickTime Player, Amino Set-Top Boxes, and OpenRTSP (Vun & Ansary, 2010).

# **HERMES STRESS MEASURING TOOL**

In this section the modular diagram of the Python application, Hermes is presented. It was developed to measure stress in establishing connection to the LIVE555 streaming server from the streaming environment (figure 2). In the diagram, the following main functional blocks can be seen: GUI Thread Launcher, Command Executor and Timer.

The *Graphic user interface* module uses *Tkinter graphics library*, in which a set of GUI components

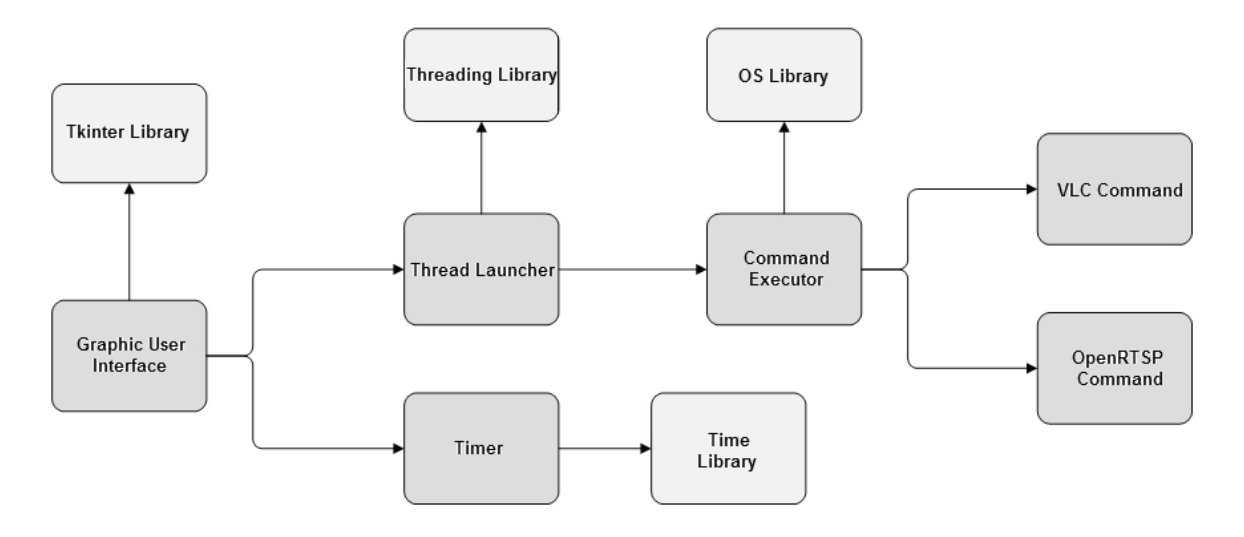

**Figure 2.** Hermes stress measurement tool modular diagram **Source:** own elaboration.

(buttons and text fields) are created. These are used to request the RTSP streaming server address to be evaluated and the number of simultaneous connections to be established. This interface also has a pair of text fields in which the total time to establish the RTSP-type simultaneous connection with the streaming server and the average time of each connection are presented.

The *Thread launcher* module meanwhile is responsible for creating an instance of a thread for every simultaneous connection requested from the graphic interface and makes use of the Python *Threading Library*. Each thread launched is designed to establish an RTSP connection with the LIVE555 streaming server, so that for *n* threads launched, *n* parallel connections to the server are generated.

The Command Executer module is called whenever a thread is launched. Its function is to execute a command from the OS (Linux or Windows), to establish the RTSP connection with the streaming server. The command executed may be either of two types: *VLC command* or *OpenRTSP command*. VLC command launches a VLC client on the operating system console in silent mode (without opening the GUI) to establish a RTSP connection to the streaming server, while OpenRTSP command launches a OpenRTSP client on the operating system console, to establish the RTSP connection to the streaming server. For this module to execute OS commands, the *OS library* in Python is used, which allows direct interaction with the system console from the programming language.

A time count is launched simultaneously at the moment the threads are launched and counts in milliseconds until connection to the streaming server is established. This is performed by the *Timer* module with the help of the Python *Time Library*. When the connection establishment time for n simultaneous clients has been obtained in GUI, the connection processes can be stopped by calling, with the help of the OS library, the OS "killall" command.

# **TOOL USE ENVIRONMENT**

This section presents a diagram showing the different components of the streaming environment in which Hermes was used for measuring stress (see figure 3a and figure 3b). The diagram highlights two important modules–the RTSP streaming server and the clients in which the Python tool is run. Communication between client modules and server is done through a wireless network, with the purpose of controlling the client access to streaming server through an independent network.

# **Server module**

This module comprises the LIVE555 streaming server and media content packaged in the MPG container. The streaming server listens for RTSP requests through the 8554 port and supports the following media containers: .264, .aac, .ac3, .amr, .dv, .m4e, .mkv, .mp3, .mpg, .ts, vob, .wav, and .webm. The media content used was coded in standard definition (SD) using the MPEG-1 codec (mpga for audio and mpgv for video) using the ffmpeg open source encoding tool. This module was implemented on an AMD Quad Core computer with 4GB RAM, CPU clocked at 2.1 Ghz and Ubuntu 11.10 Linux OS.

# **Client module**

The client module consists of two streaming clients deployed on two laptops with Ubuntu Linux 11.10 operating system. Each computer runs the Python application, Hermes, in establishing the connection, with the difference that in each case the Python application uses a different tool (VLC and Open-RTSP) in the background to connect to the LIVE555 server. For measurement purposes, the streaming clients are executed independently, i.e. measurements as a first step were taken with the VLC tool running in the background and then with the Open-RTSP tool running in the background (see figure 4).

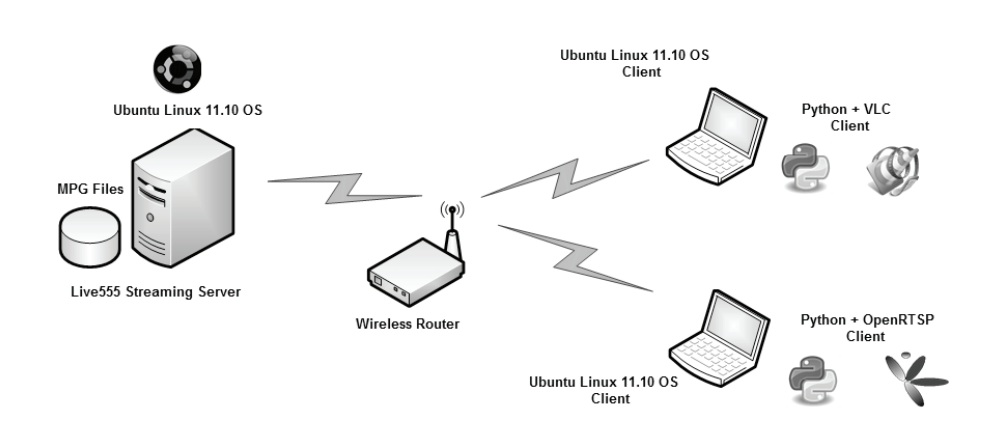

**Figure 3a.** Environment in which Hermes was used – detailed view

**Source:** own elaboration.

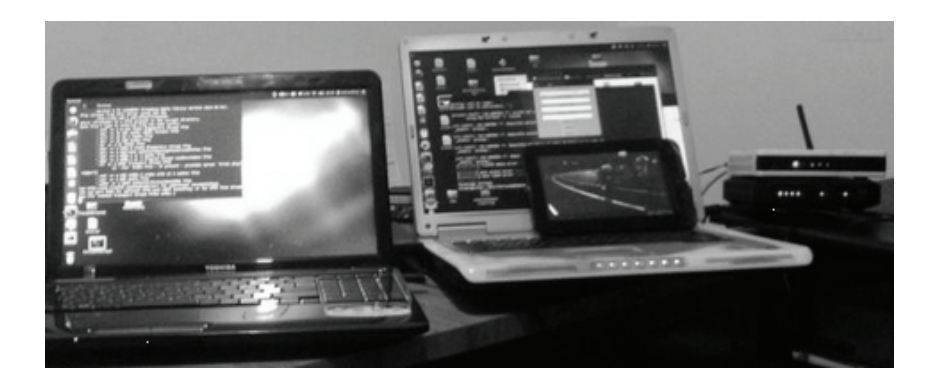

**Figure 3b.** Environment in which Hermes was used – view of actual scenario

Source: own elaboration.

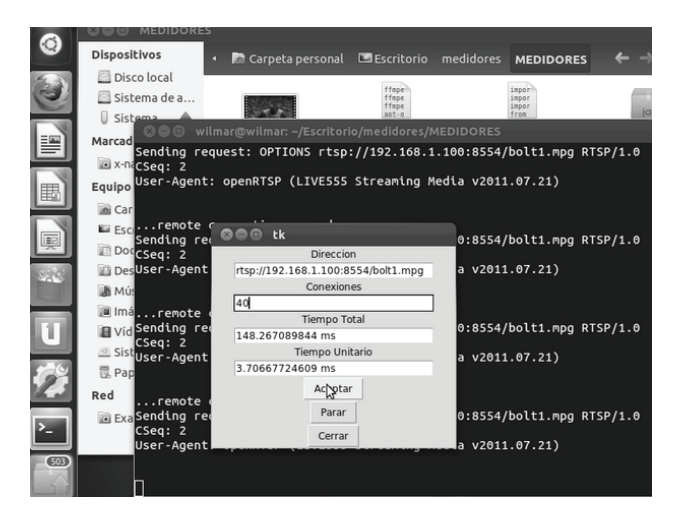

**Figure 4. Client module** 

Source: own elaboration.

# **TESTS AND RESULTS**

Figure 5 shows the results of testing for connection establishment time performed on the LIVE555 server and obtained by applying a number of concurrent connections using the Python stress measuring tool, Hermes. As mentioned in the previous section, this tool can establish two types of RTSP connections via the VLC or the OpenRTSP tool, in both cases running in silent mode.

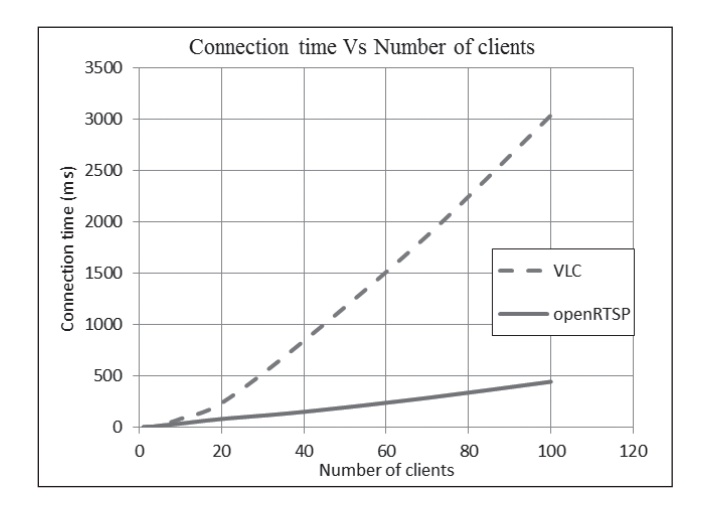

**Figure 5.** Connection time vs number of clients

**Source:** own elaboration.

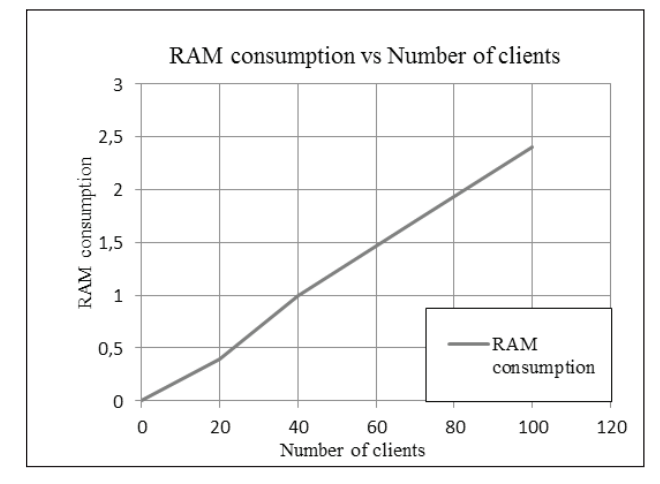

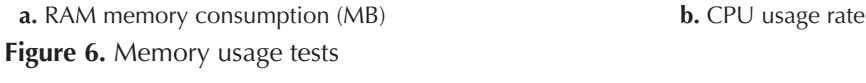

Source: own elaboration.

Meanwhile, in figure 6, the results of the RAM consumption testing and CPU usage rate, performed on the LIVE555 server, are shown. These tests were made by submitting the streaming server to multiple simultaneous connections using the Hermes tool that allows different number of instances of the OpenRTSP and VLC open source clients to run in the background. The memory consumption and CPU usage rate data were obtained using Linux "ps aux", which provides a report on the amount of RAM and CPU used by each of the OS active processes. This information was filtered by the awk programming language (included in the Linux OS), giving specific usage data for the LIVE555 process.

According to figure 5, when RTSP connections are established using Hermes with VLC running internally in the background, the relationship between the number of clients and the connection establishment time is directly proportional, reaching a value of 1,500 milliseconds from 0 to 60 clients, and doubling this time (3,000 milliseconds) from 60 to 100 clients.

When RTSP connections are established using Hermes with OpenRTSP running internally in the background, the relationship between the number of clients and the connection establishment time

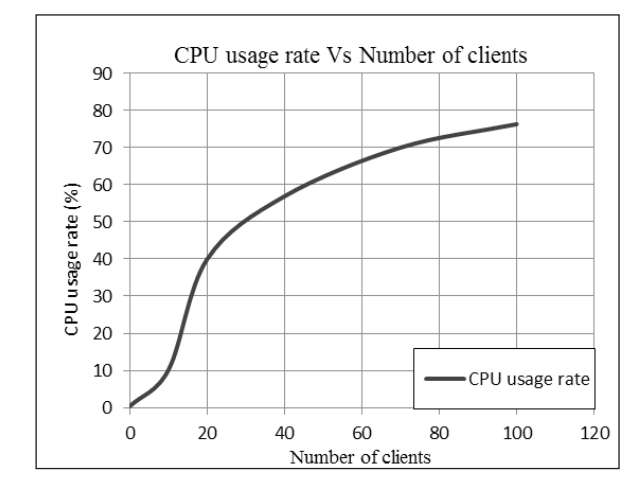

grows more slowly than it does with VLC, reaching a value of 250 milliseconds between 0 and 60 clients, and a value of 500 milliseconds between 60 and 100 clients.

Turning to figure 6.a, the relation between the number of simultaneous clients and the memory consumption is directly proportional, changing by approximately 0.5% each time the number of clients connected to the streaming server increases by 20. Figure 6.b indicates the relation between the number of simultaneous clients and percent CPU usage. This, as before, is directly proportional with greater variation in growth to 40 clients (a 60% increase) and a more stable variation (20% increase) between 40 and 100 clients.

# **CONCLUSIONS AND FUTURE WORK**

From the tests on establishing connections it can be concluded that the times obtained for simultaneous requests below 100 clients are manageable and allow content to be received more than adequately. The difference in behavior between VLC and OpenRTSP lies in the fact that the latter is a tool run only from the console (silent mode without media playback) and as such responds much better to RTSP connections.

According to the tests of RAM memory consumption and CPU usage rate and according to the trend marked out by figures 5a and 5b, the CPU usage rate caused by requests containing over 100 clients on the LIVE555 server may lead to processing problems in broadcasting content, while causing difficulties in obtaining suitable reception of such by the clients.

The Hermes stress measuring tool facilitates obtaining connection establishment times for multiple simultaneous RTSP clients on a streaming server with support for this protocol. This tool as such allows secondary measurements of memory consumption to be made on the streaming server side, facilitating evaluation of the performance of the server given multiple simultaneous RTSP connections.

The use of Python language in constructing Hermes facilitates the calling (via OS commands) to RTSP clients such as VLC and OpenRTSP, through which it is possible to connect to the streaming server. Similarly the support of multi-thread features by the language allows the launching of multiple RTSP requests to evaluate the performance of the server.

The environment in which Hermes is used collects and integrates the most useful tools from the world of open source software, to implement services based on video streaming using the RTSP protocol.

In future work, it is the intention to extend the operation of Hermes so that graphics can be generated in real-time, with response times provided by the server.

# **ACKNOWLEDGEMENTS**

This work has been carried out in the framework of the project *"Testbed for support of the service of video streaming of educational material in the FUP"* conducted in the Fundación Universitaria de Popayan (FUP). The work has benefited from the support of the *Colciencias National Doctorate Program*, Act no. 528 of 2011. We are especially grateful to Colin McLachlan for suggestions relating to the English text.

# **REFERENCES**

- Barbero, J.M., Gallardo, C. QoS for JPEG2000 Storage System: Based on Data Structure. Advanced Information Networking and Applications (AINA), 2013 IEEE 27th International Conference on , vol., no., pp. 954 – 959, 25-28 March 2013.
- Biernacki, A., Tutschku, K. (2013). Performance of HTTP video streaming under different network conditions. Multimedia Tools and Applications, V 72, N2, Springer US, pp. 1143 – 1166, 2013.
- Chu, D., Jiang C., Hao, Z., Jiang, W. (2013) The Design and Implementation of Video Surveillance System Based on H.264, SIP, RTP/RTCP and RTSP.
Computational Intelligence and Design (ISCID), 2013 Sixth International Symposium on , vol.2, no., pp. 39 – 43, 28-29 Oct. 2013.

- Delgado, F., Quintana, I., Rufo, J., Rabadan, J. A., Quintana, C., & Perez-Jimenez, R. Design and Implementation of an Ethernet-VLC Interface for Broadcast Transmissions. *IEEE Communications Letters, XIV*(12), pp. 1089 –1091, Dec 2010.
- Begic, Z., Bajric, H., & Kos, M. (2010). Rapid synchronization of RTP multicast sessions using the retransmission server. *2010 International Conference on Software, Telecommunications and Computer Networks (SoftCOM)*, (pp. 326-330).
- Cherepanova, A., & Mukhina, I. (2010). Methods for quality estimation of video codecs and effective application of them in videoconferencing on outsourcing basis. *2010 International Conference and Seminar on Micro/Nanotechnologies and Electron Devices (EDM)*, (pp. 265-269).
- Delgado, F., Quintana, I., Rufo, J., Rabadan, J. A., Quintana, C., & Perez-Jimenez, R. (2010, Diciembre). Design and Implementation of an Ethernet-VLC Interface for Broadcast Transmissions. *IEEE Communications Letters, XIV*(12), 1089-1091.
- Lee, Y.-J., Min, O.-G., & Kim, H.-Y. (2005). Performance evaluation technique of the RTSP based streaming server. *Computer and Information Science*, (pp. 414-417).
- Liu, Y., Du, B., Wang, S., YANG, H., & Wang, X. (2010). Design and Implementation of Performance Testing Utility for RTSP Streaming Media Server. *2010 First International Conference on Pervasive Computing Signal Processing and Applications (PCSPA)*, (pp. 193-196).
- Olson, M., Christensen, K., Lee, S., & Yun, J. (2011). Hybrid web server: Traffic analysis and prototype.

*2011 IEEE 36th Conference on Local Computer Networks (LCN)*, (pp. 131-134).

- Rao, A., Lanphier, R., Stiemerling, M., Schulzrinne, H., & Westerlund, M. (2011, Septiembre 10). *Real Time Streaming Protocol 2.0 (RTSP).* Retrieved from http:// tools.ietf.org/html/draft-ietf-mmusic-rfc2326bis-27
- Vun, N., & Ansary, M. (2010). Implementation of an embedded H.264 live video streaming system. *2010 IEEE 14th International Symposium on Consumer Electronics (ISCE)*, (pp. 1-4).
- Wu, D., Hou, Y., Zhu, W., Zhang, Y.-Q., & Peha, J. (2001, Marzo). Streaming video over the Internet: approaches and directions. *IEEE Transactions on Circuits and Systems for Video Technology, XI*(3), 282-300.
- Xue-sen, L., Jun, L., & Hong-sheng, X. (2009). Performance Evaluation Model of Streaming Media Server. *Computer Engineering*, 270-272.
- Yan, H., Haocheng, H., & Jinyao, Y. (2013). Performance Measurement and Bottleneck Analysis for Streaming Media Servers . *3rd International Conference on Multimedia Technology*(*ICMT 2013)*, (pp. 1211–1219 ).
- Yu, H., Chang, E.-C., Tang Ooi, W., Chan, M.-C., & Cheng, W. (2009). Integrated Optimization of Video Server Resource and Streaming Quality Over Best-Effort Network. *IEEE Transactions on Circuits and Systems for Video Technology. March 2009, XIX*(3), 374-385.
- Zhang, H., Jiang, G., Yoshigira, K., Chen, H., & Saxena, A. (2009). Resilient Workload Manager: Taming Bursty Workload of Scaling Internet Applications. *Proceedings of the 6th International Conference Industry Session on Autonomic Computing and Communications Industry Session*, (pp. 19-28). New York.

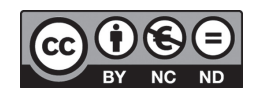

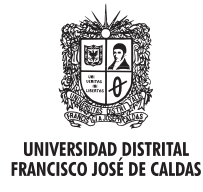

# **Tecnura**

http://revistas.udistrital.edu.co/ojs/index.php/Tecnura/issue/view/650 DOI: http://dx.doi.org/10.14483/udistrital.jour.tecnura.2015.4.a03

**Investigación**

# Evaluación cualitativa de la utilización del lenguaje de programación visual kodu en niños de educación básica

Qualitative assessment of the kodu visual programming language in primary school children

Sir Alexci Suarez Castillón<sup>1</sup>, Fanny Stella Soto Arévalo<sup>2</sup>

**Fecha de recepción:** 6 de abril de 2015 **Fecha de aceptación:** 24 de agosto de 2015

**Como citar:** Suarez Castillón, S. A., & Soto Arévalo, F. S. (2015). Evaluación cualitativa de la utilización del lenguaje de programación visual KODU en niños de educación básica. Revista Tecnura, 19(46), 37-48. doi:10.14483/ udistrital.jour.tecnura.2015.4.a03

#### **Resumen**

El objetivo de este artículo es evaluar el pensamiento científico de los niños mediante el lenguaje de programación KODU, basado en la iniciativa de resolución de problemas, pensamiento crítico e innovación natural que poseen. Para ello se utiliza un proceso enmarcado dentro del club de ciencia denominado *La Universidad de los Niños*, compuesto por seis fases y cuatro roles, como son: diseñador, programador, test y cliente. Los resultados demuestran que los niños tienen un conocimiento sobre las propiedades de los objetos y su mundo real y virtual, lo que les permite desarrollar una programación orientada a objetos, sin los conocimientos previos de este paradigma. Las pruebas han demostrado que pueden tomar decisiones por medio de la investigación, trabajar en un ambiente colaborativo, corregir sus errores y tener un pensamiento científico que les permiten atreverse a innovar en todo momento. Los resultados demuestran que más del 90% de los niños ha respondido satisfactoriamente a los retos planteados mediante el lenguaje de programación, lo que permite darles una idea del trabajo de un ingeniero de sistemas.

*Palabras clave:* KODU, lenguajes de programación, pensamiento científico, programación visual, Universidad de los Niños.

#### **Abstract**

This article is aimed to developing scientific thinking in children from the perspective of Systems Engineering program through KODU Visual programming language. This is based on the ability children have to resolving problems, critical thinking, and their natural inborn talent. In order to accomplish this task, the process is part of a science club named University of the Children. This is a project with six different phases and four roles to be played as a designer, a programmer, a testing person, and a client. The results show that children have knowledge on the properties of objects, and about their real and virtual world, which allows them to develop a language program focused on objects without having a prior knowledge on this paradigm. It has been demonstrated by proof that children can make decisions by doing research and working with peers. They can also develop scientific knowledge and correct mistakes, and that leads them to dare to be innovative at all times. The results show that more

<sup>1</sup> Ingeniero de sistemas, doctor en Sistemas Inteligentes en la Ingeniería. Docente Auxiliar, Universidad Francisco de Paula Santander Ocaña, Departamento de Ingeniería de Sistemas e Informática. Ocaña, Colombia. Contacto: sasuarezc@ufpso.edu.co

<sup>2</sup> Contadora pública, Msc(c) Administración de las Organizaciones. Docente de cátedra, Universidad Francisco de Paula Santander Ocaña. Ocaña, Colombia. Contacto: fssotoa@ufpso.edu.co

than 90% of children have responded with satisfaction to the challenges proposed by programming language which gives them a better idea of the role, functions and responsibilities of a systems engineer.

# **INTRODUCCIÓN**

El rol de la universidad como motor de desarrollo social y como creadora de conocimiento, cultura y pensamiento debe despertar vocaciones científicas mediante herramientas innovadoras para facilitar el trabajo didáctico en las instituciones educativas, y favorecer la interacción entre la universidad, las instituciones de educación y las familias.

Uno de los inconvenientes en la educación superior es la gran deserción que existe en las carreras de ingenierías y el poco interés en la investigación científica, a causa de que muchos estudiantes han perdido su autonomía e interés y razonamiento abstracto y lógico, debido a una enseñanza con modelos muy estrictos y basados en la memorización y repetición de lo que dicen los libros.

Partimos de la base de que los niños y niñas tienen un pensamiento científico y un gran interés por la ciencias en sus inicios escolares (Gallego, Castro, & Rey, 2008; Merzagora & Jenkins, 2013) , sin embargo van disminuyendo su compromiso y formas de resolver los problemas en la medida en que avanzan en su vida escolar, debido a problemáticas familiares y modelos pedagógicos implantados por docentes que coartan la curiosidad, la iniciativa y la búsqueda de soluciones innovadoras. Los niños son imitadores a cada momento (Buchsbaum, Gopnik, & Griffiths, 2010); seleccionan la mejor opción que les permita resolver sus inquietudes, pero científicamente terminan seleccionando la opción que más se repita, sin importar su conveniencia, por lo tanto los procesos que inculcan diariamente los docentes hacen que su pensamiento e ideas se conviertan en un patrón repetitivo. Una sus consecuencias es la pérdida de capacidades estadísticas, las cuales se ven reflejadas en los deseos, preferencias, creencias,

*Keywords:* KODU, Program languages, Scientific thinking, University of the Children, Visual programming.

emociones y estados de conocimiento que les permite estudiar y entender al ser humano algo muy semejante a la función que ejerce un sicólogo con todos sus instrumentos de medición , (Kushnir, Xu, & Wellman, 2010; Lukas, Griffiths, Fawcett, & Gopnik, 2014; Ma & Xu, 2014).

Recientes investigaciones apuntan a solucionar este tipo de conflicto que algunas veces puede ser generado en los niños y niñas, y que permiten que en algunos casos aprendan mejor que los adultos. En uno de estos experimentos (Lucas, Bridgers, Griffithsc, & Gopnik, 2014) se comprobó que los niños aprenden las relaciones causales con rapidez. La prueba fue realizada con niños de entre 4 y 5 años de edad, de un total de 32 chicos y 143 adultos.

La metodología se basó en un conjunto de eventos los cuales se dividían en una prueba de entrenamiento, que a su vez estaban divididas en diferentes objetos(por ejemplo, el objeto A era un triángulo, el objeto B era un círculo, el objeto C era un cubo). El entrenamiento consistía en fusionar dos objetos, en uno por ejemplo se fusionaba el triángulo con el círculo y el resultado era una pirámide, mientras que en los eventos de prueba ya se encontraban los objetos finales como una pirámide, la estrella, etc. O sea que el experimento consistía en mostrar los objetos finales o de prueba y decirles a los niños y adultos que intentaran fusionar los objetos de la prueba de entrenamiento que formaran el objeto final. Los resultados demostraron que los niños acertaban casi en un 90%, mientras que los adultos solo llegaban a un 71%.

Varios investigadores han establecido una estrategia metodológica innovadora dirigida a la enseñanza de la ciencia, donde se destaca la participación del docente y el entorno familiar, se utilizan materiales y equipos de uso cotidiano, y se plantea la importancia del inicio temprano en la formación en distintas áreas (Trujillo, 2001). En el trabajo citado se realiza un experimento donde los niños sacan conclusiones o planifican sus acciones con base en impresiones físicas inmediatas, es decir que según las características de un objeto, ellos lo pueden clasificar según la presencia o ausencia de una característica mediante comparaciones, y logran representar sus descubrimientos de una manera sencilla. Esto prueba que los niños desarrollan sus habilidades mentales siempre que estos objetos se puedan manipular físicamente.

Otros investigadores han utilizado herramientas que consoliden y permitan un pensamiento innovador a edades tempranas, como son el acceso a las nuevas tecnologías, que les ayuda a despertar un verdadero interés por la informática (Barrionuevo, 2009). Si partimos desde la función principal de un computador, la cual es solucionar problemas, también debemos entender que por sí solo un computador no hace nada si no cuenta con las instrucciones necesarias para ejecutar un programa. Esto se logra por medio de órdenes que deben ser pensadas, diseñadas, desarrolladas y finalmente implantadas para su posterior uso o prueba, tal proceso implica una clara reestructuración de todos los componentes y ayuda a generar preguntas y pensamientos innovadores en los niños, los cuales permiten consolidar un pensamiento científico que abarque la investigación del problema a resolver.

Uno de estos programas es el software de videojuegos KODU, el cual permite una programación orientada a objetos de forma visual (Miraut & Mendoza, 2011; Cacia, Chiazzese, & D' Amicoa, 2013), de tal forma que se puede programar de forma intuitiva, así los mismos usuarios programan sus tareas sin contar con un conocimiento técnico, ni reglas predeterminadas. Además de KODU existen otros paquetes informáticos como Smalltack, Squeak, Scratch, Plopp, Alice, etc., que ayudan a incentivar la informática o al menos a conocer el mundo de los bits y la labor que desempeñan los ingenieros de sistemas.

Aunque ya existen estudios donde utilizan herramientas informáticas que permiten al niño pensar de una manera más libre, no hay un modelo que los incentive a seleccionar o conocer las áreas de ingeniería; es por eso que en este artículo se pretende plantear la curiosidad y despertar el interés por la investigación y la lógica, con base en el proyecto denominado *La Universidad de los Niños*, específicamente en uno de sus componentes, el niño Ingeniero de Sistemas, implementado mediante un proceso basado en roles por medio del software de videojuegos KODU, con el propósito de fortalecer el pensamiento analítico, sistémico y creativo.

# **METODOLOGÍA**

La investigación se basa en un conjunto de pruebas que abarca la creación de roles, historias y mundos virtuales, y da a conocer al niño una idea central de la profesión de ingeniero de sistemas, de tal forma que pueda afianzar sus conocimientos y se generen nuevos enfoques en la solución de los problemas que plantea la historia, basados en un pensamiento científico, a la vez que puede ser para eliminar los viejos paradigmas de la programación.

# **Modelo de niño Ingeniero de Sistemas**

El niño Ingeniero de Sistemas es un componente del proyecto institucional *La Universidad de los Niños*, el cual pretende acercar la universidad a los niños y niñas, así como a los adolescentes y a sus familias. Es una experiencia inédita en La Universidad Francisco de Paula Santander Ocaña (UFPSO), que nace desde cada una de sus carreras y su área de formación. A través esta propuesta, los niños pueden tener un contacto con la ciencia, la tecnología y la cultura.

La primera Universidad de los Niños y las Niñas tuvo lugar en la Universidad de Tübingen (Alemania) en 2002: fue una iniciativa de los periodistas Ulrich Janssen y Ulla Steuernagel, quienes,

posteriormente, recogieron el contenido de las charlas impartidas en unos libros que se publican periódicamente. Desde entonces, la idea se ha extendido por todo el mundo y actualmente hay más de 200 Universidades de los Niños y las Niñas en toda Europa, y algunas más en América Latina y Canadá. Como resultado del éxito de la iniciativa se ha creado la European Children's Universities Network.

La diferencia de este proyecto con esta red es que el proyecto institucional se enfoca en "minicarreras", de tal forma que cada niño pueda ir recorriendo cada una y se incline por la que sienta más afinidad. El proyecto contiene tres ejes estratégicos: a) Los niños descubren la Universidad; b) Apoyando las decisiones del futuro y c) Apoyo a la investigación; dentro de las actividades y grados que se imparten figuran, entre otras: niño Ingeniero de Sistemas, niño Ingeniero Civil, niño Contador Público, niño Comunicador Social.

No poder aprender conocimientos de informática puede entorpecer la habilidad de un estudiante para ingresar a la universidad o para conseguir un trabajo después de graduarse de la escuela secundaria. Por esto se crea el niño Ingeniero de Sistemas. Dentro de los objetivos que se pretenden obtener se encuentran: a) Motivar a los niños enseñándoles a resolver problemas de forma creativa así como el arte de programar; b) Involucrar a los niños con la ciencia y la universidad de una manera diferente, promoviendo el acompañamiento científico que el docente necesita; c) Brindar los conocimientos necesarios para comprender la labor del ingeniero de sistemas en un ambiente real, creativo y lúdico; d) Incentivar a los niños a seguir en un proceso de formación continua; e) Permitir a los niños que sigan pensando como verdaderos científicos.

# **Población, herramientas y roles informáticos**

La muestra consistió en 17 estudiantes con edades de 7 a 9 años, con cuatro roles basados en ingeniería de sistemas. La solución al problema consistía en la creación de una historia narrativa, titulada *El*  *perro náufrago*, y posteriormente se debía encontrar la mejor solución mediante la creación de un videojuego. Los pasos consistían en:

- Un conjunto de lecciones, planes y actividades que permiten al niño comprender y realizar las labores de un ingeniero de sistemas centrado en una herramienta de programación visual.
- Para producir el videojuego se debe tener un conjunto de colaboradores con roles que permitan crear una historia, diseñarla y realizarla. Por eso los roles que cada niño o niña deben tomar son: guionista, diseñador, programador y probador o test.
- Para realizar esta labor, el guionista debe proponer una historia, que el diseñador plasmará mediante recortes de objetos en una pizarra de papel, los cuales debe seleccionar de un conjunto de objetos; posteriormente, el programador decide las funciones y movimientos de cada objeto, mediante líneas de dirección dibujadas en la misma pizarra. Una vez se plasma toda la historia en la pizarra, se utiliza el software KODU, lo que permite llevar a la realidad el bosquejo de la historia y por consiguiente el videojuego.
- Para lograr este objetivo un docente o estudiante de un semillero enseña y guía al niño en el manejo del software, lo que permite la realización y prueba del videojuego.

# **Desarrollo de programación**

El proceso contiene seis fases de máximo trienta minutos cada una (tabla 1), compuestos por cuatro integrantes, quienes crearán una empresa que les permita generar el mejor videojuego para su venta final al docente líder de la actividad. Así que el niño Ingeniero de Sistemas inicia con una presentación del video "¿Qué es un ingeniero de sistemas?", donde muestran las labores del ingeniero de sistemas y la importancia de sus funciones en una empresa.

Posteriormente se presenta un videojuego realizado en KODU para lograr que el niño comprenda

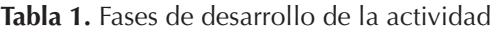

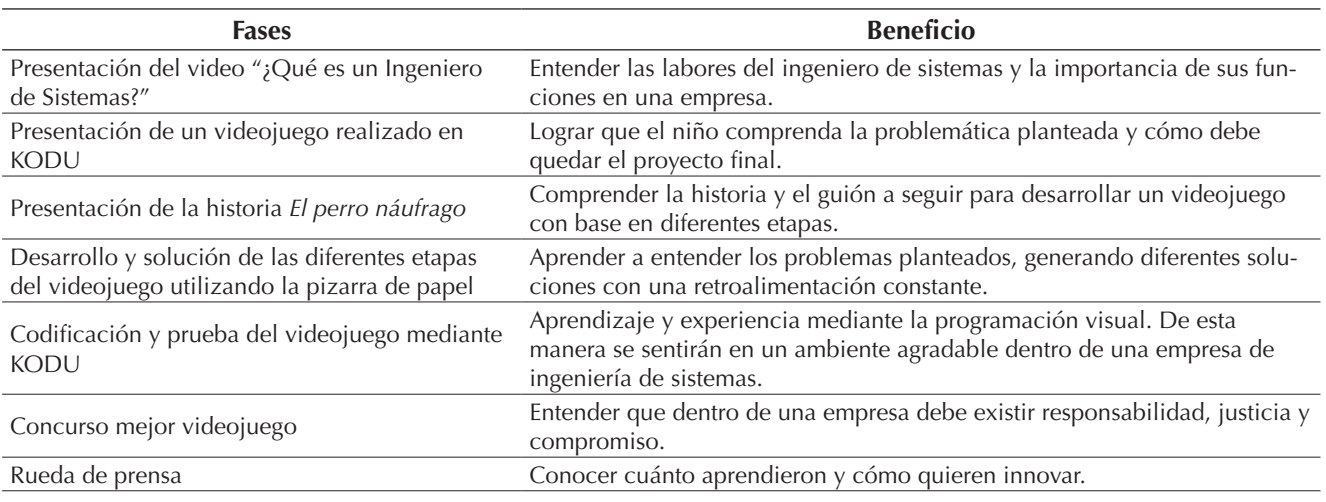

**Fuente:** Elaboración propia.

la problemática planteada y cómo debe quedar el proyecto final; en este paso se dan unas explicaciones simples de programación visual de KODU, las cuales abarcan la creación de un mundo (figura 1), creación de objetos, correspondencia de puntajes, creación de obstáculos y movimientos simples. Es de destacar que el software KODU es gratuito y puede ser utilizado con alumnos que presentan dificultades de concentración o de compresión, o hacer más interesante las clases de informática o lógica.

El software contiene diferentes plantillas con mundos ya creados y objetos con propiedades de movimientos; sin embargo, al crear la historia de forma narrativa y brindar la posibilidad de crear su propio videojuego, se inicia con un mundo virtual vacío, el cual contiene todas las propiedades para programar el videojuego (figura 2).

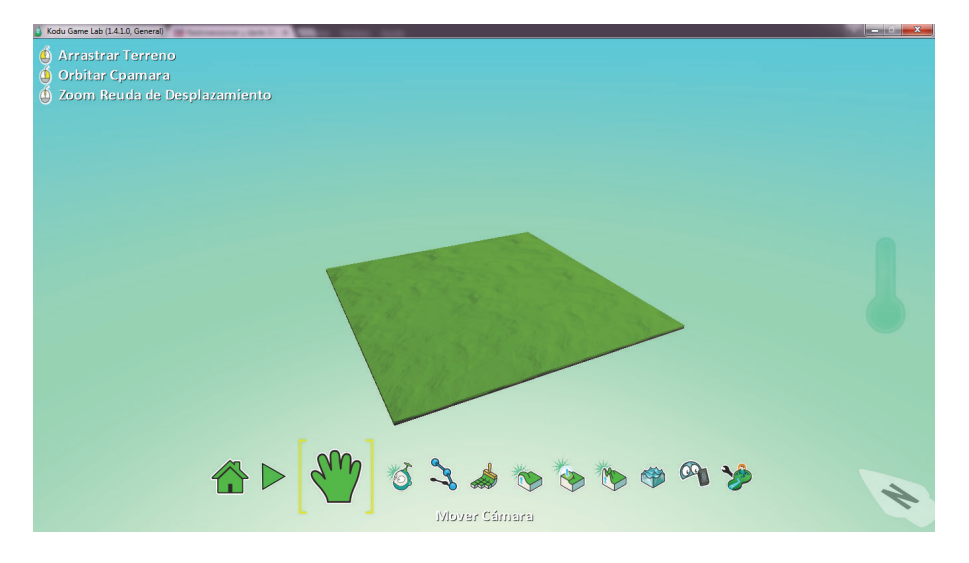

**Figura 1.** Creación del mundo. **Fuente:** Software KODU.

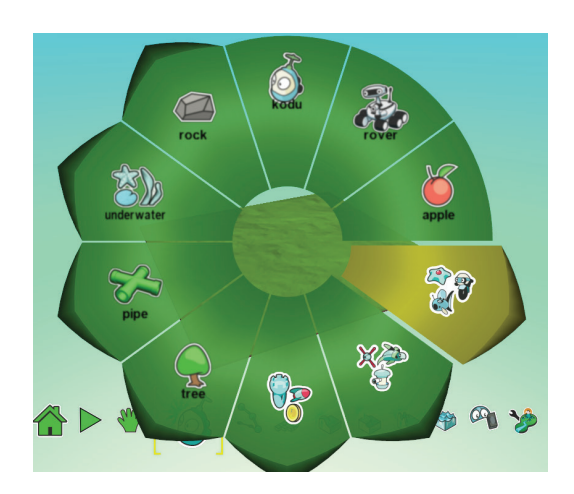

**Figura 2.** Panel de creación de objetos.

**Fuente:** Software KODU.

La prueba final es la realización de la historia en un videojuego, para lo cual cada grupo de niños que formó una empresa, se dispone con un estudiante integrante de un semillero de investigación quien empieza a mostrarles la forma de diseñarlo y darle movimiento. Es aquí donde empieza un *refactoring*  y donde encuentran una metodología que les permite aumentar o reducir las funciones de los objetos con la finalidad de encontrar la mejor solución.

En la figura 3 se puede observar la creación de diferentes objetos, los cuales permiten crear el mundo de una manera muy intuitiva, tan solo al seleccionar el objeto del panel y dando un clic en

la posición donde debe insertarse; y al presionar sobre un objeto y darle clic derecho, aparecen las diferentes propiedades, de tal forma que se pueda programar o cambiar el diseño.

La programación se realiza por medio de líneas visuales, donde para darle movimiento al objeto se selecciona el teclado y la imagen de flechas; para moverlo se selecciona el objeto; si se quiere dar un puntaje, se encuentran opciones como *set score* o *points*, así que cada objeto tiene un abanico de posibilidades (figura 4).

Después de conocer el software se presenta la historia, basada en un cachorro que se encuentra distante de su casa, por lo que deben crear un mundo que lo lleve por diferentes lugares, rutas y formas de alimentación. El propósito central es que el cachorro pueda llegar a su destino, de tal forma que se presenta una maqueta donde están el cachorro (en la posición izquierda inferior del plano) y su casa (posición derecha superior). Para llegar allí debe encontrar la ruta adecuada, tomando en cuenta que si no se alimenta puede morir en el camino o si se alimenta mal puede envenenarse. Después de presentar la historia, cada niño empieza a seleccionar los roles de ingeniero. Cada rol tiene una función muy importante: el guionista es el encargado de redactar la historia, y funciona de una manera similar a un cliente, debido a que dará las instrucciones y solicitará el desarrollo del programa con base en sus

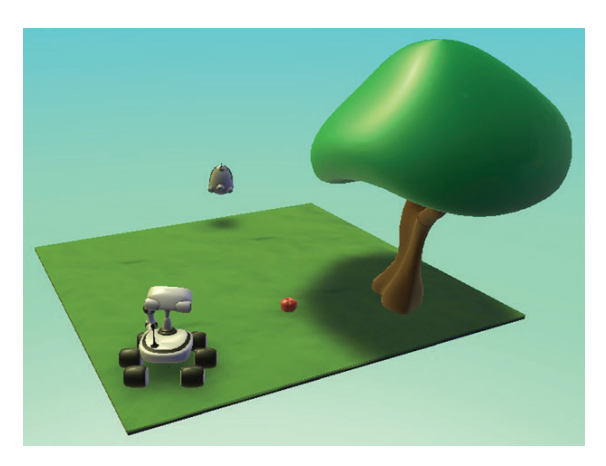

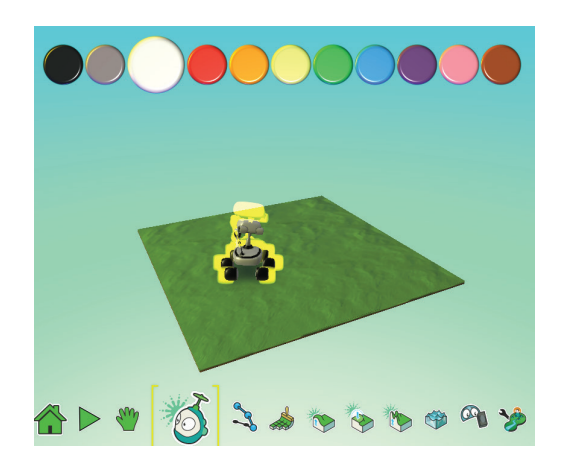

**Figura 3.** (a) Creación de objetos; (b) Menú de diseño y programación. **Fuente**: Software KODU.

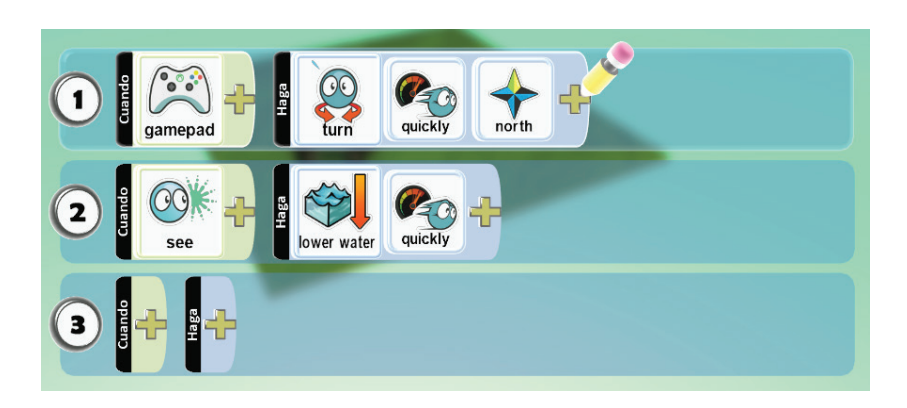

**Figura 4.** Programación de objetos.

**Fuente**: Software KODU.

necesidades; el diseñador es el encargado de formar las imágenes de los objetos, las cuales se encuentran en plantillas de papel que son recortadas y pegadas con una idea lógica que permitan al programador desarrollar el recorrido, darle nombre a los objetos y valor de premiación o castigo; finalmente el probador se encarga de comprobar que la historia y la programación sean correctas. Al final, los niños son los encargados de calificar el trabajo de sus compañeros dándoles una puntuación de 1 a 5.

## **RESULTADOS**

#### **Experimento (fase I, II, III)**

La fase uno se inicia con una pregunta cotidiana sobre si conocían la función del ingeniero de sistemas, que se volvía a repetir después de mostrarles el video (tabla 2).

Se pudo comprobar que el niño capta la información del video y se hace a una idea global de las funciones del ingeniero de sistemas, donde se cambia la visión del mecánico o del que arregla computadores, y se le da importancia a los que realizan las pruebas finales. En la fase dos se mostró un videojuego realizado en KODU con la intención de saber si tenían una percepción del software y del mundo virtual, así como del objetivo que debían plantearse, con obstáculos, puntos y objetos (tabla 3).

En la fase tres se presentó la historia del perro náufrago y los objetivos que debía cumplir el cachorro para llegar a su destino. Es aquí donde el niño empieza a desarrollar su pensamiento

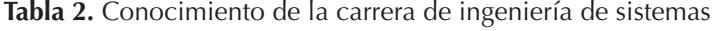

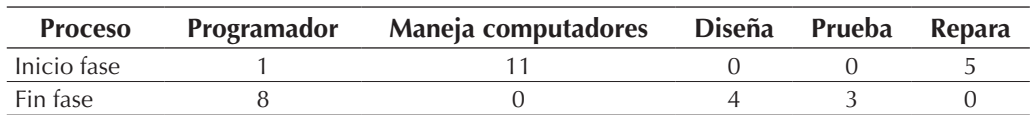

**Fuente:** Elaboración propia.

**Tabla 3.** Percepción del software.

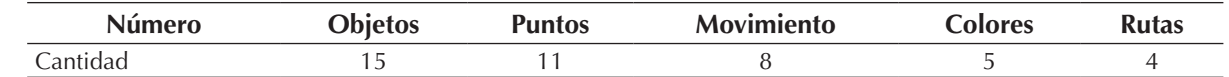

innovador y a proponer ideas y realizar preguntas al docente. Una de estas preguntas estaba relacionada con que en la historia presentada no había un premio para el cachorro al llegar a su casa, y también que si el cachorro comía frutas podía morir o simplemente descontarle puntos. En esta fase se observaron las iniciativas propias de cada niño, individualmente, por medio de preguntas como:

- Se detectaron niños líderes en el proceso (A1).
- El niño buscaba diferentes tipos de soluciones (A2).
- Entendieron que las láminas impresas con figuras eran los objetos para realizar la historia y finalmente el programa (A3).

La manera de saber si los niños tenían la solución a cada pregunta se hacía por medio de la respuesta oral o al levantar la mano como afirmación. Para la pregunta A1, la cantidad de niños que respondieron fueron 5; para la A2, 12; y 6 para la A3. Las respuestas obtenidas daban una idea global de la solución por parte de cada niño, sin la orientación del docente, ya que implicaban diferentes estrategias para el desarrollo de la historia y posterior programación.

# **Experimento (fase IV)**

Esta fase estudiaba el liderazgo de cada niño mediante la selección del rol a utilizar. Existían cuatro grupos creados, dos de cuatro y dos de cinco; se les preguntó a cada uno el rol que quería tomar. Los resultados son los siguientes:

Como se puede observar en la figura 5, los niños se inclinaban más por el rol de diseñador en la pizarra de papel, ya que podían reorientar la historia, diseñar y dar instrucciones para la resolución del problema, de forma que utilizaban todas sus destrezas, algo que no sucedía a la hora de elegir el computador, donde se orientaban por el rol de programador y probador, debido a que estos roles eran los más importantes y podían tomar el control de la situación, imponer sus ideas y rediseñar el juego mediante los comandos de programación.

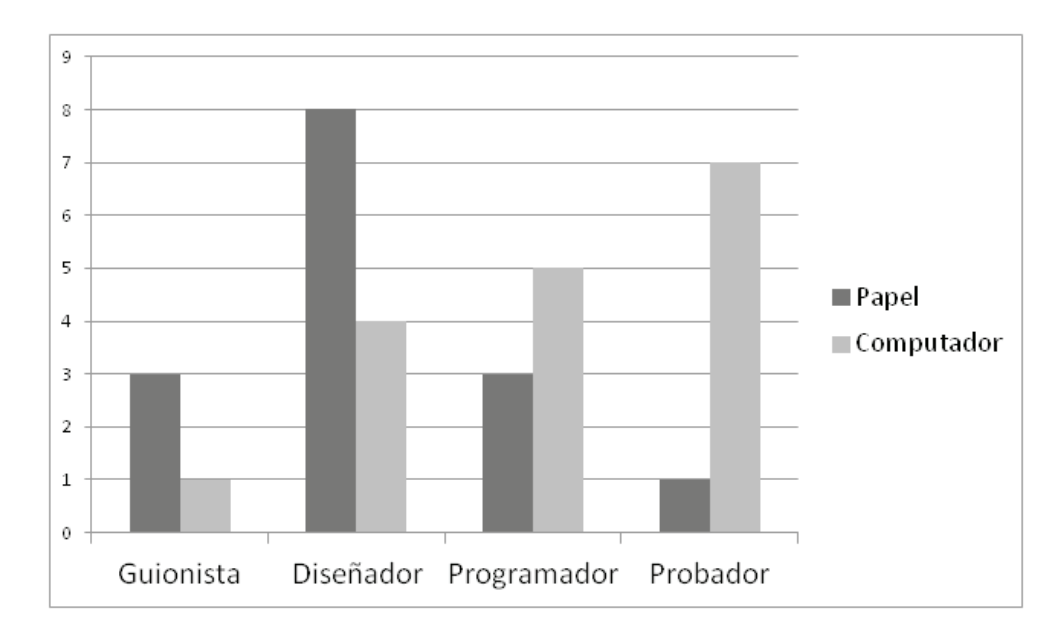

**Figura 5.** Diferencia entre los roles seleccionados en papel y KODU

Existe una gran diferencia entre el rol de probador seleccionado en la pizarra de papel y el computador, por eso la selección de este rol en el computador indica que existen más niños que se adelantan a la solución del problema y tienen diferentes técnicas que permiten probar el resultado final del juego, de tal forma que daban opiniones a los diseñadores y programadores, sin necesidad de cambiar la historia creada por el guionista; inclusive tenían la habilidad para tomar el control de los dos roles anteriores.

# **Experimento (fase V, VI)**

Esta fase permite el aprendizaje mediante la programación visual de KODU, de esta manera se sentirán en un ambiente agradable dentro de una empresa de Ingeniería de Sistemas, y desarrollaron todas sus habilidades, sin restricciones. El lenguaje KODU es utilizado para resolver problemas de índole matemático y estrategias de competencia; por eso, en la fase V se planteaban dos estrategias: la primera era la forma como se diseñaba el juego y la segunda, la forma de utilizar los elementos creados en él para superar el reto. Estas dos estrategias permiten demostrar que los niños mantienen un pensamiento científico enfocado a la resolución de problemas, sin utilizar métodos restrictivos.

Para iniciar las estrategias, un estudiante del semillero de investigación explicaba las funciones básicas para crear el mundo (figura 6), las propiedades y la forma de insertar los objetos y moverlos, por eso los diseñadores debían seleccionar un objeto e insertarlo, demostrando que a medida que creaban objetos iban agregándole más funcionalidades que permitían un mayor desempeño en el juego. En la tabla 4 se puede ver cómo creaban un objeto (manzana) y a medida que iban creando diferentes copias del mismo objeto empezaban a darle una funcionalidad de acuerdo con el color o tamaño.

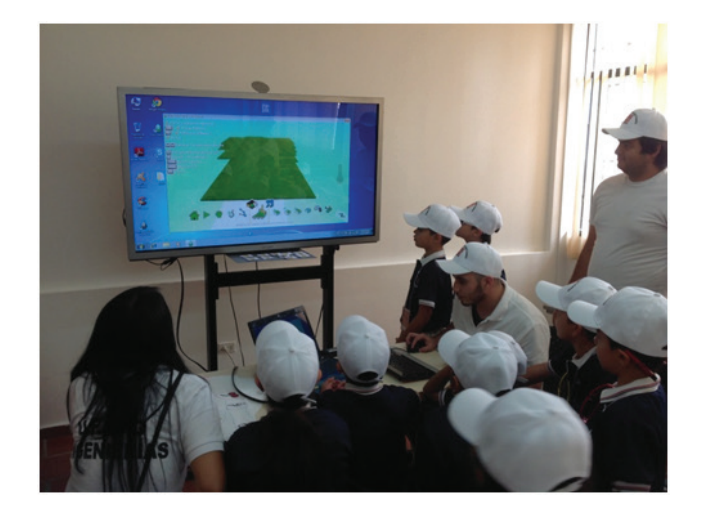

**Figura 6.** Programación del videojuego.

**Fuente:** Elaboración propia.

Al principio, el primer objeto se creaba con unas propiedades predefinidas, pero al crear el segundo entendían que podía servir como objeto de alimentación; aquí también empezaban a variar los colores. Ya en el tercer objeto insertaban dos tipos de colores y al objeto rojo lo daban como sistema de alimentación, mientras que al verde como pérdida de puntos, por no estar completamente maduro para su consumo, mientras que el tamaño era extragrande, en el objeto 4 intentaban colocar un obstáculo más fuerte agregándole el color amarillo, el cual podía terminar el juego, un *Game* 

**Tabla 4.** Funcionalidades en la creación de objetos.

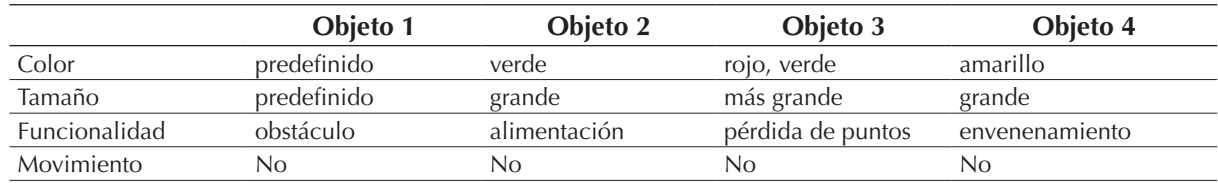

*Over* por medio y reducían el tamaño de acuerdo a las dimensiones del cachorro y de un objeto como una manzana, esta prueba implicaba que el niño tenía muy claro las funciones de un mundo virtual, las cuales compaginaban con las situaciones de la vida diaria.

En la creación del objeto cachorro, le daban propiedades de un objeto real, de tal forma que empezaban a realizar una programación orientada a objetos sin abstraerse de su mundo y sin conocer las técnicas de programación. Es por eso que al inicio, cuando insertaban el objeto cachorro, tenían claro que podía alimentarse, pero no programaban el movimiento, por lo tanto se volvía un objeto estático; al crear el segundo objeto lo hacían más fuerte al aumentar el tamaño y solo podía alimentarse con objetos rojos, le agregaban movimiento de tal forma que pudiera recorrer todo el mundo. En la creación del objeto tres se vio una clara competencia por superar el reto, ya que el cachorro podía volar, lo que permitía superar los obstáculos y llegar a su destino, sin embargo, en la creación del cuarto objeto entendieron que no podían abstraerse de la realidad y que los perros no volaban (tabla 5), a la vez que infringían las normas del juego, por lo tanto no se sentían transparentes y el tamaño del cachorro no era importante para superar la prueba. Le daban importancia a la alimentación como medio de supervivencia, además pensaron que una fruta no iba a ser lo suficientemente interesante para un cachorro, por lo tanto empezaron a crear distinto objetos que dejaban huellas en la ruta de la vivienda.

Las preguntas finales que podían dar una respuesta sobre el pensamiento científico, investigativo, innovador y creativo de los niños eran:

- ¿Se detectaron niños líderes dentro del proceso?
- ¿El niño buscó diferentes tipos de solución para dar cumplimiento a la actividad?
- ¿Cómo valoraba el niño el trabajo desarrollado por sus compañeros?
- ¿El enfoque del proyecto es el adecuado para el desempeño de los niños dentro del mismo?
- ¿Se identificaron destrezas y conocimientos innatos en los niños para las carreras de ingenierías?

En general, al diseñar el juego con KODU se pudo observar que mantenían su buena disposición al trabajo colaborativo, inclusive a la bondad de sus evaluaciones, ya que un grupo evaluaba a otro grupo (fase VI), y aunque sabían que estaban compitiendo, no intentaban disminuir la nota de sus competidores por el simple deseo de ser el mejor o ganar relevancia. Igualmente tenían un pensamiento crítico, responsable y de recuperación que les permitía corregir los errores, algo que el adulto pierde en el transcurso de los años, como era la posibilidad de hacer trampa., sin embargo sus comités formados por sus cuatro integrantes volvían a tomar acciones que les permitían sentirse seguros de su rol y la función que deben servir en la sociedad.

Entre las habilidades que se pudieron observar en KODU, y algunas preguntas y sus respuestas obtenidas por los docentes y acompañantes del

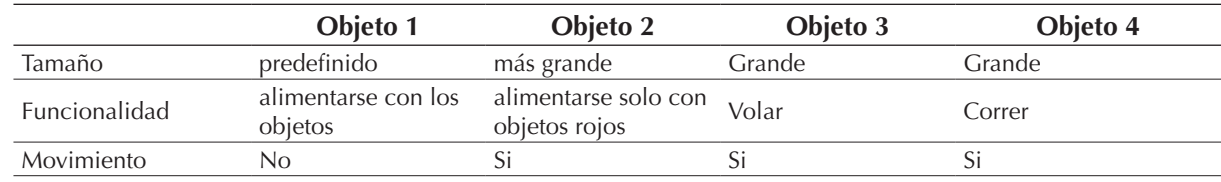

**Tabla 5.** Creación del objeto principal.

proyecto, se encontró que en cada proceso se detectaron líderes naturales, puesto que en muchos casos algunos niños tomaban la iniciativa antes de que se les dieran algunos parámetros. Al utilizar la programación, los niños se convierten en generadores de ideas, por lo tanto en cada actividad siempre plantearon diversas soluciones.

Estar en un escenario diferente ha permitido que los niños valoren el trabajo de sus compañeros, puesto que no están en su ambiente natural; esto despierta en ellos el deseo de apoyarse en todos los procesos, aparte de que fortalecen las ideas de sus compañeros. El enfoque del proyecto está basado en la libertad de desarrollar las actividades sin imposiciones, de acuerdo con sus gustos, necesidades y, sobre todo, está orientado a culminar cada actividad con las soluciones que ellos han generado.

Las ingenierías son carreras con la capacidad de desarrollar procesos creativos, y esto tiene un atractivo especial para los niños, porque en la actualidad nacen con destrezas innatas para el manejo de computadores, videojuegos, etc.; les encanta todo aquello en lo cual puedan crear sus propias cosas de acuerdo con sus intereses. En el momento de desarrollar el proyecto con la carrera de ingeniería de sistemas, también han empezado a trabajar con la carrera de ingeniería civil, mediante la creación de edificios y estructuras, y sobre todo ver que para los niños un computador forma parte de su quehacer, este mismo software permitió en los niños plantear algunos retos de tal forma que se pueda llevar a cabo en las carreras de Contaduría Pública y Comunicación Social, y permita la creación de sus propios mundos virtuales, después de conocer todos los roles de dichas carreras.

### **CONCLUSIONES**

Con la realización del proyecto *Universidad de los Niños*, para este caso niño Ingeniero de Sistemas, se puede concluir que los niños son innovadores por naturaleza y tienen la capacidad de dar

soluciones con la facilidad que un adulto ha perdido; se pudieron determinar estas destrezas a través del software KODU, en el cual los niños identifican, a través del videojuego, las mejores opciones para dar solución al problema planteado.

Los rígidos modelos que han presenciado los niños a través de su vida escolar crean un adolescente que ha disminuido la motivación, creatividad, innovación e investigación propia de la carrera de Ingeniería de Sistemas; por tal motivo, la *Universidad de los Niños*, muestra que la ingeniería de sistemas es una carrera ideal para rescatar lo innato de su ser.

#### **FINANCIAMIENTO**

Del proyecto titulado "Universidad de los niños – Niño Ingeniero de Sistemas", Universidad Francisco de Paula Santander Ocaña, por sus recursos físicos y condiciones para garantizar la investigación.

#### **REFERENCIAS**

- Barrionuevo, A. (2009). Lenguajes de Programación para niños. *Revista Digital Enfoques Educativos* (51), 29-39.
- Buchsbaum, D., Gopnik, A., & Griffiths, T. L. (2010). Children´s Imitation of Action Sequences is Influenced by Statistical Evidence and Inferred Causal Structure. *Proc. of the 32nd Annual Conference of the Cognitive Science Society* .
- Cacia, B., Chiazzese, G., & D' Amicoa, A. (2013). Robotic and Virtual World Programming labs to Stimulate Reasoning and visual-spatial Abilities. *93*, 1493-1497.
- Gallego, A. P., Castro, J., & Rey, J. (2008). El pensamiento Científico en los niños y las niñas: algunas consideraciones e implicaciones. *CIEEC , 2* (3), 22-29.
- Kushnir, T., Xu, F., & Wellman, H. (2010). Young children use statistical sampling to infer the preferences of others. *NIH Public Acces , 21* (8), 1134-1140.
- Lucas, C., Bridgers, S., Griffithsc, T., & Gopnik, A. (2014). When children are better (or at least more open minded) learners than adults: Developmental defferences in learning the forms of causal relationships. *International Journal of Cognitive Science, 131* (2), 284-299.
- Lukas, C., Griffiths, T., Fawcett, C., & Gopnik, A. (2014). The child as Economietrician: A Rational Model of Preference Understanding in Children. *PLOS ONE, 9* (3).
- Ma, L., & Xu, F. (2014). Young children´s use of statistical sampling evidence to infer the subjectivity of preferences. *International Journal of Cognitive Science , 120* (3), 403-411.
- Merzagora, M., & Jenkins, T. (2013). Listening and Empowering Children in Science Communication. *Jcom Journal of Science Communication , 12* (3).
- Miraut, D., & Mendoza, A. (2011). Iniciativas educativas para una sociedad de la información sostenible, Teoría de la Educación. *Educación y Cultura en la Sociedad de la Información , 12* (3), 241-264.
- Trujillo, E. (2001). Desarrollo de la actitud científica en niños de edad preescolar. *Anales de la Universidad Metropolitana , 1* (2), 187-195.

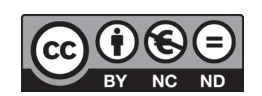

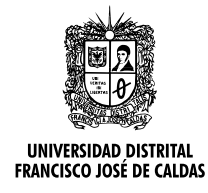

# **Tecnura**

http://revistas.udistrital.edu.co/ojs/index.php/Tecnura/issue/view/650 DOI: [http://dx.doi.org/10.14483/udistrital.jour.tecnura.2015.4.a04](http://dx.doi.org/10.14483/udistrital.jour.tecnura.2015.3.a02)

**Investigación**

# Metodología para el uso de la técnica de localización de raíces en la planeación de rutas para robots móviles

Methodology for using root locus technique for mobile robots path planning

Mario Ricardo Arbulú Saavedra<sup>1</sup>, Fernando Martínez Santa<sup>2</sup>, Holman Montiel Ariza<sup>3</sup>

**Fecha de recepción:** 12 de noviembre de 2014 **Fecha de aceptación:** 24 de agosto de 2015

**Como citar:** Arbulú Saavedra, M. R., Martínez Santa, F., & Montiel Ariza, H. (2015). Metodología para el uso de la técnica de localización de raíces en la planeación de rutas para robots móviles. Revista Tecnura, 19(46), 49-64. doi:10.14483/udistrital.jour.tecnura.2015.4.a04

#### **Resumen**

Este artículo presenta el análisis y la metodología de implementación de la técnica de localización de raíces de sistemas dinámicos para la planeación de rutas libres de obstáculos para robots móviles. En primera instancia, se realiza un análisis e identificación del comportamiento morfológico de las trayectorias en dependencia de la ubicación de las raíces en el plano complejo, identificándose el tipo de trayectorias curvas y la característica de atracción y repulsión de estas en presencia de otras raíces, de forma similar al obtenido con la técnica de cargas de potencial artificial. Se plantea una metodología para implementación de esta técnica para la planeación de rutas de robots móviles, partiendo de tres métodos diferentes de ubicación de las raíces para los obstáculos presentes en el escenario. Dichas técnicas varían dependiendo de los puntos clave del obstáculo que son seleccionados para las raíces, tales como los bordes, los cruces con las trayectoria original, el centro y los vértices. Finalmente, se realiza un análisis de funcionamiento de la técnica en general y de la efectividad cada uno de los métodos

evaluados, bajo 20 pruebas para cada uno, obteniendo un valor del 65% para el método seleccionado. También se proponen modificaciones o posibles mejoras a la metodología propuesta.

*Palabras clave***:** Localización de raíces, planeación de rutas, robots móviles, procesamiento de imágenes.

#### **Abstract**

This paper shows the analysis and the implementation methodology of the technique of dynamic systems roots location used in free-obstacle path planning for mobile robots. First of all, the analysis and morphologic behavior identification of the paths depending on roots location in complex plane are performed, where paths type and their attraction and repulsion features in the presence of other roots similarly to the obtained with artificial potential fields are identified. An implementation methodology for this technique of mobile robots path planning is proposed, starting from three different methods of roots location for obstacles in the scene. Those techniques change depending on the obstacle key points selected for roots, such as borders, crossing points with

<sup>1</sup> Ingeniero Mecánico Eléctrico, magister en Ingeniería Eléctrica, Electrónica y Automática, doctor en Ingeniería Eléctrica, Electrónica y Automática. Director de investigación Escuela de Ingeniería, Corporación Unificada Nacional de educación superior CUN, Profesor Asociado Ingeniería Informática Universidad de la Sabana, integrante del grupo de Investigación CAPSAB. Bogotá Colombia. Contacto: mario\_arbulu@cun.edu.co[, mario.arbulu@unisabana.edu.co](mailto:mario_arbulu@cun.edu.co)

<sup>2</sup> Ingeniero en Control Electrónico e Instrumentación, magister en Ingeniería Electrónica y de Computadores. Docente Investigador Ingeniería Electrónica, Corporación Unificada Nacional de educación superior CUN. Bogotá Colombia. Contacto: [fernando\\_martinez@cun.edu.co](mailto:fernando_martinez@cun.edu.co)

<sup>3</sup> Ingeniero en Control Electrónico e Instrumentación, especialización en Telecomunicaciones, candidato a magister en Seguridad Informática. Docente Asistente Universidad Distrital Francisco José de Caldas. Bogotá, Colombia. Contacto: [hmontiela@udistrital.edu.co](mailto:hmontiela@udistrital.edu.co)

original path, center and vertices. Finally, a behavior analysis of general technique and the effectiveness of each tried method is performed, doing 20 tests for each one, obtaining a value of 65% for the selected

# **INTRODUCCIÓN**

Uno de los problemas más evaluados en el área de la robótica es la planeación de rutas libres de obstáculos para robots móviles autónomos, los cuales se encuentran inmersos en ambientes con obstáculos conocidos. Las investigaciones han mostrado gran variedad de enfoques; esto, sumado a que en la actualidad se siguen haciendo nuevas propuestas al respecto, da a entender que no existe una solución absoluta al problema y que sigue siendo un nicho de investigación activo. Entre las diferentes técnicas exploradas para solucionar el problema de la planeación de rutas para robots móviles con sensores externos (Ziaei, Oftadeh, & Matilla, 2014) se encuentran: campos de potenciales artificiales (Maarouf & Saliah-Hassane, 2011; Min-Ho, Jung-Hun, Yuanlong, & Min-Cheol, 2011), diagramas de Voronoi (Vachhami, Mahindrakar, & Sridharan, 2010), grafos de visibilidad (Ganguli, Cortés, & Bullo, 2009), entre otros. La mayoría de estas técnicas están soportadas por medio de algoritmos o técnicas de procesamiento de imágenes, con el fin de hacer un procesamiento previo de las imágenes entregadas por la cámara y entregar una versión simplificada del entorno, incluyendo ubicación del robot, punto de llegada y obstáculos, al algoritmo principal de planeación (Yi-Han, Ming-Chang, I-Hsum, Wei-Yen, & Shun-Feng, 2013).

Por otra parte, la localización de raíces es una técnica utilizada para el cálculo y sintonización de compensadores o controladores en sistemas dinámicos (Hellerstein, Diao, Parekh, & Tillbury, 2004; Ogata, 2010; Ordoñez L., Martínez S., & García B., 2013). Partiendo de un sistema dinámico con raíces complejas, esta técnica genera una gráfica con las trayectorias recíprocas de dichas raíces en un plano complejo, ante la inclusión de un lazo method. Modifications and possible improvements to this methodology are also proposed.

*Keywords:* Root locus, path planning, mobile robots, image processing.

de retroalimentación negativo (Rairán A., 2007). Las trayectorias generadas se pueden definir como funciones paramétricas de geometría conforme (Landi & Paoletti, 1995), por tanto la mayoría tiene una forma curva. A su vez, cada una de estas trayectorias se caracteriza por avanzar continuamente desde un polo hasta un cero del sistema.

Dadas las características de las trayectorias que se pueden generar por medio de la localización de raíces, el presente artículo propone utilizarlas como una posible solución al problema de la planeación de rutas libres de obstáculos para robots móviles con sensores externos. Para esto, el punto de partida y el de llegada del robot se ven plasmados como un polo y un cero respectivamente, ubicados en el plano complejo.

Conociendo el hecho de que ante la variación continua de una retroalimentación negativa los polos de un sistema dinámico tienden en una trayectoria paramétrica determinada hacia los ceros en el plano complejo, se procede a analizar el procedimiento para aplicar esta técnica para el cálculo de rutas libres de obstáculos para robots móviles con sensores externos. Se busca principalmente formular una metodología que permita la aplicación práctica de esta técnica en un entorno real. Dicho entorno es un robot en un ambiente rectangular con uno o varios obstáculos distribuidos en él; todo esto es capturado en imágenes por medio de una cámara ubicada en la parte superior, perpendicularmente al suelo.

# **METODOLOGÍA**

# **Localización de raíces**

La localización de raíces es utilizada para el análisis de la respuesta en tiempo y cálculo de controladores en sistemas dinámicos. Esta consiste en partir de un sistema dinámico predeterminado, con un número y ubicación de raíces fijo y agregarle una retroalimentación negativa, por lo general una ganancia proporcional; de tal forma que la ubicación de cada uno de los polos o raíces del denominador sea en función de esta ganancia. Se parte de un sistema dinámico con una función de transferencia con un polo y un cero, ambos reales, como el mostrado en la ecuación (1), donde -a y  $-b$  son las posiciones del cero y el polo en el plano complejo respectivamente.

$$
H(s) = \frac{(s+a)}{(s+b)}\tag{1}
$$

Se aplica una ganancia proporcional  $k$  en retroalimentación negativa como la mostrada en la figura 1. Del diagrama de bloques de la figura 1 y aplicando álgebra de bloques se obtiene la nueva función de transferencia de las ecuaciones (2) y  $(3)$ , las cuales están en función de k.

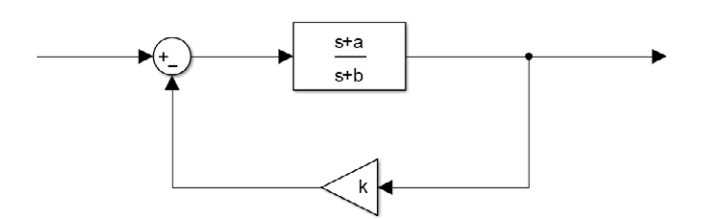

<span id="page-51-0"></span>Figura 1. Retroalimentación negativa.

Fuente: Elaboración propia.

$$
H(s) = \frac{1}{(k+1)} * \frac{(s+a)}{\left(s + \frac{(ak+b)}{(k+1)}\right)}
$$
(2)

<span id="page-51-2"></span>
$$
H(s) = \frac{1}{(k+1)} * \frac{(s+a)}{\left(s + \frac{(a+\frac{b}{k})}{(1+\frac{1}{k})}\right)}
$$
(3)

Aplicando la ganancia proporcional se modifica la ganancia total del sistema, así como la posición del polo, quedando intacto el cero. Tanto

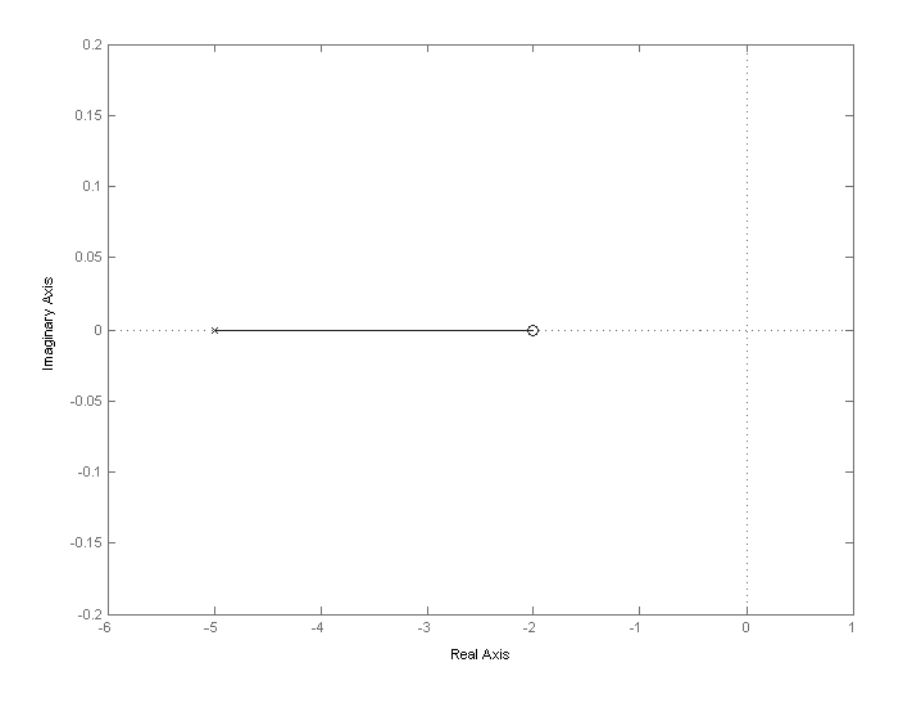

<span id="page-51-1"></span>Figura 2. Gráfica de localización de raíces para la función de trasferencia de la ecuación (2), con a=-2 y b=-5. Fuente: Elaboración propia.

la ganancia como el polo quedan ahora en función de la ganancia *k*, por tanto se puede variar gradualmente el valor de *k* y graficar la trayectoria formada por todas las posibles posiciones del polo del sistema. Si la ganancia *k* es cero, de la ecuación (2) se obtiene que la posición del polo es *–b*, es decir que se ubica en su posición original. Cuando *k* tiende a infinito, la posición del polo es ahora la misma posición del cero del sistema, como se puede apreciar en la ecuación (3). De lo anterior se concluye que en un sistema dinámico con un polo y un cero, ambos reales, se puede graficar una trayectoria continua partiendo desde el polo hacia el cero si realizamos una retroalimentación negativa con una ganancia proporcional *k*, donde dicha trayectoria se define como una función paramétrica de *k* en un plano complejo. Para el ejemplo propuesto, la trayectoria es una línea recta horizontal desde el polo hacia el cero, debido a que se tratan de raíces reales. Esto se puede observar en la [f](#page-51-1)igura 2.

Se puede inferir que la trayectoria se genera debido a que la posición del polo del sistema se

ve atraída hacia la ubicación del cero, cuando se aplica una ganancia en retroalimentación negativa. Así mismo cuando se tienen sistemas con múltiples polos y ceros, como el de la ecuación (4). Se tienen tantas trayectorias como el orden mayor de los polinomios de numerador y denominador de la función de trasferencia, es decir *max(m, n)*, donde *m* es el número de polos y *n* el de ceros.

$$
H(s) = \frac{\prod_{i=0}^{n} (s + a_i)}{\prod_{j=0}^{m} (s + b_j)}
$$
(4)

En la [fi](#page-52-0)gura 3 se muestra la gráfica de localización de raíces de un sistema con cuatro polos complejos conjugados, cuatro ceros complejos conjugados y un polo real. En el caso de tener raíces complejas, es necesario que estas siempre sean conjugadas con respecto a la coordenada imaginaria, esto produce que las trayectorias sean recíprocas con respecto al eje real. En este caso cada polo tiende hacia un cero, generando cuatro trayectorias simétricas en pares con respecto al eje real del plano complejo; el polo restante tiende hacia el

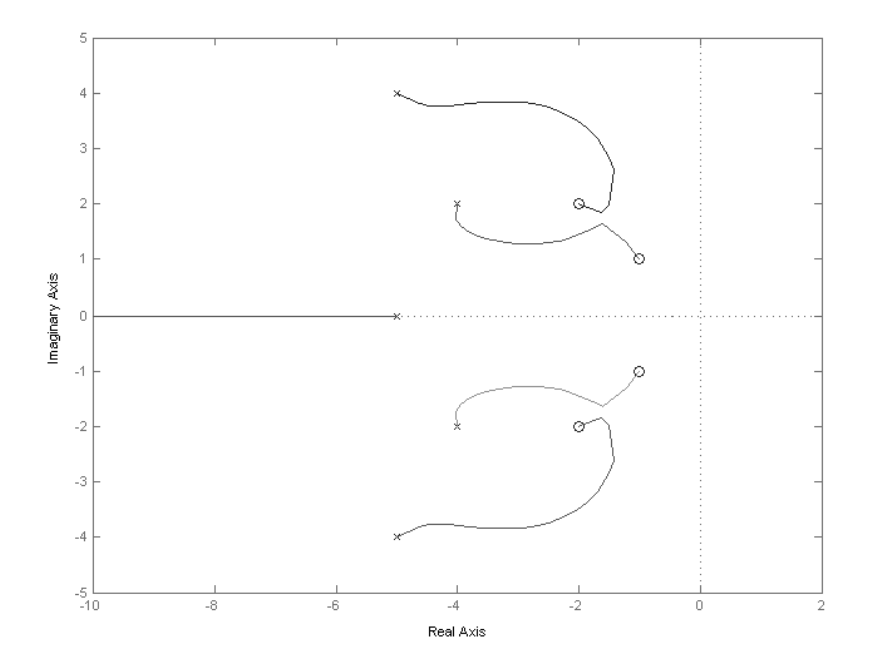

<span id="page-52-0"></span>**Figura 3.** Grafica de localización de raíces para una función de trasferencia con 5 polos y 4 ceros. **Fuente:** Elaboración propia.

infinito, dado que no existe ningún otro cero hacia el cual avanzar. Nótese que existe una única trayectoria que une cada polo con un cero, pero esta se ve afectada por el resto ceros existentes.

Las trayectorias generadas con este método se pueden definir como funciones paramétricas de geometría conforme (Landi & Paoletti, 1995), es decir que las trayectorias generadas para sistemas de orden 2 coinciden con segmentos de circunferencia. Para sistemas de orden superior, la forma de dichas trayectorias puede variar dependiendo del orden mismo de los polinomios de numerador y denominador del sistema dinámico; estas pueden ser: rectas, parabólicas, circulares, elípticas y curvas complejas. A su vez, cada una de estas trayectorias se caracteriza por avanzar continuamente desde un polo hasta un cero del sistema, presentando repulsión entre raíces del mismo tipo y atracción entre tipos diferentes de raíces, de forma similar a como lo hacen las cargas que representan el robot, el punto de llegada y los obstáculos en la técnica de campos de potenciales artificiales (Maarouf & Saliah-Hassane, 2011).

# **Caracterización de la técnica de localización de raíces**

Adicional al comportamiento básico descrito de los polos en la técnica de localización de raíces, existen otras características importantes para tener en cuenta antes de realizar una implementación completa de planeación de rutas. La primera es que la escala de la posición de las raíces no cambia la forma de la trayectoria generada. Si partimos de un sistema dinámico con dos polos y dos ceros complejos conjugados como el mostrado en la ecuación (5), y si se aplica un factor de escala σ (ecuación (6)), la forma de la trayectoria resultante no se vea afectada, como se muestra en la figura 4).

$$
H(s) = \frac{(s+a+ci)(s+a-ci)}{(s+b+di)(s+b-di)} \tag{5}
$$

$$
H_2(s) = \frac{(s + \sigma(a + ci))(s + \sigma(a - ci))}{(s + \sigma(b + di))(s + \sigma(b - di))}
$$
(6)

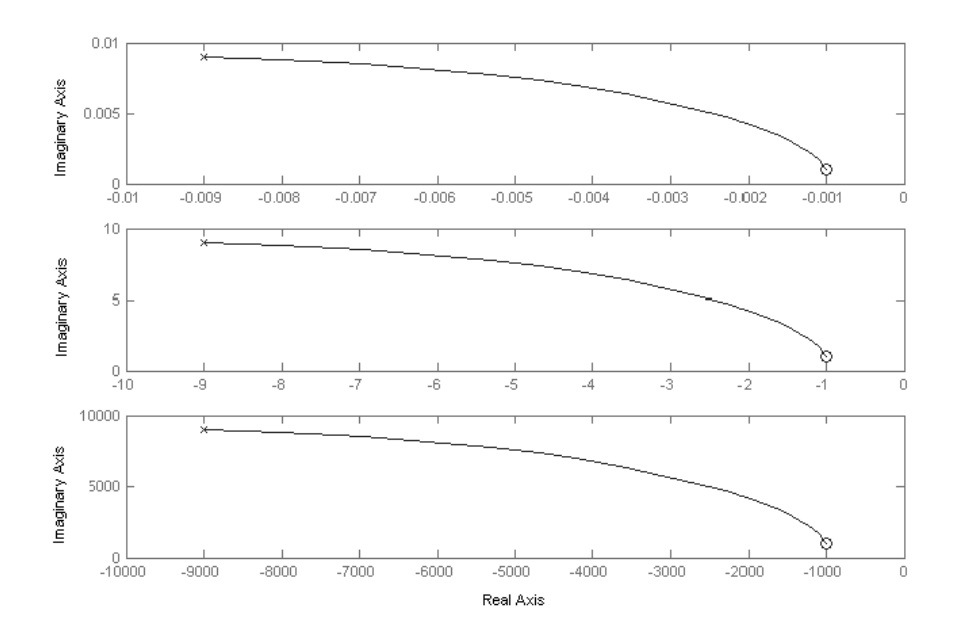

**Figura 4.** Gráfica del cuadrante superior izquierdo de la localización de raíces para un sistema con ceros en -1+i, -1-i y polos en -9+9i, -9-9i (parte media), con σ=0.001 (superior) y con σ=1000 (inferior).

Por otro lado, así como las trayectorias generadas por cada par de polos complejos conjugados son recíprocas, es decir que son simétricas con respecto al eje real, si se tiene la misma disposición de polos y ceros en dos sistemas diferentes, pero se intercambia el semiplano derecho por el izquierdo, las trayectorias generadas para los dos sistemas presentan simetría con respecto al eje imaginario. Esto se puede observar en la [f](#page-54-0)igura 5).

Sabiendo que cada polo de un sistema avanza por una trayectoria definida hasta alcanzar la posición de un polo, se puede decir también que se genera la misma trayectoria si se parte de un punto *p(a,c)* hacia un punto *q(b,d)* o viceversa. Es decir que las trayectorias de las raíces de los sistemas mostrados en las ecuaciones (5) y (7) son iguales, tal como se muestra en la figura 6.

$$
H(s) = \frac{(s+b+di)(s+b-di)}{(s+a+ci)(s+a-ci)}\tag{7}
$$

Las trayectorias generadas para sistemas con un par de polos y de ceros complejos tiende hacia arriba en el semiplano superior y hacia abajo en el semiplano inferior. En la [f](#page-55-0)igura 7 se muestran las gráficas de localización de cuatro sistemas dinámicos diferentes sobrepuestos uno al otro en los cuadrantes superior e inferior derecho. Se observa la tendencia que tienen las curvas generadas alejándose del eje real, así como también se ve una trayectoria totalmente recta, en el sistema cuyo polo y cero comparten la misma coordenada real.

La forma de las trayectorias de los polos se define por medio de funciones paramétricas en un plano complejo, la cual depende de la ubicación de todas las raíces del sistema dinámico representado, por tal razón hallar una función generalizada para un sistema de orden superior es una tarea demasiado ardua, de tal forma que se procede a utilizar el algoritmo de *root locus* en el software MATLAB®.

## **Utilización de la técnica de localización de raíces**

Una vez conocidas las características morfológicas de las trayectorias generadas a partir de la técnica de localización de raíces en el plano complejo, se

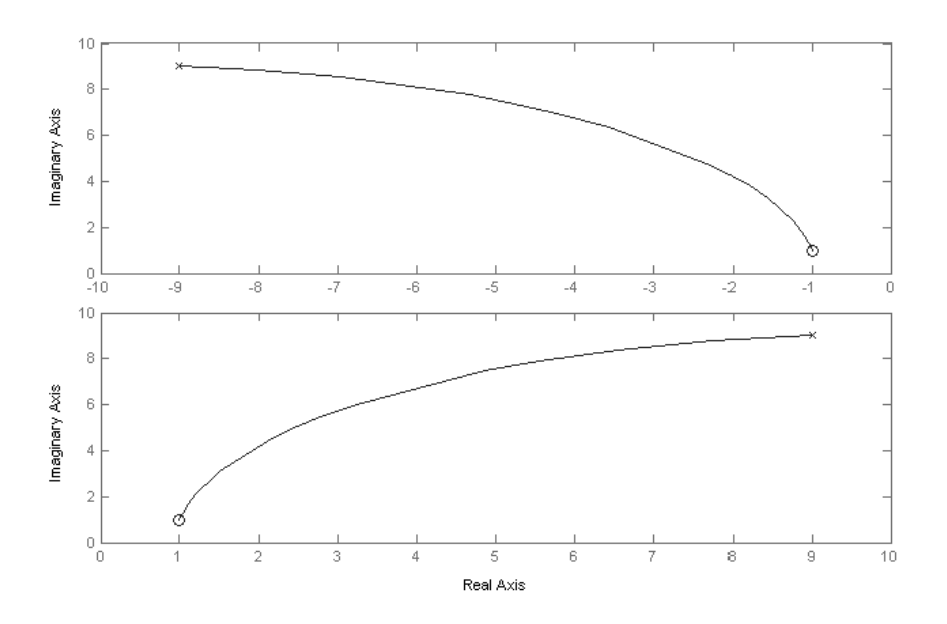

<span id="page-54-0"></span>**Figura 5.** Gráfica del cuadrante superior izquierdo de la localización de raíces para un sistema con ceros en -1+i, -1-i y polos en -9+9i, -9-9i (superior) y del cuadrante superior derecho para un sistema con ceros en 1+i, 1-i y polos en 9+9i, 9-9i (inferior).

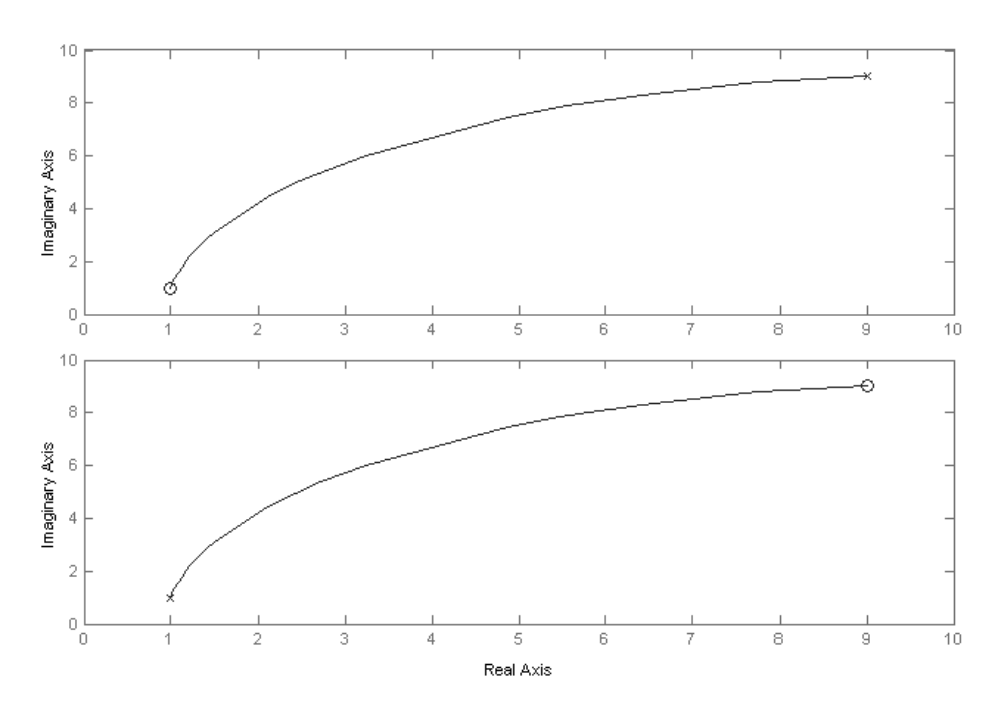

**Figura 6.** Gráfica del cuadrante superior derecho de la localización de raíces para un sistema con ceros en 1+i, 1-i y polos en 9+9i, 9-9i (superior) y para un sistema con ceros en 9+9i, 9-9i y polos en 1+i, 1-i (inferior).

**Fuente:** Elaboración propia

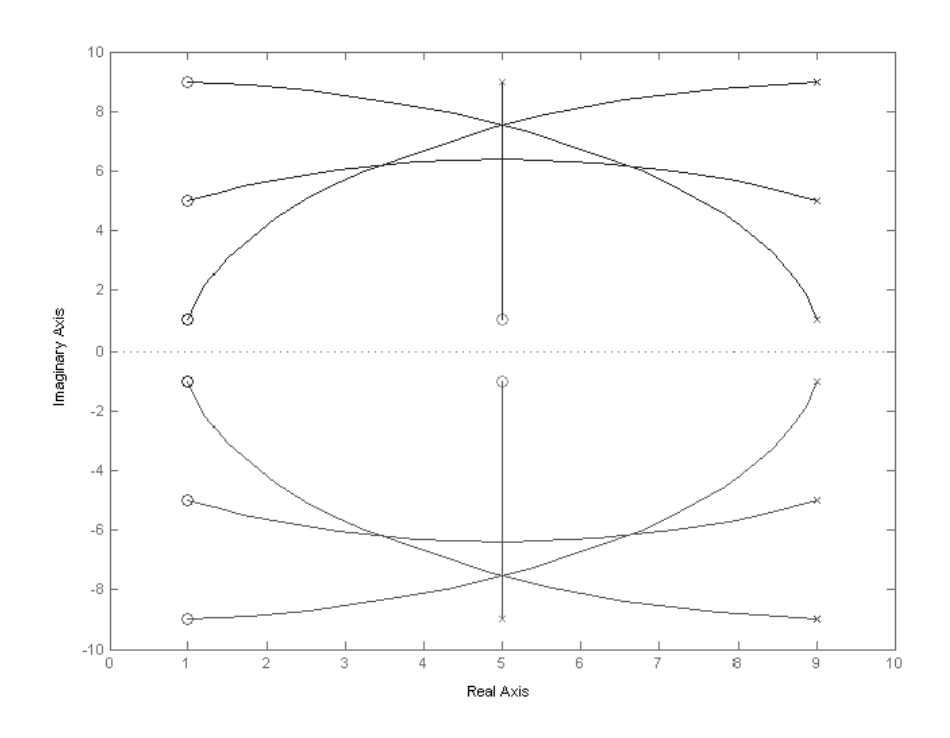

<span id="page-55-0"></span>**Figura 7.** Gráfica del semiplano derecho de la localización de raíces para cuatro sistemas diferentes, cada una con dos ceros y dos polos complejos conjugados.

procede a plantear un procedimiento metodológico para su utilización como técnica de planeación de rutas libres de obstáculos para robots móviles. Dicho procedimiento metodológico consiste en tres pasos. Primero se identifican las coordenadas del robot y de los obstáculos utilizando algoritmos de procesamiento de imágenes; luego se genera la función de transferencia del sistema dinámico ubicando raíces en las coordenadas previamente obtenidas. Finalmente se obtiene la gráfica de *root locus* correspondiente a las rutas viables para la navegación del robot.

# **Captura y procesamiento de las imágenes del entorno**

La captura y procesamiento de las imágenes del entorno es el paso previo a la aplicación del algoritmo de localización de raíces. Su objetivo es entregar la menor cantidad posible de información al algoritmo de planeación, es decir que de una imagen a color con el robot, los obstáculos y la marcación del punto de llegada se obtenga una imagen en blanco y negro con los obstáculos, las coordenadas de ubicación y la orientación del robot y las coordenadas del punto de llegada (Torres, Viáfara, & Martínez S., 2014). Esto se realiza utilizando diversos algoritmos de procesamiento de imágenes, tales como segmentación por colores y cálculo de centroides (Akita, Watanabe, Tooyama, Miyami, & Yoshimoto, 2003).

El algoritmo de segmentación por colores consiste en extraer de la imagen del escenario únicamente las partes de la imagen de determinado color, en este caso los marcadores ubicados sobre el robot, en el punto de llegada y el color de los obstáculos (Torres, Viáfara, & Martínez S., 2014).

# **Localización de las raíces en los puntos clave del escenario**

Para utilizar la técnica de localización de raíces para la navegación de robots es necesario hacer coincidir el sistema coordenado de la imagen original del escenario con el del plano complejo. Teniendo en cuenta que el sistema coordenado de una imagen digital avanza de izquierda a derecha y de arriba hacia abajo, esta se hace coincidir con el cuadrante superior derecho del plano complejo para obtener solo distancias y posiciones positivas. Para lo cual es necesario una transformación entre el sistema coordenado de la imagen de entrada (*x1 , y1* ) y el sistema coordenado del plano complejo  $(x_2, y_2)$ , como lo definen las ecuaciones (8) y (9), donde *S* es el factor de escala y *maxyi* es el máximo número de pixeles en la coordenada *y*, de la imagen de entrada.

$$
x_2 = S * x_1 \tag{8}
$$

$$
y_2 = S * (max_{y_i} - y_i)
$$
 (9)

La [f](#page-57-0)igura 8 muestra la transformación correspondiente a la imagen de entrada a coordenadas en el plano complejo. Se observa en la parte izquierda la imagen de entrada y sobre el fondo negro se identifica el punto de partida en azul, el punto de llegada en rojo y los obstáculos en blanco. En la parte derecha se observa el mapeo de los puntos de partida y llegada y el obstáculo. Aunque para esta aplicación solo se visualiza uno de los cuadrantes del plano complejo, cabe recordar que todas las raíces del sistema dinámico son complejas conjugadas, es decir que se tiene un comportamiento simétrico con respecto al eje real en el cuadrante inferior derecho. Para este ejemplo se tiene una imagen de entrada de 500\*500 pixeles y el semiplano de salida va desde 0 a 10 en cada uno de los ejes coordenados, lo cual implica el uso de un factor de escala S de 0,02.

Después de conocer la ubicación exacta del robot y del punto de llegada se localizan sobre estos un polo y un cero respectivamente, de tal forma que al realizar la gráfica de *root locus* se obtiene una trayectoria semicircular entre el punto de llegada y el punto de salida como se muestra en la [fi](#page-57-1)gura 9.

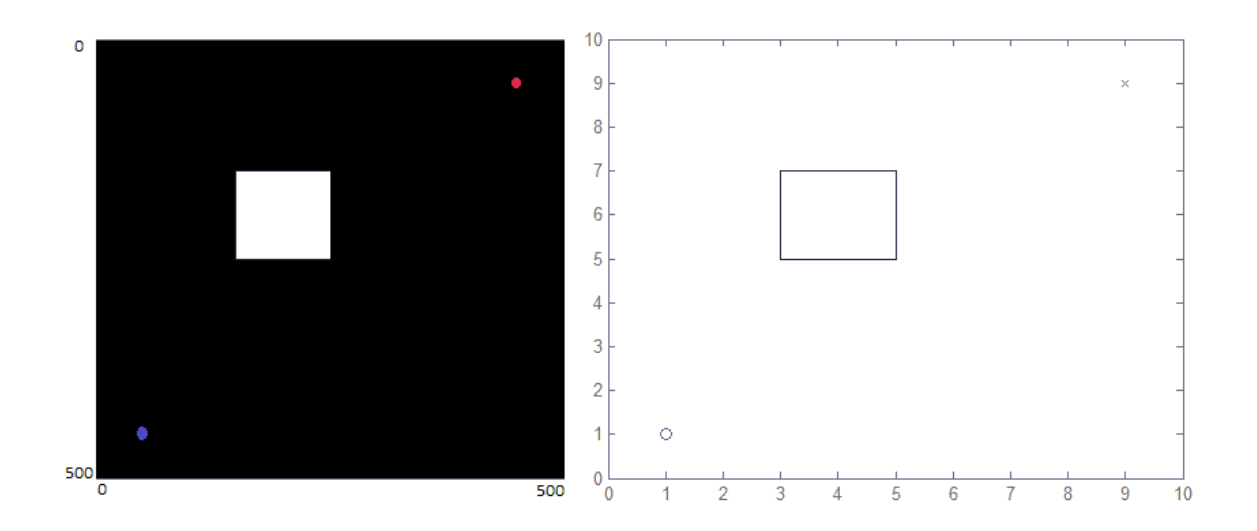

<span id="page-57-0"></span>**Figura 8.** Conversión de coordenadas entre la imagen del escenario y el plano complejo.

**Fuente:** Elaboración propia.

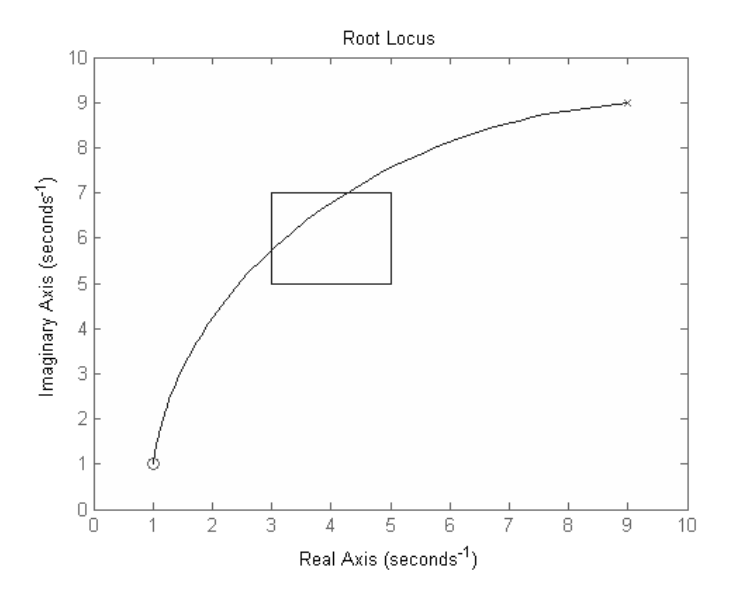

<span id="page-57-1"></span>**Figura 9.** Trayectoria inicial desde el punto de partida hasta el de llegada.

**Fuente:** Elaboración propia.

La trayectoria inicial generada depende únicamente del punto de partida y del de llegada, sin tener en cuenta el obstáculo. Por tal motivo esta trayectoria puede producir una colisión del robot con alguno de los obstáculos [\(f](#page-57-1)igura 9).

Por lo tanto es necesario ubicar más raíces con el fin de desviar la trayectoria original de los obstáculos presentes, para esto se proponen tres métodos diferentes los cuales usan como referencia diferentes puntos clave de cada obstáculo. El primer método es la localización de las raíces usando el centro de los obstáculos, el segundo es usando los vértices de los obstáculos y el tercero, usando el borde de los obstáculos

Para los tres métodos propuestos es necesario ubicar al menos dos raíces (un polo y un cero) por cada obstáculo, a una distancia relativamente corta entre ellas, con el fin de que se genere una trayectoria nueva entre este par de raíces y no se presente entrecruzamiento con el polo y el cero originales ([fi](#page-58-0)gura 10), pero que a su vez afecten la trayectoria original.

#### **RESULTADOS**

El primer método consiste en ubicar un polo y un cero muy cerca al centro del objeto, a una distancia muy pequeña entre estos; para este caso se define como distancia entre raíces del obstáculo la centésima parte del tamaño máximo del escenario, en coordenadas del plano complejo. Además,

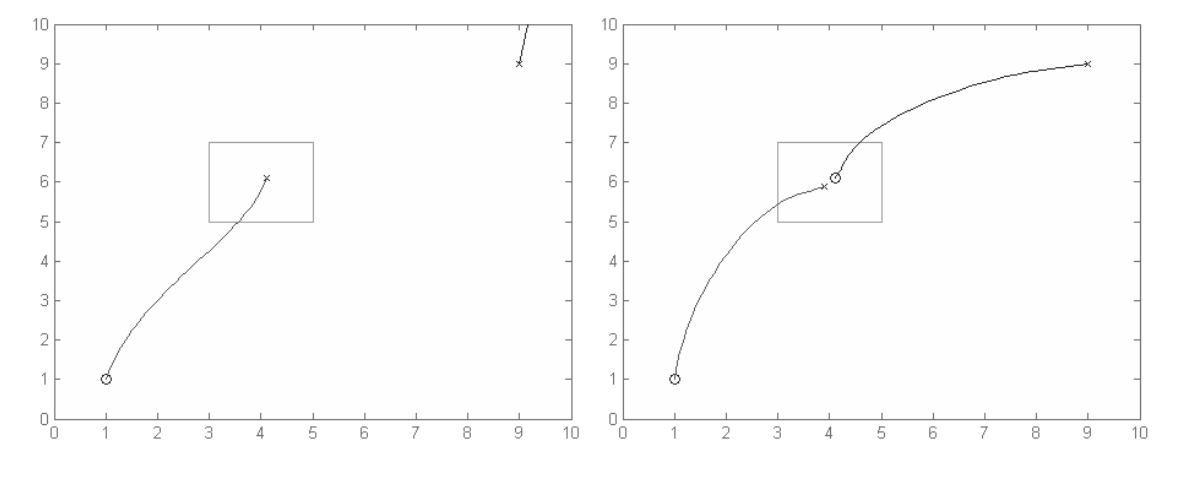

**Figura 10.** Problemas de entrecruzamiento de las nuevas raíces con las originales. Izquierda: uso de una sola raíz (un polo), derecha: uso de dos raíces mal ubicadas.

<span id="page-58-0"></span>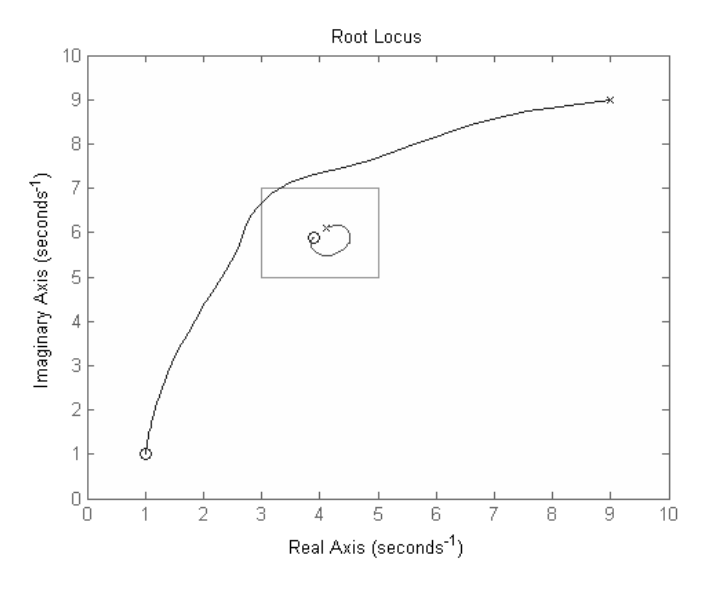

<span id="page-58-1"></span>**Figura 11.** Trayectoria obtenida ubicando un polo y un cero cerca al centro del obstáculo. **Fuente:** Elaboración propia.

tanto el polo como el cero deben ser ubicados desde el centro del obstáculo en dirección hacia su igual de la trayectoria original con el fin de evitar entrecruzamiento [\(f](#page-58-0)igura 10, derecha) de trayectorias (figura 11).

Adicionalmente, en la [f](#page-58-1)igura 11 se puede apreciar que a pesar de que la trayectoria original se ve afectada por el nuevo par de raíces, la desviación no es lo suficientemente grande como para evitar la colisión con el obstáculo. Esto se soluciona aumentando la distancia de separación entre las nuevas raíces.

En el segundo método se ubican un polo y un cero en los vértices del obstáculo más cercanos a las raíces de la trayectoria original. Adicionalmente, tanto el polo como el cero deben ser ubicados en el vértice más cercano a su igual de la trayectoria original para evitar entrecruzamiento, como se aprecia en la [fi](#page-59-0)gura 12.

Este método minimiza altamente el riesgo de colisión del robot con el obstáculo (en el caso de obstáculos con una alta simetría radial evita por completo la colisión), pero genera trayectorias bastante amplias que en dependencia de la ubicación de los obstáculos con respecto al escenario pueden sobrepasar los límites de este, lo que implica una colisión con las paredes del escenario en la aplicación real.

En el tercer método se procede a ubicar un polo y un cero sobre las intersecciones de los bordes del obstáculo y la trayectoria original. De la misma forma que los métodos anteriores, para evitar el entrecruzamiento de las raíces, el polo y el cero deben ser ubicados en el punto más cercano a su igual de la trayectoria original, en este caso el punto de cruce más cercano a cada una de las raíces del mismo tipo, como se ve en la [fi](#page-60-0)gura 13.

Este método genera una trayectoria circular de desvío sobre la trayectoria principal, como se ve en la [fi](#page-60-0)gura 13, donde se observa que la ruta generada evita la colisión (izquierda), pero si el obstáculo está levemente desplazado, se puede producir entrecruzamiento o la trayectoria obtenida produce colisión con el obstáculo (derecha).

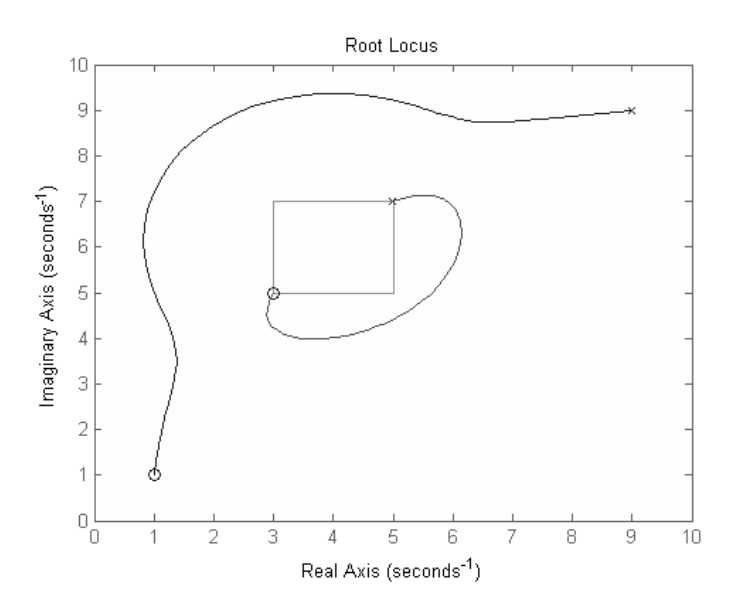

<span id="page-59-0"></span>**Figura 12.** Trayectoria obtenida ubicando un polo y un cero en los vértices del obstáculo más cercanos a las raíces originales

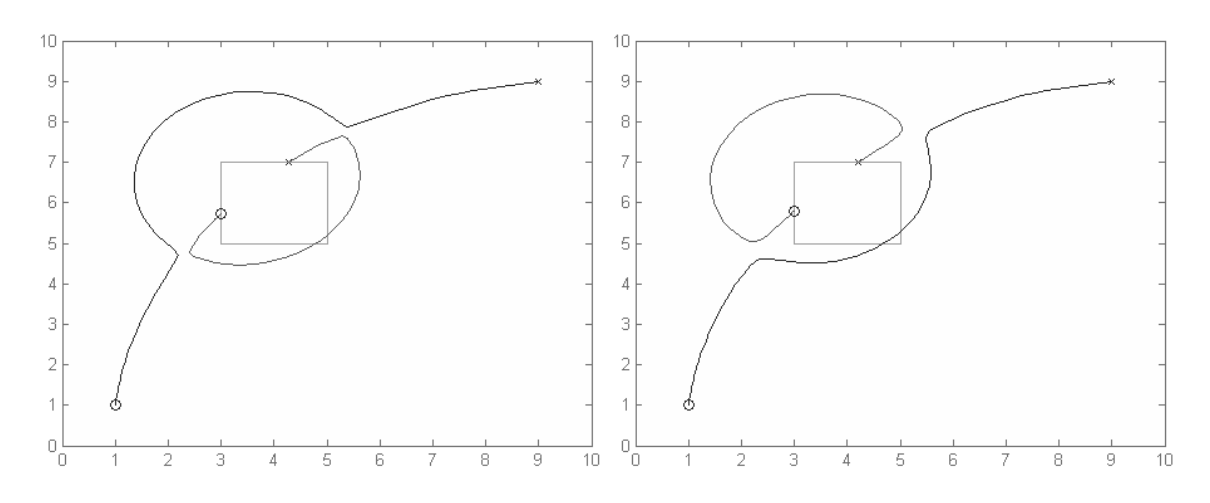

<span id="page-60-0"></span>**Figura 13.** Trayectoria obtenida ubicando un polo y un cero en los puntos de cruce entre el borde del obstáculo y la trayectoria generada por las raíces originales.

**Fuente:** Elaboración propia.

**Tabla 1.** Comparativa entre métodos de ubicación de raíces de los obstáculos en 20 pruebas diferentes.

| Método | Colisiones con el obstáculo  Colisiones con el escenario  Rutas válidas | Efectividad [%] |
|--------|-------------------------------------------------------------------------|-----------------|
|        |                                                                         |                 |
|        |                                                                         |                 |
|        |                                                                         |                 |

**Fuente:** Elaboración propia

En los tres métodos empleados para la generación de rutas libres de obstáculos para robots móviles se limitaron a un solo obstáculo en el escenario. Se realizaron 20 pruebas para cada método ubicando arbitrariamente el obstáculo, después de lo cual se obtuvieron los resultados mostrados en la [ta](#page-51-2)bla 1.

La efectividad se calculó como la proporción entre las pruebas sin colisión y el total de estas. Lo anterior muestra que el método 1 evita en mayor medida las colisiones tanto con el obstáculo como con los bordes del escenario. El método 2 muestra que evita cualquier colisión con el obstáculo, pero genera una trayectoria tan amplia que muchas veces colisiona con el escenario. El método 3 genera muchas colisiones con el obstáculo, por eso su baja efectividad.

Las 20 pruebas se realizaron con imágenes con resolución de 450\*450 pixeles, con las cuales se utiliza una modificación de la técnica de procesamiento de imágenes llamada crecimiento de regiones (Xiaoqi, Jianshuai, Xiaoying, Zhang, & Li, 2014), ampliamente empleada en segmentación de imágenes médicas, para realizar un conteo de la longitud por medio de pixeles de cada una de las trayectorias válidas. Teniendo en cuenta la longitud de una trayectoria ideal hallada con el algoritmo de planeación de rutas BUG (Langer, Coelho, & Oliveira, 2007) de 253 pixeles, se calcula la longitud relativa de cada trayectoria y la longitud relativa promedio sobre las 20 pruebas para cada método. Los resultados se resumen en la [t](#page-61-0)abla 2.

<span id="page-61-0"></span>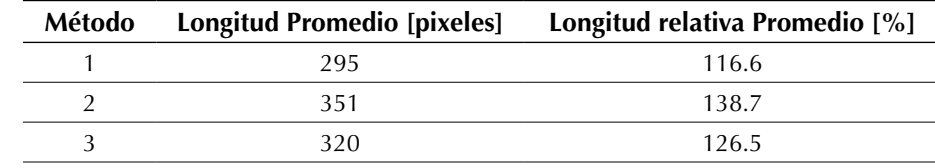

**Tabla 2.** Longitud promedio de las trayectorias obtenidas.

**Fuente:** Elaboración propia.

La longitud relativa es calculada como la relación entre el número de pixeles de la trayectoria de referencia y el número de pixeles de las trayectorias obtenidas con cada una de los métodos. El resultado es que el método 1 obtiene trayectorias más cortas en promedio que los otros dos métodos probados.

# **CONCLUSIONES**

La caracterización realizada sobre las trayectorias generadas usando la técnica de localización de raíces en el plano complejo muestra que principalmente se pueden obtener curvas semicirculares para sistemas de orden bajo y curvas complejas para sistemas de orden superior, siendo solo posibles líneas rectas de forma vertical (solo son posibles líneas horizontales sobre el eje real). Este hecho imposibilita la obtención de líneas rectas diagonales, las cuales podrían ser la solución óptima en algunos de los posibles escenarios presentes.

La selección entre un polo o un cero para el punto de partida y por tanto su contraparte parar el punto de llegada es indiferente a la trayectoria inicial obtenida, solo teniéndose en cuenta a la hora de ubicar las raíces correspondientes a los obstáculos.

La escala del plano complejo tampoco tiene efecto sobre la forma de la trayectoria obtenida, por lo que es posible realizar una conversión del sistema coordenado de la imagen de entrada hacia el plano complejo omitiendo el factor de escala *S*.

Los métodos planteados presentan un mapeo fijo de la imagen del escenario a uno de los cuadrantes del plano complejo; si a esto se le suma que el comportamiento de las trayectorias generadas por *root locus* presenta convexidad con respecto al eje real, se obtiene un juego de trayectorias limitadas con una tendencia definida que no depende de los obstáculos presentes en el escenario.

Basta con localizar un par de raíces (un polo y un cero) en cada obstáculo para obtener un efecto de repulsión del robot hacia el obstáculo, teniendo en cuenta que estos deben estar ubicados basándose en puntos clave del obstáculo, pero siempre en dirección a su equivalente en la trayectoria original (punto de partida o llegada). En dado caso de que no se ubiquen correctamente las raíces, se puede dar el efecto de entrecruzamiento de raíces produciendo trayectorias con colisiones, lo cual hace que la metodología propuesta sea sensible a pequeños cambios en la posición de los obstáculos.

El método de ubicar las raíces en los vértices del obstáculo evita totalmente la colisión con un obstáculo radialmente simétrico, pero aumenta la probabilidad de colisión con las fronteras del escenario ([ta](#page-51-2)bla 1) y genera trayectorias mucho más largas [\(t](#page-61-0)abla 2).

El tercer método que consiste en ubicar las nuevas raíces en las intersecciones del borde del obstáculo y la trayectoria original presenta unas trayectorias relativamente cortas, pero con probabilidades altas de colisión con el obstáculo.

Después de las pruebas realizadas se concluye que la mejor opción es el primer método planteado (ubicar un polo y un cero cerca del centro del obstáculo), ya que aunque en algunas ocasiones presenta colisiones con el obstáculo, muestra un mejor promedio de efectividad con respecto a los otros dos métodos ([tabla 1](#page-51-2) y [tabla](#page-61-0) 2).

# **TRABAJO FUTURO**

Para mejorar la eficiencia del método que ubica un polo y un cero en el centro del obstáculo, se puede aumentar la separación entre ellos; pero al ser esto un problema que depende también de la forma de los obstáculos, se puede hacer que dicha separación dependa del tamaño del objeto, lo cual se logra usando técnicas de procesamiento de imágenes.

Es posible plantear otro método usando el punto más cercano del borde del obstáculo en lugar de los vértices para ubicar las raíces.

Se puede utilizar un algoritmo de dilatación de imágenes sobre la imagen de entrada, con el fin de que cada obstáculo tenga en cuenta el radio mínimo del robot, ya que hasta el momento se trata al robot como un punto en el escenario. Así mismo, se puede pensar en calcular el esqueleto de la imagen de los obstáculos y usarla como referencia para obtener los puntos clave en la ubicación de raíces. Esto se plantea pensando en que el esqueleto es una representación simplificada del mismo obstáculo, el cual lo puede caracterizar de mejor forma. Dado que los métodos planteados funcionan únicamente para escenarios con un obstáculo, se pueden plantear otros para el problema de múltiples obstáculos.

Es posible realizar un algoritmo que ubique de forma adaptativa los polos y ceros de sistema partiendo de su ubicación base, con el fin reducir al mínimo la sensibilidad de la metodología planteada a los pequeños cambios de posición del obstáculo.

# **REFERENCIAS**

- Akita, J., Watanabe, A., Tooyama, O., Miyami, M., & Yoshimoto, M. (10 de marzo de 2003). An image sensor with fast objects' position extraction function. *IEEE Transactions on Electron Devices, 50*(1), 184-190. doi:10.1109/TED.2002.806478
- Ganguli, A., Cortés, J., & Bullo, F. (27 de Marzo de 2009). Multirobot Rendezvous With Visibility

Sensors in Nonconvex Environments. *IEEE Transactions on Robotics, 25*(2), 340–352. doi:10.1109/ TRO.2009.2013493

- Hellerstein, J. L., Diao, Y., Parekh, S., & Tillbury, D. M. (2004). *Proportional Control* (1 ed.). Wiley-IEEE Press.
- Landi, A., & Paoletti, F. (1995). Reciprocal root locus approach to path planning for multiple mobile robots. *INRIA/IEEE Symposium on Emerging Technologies and Factory Automation. 2*, págs. 345–352. Paris: IEEE. doi:10.1109/ETFA.1995.496675
- Langer, R., Coelho, L., & Oliveira, G. (2007). K-Bug, A New Bug Approach for Mobile Robot's Path Planning. *IEEE International Conference on Control Applications* (págs. 403-408). Singapore: IEEE. doi:10.1109/CCA.2007.4389264
- Maarouf, J. S., & Saliah-Hassane, H. (2011). An Improved Artificial Potential Field Approach to Real-Time Mobile Robot Path Planning in an Unknown Environment. *IEEE International Symposium on Robotic and Sensors Environments (ROSE)* (págs. 208–213). Montreal, QC: IEEE. doi:10.1109/ ROSE.2011.6058518
- Min-Ho, K., Jung-Hun, H., Yuanlong, W., & Min-Cheol, L. (2011). A path planning algorithm using artificial potential field based on probability map. *8th International Conference on Ubiquitous Robots and Ambient Intelligence (URAI)* (págs. 41–43). Incheon, Corea: IEEE. doi:10.1109/URAI.2011.6145929
- Ogata, K. (2010). *Ingeniería de Control Moderna* (5 ed.). Pearson.
- Ordoñez L., R. A., Martínez S., F., & García B., H. R. (Marzo de 2013). Proceso agroindustrial de la producción de panela. *Tecnura, 17*(35), 47- 54. doi:http://dx.doi.org/10.14483/udistrital.jour. tecnura.2013.1.a04
- Rairán A., J. D. (2007). *Análisis de Sistemas Dinámicos y control PID* (1 ed.). Bogotá, Colombia: Universidad Distrital Francisco José de Caldas.
- Torres, J., Viáfara, R., & Martínez S., F. (Diciembre de 2014). Procesamiento de Imágenes para La Planeación de Rutas para Robots Móviles Basados en LEGO Mindstorms NXT. *Redes de Ingeniería, 5*(2), 16-27.
- Vachhami, L., Mahindrakar, A. D., & Sridharan, K. (18 de Octubre de 2010). Mobile Robot Navigation Through a Hardware-Efficient Implementation for Control-Law-Based Construction of Generalized Voronoi Diagram. *IEEE/ASME Transactions on Mechatronics, 16*(6), 1083–1095. doi:10.1109/ TMECH.2010.2076825
- Xiaoqi, l., Jianshuai, W., Xiaoying, R., Zhang, B., & Li, Y. (Mayo de 2014). The study and application of the improved region growing algorithm for liver segmentation. *Optik–International Journal for Light and Electron Optics, 125*(9), 2142–2147.
- Yi-Han, C., Ming-Chang, C., I-Hsum, L., Wei-Yen, W., & Shun-Feng, S. (2013). Image-based obstacle avoidance and path-planning system. *International Conference on System Science and Engineering (ICSSE)* (págs. 205–209). Budapest: IEEE. doi:10.1109/ ICSSE.2013.6614660
- Ziaei, Z., Oftadeh, R., & Matilla, J. (2014). Global Path Planning with Obstacle Avoidance for Omnidirectional Mobile Robot Using Overhead Camera. *IEEE International Conference on Mechatronics and Automation (ICMA)* (págs. 697-704). Tianjin, China: IEEE. doi:10.1109/ICMA.2014.6885782

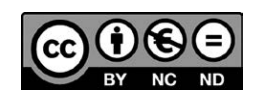

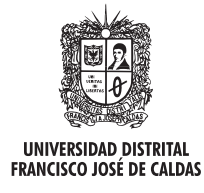

# **Tecnura**

http://revistas.udistrital.edu.co/ojs/index.php/Tecnura/issue/view/650 DOI: http://dx.doi.org/10.14483/udistrital.jour.tecnura.2015.4.a05

**Investigación**

# Control óptimo inverso como alternativa para la regulación de un convertidor DC-DC elevador

Inverse optimal control as an alternative to regulate a Boost DC-DC power converter

Carlos Jesús Vega Pérez<sup>1</sup>, Ricardo Alzate Castaño<sup>2</sup>

**Fecha de recepción:** 6 de septiembre de 2014 **Fecha de aceptación:** 24 de agosto de 2015

**Como citar:** Vega Pérez, C. J., & Castaño, R. A. (2015). Control óptimo inverso como alternativa para la regulación de un convertidor dc-dc elevador. Revista Tecnura, 19(46), 65-78. doi:10.14483/udistrital.jour.tecnura.2015.4.a05

#### **Resumen**

El presente artículo aplica los conceptos del control óptimo inverso para regular la tensión de salida de un circuito convertidor de potencia DC-DC elevador. El control óptimo inverso define a priori una señal de control óptima y busca a posteriori el funcional que esta última minimiza, facilitando la solución del problema de control óptimo tras evitar resolver explícitamente la ecuación de Hamilton Jacobi Bellman. Se plantean las ideas generales del método, definiendo las ecuaciones necesarias para calcular la ley de control óptima inversa. Posteriormente se realiza verificación numérica en MAT-LAB® para la acción de control, operando bajo la influencia de perturbaciones en el modelo del sistema. De los resultados de simulación obtenidos se confirma la pertinencia de la técnica para manipular el comportamiento dinámico del circuito. Trabajos futuros incluyen la validación en laboratorio para las predicciones teóricas propuestas.

*Palabras clave:* Control óptimo, Conversión de energía, Convertidores conmutados, Métodos de optimización, Sistemas de control no lineal.

#### **Abstract**

This article presents the application of the fundamental theory of the inverse optimal control problem for regulation of the output voltage in a Boost DC-DC power converter. The inverse optimal control problem states a priori an optimal control law and a posteriori it proposes the functional cost to be minimized, avoiding the explicit solution of the Hamilton-Jacobi-Bellman equation and, therefore, making easier the solution of the optimal control problem. Some analytical developments are shown here to obtain mathematical expressions needed to perform the inverse optimal control approach on regulation of the output voltage in a Boost power converter circuit under the influence of external disturbances. Numerical routines performed in MAT-LAB® have shown promising results of the proposed technique by achieving annihilation of the perturbation effect in the system´s model. Future work is focused on experimental verification of this approach on a real prototype of the DC-DC converter.

*Keywords:* Energy conversion, Nonlinear control systems, Optimal control, Optimization methods, Switching converters.

<sup>1</sup> Ingeniero electrónico. Estudiante de Maestría en Ingeniería Electrónica Universidad Industrial de Santander (UIS). Bucaramanga, Colombia. Contacto: carlos.vega1@correo.uis.edu.co

<sup>2</sup> Ingeniero electrónico, magister en Automatización Industrial, doctor en Automatización. Profesor Asistente en la Escuela de Ingenierías Eléctrica, Electrónica y de Telecomunicaciones (E3T) Universidad Industrial de Santander (UIS). Bucaramanga, Colombia. Contacto: ralzatec@uis.edu.co

# **INTRODUCCIÓN**

La desmedida demanda actual de recursos energéticos por parte de una humanidad creciente y con mayores requerimientos de consumo ha convertido el uso racional de la energía en uno de los aspectos más relevantes desde el punto de vista económico y ambiental para garantizar sostenibilidad (Carvalho, 2006; Garzon & Abregu, 2009; Ikeyama, Watanabe, Isobe, & Takahashi, 2011). En este contexto, cualquier esfuerzo por mejorar el aprovechamiento energético por parte de los sistemas de ingeniería es importante para contribuir con esta causa. Analizando el caso particular de la gestión energética, se requiere de una mayor y mejor transferencia de potencia desde la fuente principal hacia las cargas, garantizando que dicha energía en un mayor porcentaje se convierta en trabajo y asimismo se reduzcan al mínimo (idealmente cero) las pérdidas por disipación. Al dispositivo o sistema encargado de realizar esta labor se le denomina convertidor de potencia (Shepherd & Zhang, 2004; Basso, 2008), y en aplicaciones de circuitos eléctricos posee la característica de regular los niveles de tensión y corriente entregados a una carga, a partir de la conmutación controlada de un dispositivo electrónico (en general un tiristor).

Cualquiera sea el caso, se requiere una forma de onda específica en las cargas, con la menor pérdida de energía respecto a la fuente de suministro principal. La técnica más utilizada en aplicaciones para manipular un circuito convertidor de potencia corresponde a la modificación conveniente empleando técnicas de control del ciclo útil de una señal modulada en ancho de pulso (*Pulse Width Modulation*, PWM) (Shepherd & Zhang, 2004; Basso, 2008). En general, esta regulación se logra cambiando el patrón de conmutación de los dispositivos electrónicos asociados al circuito convertidor.

Entre las alternativas reportadas en la literatura para estudiar el control de un convertidor de potencia pueden listarse soluciones clásicas tradicionales, que van desde controladores PID (Arikatla & Abu-Qahouq, 2010; Lindiya, Palani, & Iyyappan,

2012; Wang, 2013) y compensadores en el dominio de la frecuencia, hasta estrategias en el espacio de estados (Abbas, Abouchi, & Pillonnet, 2010; Chiu, 2012; Alsmadi, Utkin, & Xu, 2013). Adicionalmente, particular interés despierta en la comunidad académica el mejoramiento del desempeño del convertidor para compensar las pérdidas por conmutación. A este respecto, las técnicas de control basadas en consideraciones energéticas y de control de Lyapunov ofrecen una alternativa interesante (Zhou, Khambadkone, & Kong, 2009; Seleme, Ferreira, Rezende, & Borges, 2013; Dash & Nayak, 2014). También lo son las técnicas de optimización, las cuales buscan reducir un funcional de costo que se relaciona con una función de energía (Geyer, Papafotiou, Frasca, & Morari, 2008; Alasooly, 2010; Bianchi, Egea-Alvarez, Junyent-Ferre, & Gomis-Bellmunt, 2012).

Sin embargo, en un problema de control óptimo tradicional existe una alta complejidad asociada a la determinación formal (i.e. que exista y que sea estable) para la ley de control óptima, la cual depende de las condiciones particulares del problema en consideración. Más aún, en términos matemáticos esta clase de problemas implica obtener soluciones analíticas para la ecuación hamiltoniana o la ecuación de Hamilton Jacobi Bellman (Sieniutycz, 2007; Xia, Chen, & Sun, 2011; Rivera, Chavira, Loukianov, Ortega, & Raygoza, 2014), siendo en ciertos casos inviables o simplemente inexistentes, como puede ocurrir por cuenta de no linealidades asociadas a modelos. Por tanto, para solucionar problemas de control óptimo sin necesidad de resolver tales ecuaciones, se propone como alternativa el denominado control óptimo inverso (Freeman & Kokotovic, 1996; Sepulchre, Jankovic, & Kokotovic, 1996).

En un problema de control óptimo inverso, se supone a priori una ley de control óptima para la cual se determina, a posteriori, el funcional de costo a minimizar. Este enfoque alternativo ha demostrado su potencialidad para solucionar problemas en aplicaciones en ciencias e ingeniería (Kanazawa, Nakaura, & Sampei, 2009; Aghasadeghi, Long, & Bretl, 2012; Leon, Alanisb, Sanchez, Ornelas, & Ruiz, 2012; Park, 2013). Sin embargo, son pocos los resultados reportados en la literatura referidos al control óptimo inverso para regulación de circuitos convertidores de potencia. Algunos trabajos incluyen desarrollos analíticos para sistemas discretos, como los de Ornelas, Sanchez, & Loukianov (2010); Ornelas, Rico, Sanchez, Zuñiga, & Casarrubias (2012); Ornelas, Sánchez, Loukianov, & Rico (2014) y sus referencias asociadas, además de aplicaciones como las registradas en Liu, Zhang, Yang, Shi, & He (2014); Zhang, Yang, Liu, Zeng, & Xu (2013); Pahlevaninezhad et al. (2012).

Por tanto, el presente artículo propone, como principal contribución, la formulación de un problema de control óptimo inverso de tiempo continuo para mantener regulada la tensión de salida de un convertidor de potencia DC-DC elevador (tipo Boost) sometido a la influencia de perturbaciones, como caso de aplicación para esta técnica alternativa de control óptimo en el contexto de otros métodos basados en técnicas hamiltonianas o de regulación cuadrática lineal. El contenido del artículo se presenta como sigue: la sección 2 introduce el problema de control óptimo inverso; la sección 3 ilustra la metodología empleada para aplicar control óptimo inverso en un convertidor de potencia DC-DC elevador; la sección 4 muestra los resultados obtenidos tras realizar verificación numérica de la técnica en MATLAB®, a partir de los cuales se formulan las conclusiones presentadas en la sección 5.

# EL PROBLEMA DE CONTROL ÓPTIMO **INVERSO**

Consideremos el sistema dinámico en tiempo continuo dado por la ecuación (1).

$$
\dot{x}(t) = f(x(t)) + g(x(t))u(t), \qquad x_o = x(0), \quad (1)
$$

donde  $x(t) \in \mathbb{R}^n$  es el vector de variables de estado en función del tiempo;  $u(t) \in \mathbb{R}^m$  es el vector de entradas correspondiente con las señales de control,  $f: \mathbb{R}^n \to \mathbb{R}^n \vee g: \mathbb{R}^n \to \mathbb{R}^{n \times m}$  son funciones, en general, no lineales del estado.

A partir de ello, un problema de control óptimo para este sistema se define como la manera de encontrar una ley de control óptima  $u(t) = u^*$ , que permita minimizar (o maximizar, dependiendo de las condiciones del problema) el índice de desempeño dado por la ecuación (2).

$$
J = \int_0^{\infty} (l(x(t)) + u^T(t)R(x(t))u(t))dt
$$
 (2)

Donde  $l(x(t)) \ge 0$  y  $R(x(t)) > 0$  para todo  $x(t)$ . Para hallar esta ley de control óptima u<sup>\*</sup> es condición suficiente aplicar el siguiente teorema (Sepulchre, Jankovic, & Kokotovic, 1996):

### Teorema 1: (Condición suficiente para la optimalidad)

Si existe una función semidefinida positiva  $V(x)$  en  $C<sup>1</sup>$ , que satisface la ecuación (3) o de Hamilton Jacobi Bellman (HJB).

$$
l(x) + \frac{\partial V}{\partial x} f(x) - \frac{1}{4} \frac{\partial V}{\partial x} g(x) R^{-1}(x) g^{T}(x) \frac{\partial V}{\partial x} = 0, \qquad V(0) = 0,
$$
\n(3)

donde  $l(x)$  y  $R^{-1}(x)$  vienen dados por el funcional de costo de la ecuación (2), mientras  $f(x)$  y  $g(x)$  por el sistema de la ecuación (1), de tal manera que el control de retroalimentación es definido por la ecuación (4).

$$
u^* = -\frac{1}{2}R^{-1}(x)g^T(x)\frac{\partial V}{\partial x},\tag{4}
$$

entonces, si u<sup>\*</sup> logra la estabilidad asintótica en el punto de equilibrio, será el control óptimo de estabilización que minimiza el funcional de costo de la ecuación  $(2)$  para todo  $u(t)$ , garantizando  $\lim_{t\to\infty} x(t) = 0$  y  $V(x)$  será la función de valor óptimo.

Así, para resolver el problema de control óptimo se hace necesario determinar la función  $V(x)$  que resuelve la expresión HJB en la ecuación (3), para determinar la ley de control de realimentación estabilizante. En general, la solución explícita para dicha ecuación no es un problema trivial. Solo en algunos casos simples como el regulador cuadrático lineal (LQR) es posible derivar resultados analíticos precisos.

Por tanto, como una alternativa para encontrar la ley de control óptima estabilizante sin necesidad de resolver la correspondiente ecuación HJB, se propone el denominado control óptimo inverso. En este enfoque se establece a priori una ley de control estabilizante para el problema y a posteriori se obtiene el funcional de costo que dicha ley de control minimiza (Sepulchre, Jankovic, & Kokotovic, 1996).

Inicialmente, se define a partir del problema de estabilización dado por la ecuación (4), la ley de control óptima inversa u<sup>\*</sup>, dada como en la ecua $ción (5)$ .

$$
u^* = -\frac{1}{2}R^{-1}(z)g^T(x)\frac{\partial v}{\partial z}, \qquad R(z) > 0, \qquad (5)
$$

Donde se incorpora como variable de interés el error  $z = x - x_d$  (siendo  $x_d$  los valores deseados de  $x$ ), para constituir un problema de seguimiento de trayectorias. Luego, asumiendo una forma cuadrática para  $V(z)$  a partir de la ecuación (6).

$$
(z) = \frac{1}{2}z^T P z, \qquad P = P^T > 0,
$$
 (6)

La ley de control toma la forma de la ecuación (7).

$$
u^* = -\frac{1}{4} R^{-1}(z) g^T(x) \frac{\partial (z^T P z)}{\partial z}
$$

$$
u^* = -\frac{1}{2} R^{-1}(z) g^T(x) P
$$
(7)

Donde  $P = P^T > 0$  y  $R(z) = R(z)^T > 0$ . A partir de esta la ley de control se define el funcional de costo asociado a este problema de optimización tomando en cuenta que  $V(z)$  es una función de Lyapunov y, por tanto, para estabilidad se requiere que (Sepulchre, Jankovic, & Kokotovic, 1996).

$$
\dot{V} = \frac{\partial V}{\partial z} f(x) + \frac{\partial V}{\partial z} g(x) u \le 0, \quad u = \frac{1}{2} u^*
$$

Obteniendo a partir de ello la ecuación (8).

$$
\dot{V} = \frac{\partial V}{\partial z} f(x) - \frac{1}{4} \frac{\partial V}{\partial z} g(x) R^{-1}(z) g^{T}(x) P z \le 0 \qquad (8)
$$

Lo anterior permite definir la ecuación (9) para  $l(z)$ , que constituye una solución para (es decir, que anula) la ecuación HJB en (3).

$$
l(z) := -\dot{V} = -\frac{\partial V}{\partial z}f(x) + \frac{1}{4}\frac{\partial V}{\partial z}g(x)R^{-1}(z)g^{T}(x)Pz \quad (9)
$$

En resumen, el problema de control óptimo inverso consiste en que a partir de la definición de la ley de control óptimo en la ecuación (7), la cual a su vez depende de la función  $V(z)$  propuesta en la ecuación (6), el funcional de costo en la ecuación (2) se minimiza siempre que  $l(z)$  corresponda con la ecuación (9).

# **METODOLOGÍA**

A continuación se realizará la aplicación de los conceptos anteriormente enunciados respecto al control óptimo inverso en la manipulación del comportamiento dinámico de un circuito convertidor de potencia. Se considerará el caso particular de la regulación de tensión a la salida de un convertidor tipo elevador o Boost.

#### **Modelo del circuito convertidor Boost**

El diagrama del convertidor de potencia DC-DC tipo elevador (Boost), con un conmutador ideal, se muestra en la figura 1. El convertidor Boost amplifica la tensión de entrada constante  $E$  por un factor escalar relacionado con el ciclo útil.

Para obtener el modelo matemático que describe la dinámica del convertidor Boost, se aplican las leyes de Kirchoff sobre el circuito resultante tras posicionar el interruptor en modo de encendido o apagado. En adelante, estos modos de conmutación serán representados mediante la variable de control  $U$ 

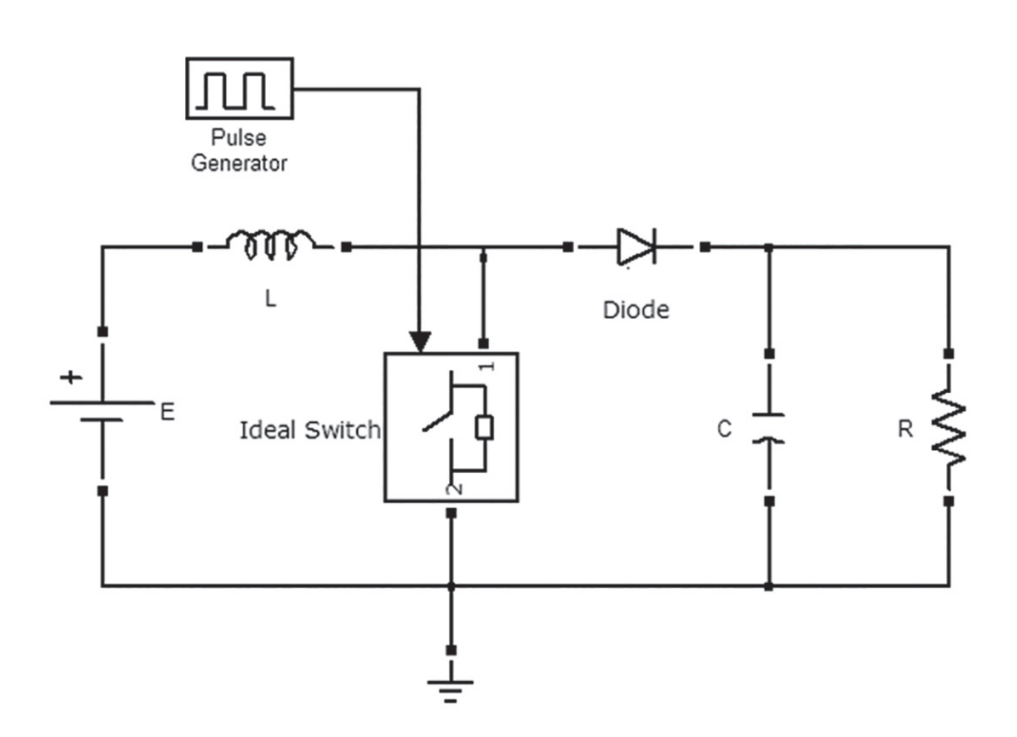

**Figura 1.** Representación del convertidor Boost con un conmutador ideal.

**Fuente:** Elaboración propia.

Inicialmente, se considera el modo de no conducción para el diodo (*U = 1*). La topología correspondiente se muestra en la figura 2. A partir de ello, se obtiene el sistema de ecuaciones diferenciales dado por la ecuación (10).

$$
L\frac{di}{dt} = E,
$$

$$
C\frac{di}{dt} = -\frac{v(t)}{R}
$$
 (10)

Donde *i(t)* representa la corriente que pasa por el inductor, al tiempo que *v(t)* es la tensión en el capacitor. Asimismo los parámetros *R, L,* C y *E* representan para el circuito, respectivamente, los valores de resistencia, inductancia, capacitancia y tensión de entrada constante.

Una segunda topología de circuito corresponde al modo de conducción para el diodo (*U = 0*), la cual se muestra en la figura 3. El sistema de ecuaciones diferenciales que describe este modo de operación, está dado por la ecuación (11).

$$
L\frac{di}{dt} = -v + E
$$

$$
C\frac{di}{dt} = i - \frac{v}{R}
$$
(11)

Posteriormente, tras combinar las ecuaciones (10) y (11), se puede obtener el modelo del sistema unificado incorporando la acción de control *U* de la manera presentada en la ecuación (12), donde se definen como variables de estado la corriente en el inductor  $x_i = i(t)$  y la tensión en el condensa $d$ or  $x_2 = v(t)$  siendo  $U$  un valor binario que relaciona la posición del conmutador.

$$
\dot{x}_1 = \frac{E}{L} - \frac{x_2}{L} U,
$$
\n
$$
1 \qquad x_1
$$

$$
\dot{x}_2 = -\frac{1}{RC}x_2 + \frac{x_1}{C}U \tag{12}
$$

De otro lado, tomando en cuenta la naturaleza continua del control en la ecuación (7), se requiere

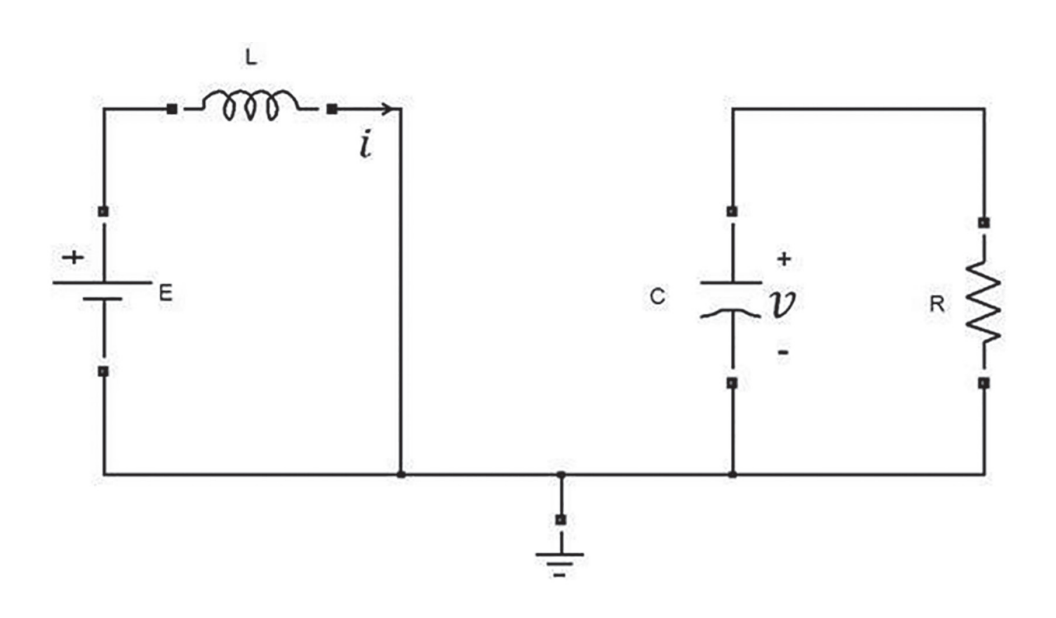

**Figura 2.** Representación del convertidor Boost en modo de no conducción.

**Fuente:** Elaboración propia.

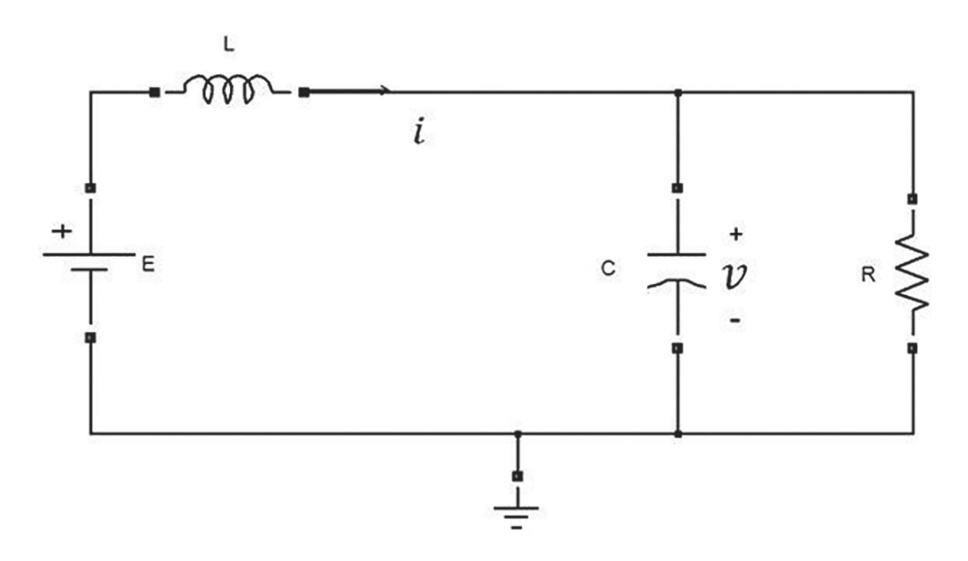

**Figura 3.** Representación del convertidor Boost en modo de conducción.

**Fuente:** Elaboración propia.

emplear un modelo promediado del sistema en la ecuación (12) válido para altas frecuencias de conmutación (Kassakian, 1991). Este modelo promediado se presenta en la ecuación (13), donde *u* toma valores continuos en el intervalo [0,1].  $\dot{x}_2 = -\frac{1}{\rho} x_2 + \frac{x_1}{c} u$  (13)

$$
\dot{x}_1 = \frac{E}{L} - \frac{x_2}{L} u
$$
\n
$$
\dot{x}_2 = -\frac{1}{BC} x_2 + \frac{x_1}{C} u
$$
\n(13)

### **Regulación del voltaje de salida del circuito**

El objetivo es controlar la tensión de salida en el convertidor, por tanto inicialmente se selecciona en la ecuación (14) la tensión del condensador como salida del sistema.

$$
y = x_2 \tag{14}
$$

Esta selección en la señal de salida hace al sistema de fase no mínima y en consecuencia, según la teoría, no se puede lograr en un sistema de este tipo un seguimiento de una trayectoria. Cualquier técnica de control para llevar a cabo el seguimiento exacto haría que el sistema realimentado resultante sea inestable (Kassakian, Schlecht, & Verghese, 1991). Una forma simple de solucionar este inconveniente es controlar el voltaje indirectamente mediante el control de la corriente del inductor. Por tanto, se selecciona a esta como la nueva salida:

#### $y = x_1$

Cuando la tensión de salida es constante, la relación existente entre la corriente del inductor y la tensión en el capacitor se puede encontrar a través de los puntos de equilibrio del sistema, definidos mediante la ecuación (15).

$$
\overline{x}_{2d} = \frac{E}{\overline{u}}, \qquad \overline{x}_{1d} = \frac{E}{\overline{u}^2 R'}, \tag{15}
$$

Donde  $\overline{x}_{1d}$ ,  $\overline{x}_{2d}$  y  $\overline{u}$  representan valores en estado estable para  $x_1, x_2, y$  *u* respectivamente. Sustituyendo  $\bar{u}$  obtenemos la relación dada por la ecuación (16).

$$
\overline{x}_{1d} = \frac{\overline{x}_{2d}^2}{ER} \tag{16}
$$

Esta última expresión permite definir un valor para la corriente deseada del circuito a partir del valor de tensión esperado en la salida del mismo, asegurando así un control en las dos direcciones del espacio de estados. De no hacerlo, podría crecer de manera incontrolada el valor de la corriente y limitar por tanto la aplicabilidad práctica de la técnica.

Para el diseño de la ley de control óptimo inverso se emplearán los parámetros del circuito dados por la tabla 1 y adicionalmente las matrices de ponderación propuestas en la ecuación (17) cuya selección corresponde con un criterio de ensayo y error.

**Tabla 1.** Parámetros nominales del convertidor Boost.

| Parámetro                 | <b>Valor</b> |  |
|---------------------------|--------------|--|
| Tensión de entrada E      | 15[VDC]      |  |
| Tensión de salida         | 30 [VDC]     |  |
| Resistencia R             | $30[\Omega]$ |  |
| Capacitor C               | $20[\mu F]$  |  |
| Inductancia L             | $20$ [mH]    |  |
| Frecuencia de conmutación | 40[kHz]      |  |
| Ciclo útil PWM            | 50%          |  |
|                           |              |  |

**Fuente:** Elaboración propia.

$$
R(z) = [5], \qquad \qquad P = \begin{bmatrix} 10 & 0 \\ 0 & 0.001 \end{bmatrix} \tag{17}
$$

Por tanto, a partir de la ley de control óptima inversa dada en la ecuación (7), reescrita por comodidad en este punto:

$$
u^* = -\frac{1}{2}R^{-1}g^T P(x - x_d),
$$

Tomando en cuenta que, a partir de la ecuación (1) en el sistema representado por la ecuación (13)  $f(x)$  *y*  $g(x)$  toman la forma:

$$
f(x) = \begin{bmatrix} \frac{E}{L} \\ -\frac{1}{RC}x_2 \end{bmatrix} = \begin{bmatrix} 750 \\ -\frac{5000}{3}x_2 \end{bmatrix}; g(x) = \begin{bmatrix} -\frac{1}{L}x_2 \\ \frac{1}{C}x_1 \end{bmatrix} = \begin{bmatrix} -50x_2 \\ 50000x_1 \end{bmatrix},
$$

La ley de control que resuelve el problema de control óptimo inverso para el circuito se puede

formular mediante la ecuación (18).
$$
u^* = -\frac{1}{2}[5]^{-1}[-50x_2 \quad 50000x_1] \begin{bmatrix} 10 & 0 \\ 0 & 0.001 \end{bmatrix} \begin{bmatrix} x_1 - \frac{\overline{x}_{2d}}{ER} \\ x_2 - \overline{x}_{2d} \end{bmatrix},
$$
(18)

La cual cumple la condición de estabilidad formulada en (8).

Finalmente, nótese el término constante incluido en la expresión para *f(x)*. Dicho término se incluye como parte de esta función tomando en cuenta la descripción general dada en la ecuación (1), debido a que no es un factor de la acción de control *g(x)*, aunque exista a su vez una independencia en el estado del sistema.

#### **RESULTADOS**

La figura 4 presenta un diagrama de flujo del algoritmo implementado en MATLAB® para verificar resultados analíticos a través de simulación. En dicho diagrama, el valor mínimo de *J* corresponde con  $V(z)|_{t=0}$ , según reportado en la literatura (Sepulchre, Jankovic, & Kokotovic, 1996).

El comportamiento del circuito se muestra en las figuras 5 y 6, donde se grafican respectivamente la corriente en el inductor y el voltaje en el capacitor, a partir de simulación en MATLAB® empleando los parámetros incluidos en la tabla 1. Como se observa en los resultados obtenidos en la Figura 6, el sistema mantiene constante el valor de voltaje en su salida para ser 30 [V], desde condiciones iniciales nulas en un tiempo relativamente corto y sin oscilaciones transitorias. Este comportamiento ideal es sin embargo afectado de manera notable por una perturbación aplicada sobre la tensión de entrada del convertidor en  $t = 0.02$  [s]. Dicha perturbación corresponde con una caída en la tensión de 3 [V]. Resultados similares se verifican para el caso de la corriente en la Figura 5. Por tanto, se

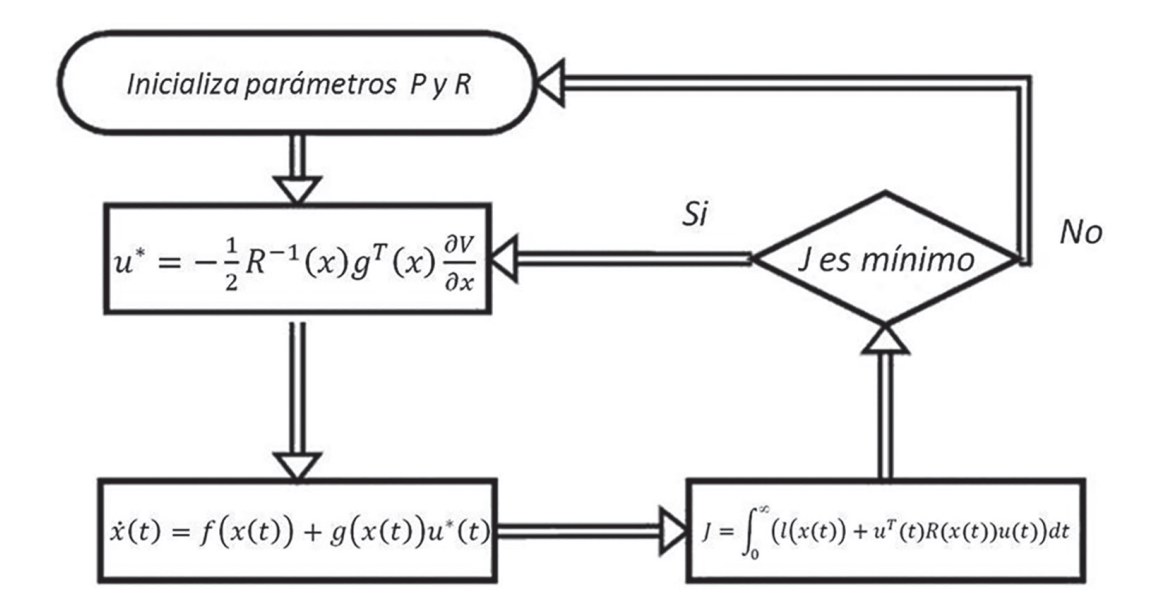

**Figura 4.** Diagrama de flujo del algoritmo implementado.

**Fuente:** Elaboración propia

Vega Pérez, C. J., & Castaño, R. A.

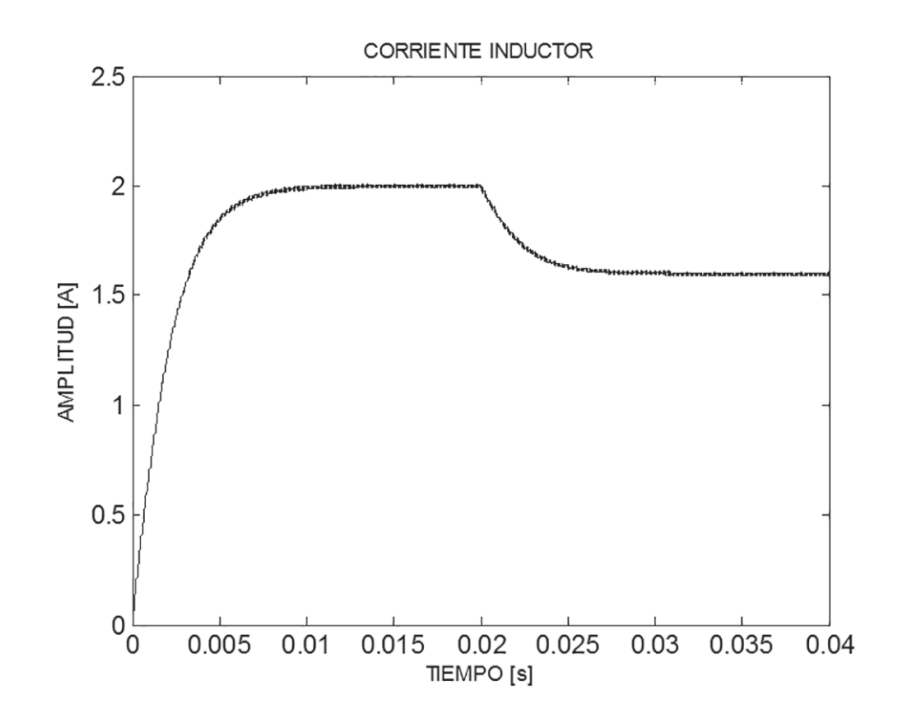

**Figura 5.** Corriente en el inductor del convertidor Boost en lazo abierto con perturbaciones. **Fuente:** Elaboración propia

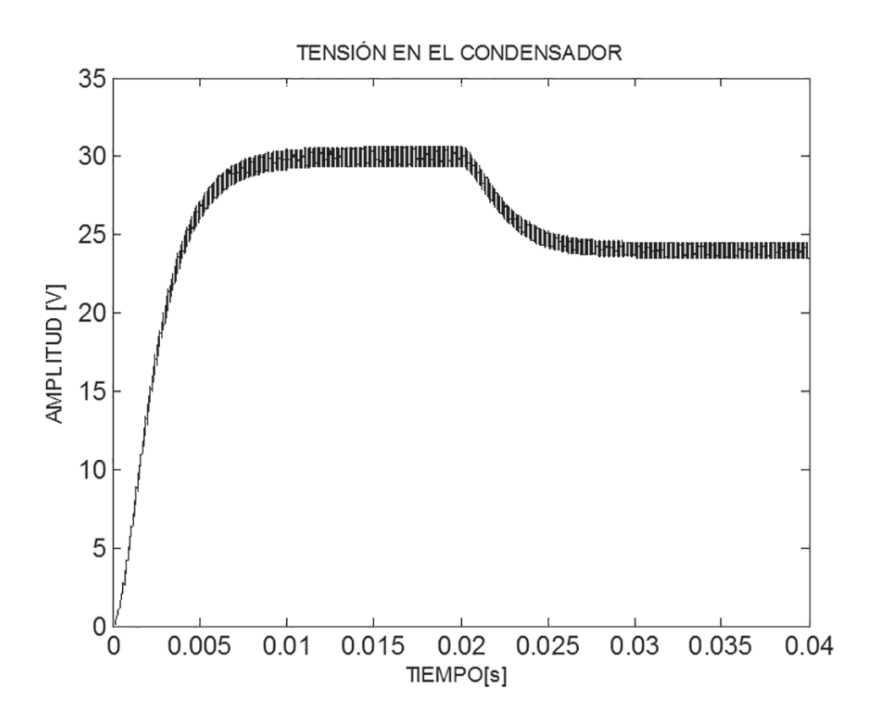

**Figura 6.** Tensión en el condensador del convertidor Boost en lazo abierto con perturbaciones. **Fuente:** Elaboración propia

evidencia la necesidad de aplicar un control para mantener invariante el voltaje en la salida del circuito a pesar de la acción de perturbaciones.

Una vez calculada la ley óptima de control dada por la ecuación (18), se obtienen los resultados presentados en las figuras 7 y 8, donde se observa la trayectoria solución para los estados del sistema, que permiten verificar la regulación deseada de voltaje a la salida del circuito a pesar de la influencia de caída de tensión en la entrada. Adicionalmente, la Figura 9 permite observar la tendencia de la señal de control para converger rápidamente hacia su valor óptimo *u\** = 50% (ciclo útil PWM), que coincide con el valor nominal reportado en la tabla 1.

De otro lado, la figura 10 presenta una verificación de la optimalidad del sistema controlado mediante (18) y a su vez un contraste para dicha medida de optimalidad con respecto a una acción

de control proporcional integral (PI) convencional (no óptima), a partir de la evaluación del funcional de costo *J* en (2). El valor teórico mínimo para este funcional es (Sepulchre, Jankovic, & Kokotovic, 1996):

$$
V(z)|_{t=0} = \frac{1}{2}z_0^T P z_0 = 20.45,
$$

y, por tanto, se observa cómo a partir de los resultados este valor se alcanza mediante la ley de control óptimo inverso. Sin embargo, es también evidente cómo la acción de control PI convencional presenta valores no mínimos, lo cual significa desde el punto de vista físico un incremento en la energía requerida para realizar la acción de control, generando un gasto adicional innecesario que en determinadas aplicaciones (e.g. autonomía de una batería) puede marcar una diferencia importante en el desempeño del sistema.

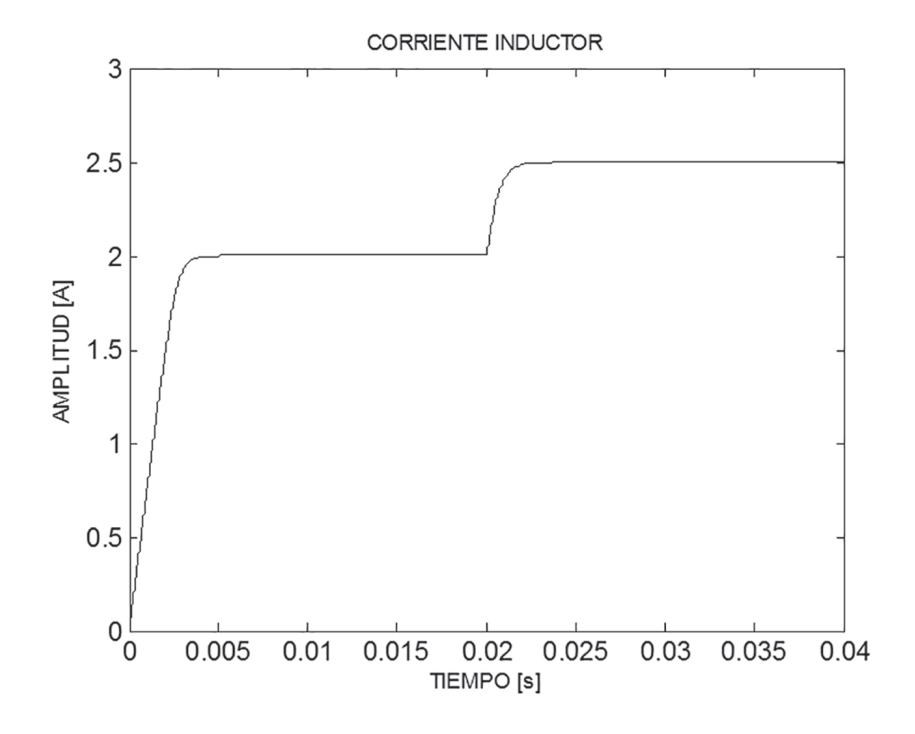

**Figura 7.** Corriente en el inductor del convertidor Boost.

**Fuente:** Elaboración propia.

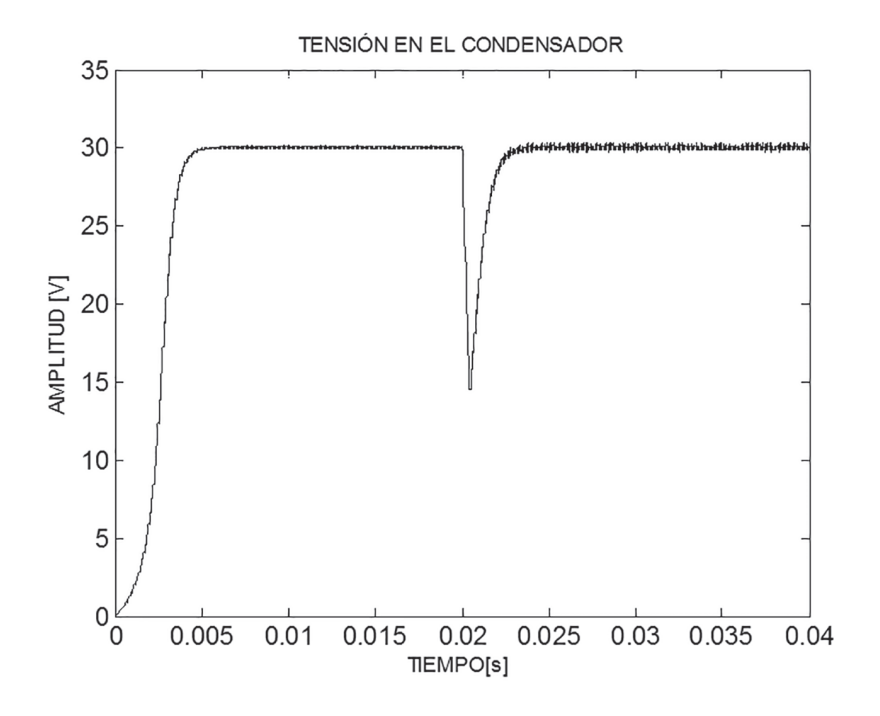

**Figura 8.** Tensión en el condensador del convertidor Boost.

**Fuente:** Elaboración propia.

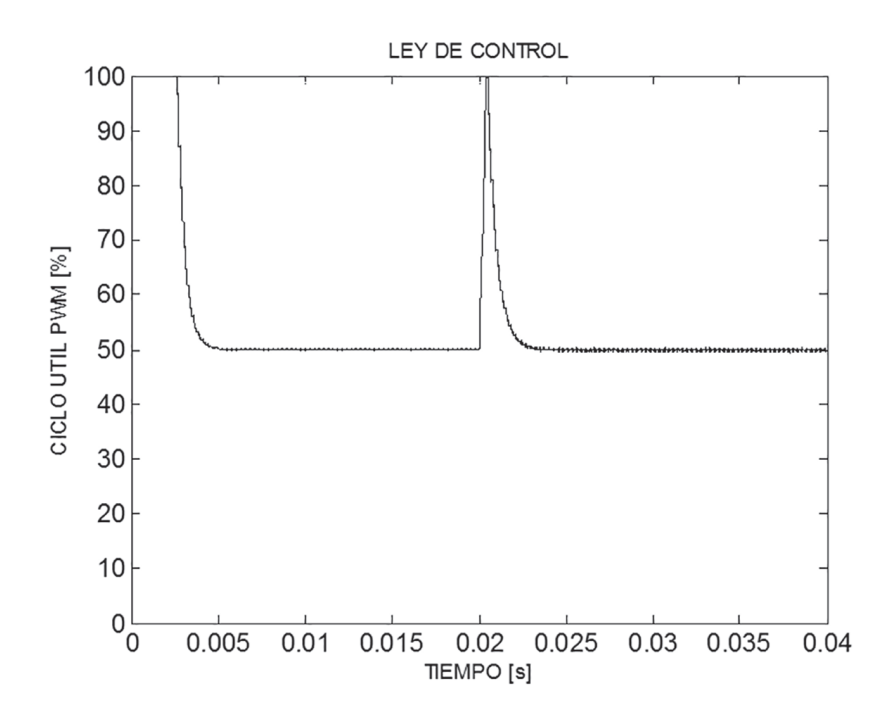

**Figura 9.** Ley de control del convertidor Boost.

**Fuente:** Elaboración propia

Vega Pérez, C. J., & Castaño, R. A.

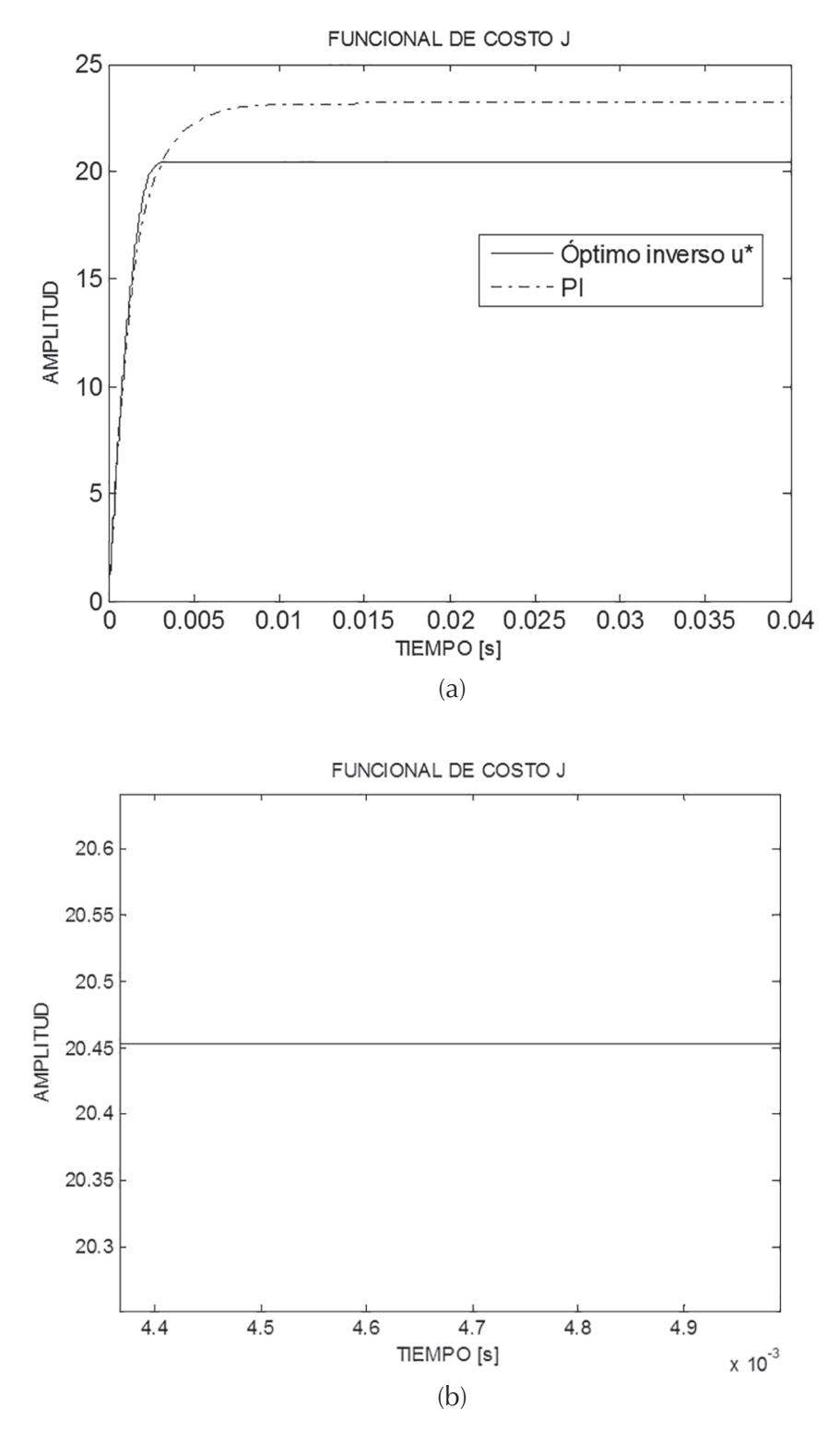

**Figura 10.** Funcional de costo: (a) tendencia en el tiempo sin perturbación para dos leyes de control; (b) detalle de valor para función óptima en estado estable.

**Fuente**: Elaboración propia.

# **CONCLUSIONES**

- Se han presentado, desde un punto de vista matemático y genérico, las ideas fundamentales del control óptimo inverso, del cálculo para la señal de control óptima y del funcional que esta minimiza.
- Se ha realizado un desarrollo particularizado de aplicación del control óptimo inverso, para el caso de regulación de la salida de tensión en un circuito convertidor de potencia DC-DC tipo Boost, sometido a la influencia de perturbaciones en su entrada.
- El desempeño del sistema controlado mediante la técnica propuesta ha demostrado un notorio mejoramiento en la capacidad del sistema para atenuar el efecto de las perturbaciones en su respuesta dinámica.
- La optimalidad del control se verifica a partir de corroborar el valor óptimo analítico en simulación y un posterior contraste con técnicas de control convencionales.
- Actualmente se desarrolla trabajo adicional para validar los resultados teóricos y numéricos aquí presentados, mediante prototipos experimentales manipulados en laboratorio.

# **AGRADECIMIENTOS**

C. J. Vega desea agradecer al Programa de Jóvenes Investigadores e Innovadores de COLCIENCIAS en Colombia, por financiar el desarrollo de la presente investigación a través de la convocatoria N° 645 de 2014.

# **REFERENCIAS**

- Abbas, G., Abouchi, N., & Pillonnet, G. (2010). Optimal state-space controller for power switching converter. *Circuits and Systems (APCCAS), 2010 IEEE Asia Pacific Conference on*, (pp. 867-870).
- Aghasadeghi, N., Long, A., & Bretl, T. (2012). Inverse optimal control for a hybrid dynamical system with impacts. *Robotics and Automation (ICRA), 2012 IEEE International Conference on*, (pp. 4962-4967).
- Alasooly, H. (2010). Comparison between optimal control strategies applied to a system with unified power flow controller, shunt converter and series converter. *Computers & Mathematics with Applications, 60*(4), pp. 954-975.
- Alsmadi, Y., Utkin, V., & Xu, L. (2013). Sliding mode control of AC/DC power converters. *Power Engineering, Energy and Electrical Drives (POWE-RENG), 2013 Fourth International Conference on*, (pp. 1229-1234).
- Arikatla, V., & Abu-Qahouq, J. (2010). An adaptive digital PID controller scheme for power converters. *Energy Conversion Congress and Exposition (ECCE), 2010 IEEE*, (pp. 223-227).
- Basso, C. (2008). *Switch-mode Power Supplies Spice Simulations and Practical Designs.* New York: Mc-Graw-Hill Professional.
- Bianchi, D., Egea-Alvarez, A., Junyent-Ferre, A., & Gomis-Bellmunt, O. (2012). Optimal control of voltage source converters under power system faults. *Control Engineering Practice, 20*(5), pp. 539-546.
- Carvalho, J. (2006). Rational and efficient use of energy in industrial electrical installations. *Universities Power Engineering Conference, 2006 UPEC '06. Proceedings of the 41st International*, *3*, pp. 951-955.
- Chiu, C. (2012). Derivative and integral terminal sliding mode control for a class of MIMO nonlinear systems. *Automatica, 48*(2), pp. 316-326.
- Dash, P., & Nayak, N. (2014). Nonlinear control of voltage source converters in AC-DC power system. *ISA Transactions, 53*(1), pp. 1268-1285.
- Freeman, R., & Kokotovic, P. (1996). Inverse optimality in robust stabilization. *SIAM Journal on Control and Optimization, 34*(4), pp. 1365-1391.
- Garzon, B., & Abregu, L. (2009). Rational biomass energy use fot water heating in rural schools. *Clean Electric Power, 2009 International Conference on*, (pp. 128-134).
- Geyer, T., Papafotiou, G., Frasca, R., & Morari, M. (2008). Constrained optimal control of the step-down DC-DC converter. *IEEE Transactions on Power Electronics, 23*(5), pp. 2454-2464.
- Ikeyama, T., Watanabe, H., Isobe, S., & Takahashi, H. (2011). An approach to optimize energy use in food plants. *SICE Annual Conference (SICE), 2011 Proceedings of*, (pp. 1574-1579).
- Kanazawa, M., Nakaura, S., & Sampei, M. (2009). Inverse optimal control problem for bilinear systems: application to the inverted pendulum with horizontal and vertical movement. *Decision and Control, 2009 held jointly with the 2009 28th Chinese Control Conference. CDC/CCC 2009. Proceedings of the 48th IEEE Conference on*, (pp. 2260-2267).
- Kassakian, J., Schlecht, M., & Verghese, G. (1991). *Principles of power electronics.* Boston: Adison Wesley.
- Leon, B., Alanisb, A., Sanchez, E., Ornelas, F., & Ruiz, E. (2012). Inverse optimal neural control of blood glucose level for type 1 diabetes mellitus patients. *Journal of the Franklin Institute, 349*(5), pp. 1851-1870.
- Lindiya, A., Palani, S., & Iyyappan. (2012). Performance comparison of various controllers for DC-DC synchronous Buck converter. *Procedia Engineering. International Conference on Modelling, Optimization and Computing*, *38*, pp. 2679-2693.
- Liu, X., Zhang, G., Yang, D., Shi, T., & He, X. (2014). Discrete-time optimal control of photovoltaic grid-connected inverter based on particle swarm optimization. *Hindawi Publishing Corporation. Mathematical Problems in Engineering, 2014*, 10.
- Ornelas, F., Rico, J., Sanchez, E., Zuñiga, G., & Casarrubias, G. (2012). Inverse optimal trajectory tracking for discrete-time nonlinear systems: application to the boost converter. *Power, Electronics and Computing (ROPEC) Conference IEEE.*
- Ornelas, F., Sanchez, E., & Loukianov, A. (2010). Discrete-time inverse optimal control for nonlinear systems trajectory tracking. *49nd IEEE Conference on Decision and Control*, (pp. 38-44).
- Ornelas, F., Sanchez, E., Loukianov, A., & Rico, J. (2014). Robust inverse optimal control for discrete-time nonlinear system stabilization. *European Journal of Control, 20*(1), pp. 38-44.
- Pahlevaninezhad, M., Das, P., Servansing, A., Drobnik, J., Moschopoulos, G., Jain, P., & Bakhshai, A.

(2012). A nonlinear optimal control approach based on the control-Lyapunov function for an AC/DC converter used in electric vehicles. *IEEE Transactions on Industrial Informatics, 8*(3), pp. 596-614.

- Park, Y. (2013). Inverse optimal and robust nonlinear attitude control of rigid spacecraft. *Aerospace Science and Technology, 28*(1), pp. 257-265.
- Rivera, J., Chavira, F., Loukianov, A., Ortega, S., & Raygoza, J. (2014). Discrete-time modeling and control of a boost converter by means of a variational integrator and sliding modes. *Journal of the Franklin Institute, 351*(1), pp. 315-339.
- Seleme, I. J., Ferreira, L., Rezende, A., & Borges, L. (2013). Stability in passivity-based boost converter controller for power factor correction. *European Journal of Control, 19*(1), pp. 56-64.
- Sepulchre, R., Jankovic, M., & Kokotovic, P. (1996). *Constructive nonlinear control.* Berlin: Springer-Verlag.
- Shepherd, W., & Zhang, L. (2004). *Power converter circuits.* New York: CRC Press.
- Sieniutycz, S. (2007). Hamilton-Jacobi-Bellman equations and dynamic programming for power-maximizing relaxation of radiation. *International Journal of Heat and Mass Transfer, 50*(13-14), pp. 2714-2732.
- Wang, L. (2013). *PID and predictive control of electric drives and power supplies using MATLAB/Simulink.* New Jersey: Wiley.
- Xia, S., Chen, L., & Sun, F. (2011). Power-optimization of non-ideal energy converters under generalized convective heat transfer law via Hamilton-Jacobi-Bellman theory. *Energy, 36*(1), pp. 633-646.
- Zhang, G., Yang, D., Liu, T., Zeng, Y., & Xu, Y. (2013). Grid-connected of photovoltaic module using inverse optimal control. *Advanced Materials Research*, pp. 1834-1839.
- Zhou, H., Khambadkone, A., & Kong, X. (2009). Passivity-based control of an interleaved current-fed full-bridge converter with a wide operating range using the Brayton-Moser form. *IEEE Transactions on Power Electronics, 24*(9), pp. 2047-2056.

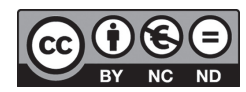

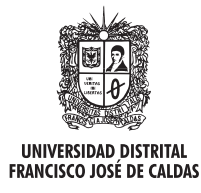

# **Tecnura**

http://revistas.udistrital.edu.co/ojs/index.php/Tecnura/issue/view/650 DOI: http://dx.doi.org/10.14483/udistrital.jour.tecnura.2015.4.a03

**Estudio de caso**

# Marco de referencia para la integración de recursos web como servicios de e-learning en .LRN

Reference framework for integrating web resources as e-learning services in .LRN

Fabinton Sotelo Gómez<sup>1</sup>, Armando Ordóñez<sup>2</sup>, Mario Fernando Solarte<sup>3</sup>

**Fecha de recepción:** 31 de agosto de 2014 **Fecha de aceptación:** 24 de agosto de 2015

**Como citar:** Sotelo Gómez, F., Ordóñez, A., & Solarte, M. F. (2015). Marco de referencia para la integración de recursos Web como servicios de e-learning en .LRN. Revista Tecnura, 19(46), 79-91. doi:10.14483/udistrital.jour. tecnura.2015.4.a06

#### **Resumen**

Las plataformas de gestión de aprendizaje (LMS) como Dot LRN (.LRN) han tenido una gran difusión y uso como herramienta pedagógica. Sin embargo, a pesar de sus grandes potencialidades, la mayoría de estas plataformas no permiten integrar de forma fácil los servicios comunes en la Web. La reutilización de recursos externos en los LMS es fundamental para extender cantidad y calidad de los servicios educativos de los LMS. El presente artículo presenta un conjunto de criterios y lineamientos arquitectónicos para la integración de recursos Web para e-learning en la plataforma .LRN. Para ello se realizan tres fases: primero; se caracterizan las posibles tecnologías de integración para ser usada, segundo; se analizan los recursos Web que prestan servicios educativos y pueden ser integrados a las plataformas LMS, finalmente; se identifican algunos aspectos arquitectónicos de la plataforma relevantes para la integración. Los principales aportes de este artículo son: una caracterización de recursos Web y los servicios educativos disponibles hoy en día en la Web; y la definición de unos criterios y lineamientos para la integración de recursos Web a .LRN.

*Palabras clave:* e-learning, sistema de gestión de aprendizaje, lineamientos, framework

#### **Abstract**

The learning management platforms (LMS) as Dot LRN (.LRN) have been widely disseminated and used as a teaching tool. However, despite its great potential, most of these platforms do not allow easy integration of common services on the Web. Integration of external resources in LMS is critical to extend the quantity and quality of educational services LMS. This article presents a set of criteria and architectural guidelines for the integration of Web resources for e-learning in the LRN platform. To this end, three steps are performed: first; the possible integration technologies to be used are described, second; the Web resources that provide educational services and can be integrated into LMS platforms are analyzed, finally; some architectural aspects of the relevant platform are identified for integration. The main contributions of this paper are: a characterization of Web resources and educational services available today on the Web; and the definition

<sup>1</sup> Ingeniero de Sistemas, magister en Ingeniería Telemática. Docente de la Fundación Universitaria de Popayán. Popayán, Colombia. Contacto: fabinton.sotelo@unicauca.edu.co

<sup>2</sup> Ingeniero Electrónico, doctor en Ingeniería Telemática. Docente de la Fundación Universitaria de Popayán. Popayán, Colombia. Contacto: jaordonez@unicauca.edu.co

<sup>3</sup> Magíster en Ingeniería Área Telemática, estudiante de Doctorado de Ingenieria Telemática. Profesor de planta de la Universidad del Cauca. Popayán, Colombia. Contacto: msolarte@unicauca.edu.co

of criteria and guidelines for the integration of Web resources to .LRN

# **INTRODUCCIÓN**

El auge de las tecnologías de la información y la comunicación (TIC) en el campo educativo ha llevado al surgimiento y posicionamiento de la educación electrónica, o E-learning (Cabero, 2006) soportada por las plataformas de gestión de aprendizaje (*Learning Management Systems*, LMS). Un LMS es una herramienta que realiza, entre otras funciones: la mediación de la apropiación de conocimientos, la administración de los procesos de enseñanza, el acceso a herramientas didácticas y de comunicación. Con estas plataformas, las instituciones educativas dan acceso a cursos presenciales, semipresenciales y a distancia, y ofrecen el servicio educativo a mayor número de estudiantes al facilitar el acceso a quienes tienen dificultad de traslado a las clases presenciales (Boneu, 2007). En nuestro entorno, algunas Universidades dan soporte a cursos de pregrado y posgrado a través de diferentes tecnologías: la Universidad del Cauca, por ejemplo, utiliza ".LRN", y la Fundación Universitaria de Popayán utiliza Moodle.

Dos de los LMS *open source* más utilizados son Moodle y dotLRN. Moodle es un paquete de software libre basado en principios pedagógicos que permite la construcción de comunidades de aprendizaje en línea. DotLRN es una plataforma "empresarial" de software libre para soportar e-learning y comunidades virtuales. Aunque la elección de una plataforma corresponde exclusivamente a los requerimientos de cada institución o proyecto, Dot-LRN ofrece un gran conjunto de ventajas debido a su enfoque empresarial (Martin, 2007).

La integración de recursos web dentro de los LMS permite la reutilización de contenidos disponible en internet y potencia la cantidad y calidad de los servicios educativos que pueden prestar los LMS. Igualmente, la integración de recursos web evita situaciones de distracción en el estudiantado

*Keywords:* e-learning learning management system, guidelines, framework.

al consultar recursos educativos en la web. Si los recursos web están integrados al LMS, se evita que el estudiante deba salir de la plataforma en el desarrollo del proceso formativo, por lo que este aspecto es indirectamente una forma de mantenerlo concentrado con un mejor aprovechamiento del tiempo. Numerosos trabajos acerca de la integración de recursos web como servicios educativos se han realizado utilizando la plataforma Moodle; sin embargo, son escasos o muy puntuales los trabajos que se han centrado en la integración de dichos recursos utilizando .LRN. Esta integración plantea grandes retos debido a la arquitectura y el lenguaje de programación tan particulares (Sotelo & Solarte, 2013).

Para el contexto de este trabajo, se definen los siguientes conceptos:

- *• Marco de referencia*: articulación de tres elementos: 1. marco conceptual; 2. lineamientos de índole arquitectónica y 3. verificación de los lineamientos con el desarrollo de un caso de estudio.
- *• Recurso web*: los elementos identificados por una URI (identificador uniforme de recurso) alojada en Internet y accedida mediante una versión del protocolo HTTP, según el ISBD ER (Estándar International de Descripción Bibliográfica) y la W3C (consorcio de la red alrededor del mundo).
- *• Servicio de e-learning*: se basan en computación en la nube (por ejemplo Google Docs o Google Forms, u otros de la web 2.0 como plataforma de acciones educativas); para esto se toma la definición de servicio contexto propuesto por De la Fuente (2011) y W3C (1999).

En el presente artículo se describe un *marco de referencia* basado en *criterios de integración* y *lineamientos arquitectónicos* para integrar *recursos web* que *presten servicios educativos en .LRN*, y se organiza de la siguiente manera: en la sección 2

se presentan los conceptos que enmarcan este trabajo; en la 3 se presenta la caracterización de los recursos web externos al LMS; en el 4, se ofrece la definición de criterios para integrar recurso; en el 5, los lineamientos arquitectónicos; y, por último, en el 6, las conclusiones.

# **SISTEMA DE GESTIÓN DE APRENDIZAJE .LRN**

Un LMS proveen entornos virtuales de aprendizaje (EVA) que incorporan herramientas necesarias para que los docentes faciliten un proceso de aprendizaje en los estudiantes. Los LMS buscan simular de la mejor forma un entorno real (Zapata, 2003; Matesanz & López, 2009).

El software de código abierto .LRN ha sido creado usando el framework de aplicaciones web OpenACS; así los usuarios de .LRN se nutren de servicios desarrollados para .LRN, y otros desarrollos para OpenACS (.LRN, 2005, 2010). OpenACS es utilizado para la construcción de aplicaciones y sitios web orientada a comunidades de forma modular, donde su estructura se basa en paquetes, permite la gestión de usuarios, grupos, contenidos, foros, búsqueda de textos y gestión de actividades educativas (en la cual se enmarca .LRN); cuenta con un servidor web OALserver que cumple las funciones de servidor de aplicaciones, es libre, multihilo y escalable.

Al contrario de otros LMS que se enfocan en la gestión de contenidos de docentes y estudiantes, .LRN se centra en facilitar la comunicación entre los actores de la experiencia de aprendizaje. Así, desde el registro se da la opción al estudiante de compartir documentos, contar con una administración de usuarios y gestión de comunidades. OpenACS cuenta con herramientas para desarrollo en su lenguaje de programación nativo llamado TCL (tWSDL Project, 2010). Además , soporta varios motores de bases de datos tales como Oracle y PosgreSQL.

La estructura modular de OpenACS permite personalizar y crear nuevas aplicaciones de forma rápida; el espacio de usuario es organizado a través de *portlets*, cada uno de de los cuales da acceso a sus servicios disponibles. Se destaca que

| dotim - Navegador de archivos<br>國                       |                      |                                         |  |  |  |  |  |  |
|----------------------------------------------------------|----------------------|-----------------------------------------|--|--|--|--|--|--|
| Archivo Editar Ver Ir Marcadores Ayuda                   |                      |                                         |  |  |  |  |  |  |
| Atrás v Adelante v 4 3 C al 1 Q 50% Q<br>$\triangledown$ |                      |                                         |  |  |  |  |  |  |
| share<br>dotirn<br><b>usr</b>                            |                      |                                         |  |  |  |  |  |  |
| Nombre<br>v                                              | Tamaño               | Tipo                                    |  |  |  |  |  |  |
| apm-workspace<br>$+$                                     | 1 elemento Carpeta   |                                         |  |  |  |  |  |  |
| bin<br>$\ddot{}$                                         | 13 elementos Carpeta |                                         |  |  |  |  |  |  |
| + content-repository-content-files                       |                      | 3 elementos Enlace hacia Carpeta        |  |  |  |  |  |  |
| $+$ $\frac{1}{2}$ etc                                    |                      | 8 elementos Enlace hacia Carpeta        |  |  |  |  |  |  |
| $+$ $\Box$ $\Box$                                        |                      | 23 elementos Enlace hacia Carpeta       |  |  |  |  |  |  |
| packages                                                 | 95 elementos Carpeta |                                         |  |  |  |  |  |  |
| tcl                                                      | 2 elementos Carpeta  |                                         |  |  |  |  |  |  |
| <b>WWW</b><br>÷                                          | 16 elementos Carpeta |                                         |  |  |  |  |  |  |
| ChangeLog                                                |                      | 7,3 KiB Documento de registro de cambio |  |  |  |  |  |  |
| install.xml<br>Ы                                         |                      | 4,1 KiB Documento XML                   |  |  |  |  |  |  |
| readme.txt                                               |                      | 1.9 KiB Documento de texto sencillo     |  |  |  |  |  |  |

**Figura 1.** Directorios .LRN

**Fuente:** Elaboración propia.

la plataforma OpenACS ofrece varias herramientas para interactuar con agentes externos a su propio núcleo de módulos, con lo que queda abierta la posibilidad de interacción con otros LMS y recursos web externos a ella.

Debido a la estructura modular de dotLRN, un análisis de los directorios permite tener una visión clara de su funcionamiento. La figura 1 presenta el conjunto de directorios que se crean al momento de la instalación de dotLRN.

Descripción de los directorios:

*bin*: se almacenan archivos ejecutables y scripts para el mantenimiento del servidor.

*content-repository-content-file*: incluye los elementos del repositorio de contenidos.

*etc*: almacena scripts de instalación y archivos de configuración de la plataforma.

*packages*: se almacenan directorios de servicios y aplicaciones del LMS

*log:* almacena errores y logs de acceso del servidor.

*tcl*: almacena datos y llamadas de inicio al servidor web de OpenACS.

*www*: almacena páginas que no se encuentran en los paquetes, como contenido estático y páginas personalizadas.

Este trabajo se concentra en *packages*, puesto que en él se almacenan los paquetes que se desarrollan. En su estructura se encuentra: el modelo de datos, las librerías, la lógica de programación, las páginas de administración, las páginas de usuario de un paquete.

.LRN presenta los siguientes servicios a los usuarios en el entorno virtual de aprendizaje (San Cristóbal, 2010): calendario, blog, documentos, wiki, creación y gestión de comunidades, repositorios de contenido, cuestionarios y evaluación, foros (Universidad de Valencia, s. f.), lista de miembros, FAQs, internacionalización i18n, autenticación (MIT, 2013, IETF, 2013), tareas, seguimiento de usuarios, sistema de repositorio de objetos de aprendizaje – LORS, álbum de fotos, WebDAV, E-Commerce, WysiWyg – editor Web, WimpyPoint, AJAX (Eguiluz, 2007), Templating.

# **TRABAJOS RELACIONADOS CON LA INTEGRACIÓN DE RECURSOS WEB EXTERNOS A LMS**

En este apartado se relacionan investigaciones donde se han integrado servicios externos y se identifican otros servicios con los que no cuenta .LRN, para hacer una caracterización de ellos.

#### **Trabajos relacionados**

Garita (2008) presenta una integración de la plataforma de servicios internos del Instituto Tecnológico de Costa Rica con .LRN para crear nuevos servicios a estudiantes, docentes y administrativos; estos servicios están orientados al Departamento de Admisión y Registro, y usa un framework de .NET, consumidos en .LRN, instalando TclSOAP y el tsoap.

Raffenne (2008) presenta la integración de .LRN con un framework de arquitectura de servicios abierta basada en SOA para la adaptación de servicios y personalización de contenidos; las interfaces son implementadas usando servicios web, W3C SOAP y REST.

Martin (2007) diseña dos middleware capaces de dar respuestas de forma rápida y automática a preguntas que son comunes en comunidades educativas virtuales; este sistema recibe las solicitudes de desde diferentes plataformas que pueden ser Moodle, .LRN o correo electrónico y buscar respuesta en un repositorio conocimiento que puede incluir LMS, Google o bases de datos institucionales, esta plataforma soporta diversos estándares entre los que se encuentra SCORM.

Delgado (2010) realiza un estudio detallado de los estándares y especificaciones existentes como IEEE, proyecto OKI, IMS, ADL y AICC a nivel de datos y servicios e-learning, e identifica falencias en aspectos de reutilización e interoperabilidad entre plataformas a la hora de compartir contenidos y servicios. Por esta razón, se proponen especificaciones de datos para cada servicio de los LMS, una especificación de modelo de alto nivel de cursos en un LMS. Como producto se desarrolla una herramienta de edición para las nuevas especificaciones propuestas de servicios educacionales de los LMS generando archivos ICOPER (Sunil, 2009, Icoper, 2011) busca detectar y resolver problemas de interoperabilidad, ayudando a completar las herramientas disponibles para garantizar el intercambio de material de evaluación entre algunos LMS (Moodle. LRN y CLIX).

Haciendo uso del repositorio de ICOPER "*open ICOPER Content Space (OICS)"*, Gutiérrez (2010) desarrolla un prototipo para administrar y compartir recursos de evaluación de forma fácil con el repositorio, haciendo uso del modelo de referencia ICOPER y mediante una capa definida como "Middle Layer API". En el caso de uso se demuestra el acceso desde .LRN al repositorio. Similarmente, Agea (2010) se desarrolla un prototipo para el acceso de material de e-learning y evaluación desde OICS a .LRN bajo el estándar IMS-QTI.

Rivera & Chingal (2011) investigaron a nivel técnico la interoperabilidad de servicios entre las plataformas Moodle y .LRN, mediante procesos y servicios web. La arquitectura planteada se basa en una arquitectura orientada a servicios (SOA). En el modelo arquitectónico, los dos LMS implementan servicios web basados en SOAP (*Simple Object Access Protocol*), publicados por medio de WSDL, y se dispone de un servidor de WS-BPEL que ejecuta procesos a partir de los servicios web dispuestos. Se implementa con Moodle2, ya que presenta características para orquestación de servicios. Según el estudio de caso desarrollado, se concluye que los servicios web disponibles en Moodle y .LRN no son compatibles para el manejo de BPEL. Con la implementación de un intermediario/adaptador se brinda compatibilidad de los servicios web de las plataformas y al mismo tiempo se adecua la información; sin embargo, la interoperabilidad alcanzada por este medio no es suficientemente satisfactoria.

Por su parte, De la Fuente (2011) investiga servicios externos a plataformas de aprendizaje para ser incorporados a través del framework *GSI*  (servicio genérico de integración), como un complemento al estándar IMS-LD implementado como una extensión del GRAIL (*Gradient-lab RTE for Adaptive IMS LD in .LRN*) que permite el intercambio bidireccional de información entre IMS LD implementado en una plataforma de e-learning (se utilizó .LRN) y las herramientas de terceros. Como caso de estudio se realiza una integración de *Google Forms* (Google, 2011) y *Google Spreadsheets* (Google, 2011) a un proceso de aprendizaje para usarlo como evaluación.

La arquitectura planteada en esta investigación se enfoca y trabaja solo en el modelo del diseño del curso IMS-LD.

A su vez, Xu (2003) presenta un framework entre dos LMS capaz de hacer interactuar contenidos y servicios de aprendizaje mediante el uso de una arquitectura orientada a servicios; si bien este trabajo aporta una conceptualización de su arquitectura, es aplicable a LMS capaces de exponer y consumir sus recurso mediante servicios web, el cual no sería el caso de .LRN.

Finalmente, Dagger (2007) presenta una evolución tecnológica respecto a la prestación de servicios de e-learning, desde sus principios, cuando se resaltaba la importancia de la interoperabilidad de contenidos, hasta las nuevas generaciones, donde se destaca el compartir herramientas, la semántica, la flexibilidad y las plataformas en contextos orientados a servicios, soportados en estándares SOA y WDSL, entre otros. El contexto de este trabajo se enfoca solo en el consumo de servicios e-learning, expuesto como servicios web, y no a cualquier recurso educativo expuesto en la web, que sí es el propósito de nuestra investigación.

### **Caracterización de recursos web externos**

En esta sección se menciona y caracteriza recursos orientados a prestar servicios educativos que no se encuentran en la plataforma y son de utilidad a los procesos de aprendizaje en un contexto educativo definido. Estos están disponibles en la web y son accedidos haciendo sólo uso del protocolo HTTP

#### *Traductores de idiomas online*

La necesidad inmediata de traducir al idioma nativo del estudiante lleva a pensar en la facilidad de incluir un traductor de palabra o texto en la plataforma, entre estos se destacan los siguientes recursos: Babylon, (traductor.babylon.com/); Google traductor (translate.google.es/); El mundo.es (www. elmundo.es/traductor/).

#### *Mapas conceptuales*

Estas herramientas permiten el trabajo colaborativo en línea, en esta categoría tenemos: Cmaptools (Arias, 2009); bubbl.us (https://bubbl.us/); wisemapping (http://www.wisemapping.com/c/home. htm); origramy (http://my.origramy.com); mindmeister (http://www.mindmeister.com); Kmap (http://ka-map.maptools.org/#).

#### *Enciclopedias online*

Recursos para la consulta académica: Kalipedia (http://www.kalipedia.com/); Wikipedia (http:// es.wikipedia.org); Enciclopedia Libre Universal en Español (http://enciclopedia.us.es); Wikilengua (http://www.wikilengua.org).

### *Mapas online*

Para apoyar cursos de geografía, historia, sociales, biología, entre otros: Google Maps (http://maps.google. es/); Mapred (http://www.mapred.com/es); Mapas. co (http://beta.mapas.com.co/); Instituto Geográfico Agustín Codazzi (http://geoportal.igac.gov.co).

### *Redes sociales*

La redes sociales en la actualidad son una de las aplicaciones de la web 2.0 con mayor utilización en Internet; su aplicación educativa se da en la discusión de temas específicos, trabajos colaborativos y forma de comunicación. Por mencionar algunos ejemplos tenemos: http://facebook.com, Google+: https://plus. google.com, Linkedin: https://co.linkedin.com/.

#### *Simuladores y juegos interactivos*

Estas herramientas son de importante utilidad en los procesos de aprendizaje; se han identificado sitios especializados en esta área, tales como: recursos de la Estación Espacial Internacional–ISS (http://esamultimedia.esa.int/docs/issedukit/es/ html/index.html); entrenar el cerebro (http://i.lumosity.com). Recursos para diferentes áreas del conocimiento (http://phet.colorado.edu/es/simulations/category/new). Recursos del Ministerio de Educación de Colombia: ICFES interactivo (http:// www.icfesinteractivo.gov.co/); Colombia aprende (http://www.colombiaaprende.edu.co).

# **METODOLOGÍA**

Esta sección presenta la metodología propuesta para la integración de recursos web en dotLRN.

### **Definición de criterios para integración de recursos web como servicios de e-learning en .LRN**

En este apartado se estudia las tecnologías usadas y se definen los criterios para realizar una óptima integración de recursos web a .LRN

#### *Antecedentes en integración de recursos web*

La integración se define como la combinación de diferentes elementos software con el objeto de formar o completar un sistema y dar un valor agregado (Abad, 2013)..LRN, es una plataforma de código libre, diseñada por módulos y que soporta el intercambio de datos a través de las siguientes tecnologías: *HTTP y sus métodos*: estos métodos de petición usados por el protocolo de transferencia de hipertexto (HTTP) se definen en la RFC 2616 (Network Working Group, 2000). *WS* (*Web Services*) (W3C, 2010): Permiten la comunicación de componentes software desarrollados en diferentes lenguajes de programación se ejecuten en diferentes sistemas operativos (Corrales, 2008). Son parte fundamental de la arquitectura orientada a servicio *SOA* (*Service Oriented Architecture*), la cual define la interoperabilidad de servicios para soportar requisitos software del usuario (Besemer, 2008). Algunas tecnologías asociadas con los servicios Web

son: *WSDL* (*Web Services Description Language*)*:* es un formato XML que se usa para describir servicios web (W3C, 2001). *SOAP* (*Simple Object Access Protocol*)*:* Permite intercambiar información XML en contextos no centralizados; soporta protocolos como HTTP y SMTP (W3C, 2007). *REST*  (*Representational State Transfer*)*:* describe interfaces de los servicios web utilizando los métodos de HTTP. Los sistemas bajo este paradigma son llamados RESTful (Fielding, 2000). *BPEL* (*Business Process Execution Language*)*:* es un estándar XML para la orquestación de servicios. (OASIS, 2003).

#### *Requisitos del servicio a integrar*

La caracterización de recursos permite establecer que la mayoría de estos se acceden usando el protocolo HTTP, el cual posibilita el envío y recepción de datos entre la plataforma y el servidor que aloja el recurso web a integrar, permitiendo trabajar con diferentes funcionalidades como Flash, Java, Javascript, HTML, HTML5, web 2.0, etc. Debido a que en la web se pueden encontrar muchos recursos HTTP, es necesario establecer requisitos mínimos que garanticen su integración con .LRN, los cuales se describen a continuación:

- 1. Es indispensable que posea una URL. Ejemplo: *http://phet.colorado.edu/sims/ohms-law/ohmslaw\_es.html.* No es elegible para integrar un servicio e-learning que no tenga una URL. Ejemplo*: Stellarium* (software capaz de mostrar un cielo realista en 3D). Se instala de manera local y no se expone por URL.
- 2. No se debe integrar todo el sitio web al que pertenece el servicio, se debe identificar la URL del recurso.

Ejemplo incorrecto: *http://www.colorado.edu/*. Esta URL accede al sitio web de la universidad donde se encuentra el recurso deseado, pero no identifica el recurso.

Ejemplo correcto: *http://phet.colorado.edu/ sims/ohms-law/ohms-law\_es.html*. Esta URL pertenece al sitio web anterior e identifica exactamente al recurso deseado.

- 3. Se debe tener en cuenta el tamaño de visualización del recurso, ya que será integrado dentro del sitio web de .LRN, por lo que tendrá menor espacio de lo usual. El tamaño máximo depende de factores como la resolución promedio de las pantallas clientes de la plataforma, por lo que se recomienda programar el recurso en un tamaño de 20 cm de ancho por 14 cm de alto.
- 4. Para las funcionalidades compatibles con HTTP (como Flash, Java, Javascript, HTML, HTML5, web 2.0, etc.) se deben cumplir los anteriores requisitos. Ejemplo: Google Maps presenta funcionalidades javascript que deben ser programadas y expuestas en una URL.
- 5. En cuanto a los navegadores web (Internet Explorer, Mozilla Firefox, Opera, Google Chrome, Safari, entre otros) deben contar con los *plugins* necesarios para ejecutar los recursos web que consume mediante la plataforma.
- 6. El recurso web a integrar debe prestar un servicio e-learning en la plataforma que apoye un proceso de aprendizaje; ejemplo: Google Maps por sí solo no es un servicio e-learning, pero para el contexto del proyecto puede ser usado por los docentes del área de ciencias sociales para enseñar geografía.

Los anteriores criterios para integrar los recursos deben ser seguidos por el docente (y tenidos en cuenta por el administrador) en el momento que desee integrar un servicio educativo a un curso a su cargo; con esto garantiza al administrador del LMS una óptima integración a la hora de desarrollar los paquetes necesarios para dicha integración.

# **RESULTADOS**

# **Lineamientos arquitectónicos para la integración de recursos web en .LRN**

En este punto se establecen los lineamientos arquitectónicos para integrar recursos web que presten servicios e-learning en el LMS .LRN teniendo en cuenta su arquitectura.

#### *Estructura de una aplicación en .LRN*

En el desarrollo de un curso, un docente ve la necesidad de incluirle servicios que no están presentes; la manera que .LRN soluciona esto es por medio de *applets, portlets y paquetes*. Por esta razón el camino para integrar recursos web a .LRN es desarrollando aplicaciones basadas en estos tres elementos:

- 1. Paquete: contiene tanto el modelo de datos como la lógica y funcionamiento del paquete. Así como la interfaz de usuario del paquete; para el caso de integración, es aquí donde se hace la programación para referenciar la URL del recurso web.
- *2. Portlet*: proporciona la interfaz de usuario para los portales de la plataforma; aquí se programa la interfaz grafica del paquete y su administración

describiendo el recurso web y vinculándolo al enlace del paquete.

*3. Applet*: utiliza la interfaz de los *portlets* y establece las propiedades para el portal de .LRN, haciendo posible que la aplicación sea agregada por los administradores o docentes del curso. *Ejemplo*: en la figura 2 se visualizan los tres directorios que se crean en una aplicación que integra un recurso web llamado *Geografía6* a .LRN; sus rutas son: Para el Paquete: /usr/share/dotlrn/packages/ geografia6 Para el *Portlet*: /usr/share/dotlrn/packages/ geografia6-portlet Para el *Applet*: /usr/share/dotlrn/packages/ dotlrn-geografia6

| 圈<br>dotlm<br>share<br><b>USF</b> | packages   |                    |
|-----------------------------------|------------|--------------------|
| 0_Monografia                      | 筮          | packages           |
| dotlm-geografia6                  | geografia6 | geografia6-portlet |

**Figura 2.** Directorios de aplicación .LRN.

**Fuente:** Elaboración propia

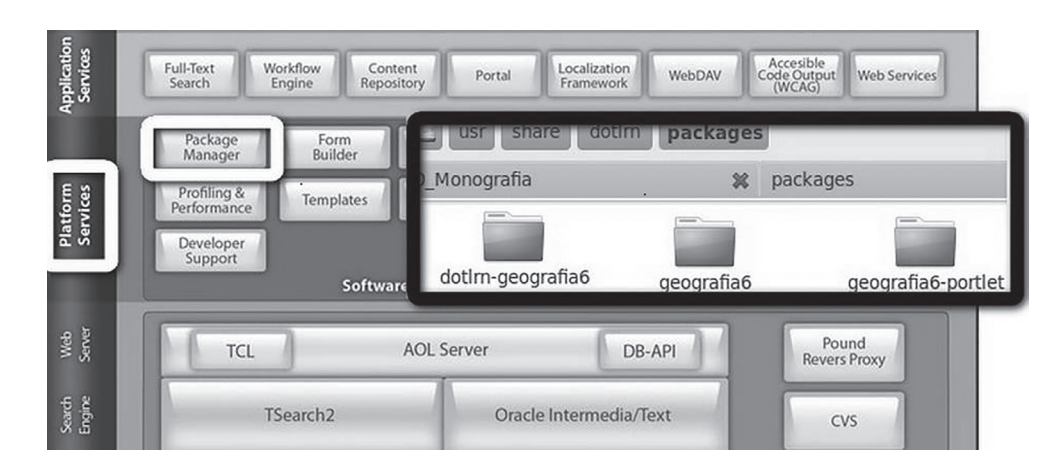

**Figura 3.** Aplicación en. LRN.

**Fuente:** Elaboración propia.

# **Desarrollo de una aplicación que integra recursos web a .LRN**

Se debe tener en cuenta que el desarrollo de la aplicación a nivel arquitectónico de .LRN se encuentra en la capa de paquetes y es desarrollado por un usuario con privilegios de administrador (Figura 3).

A continuación se establecen los lineamientos para la integración de recursos web que presten servicios e-learning en .LRN mediante la creación de una aplicación basada en paquetes, *portlets* y *applets* que directamente se integra en la arquitectura del LMS en la capa de la *plataforma de servicios*:

- 1. Crear el paquete por medio del *Package Manager* (http://localhost:9000/acs-admin/apm/). Una vez creado el paquete, este se encuentra vacío, instalado y listo para ser programado (/usr/share/ dotlrn/packages/Nombre\_Paquete).
- 2. Programar el paquete para hacer referencia al recurso web a integrar (/usr/share/dotlrn/packages/ Nombre\_Paquete/www/index.apd), teniendo en cuenta los criterios de integración de recursos web de la sección anterior.
- 3. Crear los directorios del *portlet* y el *applet*. Esta tarea se hace de forma automática haciendo uso del script de *Nima Mazloumi* disponible en los foros de OpenAcs (*http://openacs.org/forums/ message-view?message\_id=299982*); estos se deben copiar en el directorio de paquetes para luego en su momento ser instalados.
- 4. Programar el *portlet* para describir el recurso web y vincularlo al paquete, (/usr/share/dotlrn/packages/Nombre\_Paquete-portlet/www/ Nombre\_Paquete-portlet.adp) y desarrollar su administración (/usr/share/dotlrn/packages/Nombre\_Paquete-portlet/www/Nombre\_Paquete-admin-portlet.adp).
- 5. Programar el *applet* solo si es necesario (/usr/share/dotlrn/packages/dotlrn- Nombre\_Paquete /tcl/ dotlrn-Nombre\_Paquete-procs.tcl).
- 6. Instalar el *applet* y el *portlet* por medio de la herramienta de instalación de software de .LRN en

la opción *Install from Local* (http://localhost:9000/ acs-admin/install/).

7. Finalmente la aplicación está disponible para ser agregada en un curso desde la opción *Administrar applets* en el portal *Admin* del curso por el docente encargado.

Estos lineamientos deben ser seguidos por el administrador del LMS o el desarrollador a cargo de integrar los servicios a la plataforma.

En las figuras 4 a 7 se visualizan los pasos para agregar un recurso web en un curso, para el ejemplo, Google Maps.

# **CONCLUSIONES Y TRABAJO FUTURO**

En el marco de referencia propuesto se define una *caracterización de los recursos web externos* que presten servicios e-learning a .LRN, la cual permite tener claridad de las tecnologías usadas y aspectos para integrar; así mismo se definen *criterios de integración* y se plantean *lineamientos de índole arquitectónica* para integrar recursos web en la plataforma, siguiendo su patrón de arquitectura Modelo Vista Controlador (MVC).

Con el marco de referencia para la integración de servicios externos a .LRN se da la posibilidad de usar más y mejores recursos en la plataforma y apoyar procesos educativos según el contexto en que se use. Con este marco se permitirá la *reutilización de servicios* externos a la plataforma, saliéndose de un contexto definido tecnológicamente por estándares e investigaciones enfocadas en la reutilización de contenidos.

En experimentación realizada en un caso de estudio con dos cursos (Geografía y Física) en un colegio de zona rural del departamento del Cauca (Colombia), se pudo ratificar que los *criterios de integración* de recursos web en la plataforma resultan claros y de fácil entendimiento a la hora de escogerlos y que los *lineamientos arquitectónicos* planteados tienen resultados exitosos en el contexto de laboratorio y caso de estudio en el momento de puesta en marcha de la plataforma.

#### Marco de referencia para la integración de recursos Web como servicios de e-learning en .LRN

Sotelo Gómez, F., Ordóñez, A., & Solarte, M. F.

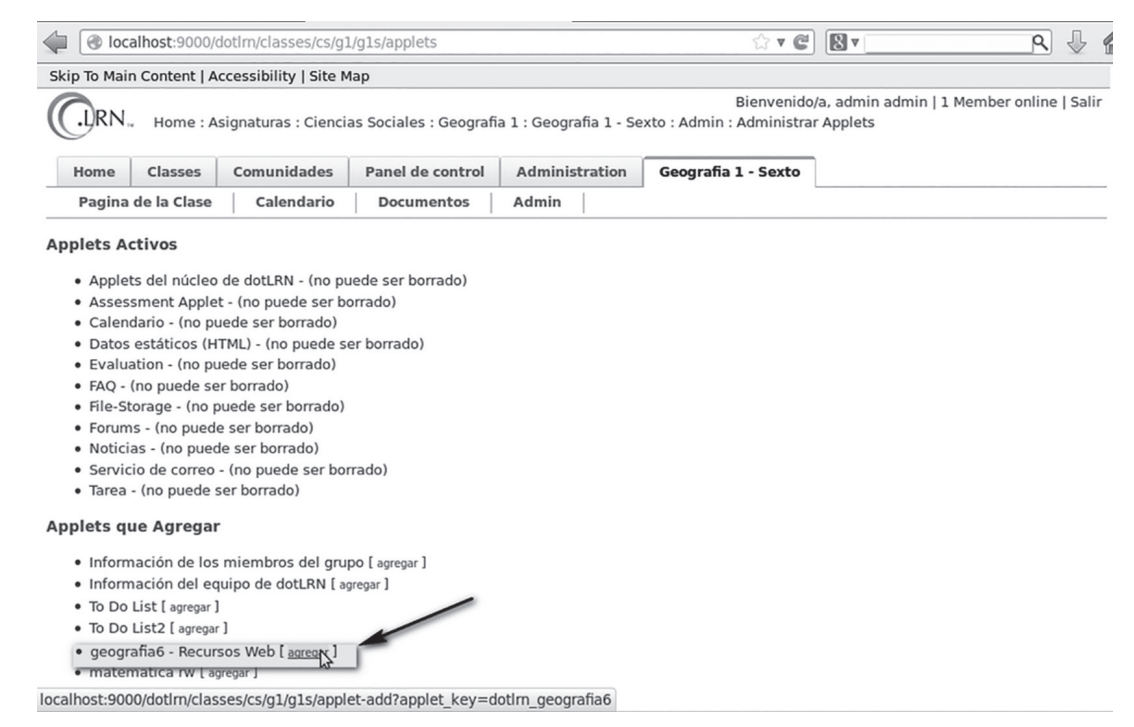

#### **Figura 4.** Applet de recurso web antes de ser agregado

#### **Fuente:** Elaboración propia.

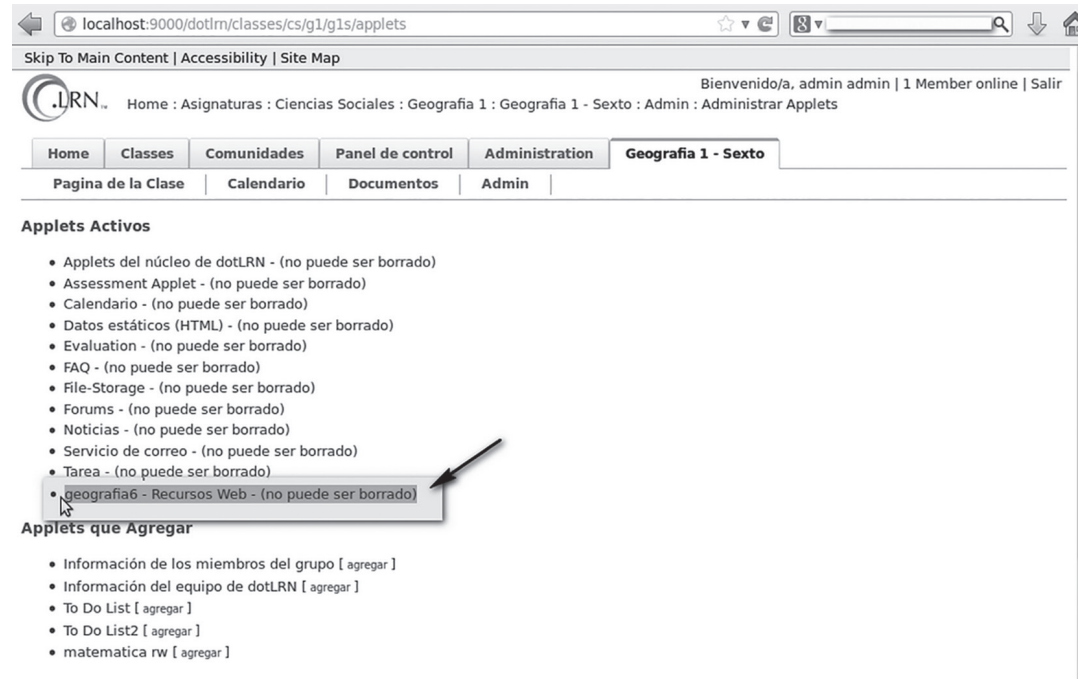

**Figura 5.** Applet de recurso web agregado.

**Fuente:** Elaboración propia.

Sotelo Gómez, F., Ordóñez, A., & Solarte, M. F.

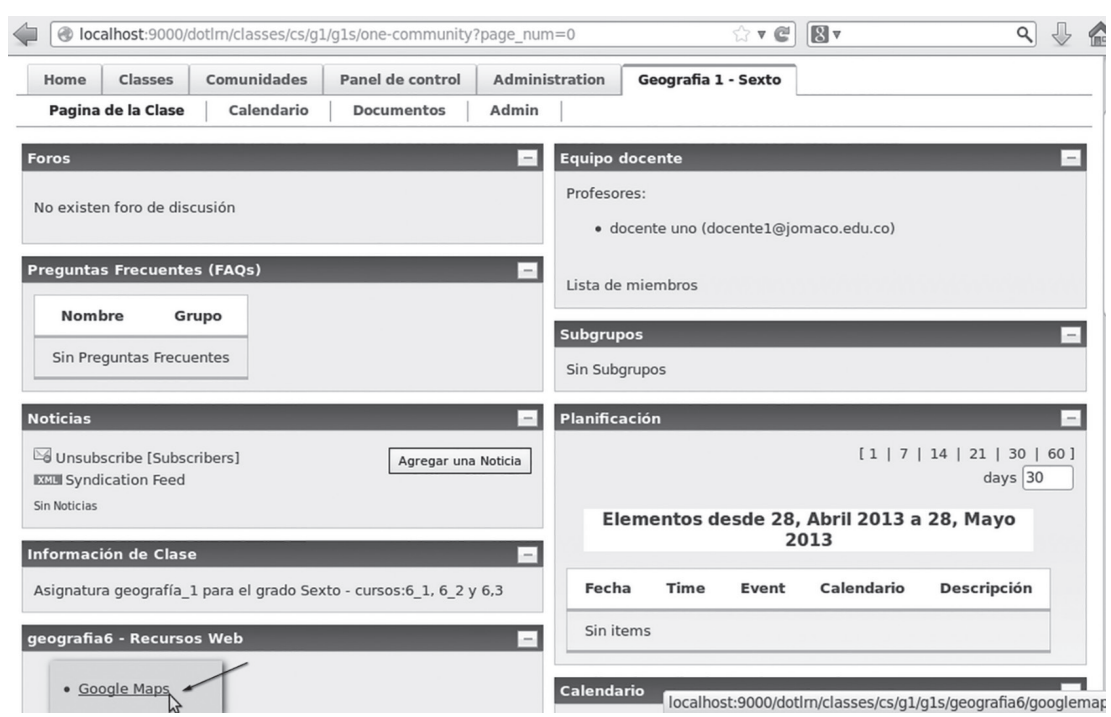

Figura 6. Portlet de recurso web integrado en un curso

**Fuente:** Elaboración propia.

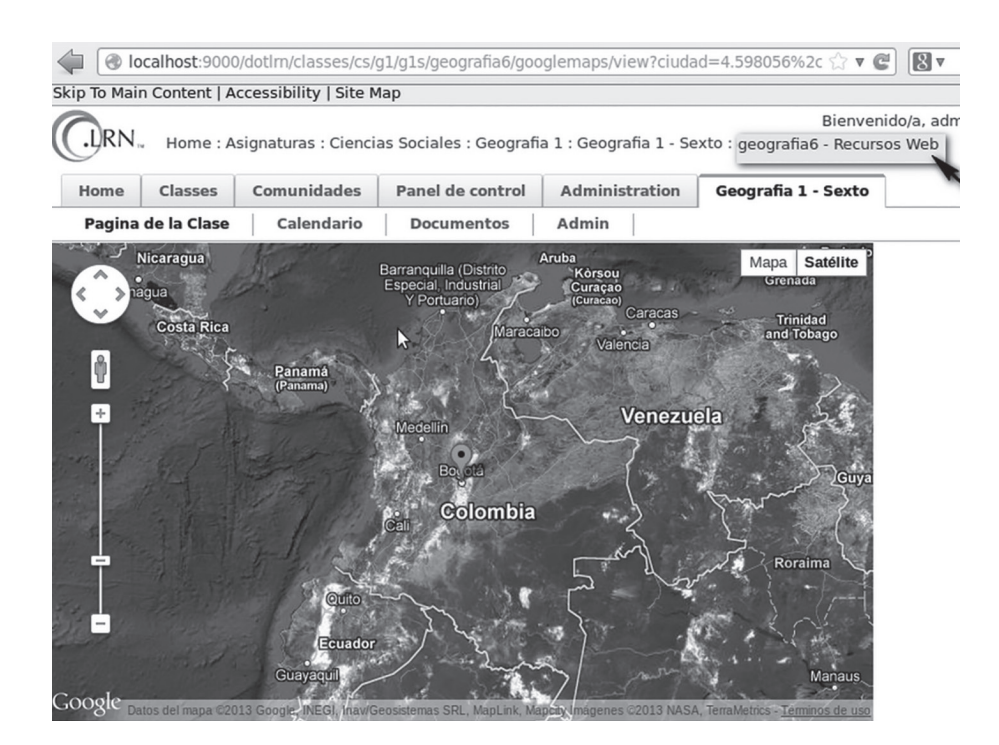

**Figura 7.** Vista de recurso web GoogleMaps integrado en .LRN.

**Fuente:** Elaboración propia.

En este caso, los docentes afirmaron que se evidenciaba un mejor rendimiento de los estudiantes que hicieron uso de la plataforma respecto a los que solo recibieron la clase de modo convencional. Como trabajo futuro se plantea una arquitectura que integre mediante servicios web recursos o servicios propios de otro LMS, por ejemplo de Moodle.

# **FINANCIAMIENTO**

El presente artículo se enmarca en el trabajo de maestría denominado "Marco de referencia para la integración de recursos web como servicios de E-Learning en .LRN", de la Universidad del Cauca, inscrito a su vez en el proyecto "Software Libre en Teleformación" – SOLITE, financiado por el Programa Iberoamericano de Ciencia y Tecnología para el Desarrollo (CYTED), en el área de Tecnologías de la Información y las Comunicaciones.

# **AGRADECIMIENTOS**

Los autores agradecen a CYTED por la financiación recibida, al Grupo de Investigación en Ingeniería Telemática de la Universidad del Cauca; a los doctores Gustavo Ramírez, Álvaro Rendón y al magíster Carlos Serrano por las apreciaciones, a la Fundación Universitaria de Popayán y a la Institución Educativa José María Córdoba por permitir el estudio de caso.

# **REFERENCIAS**

- .LRN. (2005). *About .LRN–Learn, Research, Network*. Retrieved from http://dotlrn.org/about/
- .LRN. (2010). *About-Openacs*. Retrieved from http:// dotlrn.org/about/openacs/
- Abad, P. (2013). *Estándares y Recomendaciones del OGC y CSG.* Instituto Geográfico Nacional, España.
- Agea, A. (2010). Production flow description and prototype for the two platforms under study (Moodle and .LRN) including the required steps to exchange the material in both platforms. *ICOPER, ECP 2007 EDU*.
- Arias, A. (2009). Integración del CmapServer a Sistemas de Gestión de. *Presentado en: Conferencia E-Learning y Código Abierto*. ISBN 978-9968-641-00-5*.* Costa Rica.
- Besemer, D. (2008). Service Oriented Architecture. (1<sup>a</sup> ed). EE.UU*:* Westminster Promotions.
- Boneu, J. (2007). Plataformas de e-learning para el soporte de contenidos educativos abiertos. *Revista de Universidad y Sociedad del Conocimiento* (RUSC), 3(1).
- Cabero, J. (2006). Bases pedagógicas del e-learning. *Revista de Universidad y Sociedad del Conocimiento*  (RUSC), 3(1).
- Casany, M. J., Alier, M., Mayol, E., Piguillem, J., Galanis, N., García Peñalvo, F. J., & Conde, M. Á. (2012). *Moodbile: A Framework to Integrate m-Learning Applications with the LMS*.. *Journal of Research and Practice in Information Technology*, 44 (2), 129 -149
- Corrales, J. (2008). *Behavioral matchmaking for service retrieval.* (Tesis doctoral, University of Versailles Saint-Quentin-en-Yvelines). Francia.
- Dagger, D., O'Connor, A., Lawless, S., Walsh, E., & Wade, V. P. (2007). Service-oriented e-learning platforms: From monolithic systems to flexible services. *Internet Computing, IEEE*, 11(3), 28-35.
- De la fuente, L. (2011). *Orchestration of learning activities through the integration of third-party services in IMS Learning Design.* (Tesis doctoral, Universidad Carlos III de Madrid). España.
- Delgado, C. E. (2010). Some research questions and results of UC3M in the eMadrid Excellence Network. *Presentado en: EDUCON 2010 IEEE Annual Global Engineering Education Conference 1416.* Madrid, España.
- Delgado, C. (2005). Variación sobre XML. *Novática*, 173.
- Eguiluz, J. (2007). *Ajax*. Recuperado de http://www.librosWeb.es/ajax/
- Fielding, R. (2000). *Architectural Styles and the Design of Network-based Software Architectures.* (Tesis Doctoral, Universidad de California). EE. UU.
- Garita, J. (2008). Integrating OpenACS/dotLRN with an Open and Accessible Service Architecture Framework. *8th OpenACS/.LRN Conference TEC.* Costa Rica.
- Google. (2011). *Google forms*. Recuperado de http:// www.google.com/google-d-s/forms/ (consultado en enero de 2012).
- Google. (2011). *Google Spreadsheets*. Recuperado de http://www.google.com/google-d-s/spreadsheets/ (consultado en enero de 2012).
- Gutiérrez, I. (2010). Management of Assessment Resorces in a Federated Repository of Educational Resource. *Spinger*, 6383, 139-150.
- Icoper. (2011). *Reference Model*. Recuperado de http:// icoper.org/
- IETF. (2013). *The Secure Sockets Layer (SSL) Protocol Version 3.0*. Recuperado de http://tools.ietf.org/ html/rfc6101
- Martin, S. (2007). *Interoperability between the new open e-learning platforms: an intelligent answering machine.* Universidad Nacional de Educación a Distancia: España.
- Matesanz, M., & Lopez, C. (2009). Las plataformas de aprendizaje: del mito a la realidad. *Revista de innovación educativa, Univercidad de Valencia*, 3, 146-148.
- MIT. (2013). *Kerberos: The Network Authentication Protocol*. Recuperado de http://web.mit.edu/kerberos/
- Network Working Group. (2000). *2616, RFC–Hypertext Transfer Protocol — HTTP/1.1.* Recuperado de http://www.w3.org/Protocols/rfc2616/rfc2616.html
- OASIS. (2003). *OASIS Web Services Business Process Execution Language (WSBPEL) TC* [estándar]*.*
- Raffenne, E. (2008). Integrating OpenACS/dotLRN with an Open and Accessible Service Architecture Framework. *8th OpenACS/.LRN Conference TEC.* Costa Rica.
- Rivera, C., & Chingal, H. (2011). *Estudio de viabilidad técnica para la interoperabilidad de servicios de E-Learning mediante procesos Web, caso de estudio Universidad del Cauca.* (Tesis de pregrado, Universidad del Cauca). Popayan, Colombia.
- San Cristóbal, E. (2010). *Metodología, estructura y desarrollo de interfaces intermedias para la conexión de laboratorios remotos y virtuales a plataformas*

*educativas.* (Tesis doctoral, Universidad Nacional de Educación a Distancia). España.

- Sotelo, F. & Solarte, M. (2013). Revisión de tema para la incorporación de recursos web como servicios de e-learning al sistema de gestión de aprendizaje .LRN. *Tecnura*, 38.
- Sunil, L. (2009). Integrating EduLearn Learning Content Management System (LCMS) with Cooperating Learning Object Repositories (LORs) in a Peer To Peer (P2P) architectural Framework. *SIGSOFT Software Engineering Notes, 34*(3).
- tWSDL Project. (2010). *Tcl WSDL Client/Server*. R e cuperado de http://code.google.com/p/twsdl/
- UDDI.org. (2002). *UDDI Versión 2.04 API, Especificación.* Recuperado de http://uddi.org/pubs/ProgrammersAPI-V2.04-Published-20020719.htm
- Universidad de Valencia. (s. f.). *Jabber*. Recuperado de http://www.uv.es/avirtual/manual/ch08s03.html (consultado en marzo de 2013).
- Universidad del Cauca. (n.d.). *Comunidad virtual de la Universidad del Cauca, "Moodle"*. Recuperado de http://univirtual.unicauca.edu.co/moodle/
- Universidad del Cauca. (n.d.). *Entorno Virtual de Aprendizaje Universidad del Cauca, "EVA"*. Recuperado de http://eva.unicauca.edu.co
- W3C. (2010). *Guía Breve de Servicios Web.* Recuperado de http://www.w3c.es/divulgacion/guiasbreves/ ServiciosWeb
- W3C. (2007). *SOAP Versión 1.2 Part 1, Recomendación.* Recuperado de www.w3.org/TR/ soap12-part1/#intro
- W3C. (1999). *Web Characterization Terminology & Definitions Sheet*. Recuperado de http://www. w3.org/1999/05/WCA-terms/#Resource2
- W3C. (2001). *Web Services Description Language (WSDL) 1.1, Recomendación.* Recuperado de www.w3.org/TR/ws-eventing
- Zapata, M. (2003). Sistemas de gestión del aprendizaje – Plataformas de teleformación. *Revista de Educación a Distancia,* Universidad de Murcia.

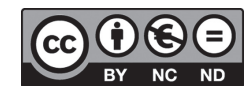

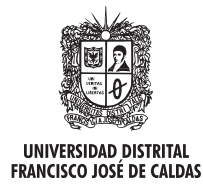

# **Tecnura**

http://revistas.udistrital.edu.co/ojs/index.php/Tecnura/issue/view/650 DOI: http://dx.doi.org/10.14483/udistrital.jour.tecnura.2015.4.a07

**Estudio de caso**

# Análisis de velocidad de transmisión del protocolo AX.25 Implementado en la estación terrena satelital UPTC

Analysis of transmission speed of AX.25 Protocol implemented in satellital earth station UPTC

Oscar Fernando Vera Cely, Jairo Alonso Mesa Lara, Roberto Ferro Escobar

**Fecha de recepción:** 12 de abril de 2015 **Fecha de aceptación:** 24 de agosto de 2015

**Como citar:** Vera Cely, O. F., Mesa Lara, J. A., & Ferro Escobar, R. (2015). Analisis de velocidad de transmisión del protocolo AX.25 implementado en la estación terrena satelital UPTC. Revista Tecnura, 19(46), 93-102. doi:10.14483/udistrital.jour.tecnura.2015.4.a07

#### **Resumen**

Uno de los parámetros importantes para el correcto funcionamiento de la estación terrena satelital proyectada para la Universidad Pedagógica y Tecnológica de Colombia (UPTC) es la eficiencia en la velocidad de transmisión con el protocolo de comunicaciones. Este artículo presenta los resultados del análisis de la velocidad de transmisión del protocolo AX.25 que se encuentra implementado en el sistema de comunicación de la estación terrena satelital UPTC. Inicialmente se hace una breve descripción del hardware adquirido para la estación; se evalúa el comportamiento de la velocidad de transmisión por medio de un análisis teórico basado en ecuaciones que permiten estimar este parámetro en el funcionamiento del protocolo, posteriormente se realizan pruebas utilizando los equipos con que cuenta la estación terrena UPTC y por último, se presentan las conclusiones. A partir de la comparación del análisis teórico con resultados obtenidos de manera experimental, se evidenció que la eficiencia del protocolo AX.25 es mayor en la medida que aumenta el número de tramas.

*Palabras clave:* Estación terrena satelital, protocolo AX.25, velocidad de transmisión.

#### **Abstract**

One of the important parameters for the proper functioning of satellital ground station projected on Pedagogical and Technological University of Colombia (UPTC) is the efficiency in transmission speed on communications protocol. This paper shows the results of analysis of the transmission speed of the AX.25 protocol implemented in the communication system of the satellital ground station UPTC. It begins with a brief description of the implemented hardware; the behavior of the transmission rate is evaluated using a theoretical analysis based on equations to estimate this parameter in the operation of the protocol, then tests are performed using the hardware that the satellital ground station UPTC has and finally, the conclusions are presented. Based on comparison of the theoretical analysis results obtained experimentally, it became apparent that AX.25 protocol efficiency is higher when increasing the number of frames. *Keywords:* AX.25 protocol, transmission speed, satellital earth station

<sup>1</sup> Ingeniero Electrónico, magíster en Tecnología Informática. Docente de la Universidad Pedagógica y Tecnológica de Colombia. Tunja, Colombia. Contacto: oscar.vera@uptc.edu.co

<sup>2</sup> Ingeniero Electrónico, especialista en Diseño y Construcción de Soluciones Telemáticas, magíster en Ciencias de la Información y las Comunicaciones. Docente de la Universidad Pedagógica y Tecnológica de Colombia. Contacto: jairo.mesa@uptc.edu.co

Ingeniero Electrónico, magíster en Teleinformática, doctor en Ingeniería Informática. Docente de la Universidad Distrital Francisco José de Caldas. Bogotá, Colombia. Contacto: ferro.roberto@gmail.com

# **INTRODUCCIÓN**

La UPTC cuenta con una estación terrena satelital, la cual fue diseñada siguiendo el esquema tradicional monolítico (Espindola, Nonsoque, & Molano, 2012), conformado por los siguientes elementos: antenas, mecanismo de servomotor, transceptor y módem. La unidad de control del sistema de comunicación se encuentra en el transceptor kenwood TM-D700, que a su vez realiza las funciones de módem; este dispositivo cuenta con un controlador de nodo terminal (TNC), el cual proporciona la implementación del protocolo AX.25 para llevar a cabo los enlaces de comunicación.

Un aspecto importante en un sistema de comunicación es el protocolo con el que se transmitirá la información, ya que este es el que permitirá hacer una codificación de los datos con el fin de tener bajas pérdidas de información. El protocolo AX.25, que apareció como una versión del protocolo X.25 (Parry, 1997), se ha convertido en el más usado en el área de comunicaciones satelitales para radioaficionados (Diersing & Ward, 1989). La banda del espectro para radioaficionado permite realizar pruebas de carácter académico, razón por la cual se trabaja sobre esta banda para el desarrollo de investigaciones en el área. En la región de Boyacá no se han realizado análisis de este tipo, es por esto que este trabajo aporta avances en el proyecto del montaje y puesta en marcha de la estación terrena UPTC.

Se propone el análisis de velocidad del protocolo AX.25 en el sistema de comunicaciones de la estación terrena satelital de la UPTC. Dicho estudio se realizó con base en los conceptos plasmados en la sección 2, utiliza los métodos y materiales descritos en la sección 3. En la sección 4 se presentan los resultados obtenidos a partir de las pruebas realizadas, mientras que la discusión y el aporte de este trabajo a la investigación en comunicaciones satelitales en la región de Boyacá se muestra en la sección 5. Finalmente se presenta la conclusión en la sección 6.

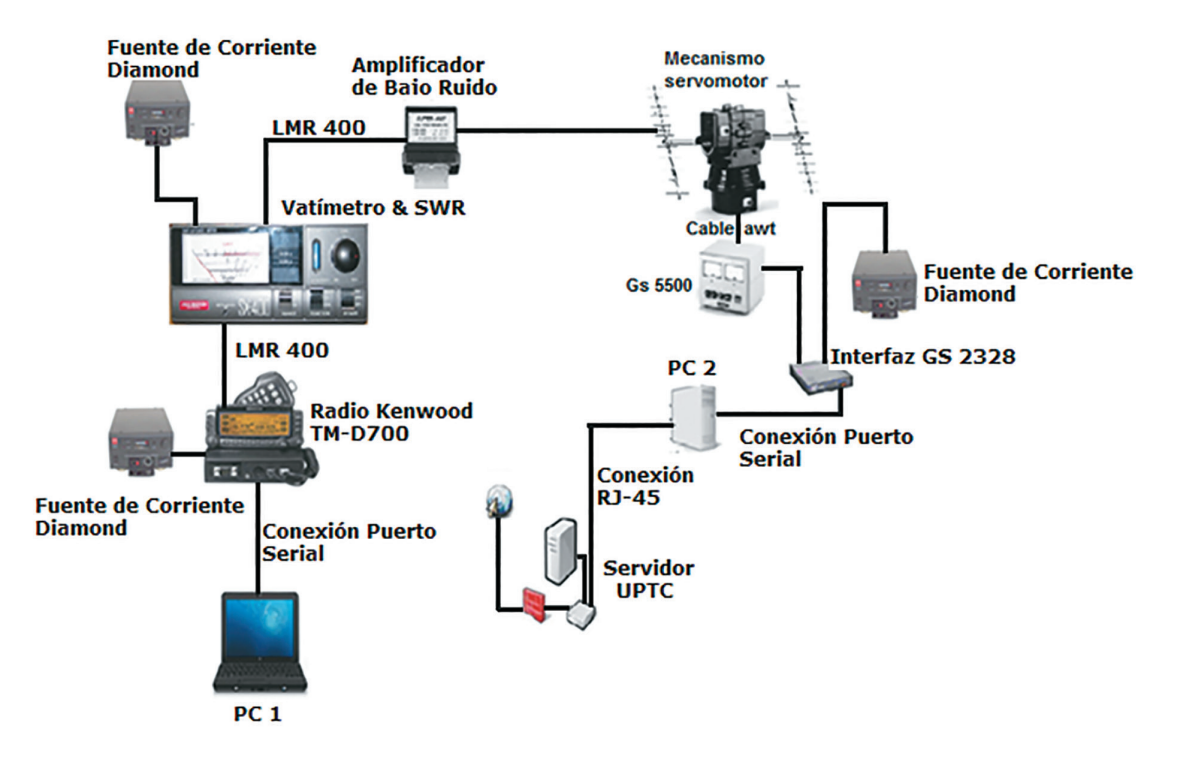

**Figura 1.** Esquema general del hardware de la estación terrena satelital UPTC.

**Fuente**: Espíndola, Nonsoque, y Molano (2012)

# **MARCO TEÓRICO**

La figura 1 muestra el esquema general del hardware que se encuentra implementado en la estación terrena satelital.

Para el desarrollo de este trabajo se hizo énfasis en la parte correspondiente al transceptor Kenwood TM-D700, que es el dispositivo directamente relacionado con el protocolo AX.25.

Los sistemas de comunicaciones para la comunidad de radioaficionados utilizan el protocolo AX.25, que se creó por la necesidad de esta comunidad de poder recibir y transmitir datos sobre varios enlaces de comunicaciones entre dos terminales. El AX.25 versión 2.2 es un protocolo ubicado en la capa de enlace que suministra dicho servicio, independiente de la existencia de capas superiores en el sistema de comunicación (Beech, Nielsen, & Taylor, 1997).

### **Modelo del protocolo AX.25**

El modelo del protocolo AX.25 está basado en el modelo de referencia OSI, el cual se conforma de capas, donde cada una provee un punto de acceso de servicio (SAP) para la interfaz de la capa superior (figura 2).

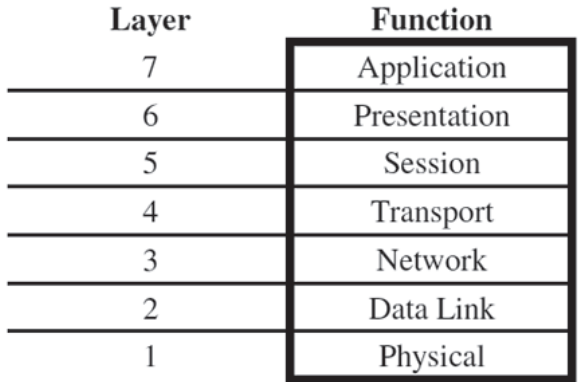

**Figura 2.** Modelo de referencia OSI

**Fuente**: Beech, Nielsen, & Taylor (1997).

A partir de las capas de enlace de datos (capa 2) y de la capa física (capa 1) se modela el protocolo AX.25, en el cual estas dos capas se subdividen en varias máquinas de estado finito (figura 3).

En la figura 3, la función Data-Link Service Access Point (DLSAP) indica un punto de acceso a servicio de enlace de datos, esta función proporciona el servicio que combina las funciones de la capa física y la capa de enlace de datos. La función principal del DLSAP se centra en el enlace de datos (Data Link), esta máquina de estado suministra la lógica necesaria para establecer conexiones entre dos estaciones e intercambiar información (Beech, Nielsen, & Taylor, 1997).

Dentro del DLSAP, el segmentado se encarga de aceptar información proveniente de las capas superiores; en caso de que los datos excedan el límite de tamaño de las tramas soportadas por el protocolo AX.25, serán divididas en segmentos más pequeños de tal forma que puedan ser reconstruidos luego de completar el proceso en el enlace AX.25 (Beech, Nielsen, & Taylor, 1997).

La máquina de estado correspondiente a la gestión del enlace de datos (Management Data Link) se encarga de proporcionar los parámetros de negociación del protocolo AX.25, y gestiona la lógica necesaria para establecer la negociación entre dos estaciones (Beech, Nielsen, & Taylor, 1997).

La función que cumple la máquina de estado de multiplexado (Link Multiplexer) permite tener varios enlaces al mismo tiempo sobre el mismo canal

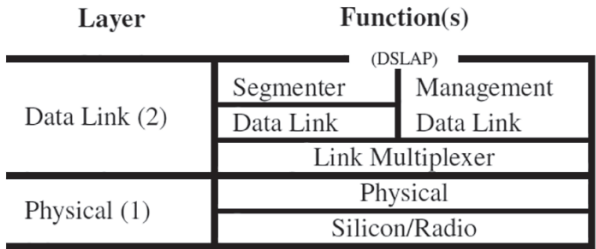

**Figura 3.** Modelo de máquina de estado finito AX.25 **Fuente**: Beech, Nielsen, & Taylor (1997)*.*

físico, por lo que da la posibilidad de conmutar los enlaces en los tiempos en que sea requerido; existe una máquina de estado de multiplexado por cada canal físico que se vaya a utilizar. Por último, la máquina de estado físico se encarga de manipular tanto el transmisor como el receptor de radio (Beech, Nielsen, & Taylor, 1997).

#### *Estructura de la trama AX.25*

(a)

Los enlaces de datos que utilizan paquetes de radio usan pequeños bloques de datos definidos como tramas. El protocolo AX.25 emplea tres tipos de trama. La figura 4a muestra la estructura de las tramas de supervisión (S frame) y no numerada (U frame), y la figura 4b muestra la estructura de la trama de información (I frame).

Cada campo dentro de la trama está formado por un número entero de octetos, y la función que cumple se describe a continuación.

El campo de bandera tiene una longitud de un octeto, cada trama debe iniciar y terminar con una bandera con el fin de poder delimitar las tramas, similar a HDLS (Joongs, 1982); la bandera se conforma del octeto 01111110 o el valor 7E hexadecimal. El siguiente campo corresponde a las direcciones tanto de origen como destino. El campo de control identifica el tipo de trama que se esté transmitiendo y administra los atributos de la conexión de la capa 2. La sección de identificación de protocolo (PID) aparece únicamente en las tramas de información y se encarga de identificar el tipo de protocolo de capa 3, si se encuentra

presente y si está en uso, mientras que el campo de información transmite los datos de usuario de extremo a extremo del enlace.

La trama del protocolo AX.25 contiene un espacio dedicado a la secuencia de chequeo de trama (FCS), el cual es un dato de 16 bits que se calcula tanto en emisor como receptor; la función de este campo es asegurar que la información no ha sufrido modificaciones causadas por el medio de transmisión; el dato para realizar la secuencia de chequeo de trama se calcula de acuerdo con las recomendaciones establecidas en el documento de referencia HDLC, ISO 3309.

En el proceso de transmisión, en el campo de la trama correspondiente a la secuencia de chequeo, se envía primero el bit más significativo; en los demás campos se envía primero el bit menos significativo. Las solicitudes de servicios de enlace que requiere la capa 3 se realizan utilizando las interacciones de comando-respuesta que se denominan como primitivas y se encuentran los siguientes tipos: primitiva REQUEST, usada por la capa superior para solicitar servicio de enlace; primitiva INDICA-TION, que notifica a la capa superior una actividad específica relacionada con el servicio solicitado; primitiva RESPONSE, utilizada por una capa para acusar el recibo de la primitiva de INDICATION y la primitiva CONFIRM, que confirma que la actividad ha sido completada. En la figura 5 se muestra un ejemplo del proceso utilizando primitivas.

En términos de eficiencia, la configuración del protocolo AX.25 depende de muchos parámetros,

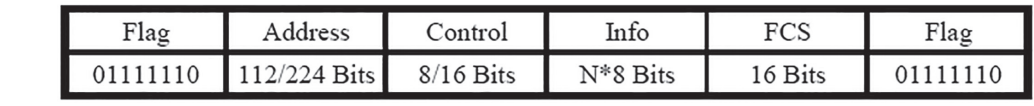

| Flag     | Address      | Control     | PID    | Info     | FCS     | Flag |
|----------|--------------|-------------|--------|----------|---------|------|
| 01111110 | 112/224 Bits | $8/16$ Bits | 8 Bits | N*8 Bits | 16 Bits |      |
| (b)      |              |             |        |          |         |      |

**Figura 4.** (a) Estructura de las tramas S (supervisión) y U (no numerada). (b) Estructura de la trama I (información). **Fuente:** Beech, Nielsen, & Taylor, 1997.

los cuales se ajustan de acuerdo con el software del controlador de nodo terminal (TNC); los siguientes son los parámetros más importantes:

- *• Tamaño de ventana*: en la versión 2.2 del protocolo, el número máximo de tramas enviadas consecutivamente antes de esperar el acuse de recibido no puede superar una longitud de 127 bits; este parámetro se denota como *k.*
- *• Capacidad máxima en el campo de datos*: una trama de información o una trama no numerada no debe superar los 256 bits de longitud; este parámetro se denota como  $N_{\overline{\hbox{\scriptsize\it\j}}}.$
- *• Tiempo transcurrido entre el fin de la última trama I y el acuse de recibido*: este parámetro puede o no ocurrir durante la transmisión. Dependiendo del software del TNC, puede ser configurado manual o automáticamente; se denota como  $T_{2^{\star}}$
- *• Tiempo de estabilización de los parámetros del transmisor después de iniciar la transmisión y detección de la portadora en el receptor*: depende de la capacidad del equipo y puede variar entre 10 y varios cientos de milisegundos; se denota como  $T_{103}$ .
- *• Duración de chequeo de portadora basado en prevención de colisiones*: típicamente este tiempo es de 50 a 300 milisegundos; se denota como  $T_{102}$ .
- *• Persistencia de chequeo de portadora basado en prevención de colisiones*: no se encuentra dentro de la descripción del protocolo, pero es

implementado en la mayoría de software (Zielinski, 2009); típicamente es igual a 64, que significa una probabilidad de transmisión del 25%; se denota como *p.*

El proceso de transmisión es iniciado por parte del TNC verificando la disponibilidad del canal para establecer el enlace, esta tarea se relaciona con el parámetro *p*, a partir del cual es posible calcular retardo promedio de acceso al canal utilizando la ecuación (1) (Zielinski, 2009).

$$
T_{CS} = \frac{256T_{102}}{2(p+1)}\tag{1}
$$

Con el equipo transmisor encendido, el TNC espera el tiempo de estabilización,  $T_{103}$  con el fin de asegurar que el proceso de transmisión se llevará a cabo de manera estable. Si el valor *k* es mayor a 1 y se cuenta con suficientes tramas para la transmisión, varias tramas de información se pueden enviar de manera simultánea. En el momento de detener la transmisión, el receptor espera para cerciorarse de que no hay más tramas de información, paso seguido espera  $T_{103}$  y envía la trama RR (acuse de recibido) (Beech, Nielsen, & Taylor, 1997). En la figura 6 se muestra el ejemplo del proceso de transmisión con respecto a una línea de tiempo y asumiendo un tamaño *k* de 4.

En el proceso de transmisión, el protocolo AX.25 utiliza tramas específicas para apoyar las funciones de control del enlace de comunicaciones, estas

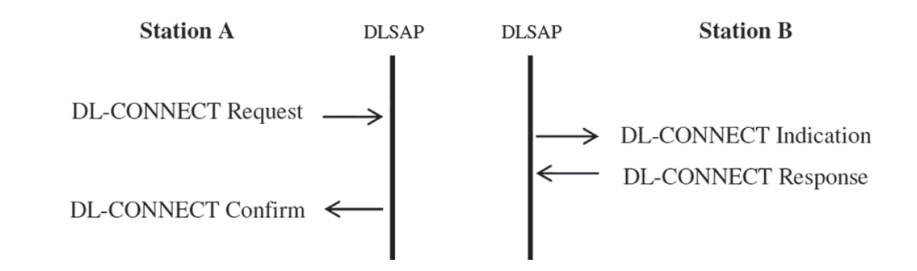

**Figura 5.** Uso de primitivas

**Fuente**: Beech, Nielsen, & Taylor (1997).

tramas según el estándar son (Beech, Nielsen, & Taylor, 1997).

- RR: Receptor está listo
- RNR: Receptor no está listo
- REJ: Error en la transmisión
- FRMR: Informe de recibo de trama no esperada

# **MATERIALES Y MÉTODOS**

El procedimiento desarrollado se llevó a cabo, inicialmente, recopilando la información y parámetros que definen el protocolo AX.25 y la forma de realizar enlaces de comunicación; posteriormente, con base en el trabajo desarrollado por Zielinski (2009), se realizó un análisis matemático de la velocidad de transmisión que se maneja en el protocolo AX.25.

Para el análisis matemático fue necesario implementar los modelos presentados por Joongs (1982), definiendo parámetros en las ecuaciones de acuerdo con el sistema de comunicación implementado en la estación terrena satelital UPTC. Utilizando el software Matlab se pudo obtener una representación gráfica del comportamiento en velocidad del sistema de comunicación implementado en la estación.

Una vez efectuado el análisis de simulación, se hizo necesario realizar pruebas y experimentos para comparar con la información obtenida en la simulación. El proceso de experimentación y las pruebas de campo se realizaron con la ayuda de los equipos con los que cuenta el Laboratorio de Electrónica y la estación terrena satelital de la UPTC, sede Tunja; en esta prueba se utilizó el vatímetro y el osciloscopio. El esquema de conexión que se utilizó para realizar las pruebas se muestra en la figura 7.

### **PRESENTACIÓN DE RESULTADOS**

En esta sección se presentan los resultados de las pruebas realizadas, en primera instancia, utilizando las ecuaciones para obtener una estimación

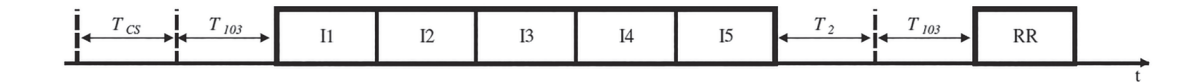

**Figura 6.** Secuencia de transmisión de 5 tramas de información

**Fuente:** Joongs (1982).

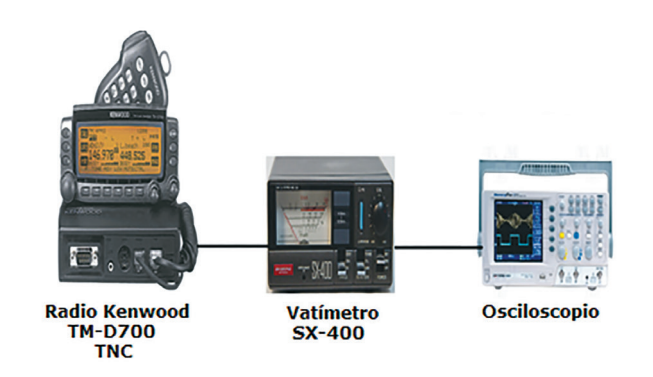

**Figura 7.** Conexión de equipos.

**Fuente:** elaboración propia.

teórica de la velocidad de transmisión y posteriormente de forma práctica con el TNC del radio Kenwood TM-D700. Debido a las características del transceptor utilizado en la estación terrena satelital UPTC, no es posible realizar comunicaciones full dúplex utilizando protocolo AX.25.

El análisis teórico se basó en las ecuaciones planteadas por Zielinski (2009) para estimar la velocidad de transmisión del protocolo AX.25 configurado para comunicaciones de tipo half-duplex. Para realizar el análisis es necesario tener en cuenta los siguientes aspectos:

- El proceso de transmisión se realiza entre dos terminales.
- No se presentan colisiones o errores durante la transmisión.
- El tiempo de procesamiento de trama es despreciable.
- Los datos de entrada tienen longitud *L*.
- El enlace de radio opera a  $R_{\omega}$  bps.
- La trama para el acuse de recibido *RR* tiene una longitud de 20 bytes.
- La trama de información está compuesta por 20 + N1 bytes.

Se consideraron los siguientes parámetros para el protocolo AX.25:

- *• N1* : capacidad máxima para el campo correspondiente a los datos
- *• k*: número máximo de tramas a enviar (tamaño de ventana)
- *T*<sub>103</sub>: tiempo de inicio para el transmisor
- *T*<sub>2</sub>: retardo de respuesta

El proceso de comunicación half-duplex en el protocolo AX.25 consiste en un conjunto de ciclos, donde cada ciclo se conforma de hasta *k* tramas de información y un acuse de recibido *RR*. La cantidad de ciclos que se presenten dependerá de los parámetros de transmisión actuales del protocolo.

Inicialmente se tendrá en cuenta el tiempo de transmisión que emplea una trama considerando los retardos de bit que pueden generar incrementos en el tiempo de transmisión en un factor de 1/62, según Joongs (1982); a partir de esto, el tiempo de una trama de información se puede obtener a partir del modelo planteado por Zielinski (2009), ecuación (2).

$$
T_1 = T_{103} + \frac{63}{62} * \frac{160 + 8 * N_1}{R_{wl}}
$$
 (2)

Así mismo, el tiempo de transmisión para la trama RR se podrá estimar a partir de la ecuación (3).

$$
T_{RR} = T_2 + T_{103} + \frac{63}{62} * \frac{160}{R_{wl}}
$$
 (3)

Las ecuaciones (2) y (3) expresan el tiempo que está ocupado el canal de comunicación durante la transmisión de tramas de información, acorde con las suposiciones hechas, además incluyen el tiempo de puesta en marcha del transmisor.

Si se transmiten varias tramas de información, es decir, el dato de entrada tiene un tamaño de *N1 x k*, la transmisión se llevará a cabo en varios ciclos, donde cada ciclo de transmisión enviará *k* tramas de información y un solo acuse de recibido *RR*. Teniendo en cuenta las reglas de operación del protocolo (Zielinski, 2009), el tiempo total de transmisión se puede definir a partir de la ecuación (4).

$$
T_P = T_2 + 2 \cdot T_{103} + (1 + k) \cdot \left(\frac{63}{62} \cdot \frac{160}{R_{wl}}\right) + k \cdot \left(\frac{63}{62} \cdot \frac{8 \cdot N_1}{R_{wl}}\right)
$$
(4)

En la ecuación (4), el primer componente hace referencia a la información propia del protocolo, mientras que el tiempo necesario para la transmisión de los datos como tal se relaciona con los demás términos en la ecuación.

A partir de las ecuaciones anteriores y de los parámetros que definen las reglas de operación del protocolo AX.25 se puede obtener una estimación de la velocidad efectiva de transmisión a la hora de implementar un enlace de comunicación utilizando el sistema de la estación terrena satelital UPTC. Los resultados se muestran en las figuras 8 y 9.

En la figura 8 se observa que el protocolo AX.25 es más eficiente en cuanto a velocidad a medida que el número de tramas enviadas aumenta.

Caso similar se presenta al realizar el análisis configurando una velocidad de transmisión estimada de 9600 bps. El comportamiento de la velocidad efectiva en función de las tramas enviadas se muestra en la figura 9.

Utilizando el esquema de conexión de la figura 7, se realizaron mediciones de las señales que entrega el transceptor Kenwood TM-D700; las mediciones se apoyaron en el osciloscopio y en el vatímetro SX-400. En la Figura 10 se muestran los

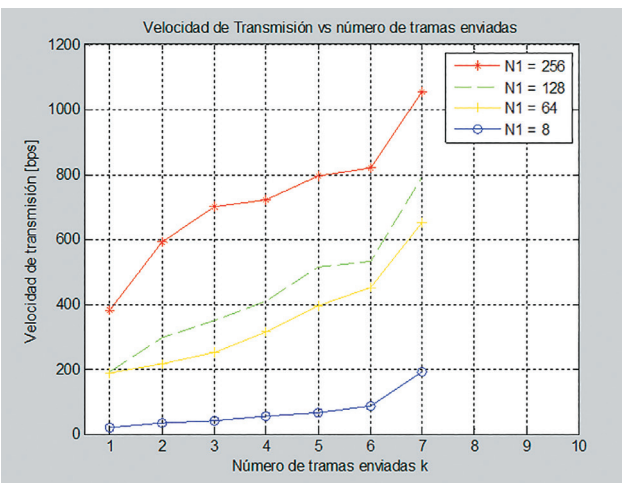

**Figura 8.** Velocidad de transmisión vs. Número de tramas enviadas a 1200 bps.

resultados obtenidos en esta prueba, a partir de la cual se obtuvo un tiempo de bit de 910 microsegundos para la configuración de 1200 bps, es decir, en esta configuración realmente se obtuvo una velocidad real de 1098,9 bps. En la configuración de 9600 bps se observó un tiempo de bit de 108.5 microsegundos, lo que significa una velocidad de transmisión real de 9216,59 bps.

El transceptor Kenwood TM-D700, con el cual se realizaron las pruebas, es el dispositivo que se encuentra instalado en el sistema de comunicaciones de la estación terrena satelital y cumple con la función de TNC (controlador de nodo terminal). Las características de este dispositivo se muestran en la tabla 1, mientras que la figura 11 muestra el panel del transceptor.

### **DISCUSIÓN**

El desarrollo de este trabajo permitió obtener una mejor comprensión del protocolo de comunicación que se encuentra implementado en el sistema de comunicación de la estación terrena satelital UPTC. Este estudio se sustenta en el análisis del modelo matemático que describe los tiempos y la velocidad de

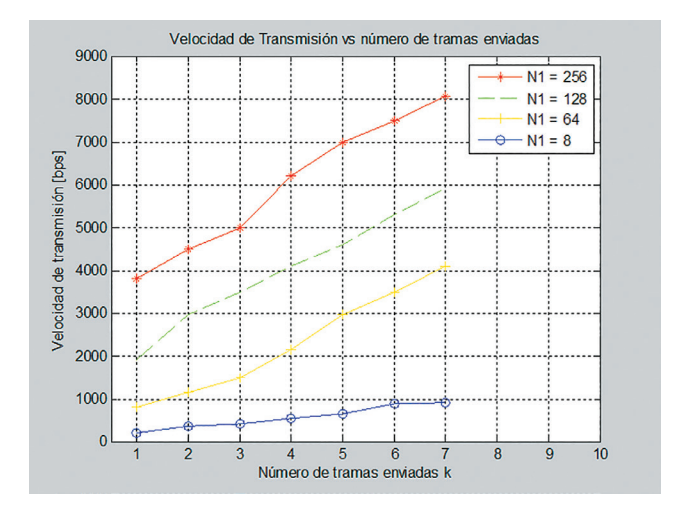

**Figura 9.** Velocidad de transmisión vs. número de tramas enviadas a 9600 bps.

**Fuente:** elaboración propia.

**Fuente:** elaboración propia.

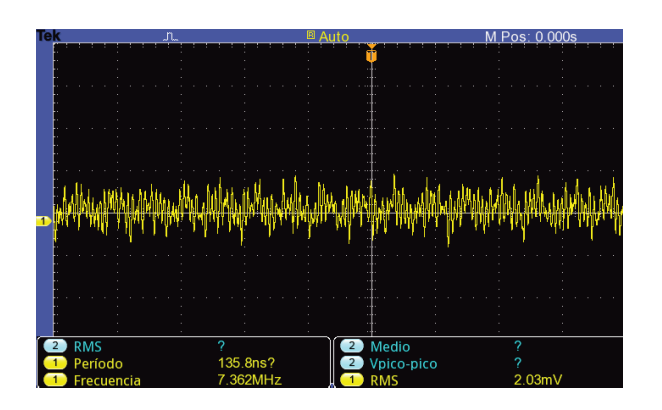

**Figura 10.** Mediciones realizadas con el osciloscopio. **Fuente:** elaboración propia.

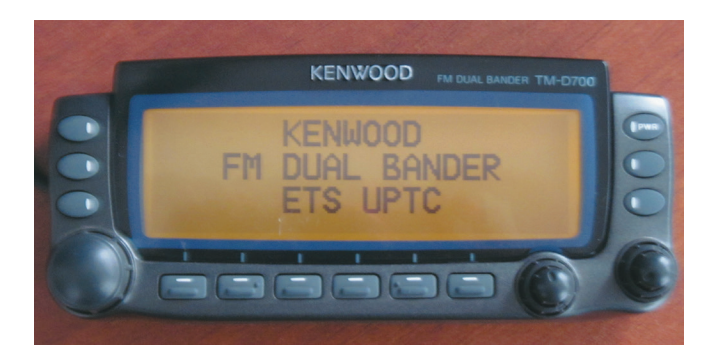

**Figura 11.** Fotografía de interfaz TNC. **Fuente:** elaboración propia.

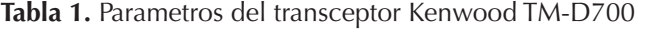

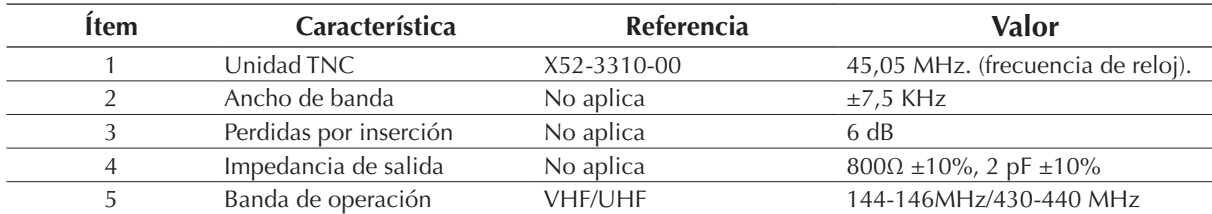

**Fuente:** elaboración propia

transmisión en un enlace de comunicación utilizando el protocolo AX.25. Además, a partir del análisis teórico y las mediciones hechas, se pudieron comparar los resultados obtenidos y verificar una aproximación al modelo propuesto por Zielinski (2009), respecto a los experimentos y pruebas realizadas con los equipos de la estación terrena satelital UPTC.

El resultado obtenido es un aporte al área de las comunicaciones satelitales en Colombia, específicamente en la región de Boyacá; estos resultados se relacionan con los trabajos de Ekici, Akyildiz, & Bender (2001), De Cola & Marchese (2005), Diersing & Ward (1989), Parry, (1997) y Havlicek, McKeeman, & Remaklus (1995), los cuales presentan análisis de protocolos y sistemas enfocados en comunicaciones satelitales utilizando satélites LEO.

El análisis presentado en este artículo permite hacer predicciones sobre posibles aplicaciones

que puedan ser implementadas utilizando el sistema de comunicación de la estación terrena satelital UPTC, pues es posible adaptar y codificar los datos de tal forma que se optimice el uso del protocolo AX.25. Ejemplos como los que se presentan en Henderson & Katz (1999), Lasorso, Garrett, & Patterson (2009), Martin, Venkatesan, & Das (2003), Negoda, Bunin, Bushuev, & Dranovsky (1997), Ronan, Walsh, & Long (2010) y Sklyarevich (1992) evalúan el desempeño de protocolos de comunicación como el AX.25 en aplicaciones puntuales en el contexto de comunicaciones espaciales.

Este artículo sugiere un avance en el estudio de las comunicaciones satelitales, ya que en la región de Tunja no se ha realizado un estudio similar; también permite un mejor conocimiento de las variables que influyen en la velocidad de transmisión utilizando el sistema AX.25 de la estación terrena satelital UPTC.

# **CONCLUSIONES**

Se concluye que el hardware utilizado para la transmisión influye en la velocidad de transmisión, debido a que si se presentan cambios en el hardware se producen alteraciones en los tiempos de inicio en el transmisor, los cuales inmediatamente cambian los tiempos totales de transmisión; esto se debe a que los fabricantes de hardware tienen diferentes tipos de componentes y microprocesadores para los TNC.

Los resultados obtenidos a partir de las ecuaciones teóricas se aproximan bastante a los resultados reales cuando se efectúan transmisiones. Además del hardware utilizado, la velocidad de transmisión depende de la cantidad de tramas de información que se quieran enviar al receptor, puesto que el protocolo AX.25 es muy eficiente a nivel de hardware.

# **AGRADECIMIENTOS**

A la Universidad Pedagógica y Tecnológica de Colombia y al Grupo de Investigación en Informática, Electrónica y Comunicaciones INFELCOM por su colaboración y el préstamo de algunos equipos e instalaciones requeridos en la realización del proyecto.

# **REFERENCIAS**

- Beech, W. A., Nielsen, D. E., & Taylor, J. (1997). *Link Access Protocol Amateur Packet Radio.* Tucson: Tucson Amateur Packet Radio Corporation.
- De Cola, T., & Marchese, M. (2005). Performance Analysis of Data Transfer Protocols over Space Communications. *IEEE Transactions on Aerospace and Electronic Systems*, 1200–1223.
- Diersing, R. J., & Ward, J. W. (1989). Packet Radio in the Amateur Satellite Service. *IEEE Journal on Selected Areas in Communications*, 226–234.
- Ekici, E., Akyildiz, I., & Bender, M. (2001). A Distributed Routing Algorithm for Datagram Traffic in LEO Satellite Networks. *IEEE/ACM Transactions on Networking 9*, 137–147.
- Espindola, J., Nonsoque, C., & Molano, D. (2012). Montaje e implementación de una estación terrena satelital para el seguimiento de satélites de orbita baja. *Latin American and Caribbean Conference for Engineering and Technology LACCEI.* Panamá.
- Havlicek, J. P., McKeeman, J. C., & Remaklus, P. W. (1995). Networks of low-Earth Orbit Store-andforward Satellites. *IEEE Transactions on Aerospace and Electronic Systems*, 543–554.
- Henderson, T., & Katz, R. (1999). Transport Protocols for Internet-Compatible Satellite Networks. *IEEE Journal on Selected Areas in Communications*, 326–343.
- Joongs, S. M. (1982). On the Impact of HDLC Zero Insertion and Deletion on Link Utilization and Reliability. *IEEE Transactions on Communications*, 375-381.
- Lasorso, D., Garrett, P., & Patterson, C. (2009). Protocol Considerations to Improve the Reliability of Data Collection in a Radio Telemetry System. *World Environmental and Water Resources Congress 2009*, (págs. 2220–2235). Great Rivers.
- Martin, K., Venkatesan, V., & Das., U. (2003). Data Link Control in the LEO Satellite Store and Forward Network. *IEEE Region 10 Annual International Conference*, (pp. 1234–1238).
- Negoda, A., Bunin, S., Bushuev, E., & Dranovsky, V. (1997). LEOPACK The Integrated Services Communications System Based on LEO Satellites. *Acta Astronautica*, 661–669.

Parry, R. R. (1997). AX.25. *IEEE Potentials 16*, 14-16.

- Ronan, J., Walsh, K., & Long, D. (2010). "Evaluation of a DTN Convergence Layer for the AX.25 Network Protocol. *2nd International Workshop on Mobile Opportunistic Networking*, (pp. 72–77).
- Sklyarevich, A. (1992). Performance of an X.25 Channel with Overlapping Error Bursts in Transmitting a Large Data Array. *Automatic Control and Computer Sciences*, 21-31.
- Zielinski, B. M. (2009). Effective Transmission Speed in AX.25 Protocol. *EUROCON 2009, EUROCON '09. IEEE* (págs. 1763- 1768). IEEE.

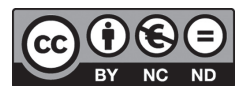

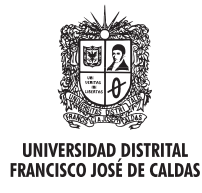

# **Tecnura**

http://revistas.udistrital.edu.co/ojs/index.php/Tecnura/issue/view/650 DOI: http://dx.doi.org/10.14483/udistrital.jour.tecnura.2015.4.a08

**Estudio de caso**

# **Herramienta de emulación de sistemas dinámicos a través de internet**

**Emulation tool of dynamic systems via internet**

Daniel Ruiz Olaya<sup>1</sup>, Edinson Franco Mejía<sup>2</sup>

**Fecha de recepción:** 29 de septiembre de 2014 **Fecha de aceptación:** 24 de agosto de 2015

**Como citar:** Ruiz Olaya, D., & Franco Mejía, E. (2015). Herramienta de emulación de sistemas dinámicos a través de internet. Revista Tecnura, 19(46), 103-113. doi:10.14483/udistrital.jour.tecnura.2015.4.a08

#### **Resumen**

Los laboratorios de experimentación para los cursos de formación superior en sistemas de control pueden llegar a ser costosos, ya sea en su adquisición, operación o mantenimiento. Un recurso alternativo para disponer plataformas de experimentación son los laboratorios remotos; sin embargo, no siempre es posible obtener sistemas complejos. Una solución a este problema son los laboratorios de emulación remotos. En este artículo se describe el desarrollo de una aplicación web para la emulación de sistemas dinámicos utilizando una herramienta software de prototipado rápido de control de libre distribución basada en Linux/RTAI. La aplicación está enfocada especialmente a la experimentación con sistemas dinámicos que no están disponibles fácilmente en un laboratorio, donde el modelo es configurado por el usuario. Se presenta el diseño de la interfaz de usuario y el motor de procesamiento de los datos enviados. Se verificaron en el servidor de aplicación los tiempos de latencia del sistema operativo en tiempo real y la capacidad del sistema para reproducir señales similares a las de un sistema real a partir de un modelo emulado. El modelo de un evaporador fue utilizado como ejemplo para probar la

funcionalidad de la aplicación. Una de las ventajas de la aplicación es la metodología de trabajo, que está basada en el desarrollo de bloques en Scicos, esto permite al usuario reutilizar esos parámetros y el código que implementó para construir un bloque sobre el Toolbox Scicos en el entorno Linux/RTAI/ ScicosLab; además, se requiere solamente un navegador web y la máquina virtual de Java.

**Palabras clave:** emulación de sistemas dinámicos, herramienta de experimentación, RTAI, simuladores en tiempo real.

#### **Abstract**

The experimentation laboratories for the studies of control system courses can become expensive, either in its acquisition, operation or maintenance. An alternative resource have been the remote laboratories. However, not always is possible to get complex systems. A solution to this matter are the remote emulation laboratories. In this paper describes the development of a Web application for the emulation of dynamic systems using a free-distribution software tool of rapid control prototyping based on Linux/ RTAI. This application is focused especially for the experimentation with dynamic systems that are not

Ingeniero electrónico, Magíster en Ingeniería con énfasis en Automática de la Universidad del Valle. Cali, Colombia. Contacto: daniel.ruiz. olaya@correounivalle.edu.co

Ingeniero electricista, Magíster en Ingeniería con Énfasis en Automática, Doctor en Ingeniería. Docente e investigador de la Universidad del Valle. Cali, Colombia. Contacto: edinson.franco@correounivalle.edu.co

available easily in a laboratory where the model have been configured by the user. The design of the frontend and the back-end are presented. The latency times of the real-time operating system and the ability of the system to reproduce similar signals to a real system from an emulated model were verified. An example, to test the functionality of the application the model of an evaporator was used. One of the advantages of the application is the work methodology

**INTRODUCCIÓN**

Las herramientas de experimentación en la enseñanza de los sistemas de control son un factor importante para el aprendizaje de los estudiantes de ingenierías. Aprovechando las ventajas que actualmente ofrecen las tecnologías informáticas (TIC) se han desarrollado y empleado diferentes recursos como los laboratorios remotos y los laboratorios virtuales como una alternativa a los prototipos de plantas físicas; las TIC permiten que los nuevos recursos desarrollados beneficien la interactividad y promuevan el autoaprendizaje en los estudiantes (Dormido, 2004). No siempre es posible reproducir un escenario de un problema real de control, por costos o acceso a la herramienta; una alternativa para acercar los estudiantes a aspectos prácticos de los sistemas de control son los experimentos basados en emulación. En este contexto, una emulación es un "proceso computacional de un modelo que simula la operación de un sistema real o propuesto" (Macias, Guridi & Ortiz, 2007). Por tanto, se busca que el modelo a emular sea lo más similar posible al sistema real, esto se logra considerando modelos detallados del sistema que consideran componentes no lineales, la mínima cantidad de simplificaciones, los tiempos y las señales tal como se presentan en la realidad.

La implementación de esta aplicación debe realizarse dentro de un sistema operativo de tiempo real con la capacidad de conectarse con un dispositivo externo para realizar tareas de

which is based on the development of blocks in Scicos. This allows the user to reuse those parameters and the code that was implemented to build a block on the Scicos toolbox with the Linux/RTAI/ScicosLab environment. Moreover, only a web-browser and the Java Virtual Machine are required.

**Keywords:** experimentation tool, emulation of dynamic systems, real-time simulators, RTAI.

"Hardware-in-the-Loop"; para realizar esto se utilizó una herramienta de prototipado rápido de control (RCP, por sus siglas en inglés). El uso de RCP está enfocado principalmente a realizar tareas de implementación de estrategias de control sobre una planta física (Franco, Maya & Ramos, 2004; Franco, Jaramillo, Maya & Ramos, 2000).

A nivel comercial existen diferentes alternativas para probar en tiempo real una estrategia de control, tales como dSPACE®, el software LabView® de National Instruments, xPCTarget® de MathWorks, QUARC® y RCP Toolkit® de Quanser, OPAL-RT, entre otros; estos sistemas se caracterizan por ser muy flexibles, con altas velocidades de procesamiento y, en general, con costos de licencia y hardware elevados.

Una alternativa que ha estado en constante desarrollo ha sido un sistema conformado por distintos paquetes software de libre distribución como RTAI, Rtai-Lab y ScicosLab; esta forma de experimentación usualmente se realiza localmente. En los últimos años se reportan en la literatura desarrollos basados en RTAI/Rtai-Lab para construir laboratorios remotos (Basso, Romagnoli, & Innocenti, 2008; Bucher & Balemi, 2008; Santos, 2009) donde el controlador de la planta viene preestablecido y en algunos casos con la posibilidad de suministrar un diseño realizado por el usuario a través de algún software adicional como Matlab® o Scilab®.

Janik y Zakova (2012) utilizaron este entorno RTAI/Rtai-Lab/Scilab para construir un laboratorio

de control remoto para una planta de levitación magnética, realizaron modificaciones a la metodología de implementación de los experimentos dando la posibilidad al usuario de diseñar su controlador en línea; el diseño y el proceso de generación del ejecutable requiere de diferentes interacciones por parte del usuario, para ello se emplea un editor gráfico como Scicos; además, presentan una solución para automatizar ese proceso de compilación a través de un *script* que carga en la ejecución no-interactiva de SciLab (ejecución del programa sin GUI) los diferentes módulos de la herramienta Scicos, RTAI y el macro de generación de código C (el cual fue modificado para que se ejecute de forma automática). En la plantilla desarrollada por Janik y Zakova (2012) se encuentra fija la estructura de bloques de entrada y salidas en Scicos, a la cual el usuario introduce la estructura de controlador.

En este trabajo se extiende lo reportado en diferentes investigaciones (Franco et al., 2004; Basso et al., 2004; Bucher & Balemi, 2008; Santos, 2009; Janik & Zakova, 2012) para permitir que los usuarios (estudiantes y profesores) implementen modelos de sistemas dinámicos *online* utilizando la RCP basada en RTAI/Rtai-Lab/ScicosLab, y en una etapa posterior realicen los respectivos análisis o diseñen estrategias para controlar la planta a partir de especificaciones de diseño.

Para el desarrollo de la herramienta no se requiere modificar el macro generador de código C, y en la generación del ejecutable en tiempo real la aplicación no requiere ejecutar ScicosLab para compilar el proyecto. Este enfoque permite diversificar los contextos y aplicaciones en donde los sistemas de control son utilizados (Fernández, Ramírez, & Orozco, 2010); por tanto, se ha establecido este tipo de experimentación como una herramienta alternativa de apoyo a la formación con metodología de aprendizaje basado en proyectos (ApP), la cual se está empleando en los cursos de sistemas de control en la Universidad del Valle (Fernández, Ramírez, & Orozco, 2012).

Este documento está conformando por cinco secciones. En la sección dos se describen brevemente las herramientas empleadas, en la sección tres se presenta la metodología para el desarrollo de la interfaz de usuario de configuración y el motor de procesamiento en el lado del servidor, en la sección cuatro, los resultados de las pruebas realizadas y en la sección 5, las conclusiones.

### **HERRAMIENTAS UTILIZADAS PARA EL DESARROLLO DE LA APLICACIÓN**

En la implementación de esta aplicación se utilizaron lenguajes como HTML, CSS y JavaScript para el desarrollo de la interfaz gráfica de configuración, y para el procesamiento del formulario se utilizó el lenguaje PHP. La herramienta se integró a la Plataforma de Experimentación Remota en Ingeniería (s. f.).

En el servidor de aplicación se utilizó como plataforma el "RealTime Suite" (Guiggiani, Marta, Basso, Vassalli, & Difato, 2011). La plataforma está conformada por varias aplicaciones software, entre las cuales está la extensión que le proporciona las características de tiempo real duro al sistema operativo Linux, denominada *Real-Time Application Interface for Linux* (RTAI, 2014), versión 3.8.1; RTAI-LAB (Bucher, 2004) es una herramienta que se incorpora a las aplicaciones de diseño de sistemas de control asistido por computador (CACSD) adicionando bloques que generan código en tiempo real, además integra un generador de código que permite compilar y generar el ejecutable en tiempo real para el entorno Linux/RTAI. Dentro de las herramientas CACSD se utilizó Scicos/ScicosLab v4.4.1 (ScicosLab, 2014), un "toolbox" que permite diseñar en diagramas de bloques el algoritmo de simulación; también se utilizó la aplicación servidor RTAI-XML (RTAI-XML, 2014), que establece la comunicación remota (a través de la red TCP/IP) con el proceso en tiempo real desarrollado y un cliente, para el intercambio de datos y parámetros con el proceso.

# **METODOLOGÍA**

#### **Interfaz de la herramienta**

El proceso que debe realizar un usuario para realizar una emulación en esta aplicación se divide en dos etapas: la primera consiste en realizar la configuración del experimento y la segunda, en la interacción con el experimento.

La interfaz de usuario de configuración se diseñó para que sea intuitiva, con una secuencia de navegación establecida y con bajos requerimientos de software, ya que solo requiere de un navegador web. En la Figura 1 se ilustra el flujo que debe seguir un usuario para configurar una simulación, que consiste en tres pasos secuenciales.

El primer paso consiste en definir la cantidad y tipo de entradas y salidas del modelo (Figura 2),

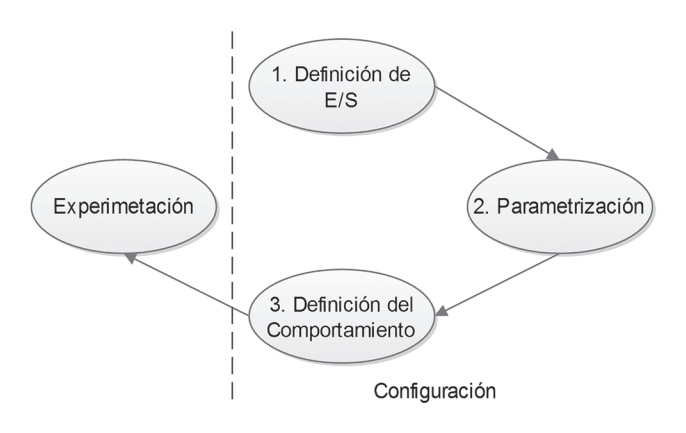

**Figura 1.** Flujo de experimentación en la aplicación

**Fuente**: elaboración propia.

el segundo, en definir los valores iniciales para el experimento (Figura 3), en el tercer paso, el usuario debe definir el comportamiento del modelo que desea emular a través de la representación en

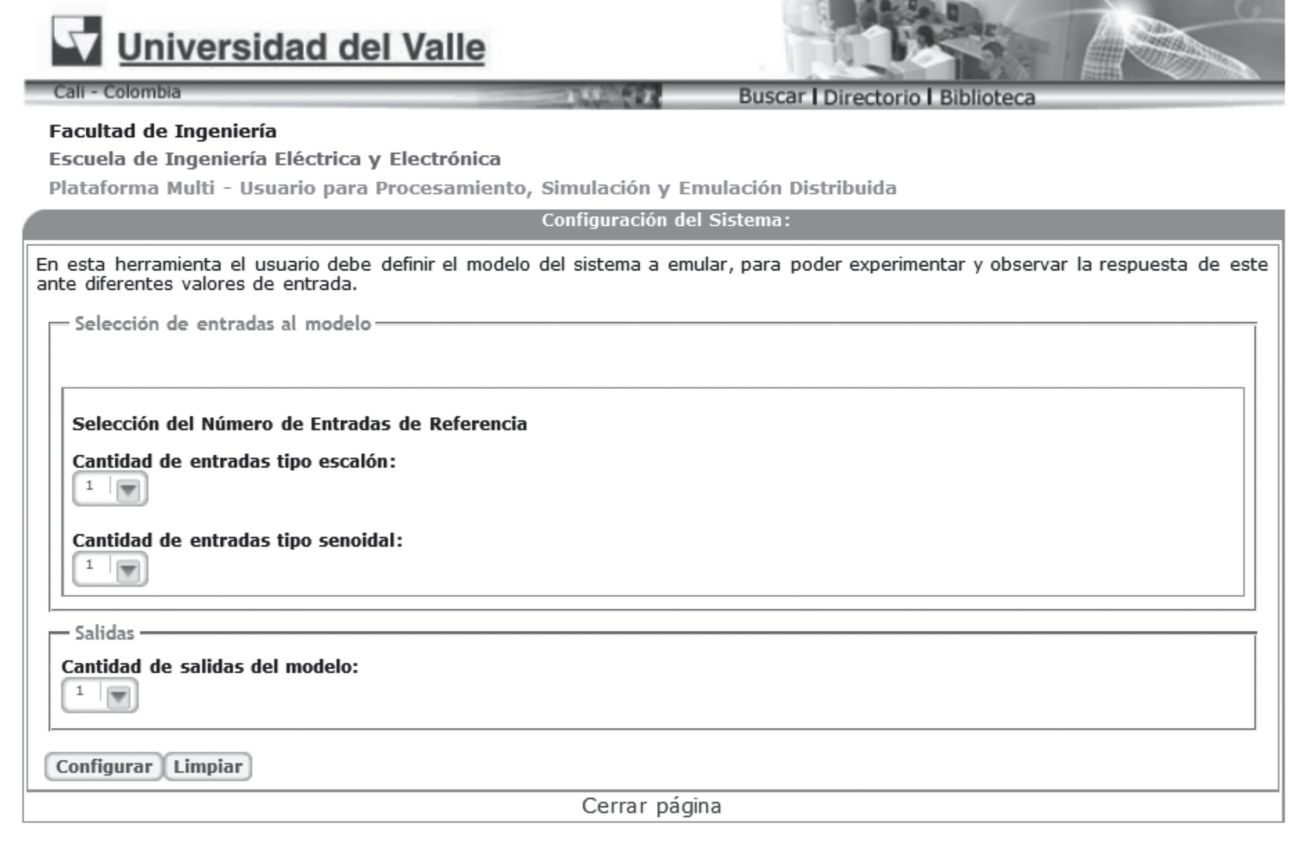

**Figura 2.** Interfaz para la selección de las entradas y salidas del modelo

**Fuente:** elaboración propia.

Ruiz Olaya, D., & Franco Mejía, E.

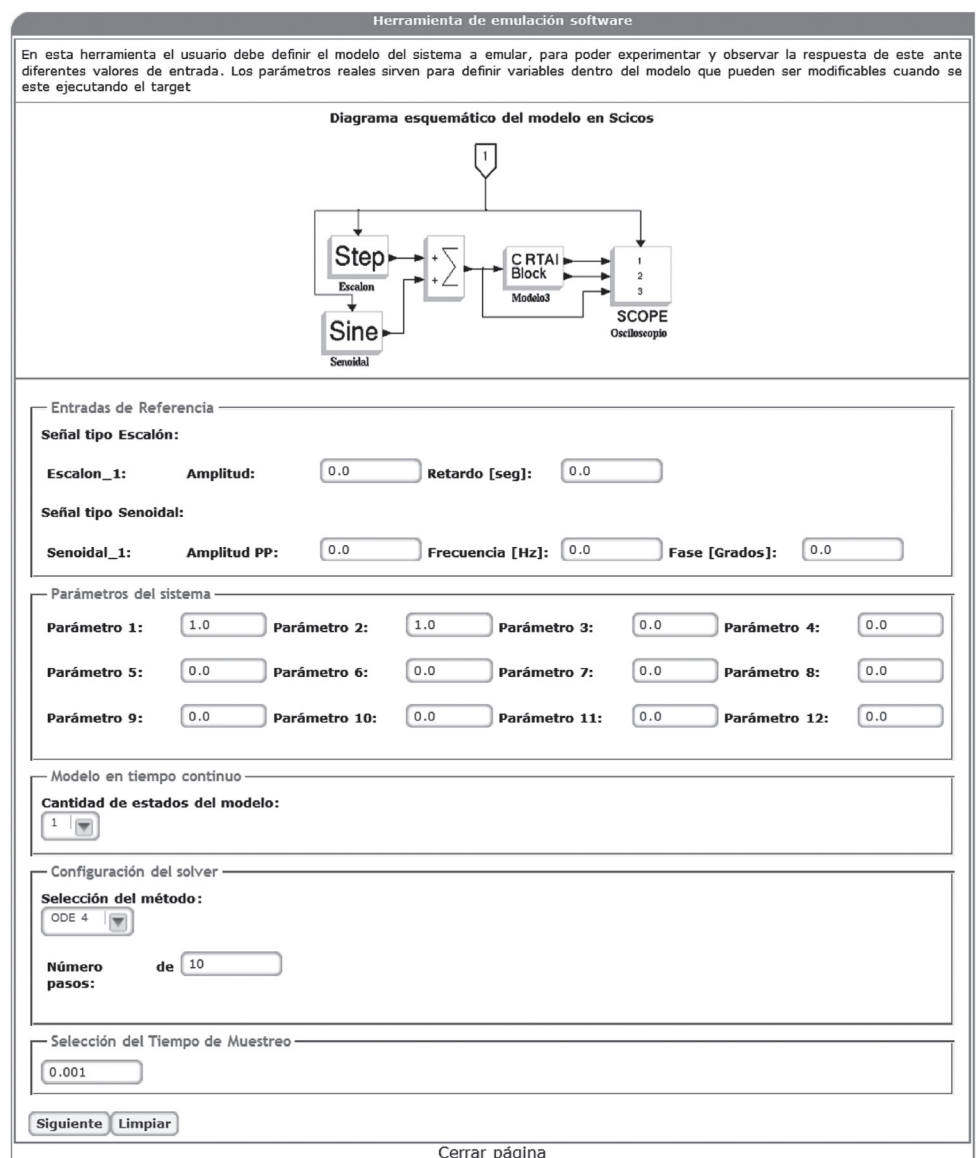

**Figura 3.** Interfaz para la parametrización del modelo

**Fuente:** elaboración propia.

variables de estados del proceso (Figura 4); al finalizar el tercer paso de configuración, el usuario debe enviar los datos del formulario y el motor de la herramienta descrito al servidor para la respectiva compilación y generar el proceso en tiempo real. En caso de que ocurra un error en el proceso de configuración, el usuario no podrá realizar la experimentación hasta que los corrija y los vuelva a enviar; si no ocurre error alguno, el usuario

podrá proceder a la etapa de experimentación; en cada etapa es programada una función JavaScript para verificar el correcto ingreso de los datos tanto en tipo como en sus valores.

Para la definición del comportamiento del modelo, que debe estar representado en variables de estado, el usuario debe tener conocimientos básicos en lenguaje C y en la función computacional de Scicos. Esta metodología es similar a cuando se
Ruiz Olaya, D., & Franco Mejía, E.

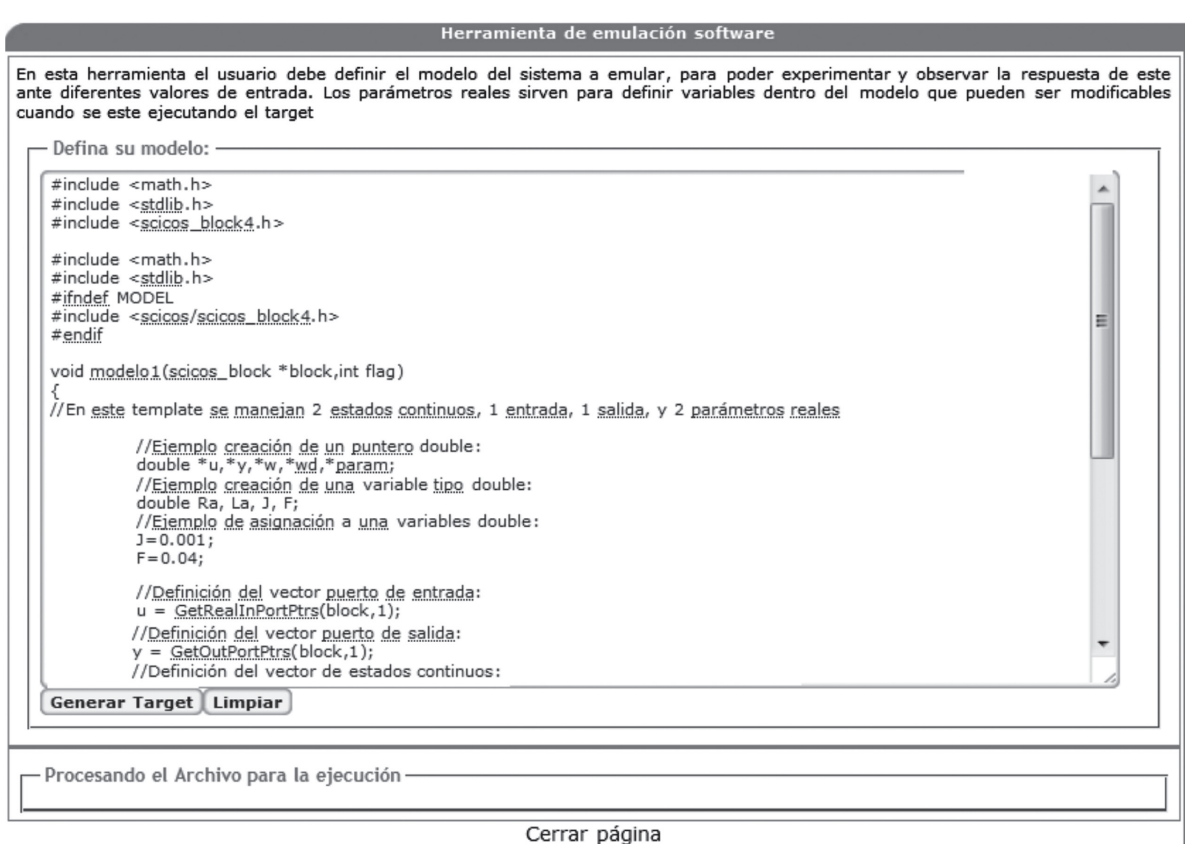

**Figura 4.** Interfaz para la implementación del comportamiento del modelo

**Fuente:** Elaboración propia.

desarrolla un nuevo bloque en Scicos, en donde se define la función de interfaz del bloque y la interfaz de comportamiento.

La interfaz de usuario para la interacción con el experimento es proporcionada por el proyecto jRtaiLab (RTAI-XML, 2014), el cual permite establecer una conexión con el servidor RTAI-XML, así como visualizar y modificar los parámetros del experimento en línea.

#### **Motor de la Herramienta**

La Figura 5 representa el proceso que se realiza en el lado servidor, el cual es implementado en un *script* que ejecuta de forma automática la compilación de los archivos para generar el ejecutable en tiempo real y la habilitación del experimento en caso de ser exitosa la compilación.

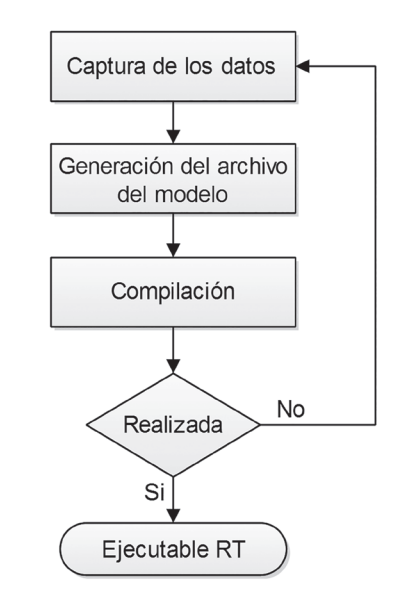

**Figura 5.** Flujo de tareas que se realiza en el servidor

**Fuente:** Elaboración propia.

En la captura de la información suministrada por el usuario a través del formulario descrito en la sección previa se usaron las funciones que proporciona PHP para acceder a los datos.

La creación del ejecutable en tiempo real está basada en la forma como el generador de código modificado presentado en Bucher (2004) realiza este trabajo.

En la Figura 6 se presenta el proceso de generación de un ejecutable en tiempo real utilizando la RCP descrita previamente. Esta herramienta funciona de forma local. La metodología de trabajo consiste en desarrollar el algoritmo como un diagrama de bloques en Scicos, y una vez terminado se seleccionan todos los bloques, a excepción del reloj, y se transforma en un superbloque. Finalizado el diseño, se utiliza el macro RTAICodegen.sci para compilar el superbloque y enlazar las respectivas librerías y funciones necesarias para crear el ejecutable. Como resultado de la compilación se crean varios archivos, representados como los bloques de color gris oscuro de la Figura 6, denominados "código", "CBlocks", "rtmain", "common" y "Makefile". El archivo "código" contiene la representación del algoritmo desarrollado; el archivo "CBlocks" contiene la función computacional para el bloque genérico que se utiliza para escribir el comportamiento del modelo a implementar; el archivo "rtmain" viene integrado a RTAI-Lab y realiza dos tareas principales: manejo de la tarea de tiempo real y comunicación con aplicaciones cliente para monitoreo y cambio de parámetros; el archivo "Makefile" contiene las instrucciones para compilar los archivos a través del compilador de código C de Linux y generar el ejecutable en tiempo real.

Los pasos anteriores son realizados de forma local a través de varias interacciones gráficas hechas por el usuario; por tanto, es necesario automatizar el proceso de creación del algoritmo y el proceso de compilación y generación del ejecutable en tiempo real. Dado que la herramienta tiene como objetivo la implementación de modelos matemáticos de plantas o procesos, se desarrolló en Scicos un modelo que sirve como base para posteriormente compilar de forma local el algoritmo y obtener los archivos generados por el macro generador de código. Estos archivos son utilizados por la aplicación web; con los datos proporcionados por el usuario se modifican los archivos "código" y "CBlocks" para actualizar las características del modelo. Para evitar ejecutar ScicosLab en el proceso de compilar el proyecto, se automatizó la compilación y la generación del ejecutable en tiempo real, basándose en el archivo "Makefile", el cual utiliza los archivos \*.c antes mencionados y posteriormente se genera el ejecutable en tiempo real a partir de los archivos \*.o que resultan de la compilación.

Por último, realizada la compilación, si es exitosa, queda disponible el ejecutable para ser utilizado a través de la interfaz de experimentación mencionada en la sección anterior.

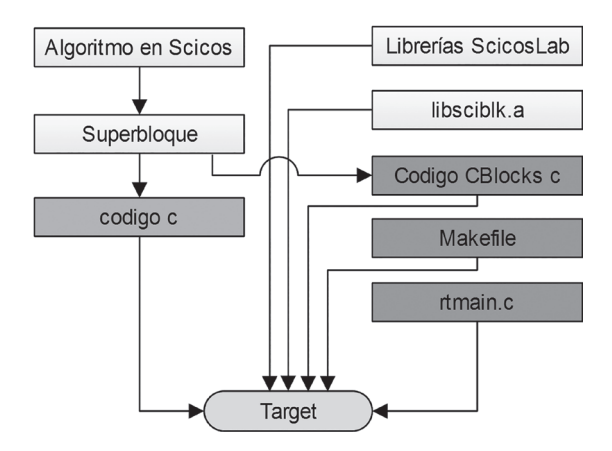

**Figura 6.** Proceso de generación de un ejecutable en tiempo real de forma local

**Fuente:** Elaboración propia

# **PRUEBAS Y RESULTADOS**

En la validación de la herramienta de experimentación se realizaron tres tipos de pruebas. La primera prueba consistió en verificar en el servidor de aplicación los tiempos de respuesta del sistema operativo en tiempo real ante diversas interrupciones. En la segunda prueba se verificó la capacidad del sistema para reproducir señales similares a las de un sistema real a partir de un modelo emulado. Finalmente, se verificó el funcionamiento de la aplicación a través de la emulación de un modelo matemático no lineal de un evaporador.

En la verificación del servidor de aplicación se utilizaron las pruebas que tiene disponible RTAI (en el espacio del kernel), las cuales permiten conocer los retardos de procesamiento, que son de tres tipos: "latency", "switches" y "Preempt".

La prueba de "latency" verifica el rendimiento general del sistema, mide la diferencia en tiempo entre el tiempo del interruptor en espera y el tiempo cuando una tarea es llamada por el planificador; el rendimiento en tiempo real está limitado por la latencia máxima que puede lograr, en este caso se obtuvo un tiempo aproximadamente de 10us sin ningún "overrun".

La prueba de "switches" proporciona información sobre la cantidad de tiempo máxima que RTAI necesita para deshabilitar las interrupciones; se obtuvo un tiempo máximo de 817 ns para la ejecución de 10 tareas; también se verificó que el tiempo de conmutación es menor que el tiempo de latencia máximo, una condición que es requerida por el sistema.

La prueba de "Preempt" es una utilidad de tensión que verifica los programadores en tiempo real bajo carga de procesamiento, este software combina la tarea de calibración de latencia con una tarea rápida y lenta para tener dos niveles de preferencia "preemption"; se obtuvo un retardo máximo de 13 us para esta prueba.

Para verificar la capacidad del emulador en la reproducción de señales similares a las de un sistema real se implementaron dos casos: el primero usando un servomotor del cual se disponían las señales tiempo real, mientras en el segundo caso se usó el modelo de un evaporador. El servomotor se seleccionó por ser ampliamente usado en formación en Control, además presenta no linealidades, su modelo es muy conocido, ha sido ampliamente validado y esta fácilmente disponible en el laboratorio; el comportamiento de la señal del sistema real y la producida por el modelo emulado fueron comparadas para comprobar la efectividad del emulador. Para el caso del servomotor, en la Figura 7 se presenta el comportamiento dinámico del sistema y la comparación de ambas señales, así como también el escalón de entrada con una variación de un 10% sobre el rango máximo de entrada del sistema; el error relativo medio (MRE) obtenido es de 1,63% en la comparación de las señales; la exactitud de la respuesta de la señal emulada es determinada por la exactitud del modelo.

Para el caso del modelo del evaporador, se definieron en la ecuación: (1) las señales de control, (2) las variables de estado, (3) las entradas de perturbación y (4) las señales de salida.

$$
u^T = [m_{vent} \quad m_{jent}] \tag{1}
$$

$$
x^T = \begin{bmatrix} h & C_{\text{isal}} \end{bmatrix} \tag{2}
$$

$$
d^T = [K_{\lambda} \quad C_{jent}] \tag{3}
$$

$$
\frac{dh}{dt} = \frac{m_{j\text{ent}} - K_{\nu}\sqrt{h}\rho - K_{\lambda}m_{\text{vent}}}{\rho A}
$$
 (4)

Donde *mvent* es el flujo másico de vapor de entrada,  $m_{i_{\text{ent}}}$  es el flujo másico de jugo de entrada, *h* es el nivel de jugo en los tubos de la calandria, *Cjsal* es la concentración del jugo de salida, *K<sup>λ</sup>* es la constante de ganancia estática y C<sub>ient</sub> es la concentración del jugo de entrada.

El modelo se basa en las ecuaciones de balance de masa, componente de masa y energía de Polo, Galiano, & Chica (2004) e Ipanaqué, De Keyser, Dutta, Oliden, & Manrique (2012), a partir de las cuales se obtuvieron las ecuaciones (5) y (6).

$$
\frac{dh}{dt} = \frac{m_{jent} - K_v \sqrt{h}\rho - K_{\lambda}m_{vent}}{\rho A}
$$
(5)

$$
\frac{dC_{jsal}}{dt} = \frac{m_{jent}C_{jent} - (m_{jent} - K_{\lambda}m_{vent})C_{jsal}}{\rho Ah}
$$
 (6)

Al implementar el modelo se definieron en la interfaz de selección (ver Figura 2) dos entradas

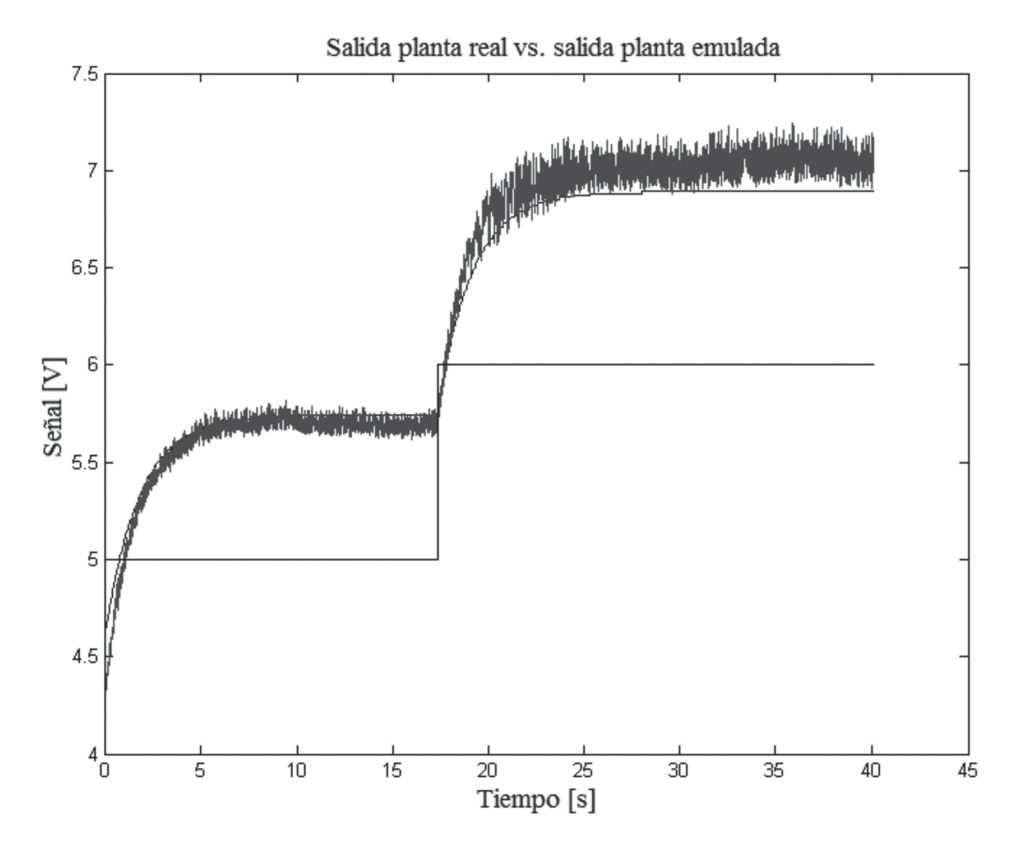

**Figura 7.** Comparación de la señal medida en la planta y la señal emulada **Fuente:** elaboración propia.

tipo escalón [ $m_{_{\rm vent}}$   $m_{_{\rm jent}}$ ] y dos salidas [*h C<sub>jsal</sub>*]. En la interfaz de parametrización (ver Figura 3) se establecieron los valores iniciales para los flujos másicos de entrada, se utilizaron dos parámetros para las variables de disturbio asignándole sus valores iniciales respectivos, y finalmente se seleccionaron dos estados; el resto de datos para esta interfaz se dejó por defecto. Con lo anterior se tiene que las variables de entrada y de perturbación se puedan modificar *online* y obtener la respuesta ante diversos valores sin necesidad de volver a compilar el modelo. En la interfaz de la Figura 4 se implementó el comportamiento del sistema, que está determinado por las ecuaciones (5) y (6) y la utilización de los parámetros de la interfaz de parametrización.

Las respuestas en lazo abierto ante una variación en la variable de entrada *mjent* y *mvent* se ilustran en la Figura 8 para nivel y la concentración de jugo de salida.

La simulación se realizó considerando una variación del 10% en el flujo de jugo de entrada a los 1,7 s manteniendo constante el flujo de vapor de entrada, igualmente a los 7,0 s se realizó una variación del flujo de vapor de entrada en un 10%, dejando constante el flujo de jugo de entrada. Se observa la interacción de las variables a controlar con respecto a las variables manipuladas: cuando aumenta el flujo de jugo de entrada, la concentración de jugo de salida disminuye de 21,1%°Brix a 20,7%°Brix y el nivel aumenta de 3,54 m a 4,0 m; y viceversa: para cuando el flujo de vapor aumenta, la concentración de jugo de salida en el evaporador aumenta de 20,7%°Brix a 21,3%°Brix y el nivel disminuye de 4,0 m a 3,81 m.

Ruiz Olaya, D., & Franco Mejía, E.

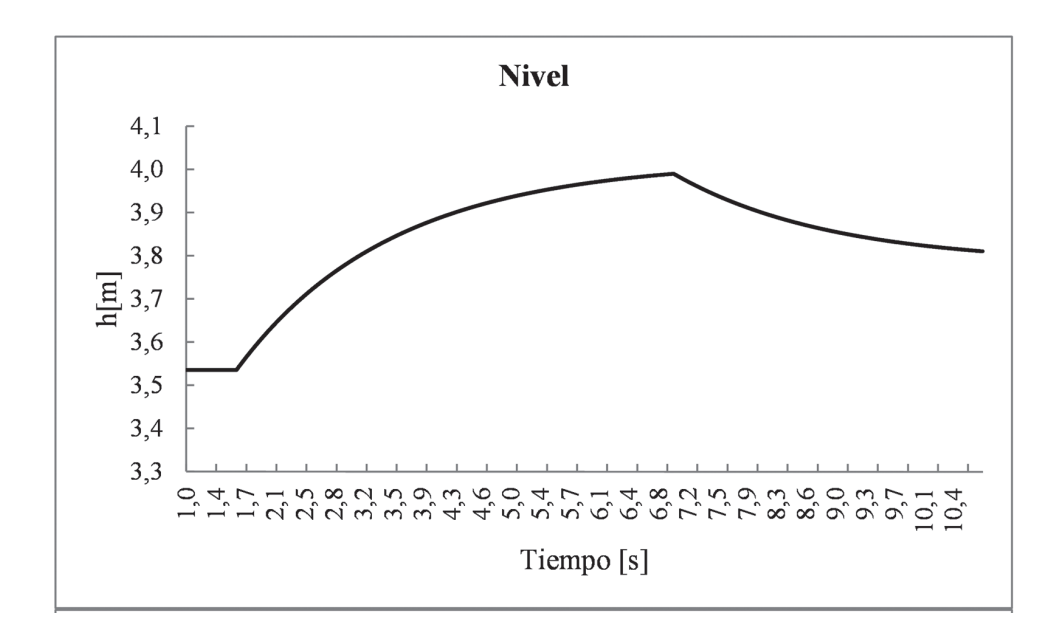

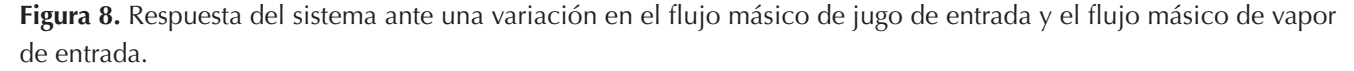

**Fuente:** Elaboración propia.

#### **CONCLUSIONES**

En este trabajo se presentó una aplicación desarrollada a partir de software libre que permite a los estudiantes e investigadores realizar simulaciones de modelos de sistemas dinámicos para ejecutarse en una plataforma en tiempo real a través de un navegador web y la máquina virtual de Java. El enfoque establecido para la herramienta es la interacción de los estudiantes con diferentes modelos o problemas de control, buscando acercar al estudiante a un contexto más cercano a la práctica.

Esta metodología basada en la creación de nuevos bloques permite fomentar habilidades en programación y manejo de herramientas de simulación de sistemas de control, igualmente permite al usuario reutilizar esos parámetros y código implementados para construir un bloque sobre la herramienta Scicos en el entorno Linux/RTAI/ ScicosLab; además promueve el uso de software libre como una alternativa a las herramientas comerciales.

La forma de automatizar la generación del ejecutable en tiempo real en este trabajo evita modificar el macro generador de Código C y ejecutar ScicosLab para compilar el proyecto.

#### **REFERENCIAS**

- Basso, M., Romagnoli, M., & Innocenti, G. (2008). A Distributed Remote Control Lab. *Proceedings of the 17th World Congress The International Federation of Automatic Control.* Seoul, Korea.
- Bucher, R., & Balemi, S. (2008). CAN-bus based rapid control prototyping system for education laboratories. *Proccedings of the 17th World Congress The International Federation of Automatic Control Seoul.* Korea.
- Bucher, R. (2004). Interfacing Linux RTAI with Scilab/ Scicos. *Real Time Linux Workshop.* Singapore.
- Bucher, R., & Dozio, L. (2003). CACSD under RTAI Linux with RTAI-LAB. *In Fifth Real-Time Linux Workshop.* Valencia, España.
- Dormido, S. (2004). Control learning: Present and future. *Annu Rev Control*, 28, 115–136.
- Fernández, L., Ramírez, J., & Orozco, M. (2012). Project-based learning approach for control system courses. *Sba: Controle & Automação Sociedade Brasileira de Automatica*, *23*(1), 94-107.
- Fernández, L., Ramírez, J., & Orozco, M. (2010). Emulation and remote experimentation as support resources in a PBL approach for control systems. *Revista Facultad de Ingeniería*, 55, 194-202.
- Franco, E., Jaramillo, A., Maya, A., & Ramos, C. (2000). Control Virtual Fuzzy en Tiempo Real con Scicos bajo Linux. *Congreso Latinoamericano de Control Automático y VI Congreso de la Asociación Colombiana de Automática.* Colombia.
- Franco, E., Maya, A., & Ramos, C. (2004). Aplicaciones de Linux para Simulación y Control de Procesos Software GNU: Scilab y Scicos. *Energía y Computación*, *11*(2), 54-59.
- Guiggiani, A., Marta, V., Basso, M., Vassalli, M., & Difato, F. (2011). Realtime Suite: a step-by-step introduction to the world of real-time signal acquisition and conditioning. *13th Real Time Linux Workshop.*
- Ipanaqué, A., De Keyser, R., Dutta, A., Oliden, J., & Manrique, J. (2012). Control no lineal iterativo predictivo de evaporador en obtención de bio-etanol. *15th Latinamerican Control Conference.*
- Janik, Z., & Zakova, K. (2012). Real-Time Experiments in Remote Laboratories Based on RTAI. *Interactive*

*Collaborative Learning (ICL), 2012 15th International Conference on,* 26-28 Sept, 1-5, Villach. Doi: 10.1109/ICL.2012.6402075

- jRtaiLab. *RTAI-XML*. Recuperado de http://www.rtaixml. net (Consultado el 25 de septiembre de 2014).
- Macias, M., Guridi, E., & Ortiz, A. (2007). Extending the laboratory concept with computer emulations in automation. *Frontiers In Education Conference–Global Engineering: Knowledge Without Borders, Opportunities Without Passports,* pp. S3G-18, S3G-22.
- Polo, M., Galiano, J., & Chica, J. (2004). Modelado, análisis y control de un evaporador de doble efecto. *XXV Jornadas de Automática.* Ciudad Real.
- PERI. Recuperado de http://eieela.univalle.edu.co (Consultado el 16 de octubre de 2014).
- RTAI. Recuperado de https://www.rtai.org. (Consultado el 16 de octubre de 2013).
- RTAI-XML. Recuperado de http://www.rtaixml.net (Consultado el 16 de octubre de 2013).
- Santos, D. (2009). *LABEXP-Laboratório de experimentação remota em tempo real.* (Dissertação Mestrado, Programa de Pós-Graduação em Engenharia Elétrica,–Universidade Federal do Pará, Instituto de Tecnologia). Belém.
- ScicosLab. Obtenido de http://www.scicoslab.org (Consultado el 25 de septiembre de 2014).

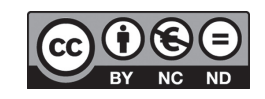

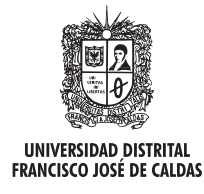

# **Tecnura**

http://revistas.udistrital.edu.co/ojs/index.php/Tecnura/issue/view/650 DOI: http://dx.doi.org/10.14483/udistrital.jour.tecnura.2015.4.a09

**Estudio de caso**

# **Aplicación de herramientas CAD/CAM para el diseño y fabricación de prototipos de moldes de inyección de plásticos**

Tool application CAD / CAM for design and construction of a prototype of plastic injection mold

Albert Miyer Suárez Castrillón<sup>1</sup>, Wilson Tafur Preciado<sup>2</sup>, Pedro Rodolfo Calderón Nieves<sup>3</sup>

**Fecha de recepción:** 2 de abril de 2015 **Fecha de aceptación:** 24 de agosto de 2015

**Citar como:** Suárez Castrillón, A. M., Tafur Preciado, W., & Calderón Nieves, P. R. (2015). Aplicación de herramientas CAD/CAM para el diseño y fabricación de prototipos de moldes de inyección de plásticos. Revista Tecnura, 19(46), 115-121. doi:10.14483/udistrital.jour.tecnura.2015.4.a09

#### **Resumen**

El estudio, desarrollo y fabricación de moldes de inyección se facilita con la implementación de las herramientas CAD y CAM que ofrece el mercado, aplicando estas herramientas se diseñó y construyó un prototipo de molde para la inyección de materiales termoplásticos, con base en un molde del laboratorio de inyección de la Universidad de Pamplona, al cual se le hicieron modificaciones para experimentar con su diseño. Se fabricó el prototipo por medio de un escaneo 3D del molde original para obtener los archivos CAD /CAM con la simulación de la técnica de impresión 3D, para realizar un estudio experimental con el prototipo para la adaptación de sensores de temperatura y presión, y para recibir recubrimientos de materiales metálicos para su utilización en el proceso de moldeo por inyección.

*Palabras clave:* CAD, CAM, Impresión 3D, Molde de inyección, Moldeo por inyección.

### **Abstract**

The study, development and production of injection molds comes with the implementation of CAD and CAM tools available on the market; using these tools, a prototype injection mold for thermoplastic materials was designed and built, based on a mold is injection in the laboratory of the University of Pamplona, in which a couple of modifications were made in order to experiment with its design. The prototype was manufactured through a 3D scan of the original mold to provide the CAD / CAM files with the simulated 3D printing technique for performing an experimental study with the prototype for adjusting temperature and pressure sensors and for coatings metallic materials for use in the injection molding process.

*Keywords:* 3D Printing, CAD, CAM, injection mold, injection molding.

<sup>1</sup> Ingeniero Mecánico, doctor en Tecnologías Avanzadas de Producción. Docente de la Universidad de Pamplona. Pamplona, Colombia. Contacto: albertmiyer@unipamplona.edu.co

<sup>2</sup> Ingeniero Mecánico, candidato a doctor en Ingeniería Mecánica. Docente de la Universidad de Pamplona. Pamplona, Colombia. Contacto: wilson.tafur@unipamplona.edu.co

<sup>3</sup> Ingeniero Mecánico, Msc(c) en Ingeniería Mecánica. Docente de la Universidad de Pamplona. Pamplona, Colombia. Contacto: pedrocaldenie92@unipamplona.edu.co

# **INTRODUCCIÓN**

En el ámbito global es de gran relevancia y de constante análisis la industria de los plásticos y, por consiguiente, el proceso de moldeo por inyección, que es el más común en el procesamiento de piezas creadas en materiales termoplásticos. Debido a esto, se hace necesario investigar en el ámbito del desarrollo de moldes de inyección de manera rápida, eficiente y económica, permitiendo la reducción en los costos de inyección, ya que cada vez son más complejas las formas de los artículos fabricados por este medio (Dimitrov & Saxer, 2012). En cuanto a las investigaciones en el campo del procesamiento de los parámetros de inyección, se han realizado varias investigaciones alrededor del mundo. Entre las más importantes está la de Xuan-Phuong (2014), en la cual se desarrolla un marco general para la optimización del proceso de moldeo por inyección de plásticos, contemplando una serie de puntos para lograr un óptimo desempeño de la máquina inyectora mediante métodos de análisis del proceso aplicando redes neuronales y algoritmo genético. Por su parte, el trabajo de Mustafa, Usuf, & Kamber (2010) arrojó resultados sobre cómo la calidad de las piezas inyectadas son influenciadas por las variables de inyección.

En cuanto a la creación de moldes de inyección, existen varias técnicas, principalmente los de maquinado a alta velocidad y, recientemente, la impresión 3D (Hugo, Binayak, Wei, & Ahna, 2014; Joanna, Karl, & David, 2014). Cabe destacar que estos estudios han contado con las tecnologías CAD/CAM, con las cuales se facilita el diseño y simulación del proceso de inyección de plásticos (Alan & Nguyen, 2014). Hay diferentes programas para este fin, entre ellos: C-mold, Mold Flow de Autodesk y Mold Works (SolidWork), los cuales permiten diseñar, simular y optimizar el proceso de inyección, y además permiten observar el comportamiento del molde sometido a las condiciones reales del proceso (Ching, Ming-Tsan , & Yun-Hsiang, 2009).

La fabricación de moldes de inyección es algo casi artesanal, pues quien está encargado de hacerlo cuenta con conocimientos empíricos que por lo general son adquiridos por el método de prueba y error (Alvaro & Gabriel, 2012), lo que supone pérdidas en todos los campos que involucren el desarrollo del molde. La utilización de software reduce la utilización del método de prueba y error, y consecuentemente la pérdida de material y los costos elevados, además reduce los tiempos de fabricación (Satoshi & Shinji, 2014). En general, se puede realizar un completo estudio del molde y de las propiedades en la etapa de diseño antes de llegar a la etapa de fabricación (Eghbal & Abu Bakar, 2012).

A continuación se describe la creación de un molde de inyección, por medio de impresión 3D, que se realizó en una máquina Next Engine Escaner3D, con la colaboración del Tecno-parque del SENA Nodo Ocaña, para dar solución a los problemas de diseño, tiempo y costos de fabricación de un molde para el proceso de inyección. Se utilizó la inyectora de la Universidad de Pamplona, se incorporaron sensores para el análisis de variables de inyección y estudios sobre la deposición de materiales metálicos como superficies de refuerzo. El material de impresión es termoplástico, sus propiedades no son las adecuadas para procesos de larga duración y a la vez proporcionar datos sobre el estudio de esta nueva técnica de fabricación.

# **METODOLOGÍA**

Para llevar a cabo la investigación, el desarrollo del diseño y fabricación del prototipo, se tomó como base el molde de inyección de plásticos para hebillas (figura 1) que se tiene en el laboratorio de plásticos y mecanizado de la Universidad de Pamplona, el cual fue conducido hasta las instalaciones del Tecno-parque del SENA en Ocaña, donde se realizó el estudio y desarrollo del molde.

Para la fabricación del molde se siguieron varias etapas desde el desmonte hasta el escaneo de partes.

Luego del análisis del molde en las instalaciones del Tecno-parque, se procedió a realizar el diseño

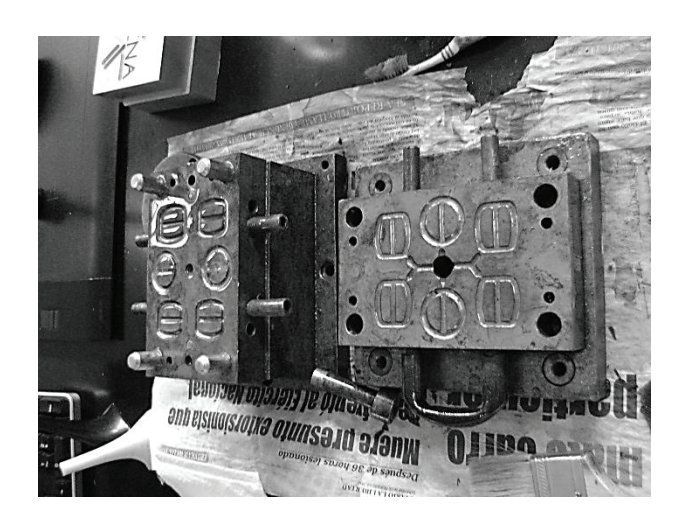

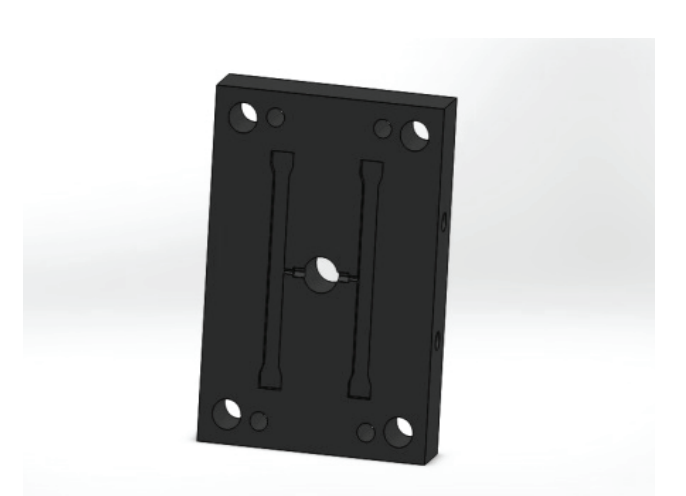

**Figura 1.** Molde de inyección.

**Fuente:** Elaboración propia

**Figura 2.** Placas del molde realizadas en SolidWorks.

**Fuente:** Elaboración propia

del nuevo molde prototipo que sería el modelo final a través de reingeniería. Es necesario aclarar que no todas las etapas llegaron a un feliz término, pero sí aportaron al desarrollo de la investigación para que no se afectaran las etapas que seguían ni llegaran a alterar los resultados que se esperaban.

# **CAD (diseño asistido por computador)**

En esta etapa del proceso se llevaron a cabo los diseños en SolidWorks de cada una de las partes del molde de inyección, basándose en la información ya recopilada y obteniendo así los resultados esperados con el solo escaneo de las piezas. Esta operación resultó más complicada de lo esperado y al final se optó por la vía del CAD.

En la figura 2 se pueden observar algunas de las piezas elaboradas en esta etapa del proyecto.

Las cavidades del molde no representan hebillas como en el molde original, por el contrario, se decidió realizar cavidades en forma de probetas para el ensayo de tracción, aunque no con las medidas estándar, pues se tenía la limitación del tamaño de la impresión que realiza la máquina de impresión 3D. Por último se tiene el ensamblaje del molde con cada uno de sus componentes (figura 3).

# **CAM (manufactura asistida por computador)**

Luego de tener los archivos en CAD, con las especificaciones determinadas, se procedió con el último paso, que era imprimir las piezas, proceso para el cual tuvieron en cuenta los siguientes aspectos:

- Tamaño de las piezas 18×18×50
- Material a utilizar
- Tiempos de impresión

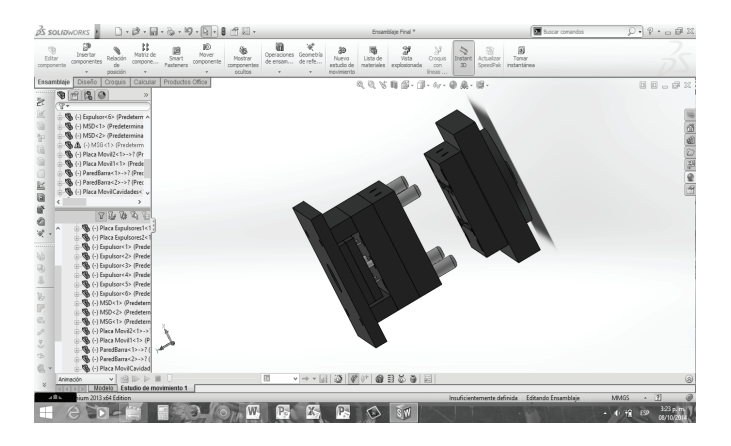

**Figura 3.** Molde de Inyección en CAD

**Fuente:** Elaboración propia

Un aspecto importante consistió en no realizar al tamaño real las cavidades de las probetas para reducir el tamaño del molde y de igual forma ahorrar material. Se realizó un vaciado a las piezas que se seleccionaron para imprimir, transformándolas en cascarones que se podían unir. Para la labor de impresión se utilizó una impresora marca Dimension Elite, cuyo material de trabajo es el ABS (acrinilo butadieno estireno).

Mediante la interfaz del programa de la impresora se ajustó la pieza a las condiciones requeridas. El archivo realizado en el software de diseño se guardó como .STL, para poder trabajarlo en el software de la impresora. En la figura 4 se muestra la interface de simulación.

Se seleccionaron las dos placas que poseían las cavidades del molde para ser impresas. Luego de realizar los vaciados, se imprimieron cuatro partes. Esta operación duró un tiempo promedio de 4,5 h por pieza (figura 5).

Una vez terminado el proceso de impresión se procedió a limpiar la pieza del material de soporte

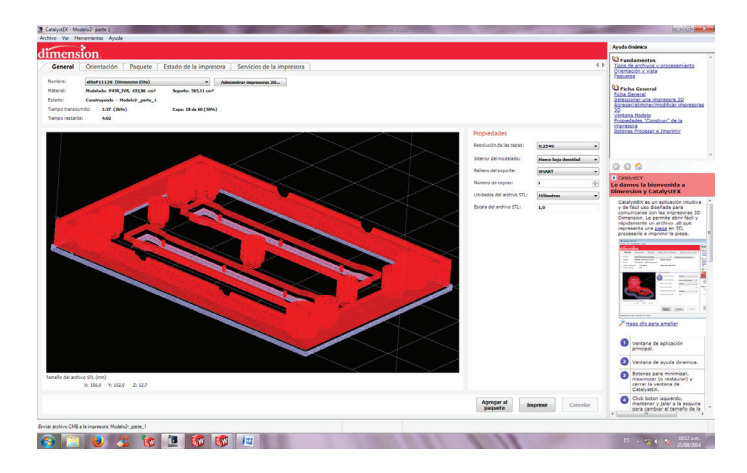

**Figura 4.** Simulación del proceso de impresión.

**Fuente:** Elaboración propia

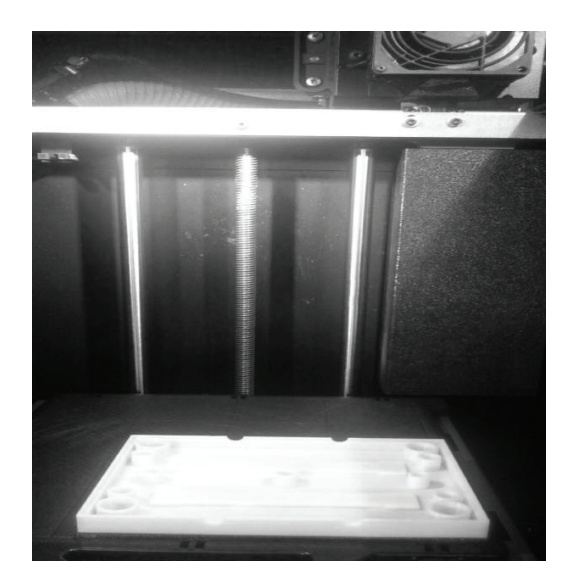

**Figura 5.** Impresora y piezas impresas.

**Fuente:** Elaboración propia

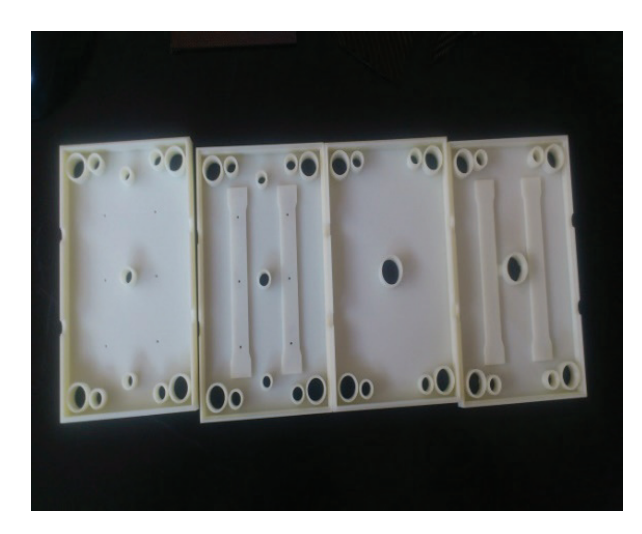

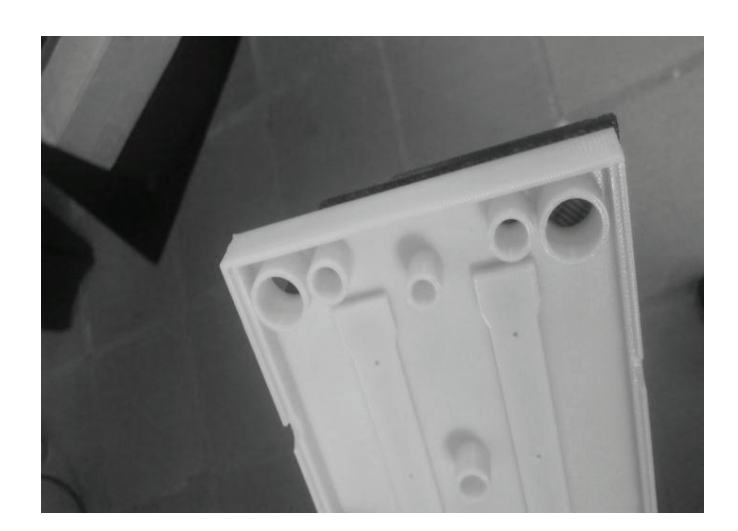

**Figura 6.** Piezas impresas.

**Fuente:** Elaboración propia

con el que trabajó la máquina. Como la geometría de las piezas no era compleja, no hubo necesidad de pasar las piezas por el solvente (figura 6).

# **RESULTADOS**

Se consiguieron las piezas cavidades del molde de inyección, distribuidas en cuatro partes. Con base en estas piezas se podrá realizar un análisis más exhaustivo de lo que significa el prototipo rápido de piezas realizadas en impresión 3D.

Uno de los fines de un prototipo o modelo es permitir el análisis de sus componentes y observar un comportamiento relativo de lo que se puede esperar y se debe mejorar en el proceso real que se está estudiando y de cada una de las piezas obtenidas.

La figura 7 muestra las dos placas del molde con cavidades. Con base en ellas se puede realizar el estudio de optimización de los canales inyección. Adicionalmente tienen la ventaja de que se

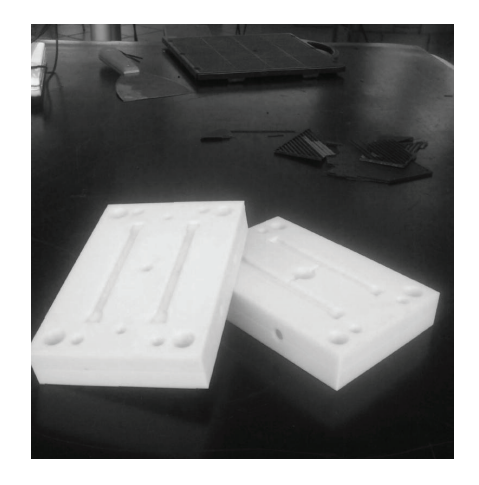

**Figura 7.** Placas de la cavidad impresas.

**Fuente:** Elaboración propia

pueden transportar y manejar gracias a su peso reducido por el material de fabricación.

# **DISCUSIÓN**

Una vez concluido el proceso de impresión de las piezas, se discutieron los siguientes puntos:

- Diseño óptimo. Lo único que puede llegar a impedir un diseño práctico y óptimo para los moldes de inyección es la geometría de las cavidades de la pieza que se va a fabricar. Se puede tomar un modelo estándar del molde y adaptar la cavidad requerida.
- Prototipos elaborados mediante impresión 3D. En cuanto a la viabilidad de estos prototipos, se requiere una calidad mayor en la impresión, que se puede conseguir aumentando los estándares programados en la impresora utilizada, puesto que sería difícil realizar pruebas con un molde elaborado completamente en ABS mediante la impresión 3D.
- Construcción del molde. Por último, la fabricación de un molde en el metal requerido para su implementación en la industria puede resultar "sencilla" siempre que se cuenten con las herramientas que brinden el apoyo necesario (por ejemplo las máquinas de herramientas CNC) y puedan cumplir con las especificaciones que sean solicitadas.

# **CONCLUSIONES**

A lo largo del proyecto se presentaron inconvenientes que se lograron sortear de la mejor manera, desde el problema con el escáner y las piezas, hasta la solicitud de ahorro de espacio y material por parte de la máquina de impresión 3D. SE consiguió experimentar con las tecnologías CAD, CAM, que abren diversas oportunidades para el diseño, en los materiales y la fabricación. Este tipo de software provee facilidad de manejo, rapidez y fluidez de los bosquejos realizados a lápiz representados estructuralmente en el computador.

En cuanto a la implementación de un molde de inyección realizado por impresión 3D en el proceso de inyección, se afirma que solo serviría de estructura, debido a que las propiedades del material con que se fabricó no cumplen los requerimientos necesarios. Se requiere la adaptación del prototipo; una opción puede ser realizar injertos, tanto en las cavidades como en los canales, de material metálico resistente a las presiones y a las temperaturas a las que se someten durante el proceso de inyección.

Por último, el proceso de impresión 3D es una herramienta para el prototipado rápido de piezas que se deseen estudiar o poner a prueba de una forma rápida y eficiente. Esta herramienta ahorra tiempos de estudio y materiales, sin dejar a un lado la parte económica.

# **FINANCIACIÓN**

Los autores agradecen el apoyo financiero a la Universidad de Pamplona, y al SENA por las instalaciones del Tecno-parque del SENA en Ocaña, en donde se realizó el estudio y desarrollo del molde.

# **REFERENCIAS**

- Alan, L. & Nguyen , H. (2014). Automatic generation of mold-piece regions and parting curves for complex CAD models in multi-piece mold design. *Computer-Aided Design*, 15-28.Alvaro, A. & Gabriel , P. J. (2012). Álvaro Guarín Grisales. *Revista Universidad EAFIT*, 53-65.
- Ching, P., Ming-Tsan , H., & Yun-Hsiang , H. (2009). Simulation and experimental study in determining injection molding process parameters for thin-shell plastic parts via design of experiments analysis. *Expert Systems with Applications* , 0752-10759 .
- Dimitrov, D. & Saxer, M. (2012). Productivity Improvement in Tooling Manufacture through High Speed 5 Axis Machining. *5th CIRP Conference on High Performance Cutting 2012*, 277-282.
- Eghbal, H. & Abu Bakar, S. (2012). Analysis of warpage and shrinkage properties of injection-molded micro gears polymer composites using numerical

simulations assisted by the Taguchi method. *Materials and Design*, 62-71.

- Hugo, R., Binayak , B., Wei , W., & Ahna, S.-H. (2014). 3D soft lithography: A fabrication process for thermocurable polymers. *Journal of Materials Processing Technology*, 1-15.
- Joanna, N., Karl , W., & David , D. (2014). Rapid Tooling Injection Molded Prototypes: A Case Study in Artificial Photosynthesis Technology. *6th CIRP International Conference on High Performance Cutting, HPC2014* , 251-256.
- Mustafa, K., Usuf, K., & Kamber, O. (2010). Influence of molding conditions on the shrinkage and roundness

of injection molded parts. *The International Journal of Advanced Manufacturing Technology*, 571-578.

- Satoshi , K. & Shinji , N. (2014). Multi-objective optimization of volume shrinkage and clamping force for plastic injection molding via sequential approximate optimization. *Simulation Modelling Practice and Theory*, 35-44.
- Xuan-Phuong, D. (2014). General frameworks for optimization of plastic injection molding process parameters. *Simulation Modelling Practice and Theory*, 15-27.

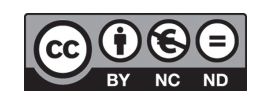

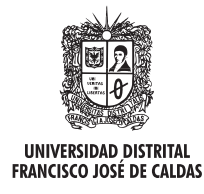

# **Tecnura**

http://revistas.udistrital.edu.co/ojs/index.php/Tecnura/issue/view/650 DOI: http://dx.doi.org/10.14483/udistrital.jour.tecnura.2015.4.a10

**Estudio de caso**

# Implantación de un sistema de gestión de seguridad de información bajo la ISO 27001: análisis del riesgo de la información

Implantation of a safety management system information under the ISO 27001: risk analysis information

> José Gregorio Arévalo Ascanio<sup>1</sup>, Ramón Armando Bayona Trillos<sup>2</sup>, Dewar Willmer Rico Bautista<sup>3</sup>

**Fecha de recepción:** 12 de abril de 2015 **Fecha de aceptación:** 24 de agosto de 2015

**Para citar:** Arévalo Ascanio, J. G., Bayona Trillos, R. A., & Rico Bautista, D. W. (2015). Implantación de un sistema de gestión de seguridad de información bajo la ISO 27001: Análisis del riesgo de la información. Revista Tecnura, 19(46), 123-134. doi:10.14483/udistrital.jour.tecnura.2015.4.a10

#### **Resumen**

En este artículo se explora la estructura de la actividad empresarial de la ciudad de Ocaña con el propósito de ampliar la información y el conocimiento de las principales variables de la actividad productiva del municipio, su vocación empresarial, desarrollo tecnológico y estructura del tejido productivo. Para ello, se realizó una investigación descriptiva que consistió en identificar la actividad económica en sus diversas manifestaciones y promover la ejecución de prácticas administrativas acordes con referentes nacionales e internacionales.

Los resultados permitieron establecer las debilidades empresariales, incluyendo las de la información, que una vez identificadas sirven para diseñar espacios de formación, adquisición de habilidades y prácticas gerenciales en los empresarios acordes con los retos de la competitividad y permanencia en el mercado.

A partir de los resultados se recopiló información referente al componente tecnológico de las empresas del tejido productivo de la ciudad, para las cuales se propone la aplicación de herramientas para el análisis de sistemas de información usando la norma ISO 27001:2005, mediante el uso de tecnologías de información más apropiadas para las organizaciones del estudio, que protejan su activo más importante: la información.

*Palabras clave:* documentación del sistema, estándar ISO-27001, estructura empresarial, gestión del riesgo, tecnologías de la información.

#### **Abstract**

In this article the structure of the business of the city of Ocaña is explored with the aim of expanding the information and knowledge of the main variables of the productive activity of the municipality, its entrepreneurial spirit, technological development and productive structure. For this, a descriptive research was performed to identify economic activity in its various forms and promote the implementation of administrative practices consistent with national and international references.

The results allowed to establish business weaknesses, including information, which once identified

<sup>1</sup> Administrador de empresas, magíster en Administración, investigador Grupo GIDSE, Universidad Francisco de Paula Santander Ocaña. Ocaña, Colombia. Contacto: jgarevaloa@ufpso.edu.co

<sup>2</sup> Administrador de empresas, magíster en Administración, investigador Grupo GIDSE, Universidad Francisco de Paula Santander Ocaña. Ocaña, Colombia. Contacto: rabayonat@ufpso.edu.cog

Ingeniero de sistemas, magíster en Ciencias Computacionales, investigador Grupo INGAP, Universidad Francisco de Paula Santander Ocaña. Ocaña, Colombia. Contacto: dwricob@ufpso.edu.co

are used to design spaces training, acquisition of abilities and employers management practices in consistent with the challenges of competitiveness and stay on the market.

As of the results was collected information regarding technological component companies of the productive fabric of the city, for which the application of tools for the analysis of information systems is proposed using the ISO 27001: 2005, using most appropriate technologies to study organizations that protect their most important asset information: information.

*Keywords:* System documentation, ISO 27001 standard, Business Structure, risk management, Information technology.

# **INTRODUCCIÓN**

Las empresas, no importa su tamaño, la industria en la que estén ubicadas o su naturaleza, tienen que ser creativas e innovadoras para poder mantenerse en los mercados y poder aumentar su competitividad (Pérez Urrego, 2008), dada la competencia que la globalización y las nuevas reglas del comercio internacional han generado.

Se presentan muchos escenarios cotidianos en los que la información deja de ser confidencial y muchas personas sin autorización tienen acceso a ella. La ingeniería social en las empresas no tiene fronteras para obtener la información que, por lo general, se cree es de "alta confidencialidad". Cuando la gestión del conocimiento es una característica vital en las empresas, se debiera tener formas de poder minimizar el riesgo de que la información se fugue, se altere o simplemente no esté disponible cuando se requiera (Medina & Rico, 2008).

Según Velásquez (2003), la información es el instrumento fundamental para el funcionamiento de las empresas y la operación de los negocios, esto hace que deba protegerse como el activo más importante de la organización. El amplio uso de las tecnologías de información en los negocios hace que cada vez sea más fácil su expansión. La comunicación con clientes que se encuentran en una ciudad o país diferente al de la empresa, la posibilidad de realizar transacciones comerciales vía web y, en general, la facilidad del uso de la tecnología y la globalización de la información para todas las personas han contribuido a que las

organizaciones crezcan cada vez más rápido. Sin embargo, toda esta cercanía y facilidad de uso de la tecnología ha generado problemas a las organizaciones, que día tras día son más vulnerables a las amenazas que se presentan en el medio, las cuales pueden llegar a convertirse en un verdadero riesgo para la organización y afectar el correcto funcionamiento de las actividades del negocio.

Pero el problema es aún más serio. ¿Qué hacen las empresas para asegurar continuidad ante el impacto de una perdida de información? ¿Qué pasaría si el servidor queda fuera de servicio? ¿Qué sucede si las agencias no pueden operar por un terremoto? ¿Qué pasaría si la base de datos de la nómina se pierde? (Lyubimov, 2010; Parkin, 2010).

Para contrarrestar dichas amenazas, las organizaciones deben generar un plan de acción frente a estas. Este plan de acción es conocido como Sistema de Gestión de Seguridad de la Información (SGSI) y contiene los lineamientos que deben seguirse en la organización, los responsables y la documentación (Jovanovic, 2008) necesaria para garantizar que el SGSI sea aplicado y genere una retroalimentación. La definición de SGSI se hace de manera formal en la norma ISO 27001 (Chi-Hsiang & Dwen-Ren, 2009), donde se recogen los estándares y mejores prácticas de seguridad de la información.

# **METODOLOGÍA**

Se realizó una investigación descriptiva, que consistió en identificar la actividad económica empresarial de la ciudad de Ocaña en sus diversas manifestaciones y en promover la ejecución de prácticas administrativas acordes con referentes nacionales e internacionales.

El proceso que se siguió se recoge en los siguientes pasos:

*Identificación y delimitación del objeto a analizar.* Se estableció el objeto de estudio como las unidades económicas formalmente establecidas ubicadas en la ciudad de Ocaña, que se encuentran registradas al 2012 en la Cámara de Comercio de Ocaña y que a su vez poseen renovación de su registro mercantil (Montilla Riofrío, 2010; Delgado & Parra, 2008) .

*Definición del objetivo.* En este punto se estudió la situación actual y se identificaron las características de la actividad productiva del municipio, su vocación empresarial, desarrollo tecnológico y estructura del tejido productivo. Igualmente, se analizaron las áreas funcionales de las empresas (producción, mercadeo, contable y financiera, talento humano y tecnológico). Finalmente, se propusieron alternativas sobre prácticas administrativas y tendencias organizacionales de mejoramiento.

*Definición del tipo de investigación.* Este estudio descriptivo indagó situaciones de la estructura económica empresarial del municipio de Ocaña incluyendo su infraestructura tecnológica.

*Determinación de la población.* El universo estuvo conformado por las unidades económicas formalmente establecidas, ubicadas en la ciudad de Ocaña, registradas en la Cámara de Comercio de Ocaña, con renovación de su registro mercantil en el año 2012. Con estas características, el número total ascendió a 4.270 empresas, distribuidas tal y como aparece en la tabla 1.

*Fijación del tamaño de la muestra y selección del procedimiento de muestreo.* Para la determinación del número de la muestra se acudió al método de muestreo estratificado, con el propósito de que la muestra estuviera conformada en las mismas proporciones que la población (tabla 2).

Se procedió aplicar la ecuación 1, para población finita:

> $N = 4270$  $N \times Z^2 \times p \times (1-p)$

$$
n = \frac{N \times Z^2 \times p \times (1-p)}{(N-1) \times e^2 + Z^2 \times p \times (1-p)}
$$
(1)  

$$
n = \frac{4270 \times 1.96^2 \times 0.5 \times (1-0.5)}{(4270-1) \times 0.05^2 + 1.96^2 \times 0.5 \times (1-0.5)}
$$

$$
n = \frac{4100.908}{(10.6725 + 0.9604)}
$$

$$
n = \frac{4100.908}{11.6329}
$$

 $n = 352.5 \approx 353$ 

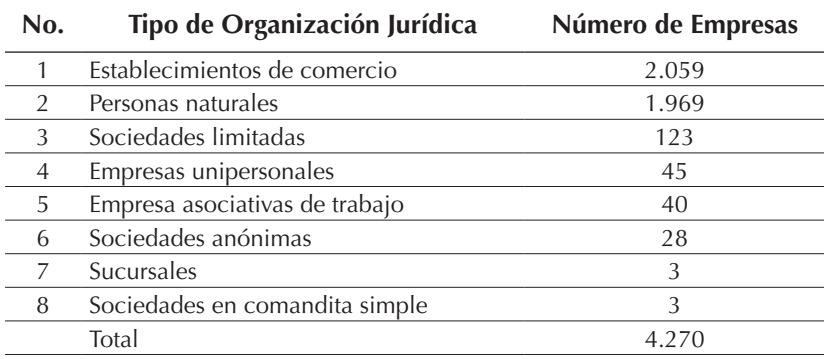

**Tabla 1.** Unidades económicas y productivas de la ciudad de Ocaña 2010.

**Fuente:** Cámara de Comercio (2010)

**Tabla 2.** Estratificación de la muestra.

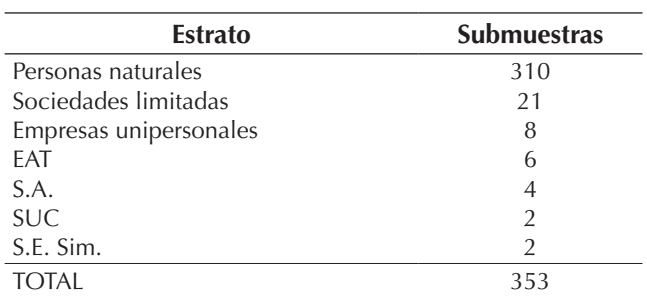

**Fuente**: Elaboración propia.

*Diseño del instrumento de recolección de datos.* Se utilizó un formato de encuesta el cual se aplicó a las empresas de la ciudad de Ocaña. Adicionalmente se hizo un recorrido de reconocimiento por las instalaciones de cada organización con el fin de hacer más confiable la información.

*Organización del equipo de trabajo.* De acuerdo con los aspectos estudiados y la amplitud del objeto de la caracterización, se seleccionó el equipo de trabajo conformado por expertos en las áreas administrativas, económicas, contables, sistemas y tecnología entre profesores y estudiantes de la Universidad Francisco de Paula Santander Ocaña.

*Recopilación y análisis de los datos.* Se efectuó por medio de visitas a las empresas puerta a puerta, entrevista con personal directivo y observación directa. Posteriormente se realizó la tabulación de los datos utilizando una base de datos, la que permitió generar diferentes reportes con los resultados de los instrumentos. Igualmente, se acudió a la ayuda de fuentes de información como libros especializados, bases de datos, conclusiones de investigaciones e información proveniente de Internet.

*Propuesta de aplicación en las empresas de la norma ISO 27001.* Esta es una actividad pendiente por ejecutar, la cual propone conocer las fortalezas y debilidades a las que pudieran estar sometidos los activos de información que están en las diferentes empresas, con el fin de sugerir estrategias que minimicen la ocurrencia de posibles amenazas que en la mayoría de los casos explotan las vulnerabilidades organizacionales. Después de

realizar las visitas a las instalaciones de las empresas y la revisión de la infraestructura tecnológica, se sugiere la aplicación de algunos controles establecidos en la norma ISO-27001:2005 para cada uno de dichos *activos* (Anttila, Jussila, Kajava, & Kamaja, 2012; Talib, Khelifi, & Ugurlu, 2012)**.**

# **RESULTADOS**

### **Composición sectorial**

La ciudad de Ocaña está conformada por tres grandes sectores económicos (figura 1): comercial, manufacturero y de servicios (Arévalo, 2012). El sector comercial representa la principal actividad económica con un total de 252 empresas, que participan con el 71%; seguido del sector servicios, con un total de 92 empresas, que representa el 26%; y las empresas dedicadas a la actividad manufacturera, con un total de 9 empresas, que participan con el 3%, para un total de 353 empresas encuestadas.

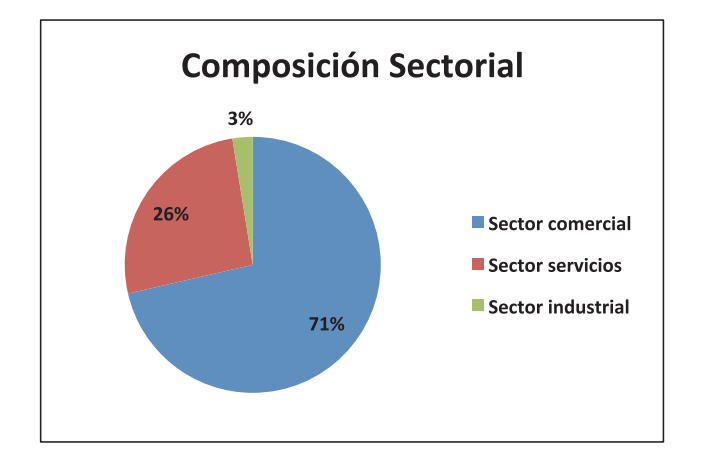

**Figura 1.** Composición sectorial **Fuente:** Elaboración propia.

Cuando se analiza el detalle dentro de cada uno de los tres sectores principales, se observa que en el sector comercial las empresas se concentran principalmente en el comercio detallista o al por menor, que, no obstante, sigue siendo la rama que posee la mayor dimensión en Ocaña y a su vez representa el centro de la economía local. A su vez, en este sector se destacan las tiendas de abarrotes, misceláneas, licorerías, ferreterías, carnicerías, papelerías, venta de repuestos, droguerías, tiendas de dulces y vidrieras, entre otras (Medina, 2009).

En el resto de actividades terciarias, en número se destacan los servicios tradicionales prestados a las empresas (asesoría, consultoría, publicidad, etc.), la hostelería, el transporte terrestre (de carga y de pasajeros), salas de belleza, mantenimiento, enseñanza, parqueaderos, montallantas, remontadoras, sastrería, lavandería, las actividades de telecomunicaciones (servicios telefónicos, telefonía celular), así como las actividades inmobiliarias y de alquiler.

En el sector industrial, las empresas se concentran principalmente en las ramas de fabricación de prendas de vestir, elaboración de productos de panadería, muebles, puertas y ventanas, y en general fabricación de otros productos.

El estudio también identificó los problemas que han afectado o están afectando el crecimiento y desarrollo de las organizaciones en la ciudad. En orden de importancia, las dificultades identificadas por los empresarios son (figura 2): la competencia (mencionada 175 veces), debido a que se enfrentan a una economía globalizada donde se observan comportamientos desleales que crean

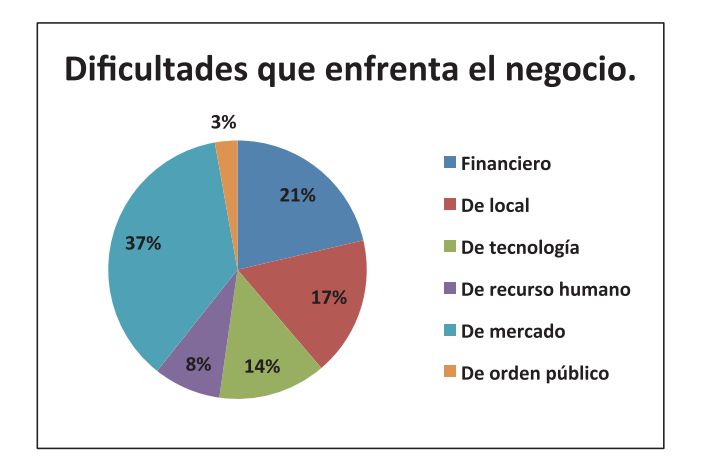

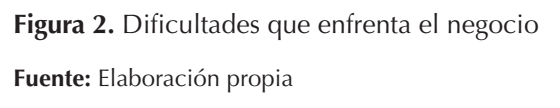

mala imagen y desmeritan a sus competidores, bien sea por el precio, la calidad del producto o la atención del servicio.

Por su parte, 65 empresas señalan al mercado como su principal dificultad; 38, el manejo financiero, debido a que no hay recursos económicos para invertir, y 31 tienen dificultad con el local en el que funcionan. En otro grupo de problemas se destacan, para 24 empresas, la dificultad de la tecnología y la poca cultura que se tiene sobre la importancia, vulnerabilidad y protección de la información como el activo más importante, que trae consigo un reto mayor para quienes se dedican a la administración de la información; para 15, es el recurso humano, debido a que en la zona no se cuenta personal calificado; y para 5 , el problema es el orden público, aduciendo que Ocaña es una localidad en la que confluyen todos los actores violentos de Colombia y además sufre desplazamiento forzado.

### **Información contable**

Un sistema de información contable de cualquier empresa, independientemente del paquete que utilice, sigue un modelo básico y un sistema de información bien diseñado, que ofrece control, compatibilidad, flexibilidad y una relación aceptable de costo/ beneficio (Boehmer, 2009).

En cuanto a métodos y sistemas contables se indagó sobre la existencia de algún tipo de software para el manejo financiero (figura 3). Los datos muestran que el 75% (266) de las empresas encuestadas no ha adoptado formas ni sistemas contables que le permitan llevar un registro de su actividad operacional; tan solo 17% (60) emplea programas computacionales de contabilidad. En este mismo aspecto se encontró que el 8% (27) de las empresas se abstuvieron a responder la pregunta.

Es importante tener en cuenta que dentro de los sistemas de información contable más utilizados por las empresas estudiadas se encuentran: SIIGO, TNS, MICRO\_10, SOFTWARE MANAGER, SIMI.

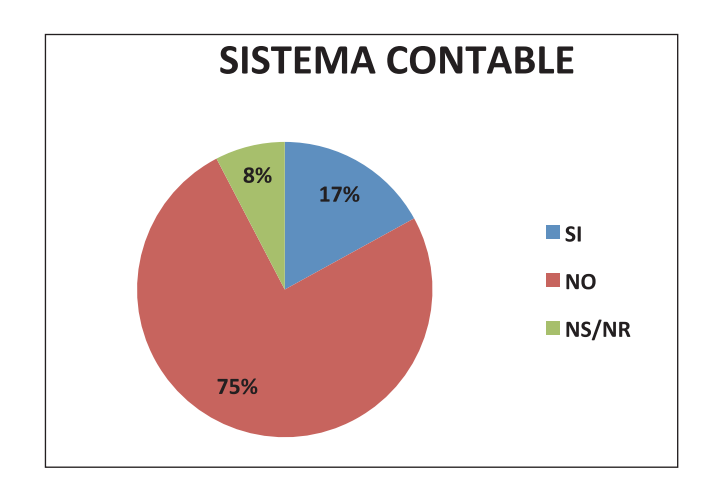

**Figura 3.** Sistema contable.

**Fuente:** Elaboración propia.

### **Tecnología**

*Capacidad de sistemas informáticos.* El uso de tecnologías informáticas y de comunicaciones posibilita y facilita el flujo de información y la sistematización de procesos, la incursión en nuevos mercados y la transmisión de conocimientos. Por dicha razón, se preguntó a los empresarios por la utilización de computador e internet, línea de fax y línea telefónica. Se encontró que solo el 37% (132) de las empresas posee computador y el 33% (115) tiene acceso a internet, situación que evidencia atraso y analfabetismo tecnológico. Según la encuesta realizada, apenas un tercio de los empresarios de la ciudad consultados considera importante el uso de herramientas tecnológicas para su desarrollo; esto puede obedecer en parte a que las viejas generaciones de empresarios fundadores son particularmente reacias al cambio y a aceptar la automatización o modernización de procesos que ellos siempre han controlado manualmente. En el análisis individual, se observa un mayor atraso tecnológico en las empresas que aparecen registradas en Cámara de Comercio como personas naturales (tabla 3).

El cubrimiento del servicio de telefonía en la ciudad ha aumentado de manera ostensible en los

**Tabla 3.** Capacidad de sistemas informáticos**.**

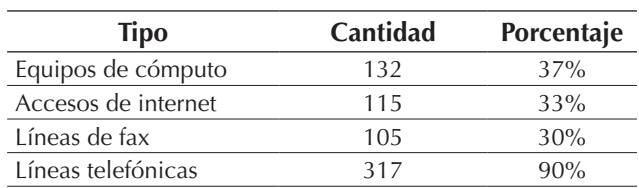

**Fuente:** Elaboración propia.

últimos años, por lo que en esta materia las cifras son más alentadoras: 90% (317) de las empresas del estudio poseen línea telefónica como una herramienta que les permite un manejo más adecuado desde el punto de vista tecnológico y de las comunicaciones en general. Respecto al manejo de línea de fax, las cifras muestran que solo el 30% (105) la utilizan, aducen que carecen de los recursos económicos suficientes para implementar la tecnología en materia de comunicaciones, lo cual las aleja aún más de las posibilidades de intercambio comercial y crecimiento organizacional. Al igual que con los equipos de cómputo y el acceso a internet, en el análisis individual se observa un mayor atraso tecnológico en las empresas que aparecen registradas en Cámara de Comercio como personas naturales.

*Nivel tecnológico.* De otra parte, en cuanto al nivel tecnológico de las empresas del estudio, se evidencia que el 36% (125) reconoce que su nivel es poco avanzado (figura 4); le sigue con el 28% (100) aquellas que no incorporan ninguna clase de tecnología, hecho que se muestra con mucha mayor frecuencia en las empresas que aparecen registradas como personas naturales en la Cámara de Comercio. Con el mismo porcentaje del 28% (98) se encuentran aquellas que afirman poseer un nivel intermedio, situación que según ellas dificulta las posibilidades de mejora para la empresa; y por último, con un 8% (30), se encuentran aquellas que poseen un nivel muy avanzado en cuanto al uso de herramientas tecnológicas, grupo en el que sobresalen las sociedades anónimas y las sociedades limitadas de la ciudad.

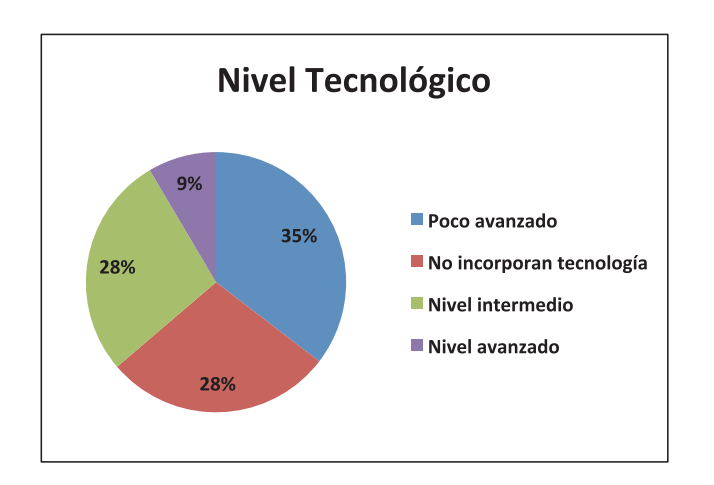

**Figura 4.** Nivel Tecnológico

#### **Fuente:** Elaboración propia

Así, frente al atraso tecnológico encontrado es necesario hacerle ver al empresario cuánto puede ganar con el buen uso de la tecnología, lo cual implica empezar por lo básico, es decir, desde el uso de internet o el correo electrónico, hasta el uso de aplicaciones administrativas para mejorar la gestión de la empresa.

# **Alternativas sobre prácticas administrativas y tendencias organizacionales de mejoramiento aplicando la norma ISO 27001.**

Si bien todas las empresas dicen trabajar con estrategias definidas, su selección ha sido empírica, ya que los resultados alcanzados hasta el momento por algunas no van de la mano siempre con la estrategia seleccionada.

La importancia de la tecnología debe ser tomada a conciencia por cualquier empresario que en el campo donde va a competir, lo que les admitirá de manera eficiente optimizar costos, estandarizar sistemas, tener información eficiente y oportuna. Por lo que tendrá que implementar varias herramientas tecnológicas que le ayuden a mejorar su situación, control sobre su manejo y operación empresarial, siendo de vital importancia para contar

con mayores elementos que contribuyan al fortalecimiento en la toma de decisiones (Villalobos Carmona, 2010; Zaini & Masrek, 2013).

El avance tecnológico ha traído consigo un reto mayor para quienes se dedican al combate de programas con características maliciosas, la difusión de nuevas técnicas y metodologías de ataques y amenazas informáticas cada vez más sofisticadas y eficaces. No es un secreto la cantidad de recursos que invierten las organizaciones para evitar intrusiones y manipulaciones que pongan en riesgo desde la integridad de los datos hasta las operaciones propias de la entidad.

Hoy las organizaciones son más dependientes de sus redes informáticas y un problema que las afecte, por pequeño que sea, puede llegar a comprometer la continuidad de las operaciones, situación que inevitablemente se traduce en pérdida económica, retraso en las operaciones y crisis de confianza por parte de los usuarios (Beckers, Fassbender, Heisel, & Schmidt, 2012).

Aunado a lo anterior, se encuentra la ausencia de una adecuada política de seguridad de las redes. Este es un problema que está presente, considerando sobre todo que la propia complejidad de la red es una dificultad para la detección y corrección de múltiples y variados problemas de seguridad (Talib, Khelifi, & Ugurlu, 2012).

Los problemas asociados a la seguridad en redes alcanzan a todo tipo de organización. En fin, si quiere crecer, se tendrán que aceptar los cambios e involucrarse día a día con la tecnología de punta. Es muy importante que los empresarios se capaciten constantemente y sobre todo acepten las recomendaciones que personas ajenas a sus negocios les proporcionen.

# *Ciclo metodológico para la implantación de la norma ISO 27001:2005*

El éxito en la implantación de un SGSI desde cualquier perspectiva empresarial depende del compromiso y la mentalidad de cambio de los niveles ejecutivos y directivos en las organizaciones, por tanto, el alcance del sistema requiere de un nivel de concientización de las esferas estratégicas y tácticas de la estructura empresarial, de esta forma la capacitación se convierte en un medio de sensibilización que conduce a la interiorización y al compromiso de cambio como escenario de competitividad empresarial.

En consecuencia, es necesario que la decisión en la implantación del modelo involucre a todas las instancias de la empresa desde una óptica democrática y participativa; más aún se hace apremiante que el líder del proceso haga parte de la alta gerencia, lo que garantiza el nivel de responsabilidad y evita la obstrucción del proceso.

En la figura 5 se muestran las fases del ciclo metodológico para implantar el modelo ISO 27001:2005. Cada fase tiene un conjunto de actividades que se deben desarrollar en forma secuencial. En la tabla 4 se tiene el ciclo metodológico dividido por sus fases y las respectivas actividades de cada una. Es importante entender que la implantación del modelo obedece a un enfoque de proyectos. Las actividades se dan en un tiempo determinado, y se requiere contar con los recursos financieros adecuados y con una estructura para manejar el proyecto (Berghel, 2007).

# **DISCUSIÓN**

Los problemas de la pequeña y mediana empresa de la ciudad, detectados en el análisis realizado de los resultados de la aplicación de la encuesta "Caracterización de la actividad empresarial de Ocaña", arrojó ciertas áreas centrales donde se encuentran sus dificultades y las cuales son producto

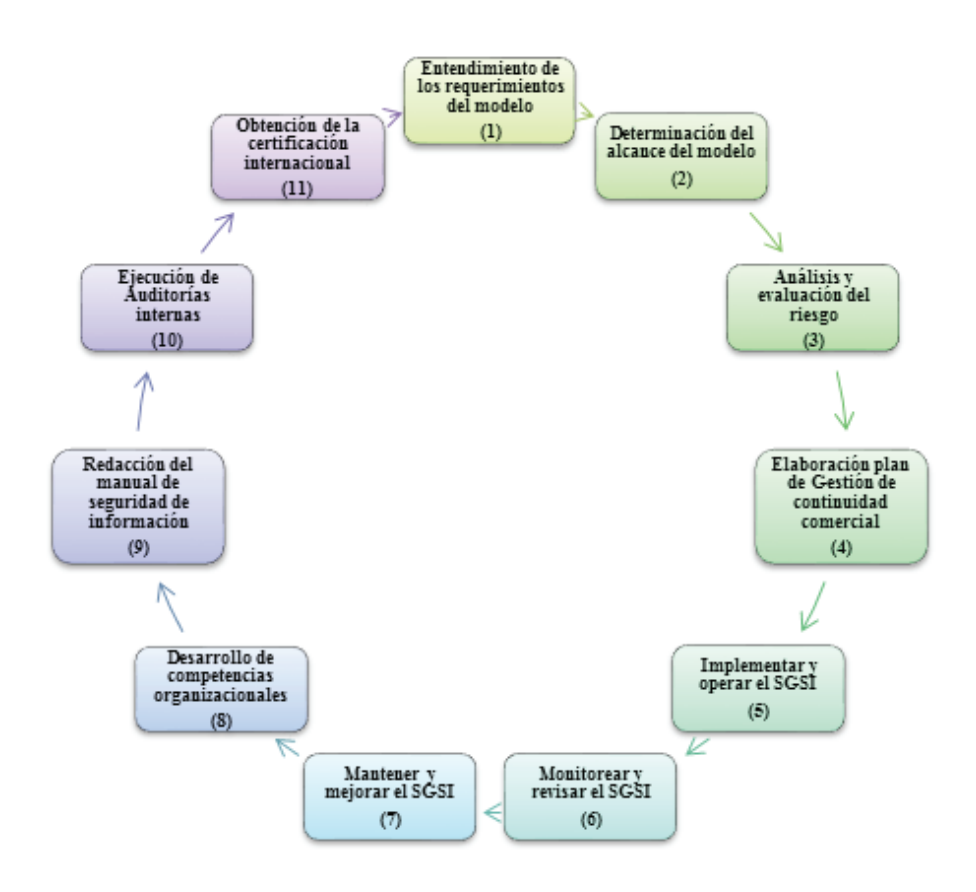

**Figura 5.** Ciclo metodológico para implantar el SGSI ISO 27001:2005

**Fuente:** Beckers, Fassbender, Heisel, & Schmidt (2012)

#### **Tabla 4.** Metodología para implantar el SGSI ISO 27001:2005

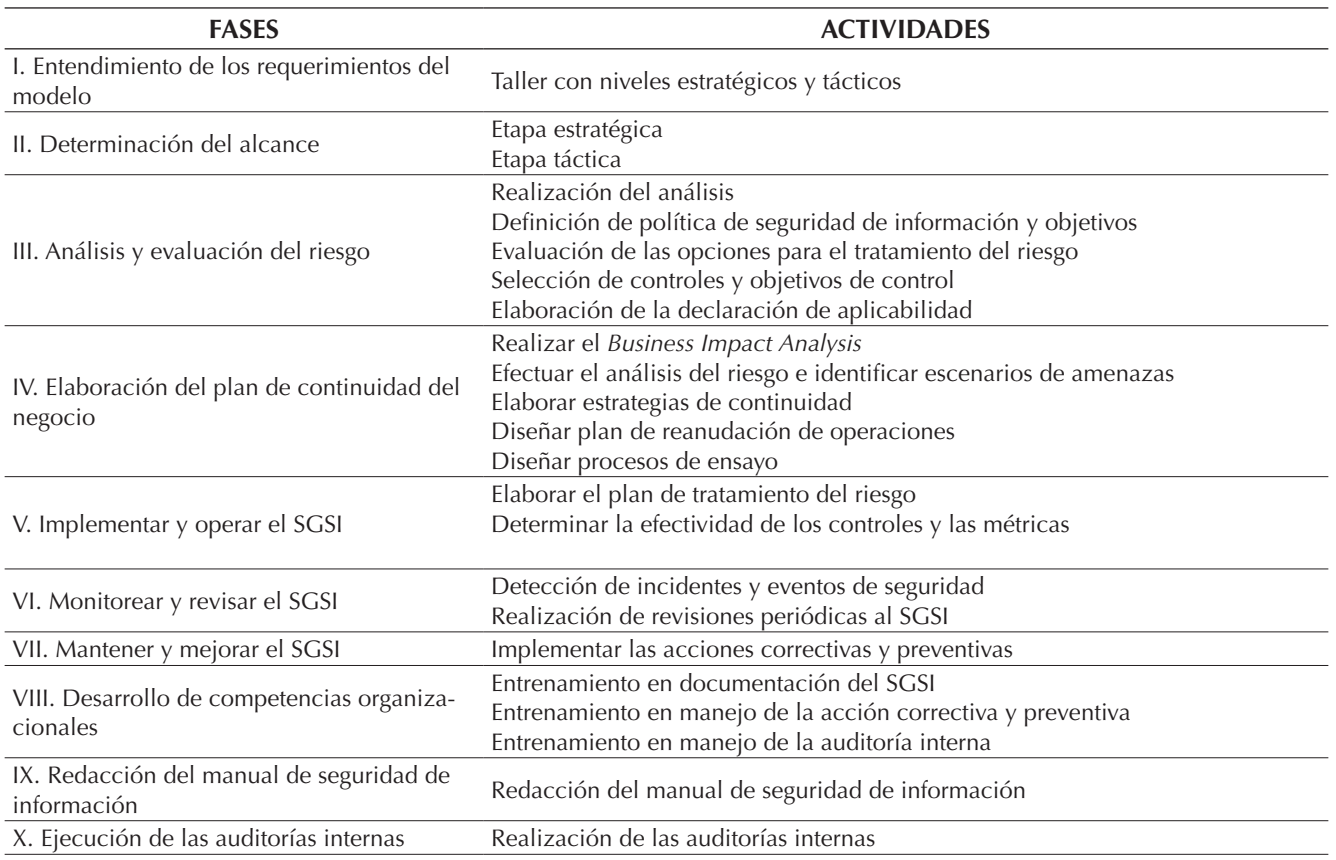

**Fuente:** Humphreys (2008)

de una cultura orientada a la organización de la empresa de forma empírica y heredada por un aprendizaje que se obtiene en el mismo proceso sin tener en cuenta criterios de eficiencia y funcionalidad. Esto permite inducir que la orientación hacia la solución de la problemática existente se debe centrar en el aprovechamiento sistemático de la información y de la experiencia de la organización (Kostina, Miloslavskaya, & Tolstoy, 2009; Boynton, 2007).

Las características de las variables tecnológicas asociadas a las empresas objeto de estudio son muy similares de acuerdo con los parámetros de organización de la gestión, organización de la producción, organización de la contabilidad y finanzas, organización del mercadeo, organización de los recursos humanos, organización de la tecnología, la organización de la calidad y la organización de la competencia.

- Se dispone de una tecnología de bajo costo, relativamente sencilla y fácil de copiar. Existe, además, una escasez presupuestaria para el fomento de la innovación consecuencia de una predisposición cultural al cambio y a la implementación de tecnología para la administración y seguridad de la información (Kilic & Metin, 2012). De esta manera, el atraso tecnológico y la falta de adecuación de las tecnologías a las exigencias del mercado limitan su capacidad para crear productos de mejor calidad (Fenz & Ekelhart, 2009; Rocha Flores, Antonsen, & Ekstedt, 2014).

- No existe una política gerencial sobre innovación tecnológica, ya que no se promueve una cultura de investigación y desarrollo dentro de la empresa. Dicen contar con maquinaria moderna, sin embargo, todavía se presentan significativos porcentajes de maquinaria atrasada y obsoleta. Se destaca la voluntad y la capacidad "criolla" para aportar al mejoramiento en productos y aun en maquinaria, pero sin que dicho esfuerzo tenga la trascendencia y aceptación en las normas y mercados internacionales. Este último aspecto lo explica la poca vinculación con los mercados externos, sobre todo por la vía de la exportación (Bachlechner, Thalmann, & Maier, 2014).

La planificación de la calidad es realizada principalmente por personal operativo, estos son los encargados del establecimiento de los objetivos y la fijación de los medios para alcanzarlos; no hay un área de calidad establecida y por tanto tampoco se tiene personal especializado. Los métodos de control son generalmente la inspección, desarrollada de acuerdo con las experiencias a través del tiempo; las herramientas como la metodología estadística es escasa (Peterson, 2009). Muchas de las empresas no cuentan con la sistematización, por tanto no se tienen procedimientos escritos y documentación sistematizada; la información está en la memoria del personal con experiencia, exponiéndose a la pérdida de información esencial en el caso de despido del empleado (Murphy & Murphy, 2013).

La calidad se limita al desarrollo de acciones correctivas sin la identificación de las causas raíces que originan los problemas y la adaptación de medidas tales como el SGSI, orientadas a la eliminación preventiva de dichas causas.

# **CONCLUSIONES**

La encuesta permitió detectar puntos claves dentro de la estructura productiva de la ciudad de Ocaña. Entenderlos puede contribuir a definir nuevas metas y coordinar acciones para crear un escenario productivo local que responda a los requerimientos de la competitividad. La región tiene el reto de alcanzar una senda de crecimiento sostenido y creciente, que le asegure niveles superiores y logre incrementar la inversión productiva, la generación

de empleo y mejorar la calidad de vida para sus habitantes.

Las empresas de la ciudad corresponden fundamentalmente al sector comercial, el cual representa la principal actividad económica que participa con el 71%, entendiendo que la mayor parte de ellas (81%) se ubican geográficamente en una zona comercial, localizada en la zona centro de la localidad. A su vez son predominantemente empresas familiares, ya que una alta proporción de ellas son firmas concebidas y administradas por grupos familiares, tanto en cuanto a la propiedad de la empresa como por el tipo de gestión empresarial.

En Ocaña, el tejido empresarial se encuentra altamente atomizado, siendo la microempresa su piedra angular: nueve de cada diez empresas son microempresas y, por tanto, esta es la base para la creación de riqueza y empleo. Con base en lo anterior, las microempresas representan el 96% del total de las empresas; mientras que las empresas pequeñas y medianas representan 3% y 1%, respectivamente, situación que muestra que están concentradas en sectores de medio y bajo contenido tecnológico. Este hecho debe tenerse muy en cuenta a la hora de definir una política organizacional que incorpore un sistema de gestión de seguridad de información.

La gestión de la calidad es el elemento que en mayor medida puede favorecer a mantener y mejorar la competitividad de las empresas, dadas las circunstancias actuales, es decir, inmersos en un proceso de cambio y apertura comercial. Esta situación supone un endurecimiento de las condiciones competitivas, especialmente para las empresas más atrasadas en esfuerzos de calidad o en modernización tecnológica, como son las empresas de la ciudad.

# **FINANCIAMIENTO**

La Universidad Francisco de Paula Santander Ocaña (UFPSO), mediante la División de Investigación y Extensión (DIE) vincula a docentes, administrativos y estudiantes para que participen en la ejecución y desarrollo de proyectos de investigación. Este artículo muestra resultados de una fase de dos proyectos inscritos, avalados y financiados en dicha dependencia:

- *• Seguridad en redes*, propuesto a través del Grupo de Investigación en Ingenierías Aplicadas (IN-GAP) y su semillero de investigación GNU/Linux And Security (SIGLAS).
- *• Caracterización de la actividad económica empresarial del municipio de Ocaña*, propuesto a través del Grupo de Investigación en desarrollo Socioempresarial (GIDSE).

# **REFERENCIAS**

- Anttila, J., Jussila, K., Kajava, J., & Kamaja, I. (2012). Integrating ISO/IEC 27001 and other Managerial Discipline Standards with Processes of Management in Organizations. *Availability, Reliability and Security (ARES), 2012 Seventh International Conference on, 425* (436), 20-24.
- Arevalo, J. G. (2012). Aproximación al perfil empresarial del municipio de Ocaña. *Revista VALORES, Finanzas y administración , 2* (2), 3-15.
- Bachlechner, D., Thalmann, S., & Maier, R. (2014). Security and compliance challenges in complex IT outsourcing arrangements: A multi-stakeholder perspective. *Computers & Security , 40*, 38-59.
- Beckers, K., Fassbender, S., Heisel, M., & Schmidt, H. (2012). Using Security Requirements Engineering Approaches to Support ISO 27001 Information Security Management Systems Development and Documentation. *Availability, Reliability and Security (ARES), 2012 Seventh International Conference on , 242* (248), 20-24.
- Berghel, H. (2007). Better-than-nothing security practices. *Commun. ACM , 50* (8), 15-18.
- Boehmer, W. (16-19 de March de 2009). Cost-Benefit Trade-Off Analysis of an ISMS Based on ISO 27001. *International Conference on. IEEE* , 392,399.
- Boynton, B. (2007). Identification of process improvement methodologies with application in information security. *In Proceedings of the 4th annual*

*conference on Information security curriculum development (InfoSecCD '07). ACM* , 5 pages.

- Cámara de Comercio. (2010). *Informe de la Cámara de Comercio.* Cámara de Comercio, Ocaña.
- Chi-Hsiang, W., & Dwen-Ren, T. (2009). Integrated installing ISO 9000 and ISO 27000 management systems on an organization. *Security Technology. 43rd Annual 2009 International Carnahan Conference on , 265* (267), 5-8.
- Delgado Wiesner, C., & Parra Escobar, E. (2008). *CAR-ACTERIZACION DE LA MICROEMPRESA DE PUN-TA.* Bogota, Colombia: Universidad Externado de Colombia.
- Fenz, S., & Ekelhart, A. (2009). Formalizing information security knowledge. *In Proceedings of the 4th International Symposium on Information, Computer, and Communications Security (ASIACCS '09). ACM* (http://doi.acm.org/10.1145/1533057.1533084), 183-194.
- Humphreys, E. (2008). Information security management standards: Compliance, governance and risk management. *Information Security Technical Report , 13* (4), 247-255.
- Jovanovic, V. (2008). Systems assurance standards and processes. *In Proceedings of the 5th annual conference on Information security curriculum development (InfoSecCD '08). ACM* , 13-18.
- Kilic, N., & Metin, B. (Sept. de 2012). Importance of education in information technology governance. *Logistics and Industrial Informatics (LINDI)* , 65,68.
- Kostina, A., Miloslavskaya, N., & Tolstoy, A. (2009). Information security incident management process. *In Proceedings of the 2nd international conference on Security of information and networks (SIN '09). ACM* , 93-97.
- Lyubimov, A. (2010). Integral engineering technique for information security methodologies. *In Proceedings of the 3rd international conference on Security of information and networks (SIN '10). ACM* , 3-11.
- Medina, Y. (2009). *MODELO DE GESTIÓN BASADO EN EL CICLO DE VIDA DEL SERVICIO DE LA BIBLIO-TECA DE INFRAESTRUCTURA DE TECNOLOGÍAS DE INFORMACIÓN (ITIL). Revista Virtual Universidad Católica del Norte* , 21.
- Medina, Y., & Rico, D. (2008). MODELO DE GESTIÓN DE SERVICIOS PARA LA UNIVERSIDAD DE PAMPLONA: ITIL. *Scientia et Technica , 14* (39), 314-320.
- Montilla Riofrío, A. L. (2010). *Caracterización de la actividad económica empresarial de las Sociedades Limitadas y Unipersonales de la ciudad de Ocaña.* Proyecto de grado, Universidad Francisco de Paula Santander Ocaña, Norte de Santander, Ocaña.
- Murphy, D., & Murphy, R. (2013). Teaching Cybersecurity: Protecting the Business Environment. *In Proceedings of the 2013 on InfoSecCD '13: Information Security Curriculum Development Conference (InfoSecCD '13). ACM* , 88-94.
- Parkin, S. (2010). A stealth approach to usable security: helping IT security managers to identify workable security solutions. *In Proceedings of the 2010 workshop on New security paradigms (NSPW '10). ACM* , 33-50.
- Pérez Urrego, M. (2008). La pyme en el Tolima: Características y problemas. *Cuadernos de Investigación, 7*.
- Peterson, C. (2009). Business continuity management & guidelines. *In 2009 Information Security*

*Curriculum Development Conference (InfoSecCD '09). ACM* , 114-120.

- Rocha Flores, W., Antonsen, E., & Ekstedt, M. (2014). Information security knowledge sharing in organizations: Investigating the effect of behavioral information security governance and national culture. *Computers & Security , 43*, 90-110.
- Talib, M., Khelifi, A., & Ugurlu, T. (2012). Using ISO 27001 in teaching information security. *IECON 2012–38th Annual Conference on IEEE Industrial Electronics Society , 3149* (3153), 25-28.
- Velásquez Pérez, L. (2003). Estudio del alcance de la implantación de tecnologías de información, como apoyo al mejoramiento de los procesos, en las pequeñas y medianas empresas del sector manufacturero en Bogotá.
- Villalobos Carmona, S. (2010). *La importancia de la tecnología en las empresas.*
- Zaini, M., & Masrek, M. (23-24 de Dec. de 2013). Conceptualizing the Relationships between Information Security Management Practices and Organizational Agility. *Advanced Computer Science Applications and Technologies (ACSAT)* , 269,273.

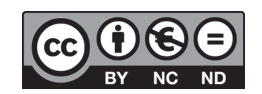

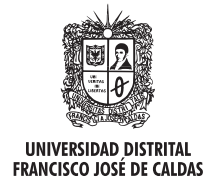

# **Tecnura**

http://revistas.udistrital.edu.co/ojs/index.php/Tecnura/issue/view/650 DOI: http://dx.doi.org/10.14483/udistrital.jour.tecnura.2015.4.a03

**Revisión**

# Modelos matemáticos para la definición del layout de las celdas de manufactura. Revisión de literatura

Mathematical models for the definition of cell manufacturing layout. Literature review

Gustavo Andrés Romero Duque<sup>1</sup>, Camilo Mejía Moncayo<sup>2</sup>, Johanna Alexandra Torres Martínez<sup>3</sup>

**Fecha de recepción:** 28 de febrero de 2014 **Fecha de aceptación:** 24 de agosto de 2015

**Como citar:** Romero Duque, G. A., Mejía Moncayo, C., & Torres Martínez, J. A. (2015). Modelos matemáticos para la definición del layout de las celdas de manufactura. Revisión de literatura. Revista Tecnura, 19(46), 135-147. doi:10.14483/udistrital.jour.tecnura.2015.4.a11

#### **Resumen**

El presente artículo de revisión aborda el planteamiento del problema del layout de las celdas de manufactura (LCM) de una forma descriptiva, considerando primero el problema y sus variaciones, luego los elementos de los modelos matemáticos, y posteriormente los métodos de solución empleados; y por último se concluye con algunas perspectivas futuras alrededor de este tema.

*Palabras clave:* Celdas de manufactura, Formación de celdas, Layout, Métodos de solución.

### **Abstract**

This review article discusses the approach to the layout problem of cell manufacturing (LCM) in a descriptive form; considering at first the problem and its variations, then the elements of the mathematical models, subsequently presenting solution methods used; and finally some future perspectives about this topic are considered.

*Keywords:* Cell formation, Layout, Manufacturing cells, Solution methods.

<sup>1</sup> Ingeniero de producción, magister en innovación, candidato a magister en ingeniería industrial. Docente tiempo completo de la Fundación Universitaria Los Libertadores. Bogotá, Colombia. Contacto: garomerod@libertadores.edu.co

Ingeniero Mecánico, magister en Ingeniería Mecánica. Profesor Asociado Facultad de Ingeniería, Universidad EAN, Bogotá, Colombia. Contacto: cmejiam@ean.edu.co

Ingeniera de producción, especialista en logística y producción, estudiante de maestría en Finanzas. Docente cátedra de la Fundación Universitaria Los Libertadores. Bogotá, Colombia. Contacto: jatorresm2@libertadores.edu.co

# **INTRODUCCIÓN**

Las celdas de manufactura y la tecnología de grupos son una expresión tecnológica de la manufactura esbelta que se ha difundido por todo el mundo por las mejoras en productividad que genera para una organización, en especial para aquellas con volúmenes bajos de producción y productos variados, como sucede en la economía colombiana.

El proceso general de implementación de celdas de manufactura (Singh, 1996) consiste en solucionar dos problemas: la formación de las celdas de manufactura y la determinación del *layout* al interior de ellas y entre ellas.

La formación de las celdas de manufactura consiste en agrupar las partes a fabricar en familias y las máquinas que las procesan, en celdas de manufactura, en virtud de las similitudes existentes en sus procesos de fabricación. La métrica para determinar la optimalidad de las soluciones es la minimización de los movimientos de las partes a fabricar al interior de las celdas y entre estas. Existen diferentes métodos para solucionar este problema (Kusiak, 1990; Singh, 1996; Hassam, 1998;Yin, 2006).

La determinación del *layout* al interior de las celdas y entre ellas consiste en la asignación de cada una de las máquinas a una determinada ubicación al interior de la celda y la definición de la posición relativa entre las celdas (Drira, 2007). Generalmente, este proceso se ha realizado secuencialmente, lo cual genera soluciones óptimas particulares para cada problema por separado, pero no una solución integral para el sistema de manufactura, ya que la sola formación de las celdas no soluciona problemas críticos para el sistema, como los transportes excesivos, los almacenamientos y las esperas que derivan de la configuración del *layout* de la planta y las celdas de manufactura; por lo tanto, es indispensable solucionar los dos problemas simultáneamente con un enfoque metodológico basado en optimización.

Adicionalmente, los cambios en los productos y las demandas del mercado hacen que los volúmenes de producción y las características de los productos cambien, lo cual genera un escenario dinámico que modifica las operaciones y los tiempos de operación de estas, y disminuye el desempeño del *layout* y del sistema de manufactura.

#### **Análisis de la información**

Se presenta una relación de algunos de los principales trabajos relacionados con la formación y definición del *layout* de celdas de manufactura (tabla 1), los cuales se han venido incrementando con el paso de los años (figura 1).

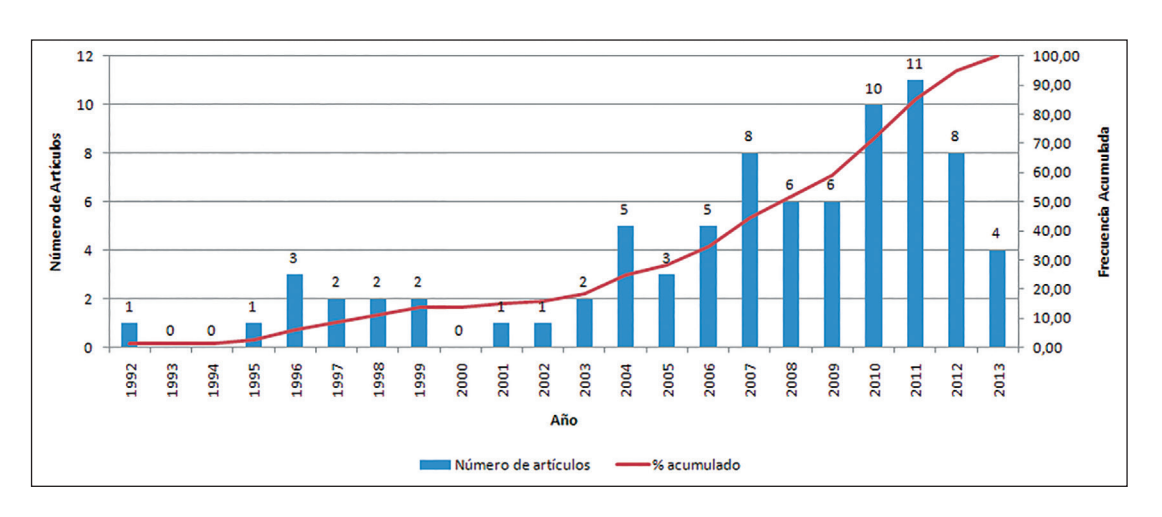

**Figura 1.** Número de artículos distribuidos por año.

**Fuente:** elaboración propia

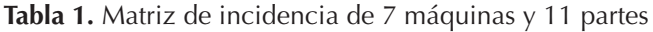

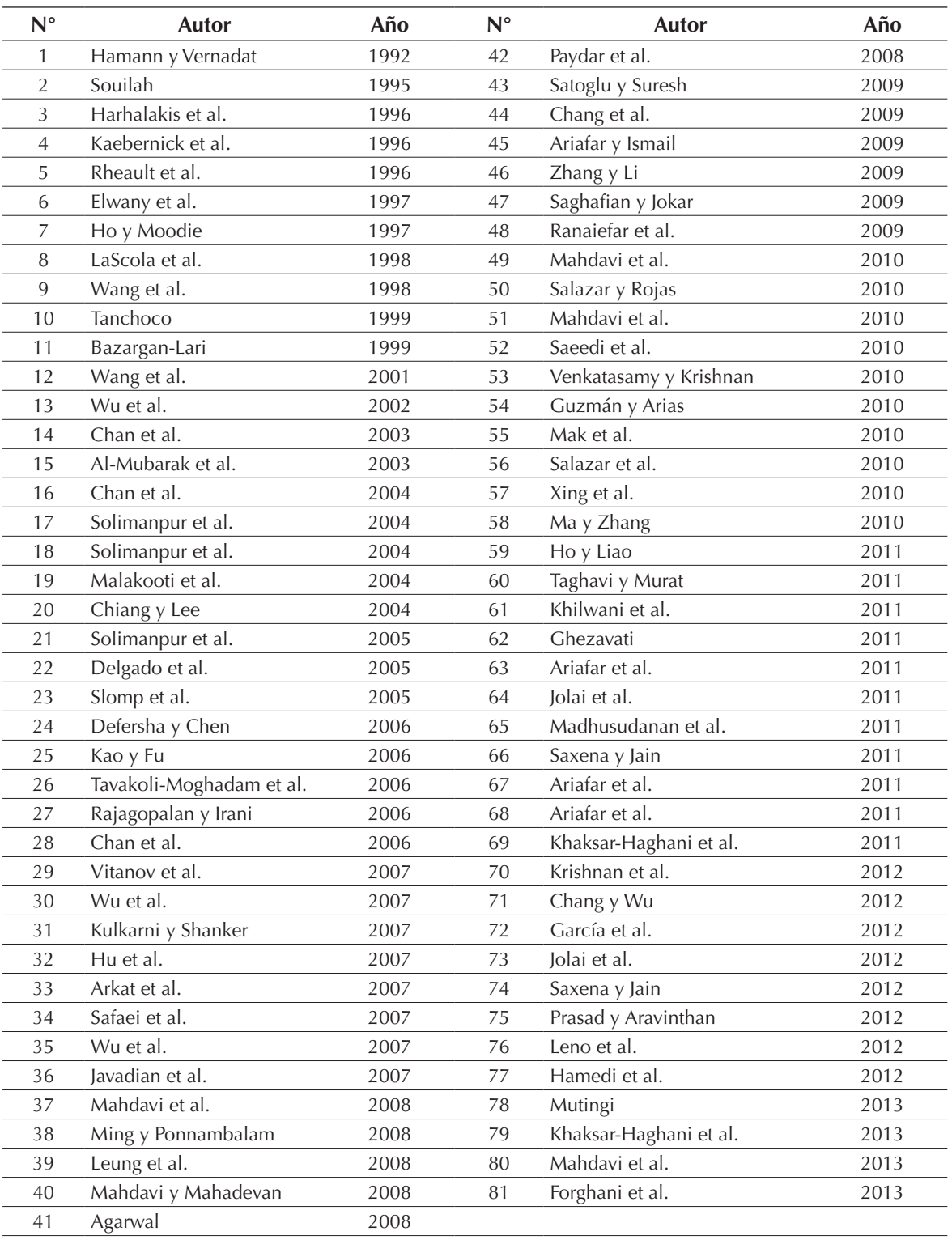

**Fuente:** elaboración propia

# **DEFINICIÓN DEL MODELO PARA LA FORMACIÓN Y LAYOUT DE CELDAS**

La determinación del espacio físico y su distribución para realizar una actividad productiva es un problema frecuente en la historia de la producción, en especial para la industria de manufactura, donde recursos como el espacio, los materiales y el tiempo son limitados y costosos (Tompkins, 2006). Este problema fue planteado formalmente por Koopmans & Beckmann (1957), quienes definieron el problema del *layout* como un asunto industrial enfocado a la ubicación de las plantas de producción para minimizar el costo del transporte entre estas y lograr la mayor rentabilidad o ganancia.

Posteriormente, y en un sentido más general, Askin y Standridge (1993) plantean este problema como la asignación de cada departamento de una fábrica a una ubicación específica en ella, lo cual concuerda con el planteamiento posterior de Singh y Sharma (2005) . Para ellos, el problema consiste en encontrar el arreglo más eficiente para *n* fábricas en *n* ubicaciones.

Una definición más detallada del problema del *layout* fue planteada por Drira, Pierreval y Hajri-Gabouj (2007), quienes presentan las múltiples variaciones que este puede asumir, las cuales dependen de factores como los volúmenes de producción, las características de los productos, la geometría del espacio, los sistemas de manejo de materiales, el uso de múltiples pisos o niveles en la construcción y la consideración estática o dinámica del problema. A partir de estos factores es posible realizar una taxonomía general de las diferentes variaciones del problema en el cual se encuentra el *layout* de las celdas de manufactura.

El concepto de celdas de manufactura se fundamenta en la filosofía de tecnología de grupos (Singh, 1996), la cual se basa en la agrupación de partes y máquinas a partir de las similitudes en procesos de fabricación entre ellas, e implica una

mezcla entre las distribuciones por proceso y producto. Esta se caracteriza por la generación al interior de la planta de pequeñas minifábricas o celdas de manufactura donde se fabrican, en un conjunto de máquinas, un grupo de piezas llamado *familia de partes*.

Tal tipo de configuración es el apropiado para sistemas de manufactura con diversidad de productos y volúmenes de producción variables. De esto se desprende el problema del *layout* interceldas (Elwany et al. 1997; Maghsud Solimanpur, Vrat, & Shankar 2004), intraceldas (Hamann & Vernadat, 1992) e inter e intraceldas, lo cual implica solucionar el problema de la formación de las celdas y luego determinar la posición relativa de las máquinas (*intra cell layout problem*) y de estas entre sí (*inter cell layout problem*) (Kaebernick, Bazargan-Lari, & Arndt, 1996; Wu et al., 2007; Maghsud Solimanpur, Vrat, & Shankar, 2004; Wu et al., 2007; Ariafar et al., 2011a; Ming & Ponnambalam, 2008; Ariafar et al., 2011a; Ho & Liao, 2011; Kia et al., 2012; Iraj Mahdavi et al., 2009).

### **Formación de celdas de manufactura**

La definición del *layout* de las celdas de manufactura requiere formar las celdas y definir el *layout* inter- e intraceldas. El proceso de formación de las celdas de manufactura inicia con la generación de los grupos de máquinas y familias de partes. En este proceso se agrupan las partes en familias a partir de las similitudes que tienen en sus procesos de fabricación, y las máquinas se agrupan en celdas siguiendo las similitudes en las piezas que en ellas se fabrican. Dicho proceso puede realizarse de forma secuencial o simultánea para obtener las celdas de manufactura y las familias de partes. Este proceso comúnmente se basa en matrices de incidencia (*aij*) (tabla 1) que relacionan las partes con las máquinas, donde  $a_{ii} = 1$  si la parte *J* es procesada por la máquina *i*, en otro caso  $a_{ii} = 0$ ) (tabla 2). Estas matrices se construyen a partir de las rutas de fabricación de los productos.

|   |                | <b>Partes</b> |                  |   |        |          |   |   |   |          |          |                  |
|---|----------------|---------------|------------------|---|--------|----------|---|---|---|----------|----------|------------------|
|   |                | 1             | 2                | 3 | 4      | 5        | 6 | 7 | 8 | 9        | 10       | 11               |
| M |                | 0             | $\cup$           |   | $\cup$ | 0        | 0 | 1 | 0 | $\theta$ | 0        |                  |
| Á | $\overline{2}$ |               | 1                | 0 | 0      | 0        |   | 0 | 0 | $\cup$   | 0        |                  |
| Q | 3              |               |                  | 0 | 0      | 0        |   | 0 | 0 | 0        | 0        | $\left( \right)$ |
| U | 4              | 0             | $\left( \right)$ | 0 |        |          | 0 | 0 |   |          | 1        | 0                |
| N | 5              | $\Omega$      | 0                |   | 0      | $\theta$ | 0 |   | 0 | 0        | $\Omega$ |                  |
| А | 6              | 0             | ∩                |   | 0      | 0        | 0 | 1 | 0 | 0        | 0        |                  |
| S |                | 0             | 0                | O |        |          | 0 | 0 |   |          | 1        | 0                |

**Tabla 2.** Matriz de incidencia de 7 máquinas y 11 partes

**Fuente:** elaboración propia

Selim, Askin y Vakharia (1998) clasifican los procedimientos de formación de las celdas en: métodos descriptivos, análisis de agrupamiento, partición gráfica, programación matemática e inteligencia artificial. Papaioannou y Wilson (2010) añaden los métodos con algoritmos heurísticos y metaheurísticos; de forma similar, Yin y Yasuda (2006) describen y clasifican las propuestas basadas en coeficientes de similitud, que son uno de los tipos de técnicas basadas en análisis de agrupamiento.

### **Problema de layout intraceldas**

Posteriormente a la formación de las celdas de manufactura, es necesario resolver el problema del *layout* intra- e interceldas de manufactura, que consiste en la asignación de las máquinas o procesos que conforman las celdas a una posición determinada dentro de estas, las cuales deben ser también asignadas a una determinada posición respecto al resto de celdas. El planteamiento general se basa principalmente en la minimización del costo del transporte mediante la definición del sistema de manejo de materiales debido a que ; este aspecto es importante, ya que de él depende la forma que puede tomar el *layout* al interior de la celda (Hamann &Vernadat, 1992).

Las características de las piezas como su material, forma, dimensiones, peso, cantidad, entre otras, restringen la forma como deben ser manipuladas, pasando de un sistema con manipulación manual realizada por los operarios al uso de *conveyors*, vehículos AGV, robots u otros. El sistema de manejo de materiales determina cómo se tratan los casos de retrocesos, si son o no permitidos, y los movimientos entre celdas o secciones, que se relacionan directamente con los puntos de carga y descarga de los materiales a la celda (Tavakoli-Moghadam et al., 2006).

Finalmente, la posición que ocupará cada máquina en la celda puede manejarse considerando el espacio discreto, caso en el cual cada máquina se asigna a una posición determinada previamente, o manejando el espacio de forma continua, donde se determinan las coordenadas de la posición de cada máquina.

# **Problema de layout interceldas**

El problema del *layout* entre celdas puede ser planteado considerando las relaciones existentes entre las celdas (que pueden ser cuantitativas o cualitativas) como lo plantean Elwany et al. (1997), quienes emplean un algoritmo de mejora que trabaja en serie con un algoritmo de recocido simulado para establecer la posición de las celdas entre sí. Otra forma es plantearlo considerando los flujos de materiales entre las celdas como un problema de asignación (Solimanpur, Vrat, & Shankar, 2005), que se soluciona mediante un algoritmo basado en colonia de hormigas (ACO) un problema de asignación cuadrática (QAP).

# **Solución simultánea inter e intraceldas**

La solución simultánea de la formación de las celdas de manufactura y el *layout* intra e interceldas, forma en la cual se puede apreciar la naturaleza multiobjetivo del problema, puede plantearse de dos maneras: (a) la primera consiste en llevar el problema multiobjetivo a uno monoobjetivo, integrando en la función objetivo la formación de las celdas y la definición del *layout,* lo cual se logra a través de la minimización del costo de transporte y manipulación de materiales, como lo presentan Ming y Ponnambalam (2008), quienes emplean un algoritmo híbrido PSO-GA, Ariafar et al.,(2011), que emplean recocido simulado, Ho y Liao (2011), quienes emplean programación lineal, y Wu et al. (2007), que plantean un modelo que minimiza el costo del transporte y maximiza el agrupamiento de las celdas de manufactura empleando algoritmos genéticos con codificación jerárquica; (b) la segunda es plantear cada función objetivo por separado, como lo presentan Maghsud Solimanpur, Vrat, & Shankar (2004), quienes emplean algoritmos genéticos multiobjetivo, considerando las similitudes entre partes, el costo y tiempo de procesamiento, y el costo de adquisición de las máquinas.

En términos generales se pueden identificar dos planteamientos matemáticos para la definición *del* layout de las celdas de manufactura: uno se fundamenta en asignar posiciones a las máquinas en las celdas minimizando el costo de transporte y manipulación de materiales (LaScola Needy, Billo, & Warner 1998; Wang, Lin, & Wu, 1998; Ariafar et al., 2011b; Mahdavi et al., 2010), lo cual implica que no se evalúa de forma explícita el agrupamiento de las celdas; (b) el otro planteamiento considera de forma explícita la formación de las celdas en la función objetivo conjuntamente con el costo de transporte y manipulación de materiales (Krishnan et al., 2012; Mutingi, 2013; Iraj Mahdavi et al., 2013). Las variables empleadas son de asignación de las máquinas a las celdas y a las posiciones dentro de estas, así como de las partes a las celdas para formar las familias; manejan además restricciones de unicidad y pueden incluir diversos parámetros que se integran a los modelos.

# **TIPOS Y MÉTODOS DE SOLUCIÓN**

Entre las diversas técnicas y métodos para definir el *layout* de celdas de manufactura están los heurísticos (Vitanov, 2007; Mahdavi, 2008; Kulkarni, 2007), los metaheurísticos (Krishnan, 2012; Solimanpur, 2004) y, en algunos casos, probabilísticos (Defersha, 2006).

Un método ampliamente difundido entre los autores son los algoritmos genéticos, prueba de ello son los trabajos de Chan (2006), Krishnan (2012), Wu (2007) y Kulkarni (2007), a los cuales se les han implementado diferentes esquemas de cruce y mutación para mejorar su desempeño.

Propuestas como la de Ming (2008) plantean soluciones híbridas empleando un algoritmo genético AG y optimización de enjambre de partículas PSO. Otros ejemplos de hibridación lo presentan Saeedi (2010) y Ghezavati (2011), quienes combinan un algoritmo genético AG y de recocido simulado SA.

La optimización basada en colonia de hormigas ACO también ha sido empleada en este problema, como lo presentan Solimanpur (2004) Kao (2006) y Saghafian (2009). Hamann (1992) utiliza algoritmos de ramificación y acotamiento y planos de corte, con los cuales resuelve de forma simultánea o secuencial la definición del *layout* de las celdas, primero seleccionando el sistema de manejo de material, luego la disposición de la planta y por último su localización.

Autores como Defersha (2006) partieron de un modelo probabilístico para dar solución al problema de FC mediante el método de descomposición de Benders, mientras que Ho (2011) emplea programación matemática; Mahdavi (2010), programación lineal entera, mientras que Safaei (2007) genera una posible solución mediante programación difusa.

Algunos de los métodos de solución menos comunes, son reportados por Saghafian (2009), con el método de proceso analítico jerárquico, Bazargan-Lari (1999) plantea un algoritmo PSO (optimización por enjambre de partículas), Tanchoco (1999) propone el método de flujo segmentado topología (SFT), y Jolai (2012) concibe el método de electromagnetismo como algoritmo (EM-like).

# **MANEJO DE VARIABLES Y PARÁMETROS EN EL MODELO**

En este apartado se analizan los tipos de variables utilizados (enteras, binarias o continuas); para ello se revisaron las variables planteadas en la bibliografía consultada.

# **Tipos de variables**

Los modelos matemáticos planteados utilizan diferentes tipos de variables, siendo frecuentes las variables binarais y las enteras. En la figura 2 se presenta el número de artículos que maneja cada tipo de variables.

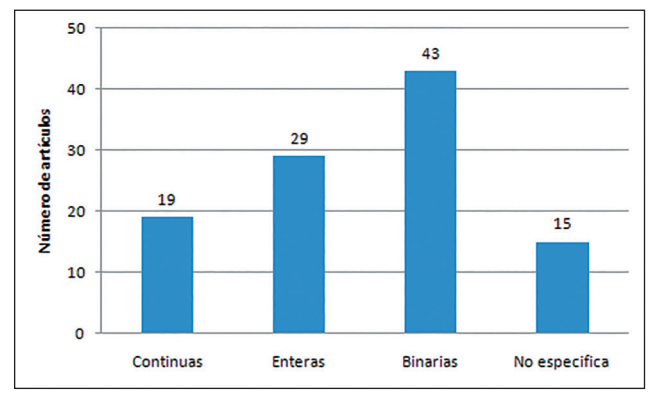

**Figura 2.** Número de artículos que utilizan cada tipo de variables.

#### **Fuente:** elaboración propia

En los artículos evaluados, la mayoría de modelos (56%) maneja un solo tipo de variable, ya sean binarias (o booleanas), enteras o continuas. Sin embargo, también es común encontrar modelos que trabajan dos tipos de variables (21%) o hasta tres tipos (5%). Por esta razón algunos artículos son contados dos o tres veces y la suma total es mayor al total de artículos revisados.

### *Variables binarias*

Las variables binarias están presentes en el 53% de los artículos y corresponden básicamente a variables de asignación. Estas variables de decisión son por lo general:

• Si una celda es asignada a una determinada posición

- Si una máquina es asignada a una determinada celda o determinada posición
- Si una pieza es asignada a determinada máquina o a determinada celda.

Otras variables binarias se utilizan para determinar si debe crear o activar una celda o la asignación de otro tipo de elementos como herramientas o trabajadores.

#### *Variables enteras*

Las variables enteras se utilizan cuando las variables se definen como el número de elementos asignados a determinada celda o máquina. Las variables enteras comunes plantadas son:

- Número de celdas creadas
- Número de máquinas de determinado tipo asignadas cada celda
- Número de piezas procesadas en determinada máquina o celda

Otras variables enteras utilizadas son por ejemplo el número de máquinas adicionadas o quitadas de cada celda en cada periodo, para el caso de modelos dinámicos.

### *Variables Continuas*

Las variables continuas tienen diferentes usos en los modelos de formación de celdas de manufactura y distribución de planta. Los usos frecuentes de este tipo de variables son:

- Coordenadas de ubicación de cada celda o máquina cuando la localización no se hace mediante la asignación de estas a locaciones preestablecidas. Estas coordenadas corresponden a un extremo de la celda o máquina.
- Distancia resultante entre celdas o máquinas después de realizada la localización.
- Flujo resultante entre celdas o máquinas después de realizada la formación de celdas y la distribución de planta.

# **Parámetros**

Para el análisis de los parámetros utilizados en los modelos, se tomaron en cuenta aquellos artículos que los definían explícitamente en modelos de programación matemática. En la tabla 3 se muestran los principales parámetros utilizados, relacionados con el tipo de variable de decisión utilizada.

La tabla 3 se ordenó de acuerdo con el tipo de variables de decisión utilizadas, iniciando por los modelos que utilizan variables continuas, siguiendo con los de variables enteras y terminando con los de variables binaras. Los modelos con variables

continuas resultaron enfatizar más en el uso de un tipo de parámetros que los modelos con variables de decisión enteras y binarias.

En el caso de modelos matemáticos con variables de decisión continuas, como los de Bazargan-Lari (1999), Ho (1997), Leno et al. (2012) y Hu et al. (2007), cuyas decisiones principales se basan en la determinación de las coordenadas de localización de las máquinas o de las celdas, los parámetros más utilizados fueron las dimensiones de la planta, las dimensiones de las máquinas o estaciones de trabajo y flujos entre celdas y máquinas ya definidos.

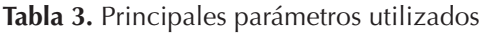

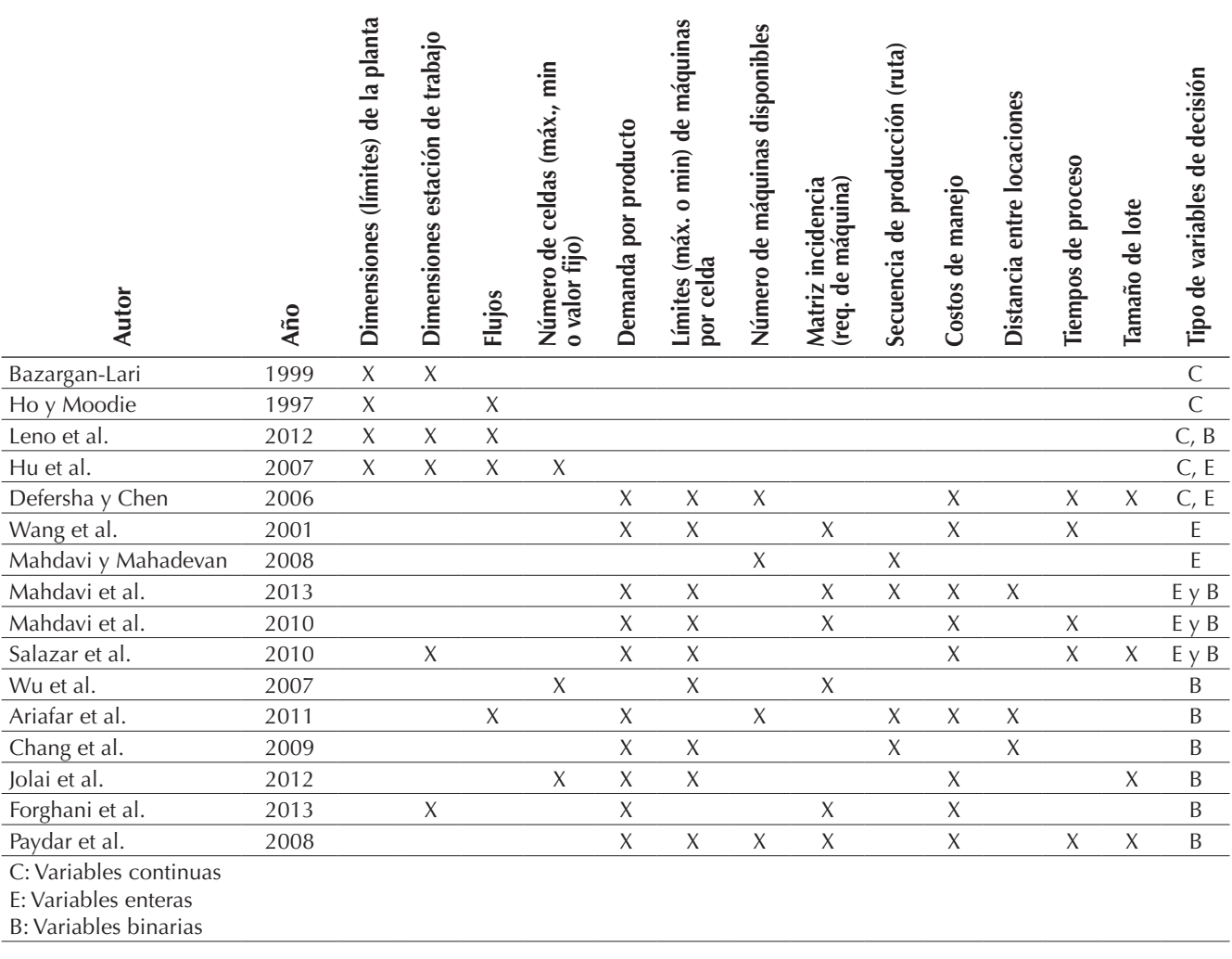

**Fuente:** elaboración propia

En los modelos cuyas variables de decisión son enteras o binarias, los parámetros en orden de utilización de mayor a menor son:

- Demanda por producto
- Requerimientos de máquina. La representación de si una parte requiere de una máquina se hace mediante una matriz de incidencia parte-máquina (donde el parámetro toma el valor de 1 si una parte requiere ser procesada en determinada máquina y 0 si no es el caso), o mediante la definición de la ruta o rutas de proceso de cada parte.
- Límites máximos o mínimos de máquinas por celda
- Costos de manejo de material intracelda e intercelda
- Tiempos de proceso
- Número de máquinas disponibles de cada tipo
- Tamaño de lote
- Distancia entre locaciones
- Dimensiones estación de trabajo
- Número de celdas, las cuales podían ser dadas por un límite máximo, un límite mínimo o un valor fijo previamente determinado.
- Nivel de flujo intercelda para el caso en que los modelos que parten de una formación de celdas ya definida.

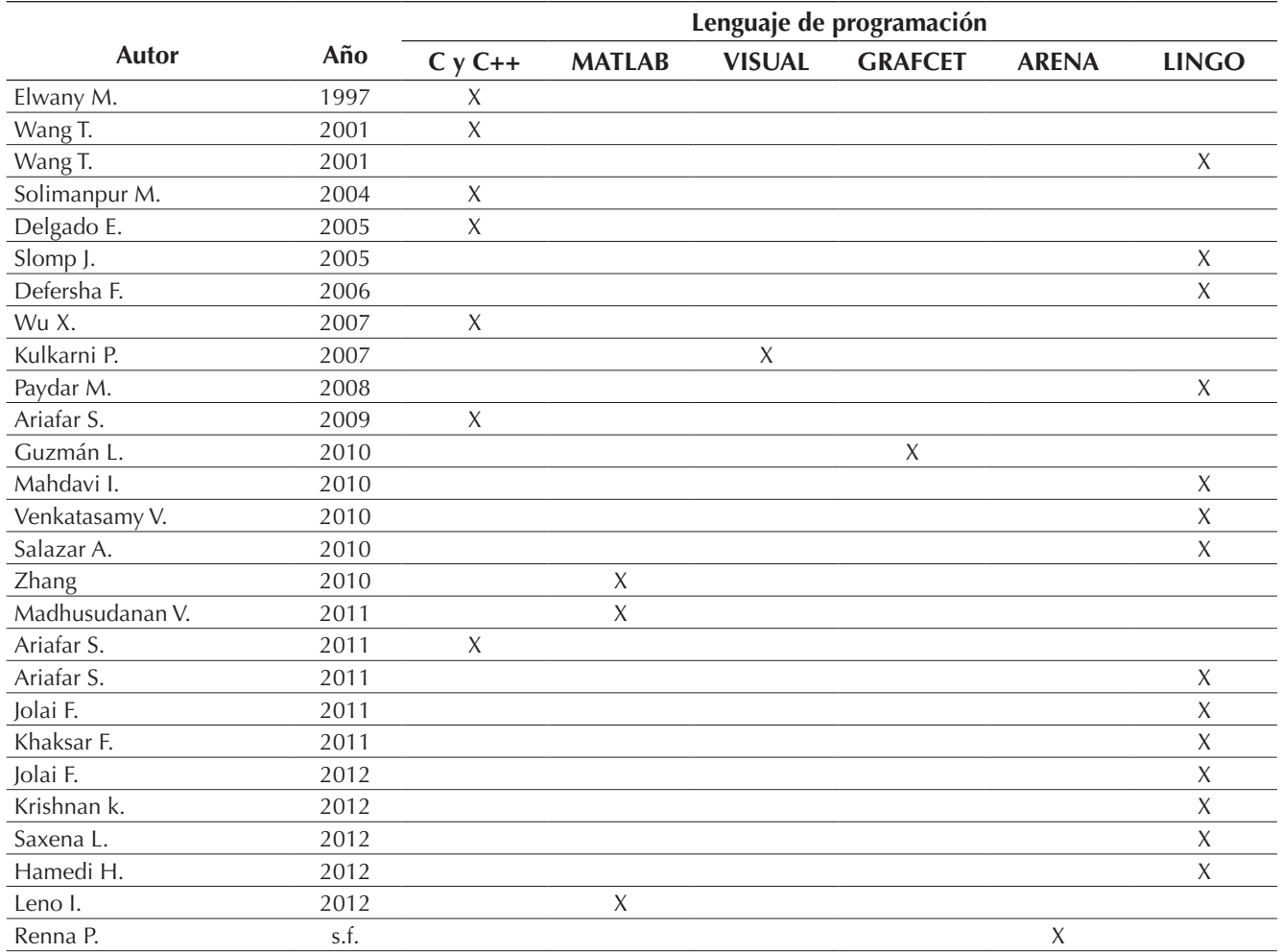

**Tabla 4.** Principales lenguajes de programación utilizados

**Fuente:** elaboración propia
## **SOFTWARE DE APOYO**

Dentro de los programas más utilizados como soporte informático en la literatura consultada, se encuentran los siguientes lenguajes de programación:

## **PRUEBAS O ESTUDIO DE CASOS**

Entre las principales estrategias para evaluar el desempeño de las propuestas se encontró la utilización de estudios de caso y los problemas de prueba.

El estudio de caso como método de investigación es muy útil para estudiar problemas prácticos o situaciones determinadas; es a la vez un método descriptivo e inductivo. Así lo utilizan para mostrar y respaldar su investigación Tanchoco (1999), Chiang (2004), Chan (2003), Malakooti (2004), Vieira Conceizao (2005), Rajagopalan (2006), Chan, T. S (2006), Salazar (2010), García (2012) y Prasad (2012).

Los problemas de prueba son casos específicos de desarrollo a partir de especificaciones o restricciones que tiene cada problema. Entre otros autores que utilizan esta tipología para probar sus modelos se encuentran Kaebernick (1996), Zolfaghari (2006), Ariafar (2009), Saeedi (2010), Venkatasamy (2010) y Madhusudanan Pillai (2011).

## **PERSPECTIVAS Y TENDENCIAS A FUTURO**

Es necesario realizar trabajos que permitan indagar con más detalle la relación entre los parámetros de diseño tales como el número de celdas, el tamaño del sistema y su impacto en el rendimiento. También se requiere incluir otros factores, como la capacidad de las máquinas y rutas alternativas en la herramienta de soporte de decisiones como lo propone Vitanov (2007).

En problemas de gran tamaño, los modelos propuestos se pueden resolver utilizando métodos heurísticos (Suresh, 2009) y encontrar la secuencia óptima de producción sin tener en cuenta como restricción el número de estados (operaciones) (Guzmán, 2010).

Otros escenarios propuestos a futuro son la elaboración de directrices relativas al medio ambiente (Al-Mubarak, 2003), estudios de esquemas de asignación de más de un elemento a la vez en una celda, considerando múltiples objetivos (Madhusudanan Pillai, 2011).

Por otra parte , en lugar de una comparación de pares de máquinas y de selección basados en el flujo máximo entre ellos, vale la pena diseñar algoritmos que consideran más de dos máquinas a la vez (Mahdavi, 2008), así como la consideración de tiempo de transporte con capacidades finitas (Malakooti, 2004).

Una línea de investigación por desarrollar sería la del estudio de cómo la cultura organizacional afecta el proceso de implementación de un sistema de fabricación celular, especialmente en el caso de las pequeñas y medianas empresas (Vieira Conceizao, 2005)

## **REFERENCIAS**

- Al-Mubarak F, C. C. (2003). A simulation study of focused cellular manufacturing as an alternative batch-processing layout. *International Journal of Production Economics, 83*(2), 123–138.
- Ariafar S, N. I. (2009). An improved algorithm for layout design in cellular manufacturing systems. *Journal of Manufacturing Systems*, 132–139.
- Ariafar S, N. I. (2011a). A stochastic facility layout model in cellular manufacturing systems. *International Journal of the Physical Sciences*, 3754–8.
- Ariafar S, N. I. (2011b). Inter-cell and intra-cell layout design in a cellular manufacturing system. *in Business, Engineering and Industrial Applications (IS-BEIA)*, 28–33.
- Bazargan-Lari, M. (1999). Layout designs in cellular manufacturing. *European Journal of Operational Research*, 258–272.
- Chan F, T. S. K. W. (2006). Two-stage approach for machine-part grouping and cell layout problems. *Robotics and Computer-Integrated Manufacturing*, 217–238.
- Chan W, M. C. Y. (2003). A heuristic algorithm for machine assignment in cellular layout. *Computers & industrial engineering*, 49–73.
- Chiang C-P., S.-D. L. (2004). Joint determination of machine cells and linear intercell layout. *Computers & Operations Research*, 1603–1619.
- Defersha F, M. M. C. (2006). A comprehensive mathematical model for the design of cellular manufacturing systems. *International Journal of Production Economics*, 767–783.
- Delgado E. A., C. J. (2005). Applying genetic algorithms for programming manufacturing cell tasks. *Ingeniería e Investigación*, 24-31.
- Drira A, P. H. (2007). Facility layout problems: A survey. *Annual Reviews in Control, 31*(2), 255–267.
- Elwany M, H., A. B.-A. (3 de Enero de 1997). A Combined Multicriteria Approach for Cellular Manufacturing Layout. Alejandría, Egipto.
- García C, E. G. (2012). Algoritmo Evolutivo Eficiente Aplicado a la Planeación de la Expansión de Sistemas de Distribución. *Información tecnológica*,  $3-10$ .
- Ghezavati, V. R. (2011). A new stochastic mixed integer programming to design integrated cellular manufacturing system: A supply chain framework. *International Journal of Industrial Engineering Computations*, 563–574.
- Guzmán L, E. S. J. S. (2010). Modelo con redes de Petri e implementación con grafcet de un sistema de manufactura flexible con procesos recurentes y recursos compartidos. *Ciencia e Ingeniería Neogranadina*, 61–75.
- Hamann T, F. V. (1992). The Intra-cell layout problem in automated manufacturing systems.
- Hamedi H, N. I. (2012). Virtual cellular manufacturing system based on resource element approach and analyzing its performance over different basic layouts. *international journal of industrial engineering computations, 3*(2), 265–276.
- Hassam, M. S. (1998). Cell formation in group technology: review, evaluation and directions for future research. *Computer ind. Engng*, 3–20.
- Ho Y.-C., C. L. (1997). Locating IO points of flexible manufacturing cells with the consideration of

within-cell and inter-cell flow distance. *Computers & Industrial Engineering, 33*(3-4), 665–668.

- Ho Y.-C., T.-W. L. (2011). A concurrent solution for intra-cell flow path layouts and I/O point locations of cells in a cellular manufacturing system. *Computers & Industrial Engineering*, 614–634.
- Jolai F, M. T. (2011). A variable neighborhood binary particle swarm algorithm for cell layout problem. *Int J Adv Manuf Technol*, 327–339.
- Jolai F, R. T.-M. (2012). An Electromagnetism-like algorithm for cell formation and layout problem. *Expert Systems with Applications*, 2172–2182.
- Kaebernick H, M. B.-L. (1996). An Integrated Approach to the Design of Cellular Manufacturing. *CIRP Annals–Manufacturing Technology*, 421–425.
- Kao Y., S. C. (2006). An ant-based clustering algorithm for manufacturing cell design. *Int J Adv Manuf Technol*, 1182–1189.
- Khaksar-Haghani F, R. K. (2011). Multi-floor layout design of cellular manufacturing systems. *nternational Journal of Management Science and Engineering Management, 6*(5), 356–365.
- Koopmans & Beckmann, M. (1957). Assignment Problems and the Location of Economic Activities. *Econometrica, 25*(53).
- Krishnan K, K. S. M. (2 de Agosto de 2012). A comprehensive approach to facility layout design and cell formation. *The International Journal of Advanced Manufacturing Technology*, 737- 753.
- Kulkarni P, C. K. S. (2007). A genetic algorithm for layout problems in cellular manufacturing systems. *in Industrial Engineering and Engineering Management*.
- Kusiak A. (1990). *Intelligent manufacturing systems.* Prentice-Hall International.
- LaScola K., Needy R. E. Billo, and R. C. Warner, *"A cost model for the evaluation of alternative cellular manufacturing configurations,"* Computers & industrial engineering, vol. 34, no. 1, pp. 119–134, 1998.
- Leno I, J. S. S. (2012). Integrated Layout Design Approach for Cellular Manufacturing System Environment. *Journal of Applied Sciences*, 2411–2417.
- Madhusudanan V. Pillai, I. B. (2011). Design of robust layout for Dynamic Plant Layout Problems. *Computers & Industrial Engineering*, 813–823.
- Mahdavi I, B. M. (2008). CLASS: An algorithm for cellular manufacturing system and layout design using sequence data. *Robotics and Computer-Integrated Manufacturing*, 488–497.
- Mahdavi I, B. S. (2008). A flow matrix-based heuristic algorithm for cell formation and layout design in cellular manufacturing system. *Int J Adv Manuf Technol*, 943–953.
- Mahdavi I, M. M. (2010). Designing a mathematical model for intra-cell layout of dynamic cellular manufacturing systems considering production planning and system reconfiguration. *Computers and Industrial Engineering*, 1–6.
- Malakooti, B, N. R. (2004). Integrated group technology, cell formation, process planning, and production planning with application to the emergency room. *International journal of production research*, 1769–1786.
- Ming L, C. S. G. (2008). A hybrid GA/PSO for the concurrent design of cellular manufacturing system. *in Systems, Man and Cybernetics*, 1855–1860.
- Paydar M, M. I. M. (2008). Solving a new mathematical model for cellular manufacturing system: fuzzy goal programming. *IEEE International Conference*, 1224–1228.
- Prasad P, S. S. G. A. (2012). Development of Cellular Layout for a Pump Manufacturing Industry. *Social Science Research Network, Rochester, NY, SSRN Scholarly Paper ID 2012951*.
- Rajagopalan R, S. A. (2006). Some comments on Malakooti et al . 'Integrated group technology, cell formation, process planning, and production planning with application to the emergency room. *International Journal of Production Research*, 2265–2276.
- Renna P, M. A. (s.f.). Evaluation of cellular manufacturing configurations in dynamic conditions using simulation. *Int J Adv Manuf Technol, 56*, 9-12.
- Saeedi S, M. S. (2010). Heuristic Approaches for Cell Formation in Cellular Manufacturing. *JSEA*, 674–682.
- Safaei N, M. S.-M. (2007). Designing cellular manufacturing systems under dynamic and uncertain conditions. *J Intell Manuf*, 383–399.
- Saghafian S, M. R. (2009). Integrative cell formation and layout design in cellular manufacturing systems. *Journal of Industrial and Systems Engineering*, 97–115.
- Salazar A, F. L. C. (2010). Propuesta de distribución en planta bietapa en ambientes de manufactura flexible mediante el proceso analítico jerárquico. *Revista EIA*, 161–175.
- Saxena L, K. P. K. (2012). An integrated model of dynamic cellular manufacturing and supply chain system design. *Int J Adv Manuf Technol*, 385–404.
- Singh N. (1996). Systems approach to computer–integrated design and. *New York, John Wiley*, 643.
- Slomp J, B. V. (2005). Design of virtual manufacturing cells: a mathematical programming approach. *Robotics and Computer-Integrated Manufacturing, 21*(3), 273–288.
- Solimanpur M, P. V. (2004). A multi-objective genetic algorithm approach to the design of cellular manufacturing systems. *International Journal of Production Research*, 1419–1441.
- Solimanpur M, P. V. (2004). Ant colony optimization algorithm to the inter-cell layout problem in cellular manufacturing. *European Journal of Operational Research*, 592–606.
- Suresh S. I. (2009). A goal-programming approach for design of hybrid cellular manufacturing systems in dual resource constrained environments. *Computers & Industrial Engineering*, 560–575.
- Tanchoco J. M. (1999). Cellular machine layout based on the Segmented Flow Topology. *International journal of production research*, 1041–1062.
- Tompkins J. (2006). *Planeación de instalaciones* ( 3ra ed.). Thomson.
- Venkatasamy V, K. K. (2010). Integrating Group Technology and Facility Layout for Reduced Intercellular Flow. *IIE Annual Conference. Proceedings*.
- Vitanov V, B. T. (2007). A decision support tool to facilitate the design of cellular manufacturing layouts. *Computers & Industrial Engineering. Vol. 52*, 380–403.
- Vieira Conceizao, S. (2005). Optimizacao do fluxo de materiais através da manufatura celular. *Revista producao, 15*(2), 235–250.
- Wang T, Y. K. B. (2001). A simulated annealing algorithm for facility layout problems under variable demand in Cellular Manufacturing Systems. *Computers in Industry*, 181–188.
- Wu X., C.-H. C. (2007a). A genetic algorithm for cellular manufacturing design and layout. *European Journal of Operational Research*, 156–167.
- Wu X., C.-H. C. (2007b). Genetic algorithms for integrating cell formation with machine layout and scheduling. *Computers & Industrial Engineering*, 277–289.
- Yin, Y. (2006). Similarity coefficient methods applied to cell formation problem: a taxonomy and review. *International Journal of Production Economics 101*, 329-352.
- Zhang, H. M. (2010). The Dynamics Facility Layout Study Based on Cellular Manufacturing. 862–865.
- Zolfaghari S, E. V. (2006). Cellular manufacturing versus a hybrid system: a comparative study. *Journal of Manufacturing Technology Management, 17*(7), 942–961.

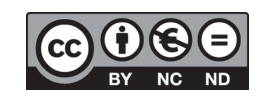

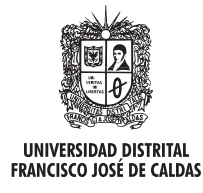

## **Tecnura**

http://revistas.udistrital.edu.co/ojs/index.php/Tecnura/issue/view/650 DOI: http://dx.doi.org/10.14483/udistrital.jour.tecnura.2015.4.a03

**Revisión**

# Selección de tecnologías para el tratamiento de aguas residuales municipales

Selection of technologies for municipal wastewater treatment

Juan Pablo Rodríguez Miranda<sup>1</sup>, César Augusto García Ubaque<sup>2</sup>, Janneth Pardo Pinzón<sup>3</sup>

**Fecha de recepción:** 22 de abril de 2015 **Fecha de aceptación:** 24 de agosto de 2015

**Como citar:** Rodríguez Miranda, J. P., García Ubaque, C. A., & Pardo Pinzón, J. (2015). Selección de tecnologías para el tratamiento de aguas residuales municipales. Revista Tecnura, 19(46), 149-164. doi:10.14483/udistrital. jour.tecnura.2015.4.a12

#### **Resumen**

La planificación ambiental hídrica en cuencas hidrográficas debe involucrar diferentes elementos para la descontaminación del cuerpo de agua receptor. Es por ello que para la selección de las plantas de tratamiento de aguas residuales municipales en países en vía de desarrollo se deben considerar, entre otros aspectos, la composición típica del agua residual cruda, la eficiencia de remoción de contaminantes por tipo de tecnología, indicadores de desempeño por tecnología, aspectos ambientales sobre localización y la estrategia espacial para la localización. Este artículo presenta la metodología desarrollada por los autores, construida con base en los aspectos técnicos, económicos y ambientales, como una herramienta para la toma de decisión de inversiones futuras de plantas de tratamiento de aguas residuales municipales con elementos multidisciplinarios.

*Palabras clave:* aguas residuales, tratamiento, tecnología, selección, planificación ambiental.

## **Abstract**

In water environmental planning in watersheds should contain aspects for the decontamination of receiving water body, therefore the selection of the treatment plants municipal wastewater in developing countries, you should consider aspects of the typical composition raw wastewater pollutant removal efficiency by technology, performance indicators for technology, environmental aspects of localization and spatial localization strategy. This methodology is built on the basis of technical, economic and environmental attributes, such as a tool for decision making future investments in treatment plants municipal wastewater with multidisciplinary elements. *Keywords:* selection, technology, treatment, wastewater environmental planning.

<sup>1</sup> Ingeniero sanitario y ambiental, magíster en Ingeniería Ambiental, estudiante del Doctorado en Ingeniería, Facultad de Ingeniería Universidad Distrital Francisco José de Caldas. Profesor Asociado, Universidad Distrital Francisco José de Caldas. Director del grupo de investigación AQUAFORMAT. Correo electrónico: jprodriguezm@udistrital.edu.co

<sup>2</sup> Ingeniero civil, magíster en Ingeniería Ambiental, doctor en Ingeniería. Profesor Asociado, Universidad Distrital Francisco José de Caldas. Director del grupo de investigación GIICUD. Correo electrónico: cagarciau@udistrital.edu.co

Ingeniero catastral y geodesia, magíster en Ciencias de la Información y las Comunicaciones. Profesor Asistente, Universidad Distrital Francisco José de Caldas. Correo electrónico: jpardop@gmail.com.

## **INTRODUCCIÓN**

Las plantas de tratamiento de aguas residuales municipales (PTARM) se pueden considerar como un proceso productivo: las salidas son los contaminantes removidos de las aguas residuales crudas y la entrada es el costo de operación y mantenimiento de la planta). Estas plantas son utilizadas en la remoción de contaminantes presentes en el agua residual cruda, y deben responder a una alta variabilidad temporal del flujo o caudal de entrada, así como a la variabilidad de las concentraciones o componentes propios de estas aguas residuales. Esto requiere una interacción en los mecanismos biológicos, físicos y químicos entre los procesos unitarios, los fenómenos hidrodinámicos y la adaptabilidad del consorcio microbiano ante las condiciones ambientales cambiantes (Hong, 2003; Bdour A, 2009).

Debido a esto, se han definido elementos esenciales para el dimensionamiento y diseño de las PTARM (Gernaey, 2004), como la caracterización del agua residual cruda, la finalidad del modelo de la PTARM, el sistema hidráulico, el análisis del modelo en estado estacionario, la calibración del modelo, entre otros. Sin embargo, la mejor tecnología disponible de PTARM debe estar articulada con los conceptos ambientales, económicos y de sostenibilidad a largo plazo (Schoenberger, 2009); por ello, para seleccionar la mejor tecnología existen aspectos de evaluación que consideran: la caracterización del agua residual cruda o influente, la tecnología apropiada al ambiente local, el cumplimiento normativo de vertimiento, la evaluación de factores ambientales externos a la PTARM, la evaluación de la viabilidad económica, la evaluación de factores tecnológicos de operación y mantenimiento (Chung, 2013).

La metodología de selección tecnológica más apropiada para el tratamiento de las aguas residuales debe ayudar en la toma de decisiones en inversión de recursos económicos para descontaminar los cuerpos de aguas (Geldermann, 2004). Por ello esta debe estar basada en factores de

sostenibilidad, el análisis del ciclo de vida y los costos asociados a la inversión, operación y mantenimiento. Una opción metodológica es la técnica de toma de decisiones multicriterio para evaluar diferentes alternativas tecnológicas de PTRAM, en condiciones complejas y con enfoques estructurados y lógicos de toma de decisión. Por ejemplo, se consideran criterios como el calentamiento global, la eutrofización, el costos del ciclo de vida (valor presente neto), disponibilidad de área (m<sup>2</sup> por persona), personal para la operación, robustez del sistema (confiabilidad, flexibilidad, aceptabilidad, durabilidad) y sostenibilidad (análisis del ciclo de vida, ACV) (Rodríguez, 2011; Garrido, 2013), dado que establece la estimación de los impactos ambientales acumulativos de todas las etapas del ciclo de vida de un producto o proceso.

Sin embargo, esto muchas veces no se tiene en cuenta en la selección de la tecnología más apropiada para las necesidades de energía y otros criterios de sostenibilidad (Kalbar, 2012). Por otra parte, también se pueden describir criterios como asequibilidad (capacidad económica de la comunidad, disponibilidad de terrenos para la instalación de la PTARM y la energía eléctrica disponible en la zona), aceptabilidad (eficiencia y rendimiento de la tecnología de tratamiento, manejo de subproductos) y capacidad de gestión (operación y mantenimiento y el nivel tecnológico o de habilidad requerido por el operador) (Arceivala, 2007).

La mayoría de las metodologías de selección de tecnologías de PTARM se han centrado en la eficiencia de remoción de contaminantes, la viabilidad de la tecnología, eficiencia económica y, los más actuales, del *Data Envelopment Analysis* (DEA), aspecto de análisis alternativo para evaluar de forma simultánea la eficiencia técnica y económica de las PTARM (Sala-Garrido, 2011; Molinos, 2010; Urkiaga, 2006; Hernández, 2009). También se han implementado modelos lineales, dinámicos y no lineales, así como el proceso de jerarquía analítica para optimizar el análisis de las alternativas de PTARM, el cual tiene en cuenta aspectos cualitativos y cuantitativos de decisión y reduce el nivel de comparación de factores (Pophali, 2011; Zeng, 2007; Bottero, 2011). Sin embargo, la tecnología apropiada para el tratamiento de las aguas residuales municipales deberá establecerse en función de los recursos económicos, el grado desarrollo económico de la zona de estudio, la calidad del agua residual cruda y tratada, la disponibilidad de terrenos y la facilidad o adaptabilidad para satisfacer requerimientos futuros de ampliación y optimización (Rodríguez, 2009).

En el caso de Colombia, no existe una metodología estandarizada o reglamentada para la selección de PTRAM; aun cuando en la legislación y normativa vigente se consideran algunos principios y criterios para la selección del tratamiento de las aguas residuales, específicamente no se establece una metodología apropiada. De acuerdo con lo anterior, el presente manuscrito tiene como objetivo proponer una metodología para la selección de la tecnología de tratamiento de aguas residuales municipales, que incluye atributos (cualidades o propiedades) significativas de forma racional y multipropósito que se ajustan a las fases de proyectos (idea, perfil y prefactibilidad) de PTARM, teniendo en cuenta atributos técnicos, económicos y ambientales, en contextos para países en vía de desarrollo.

## **METODOLOGÍA**

## **Tipo de investigación**

La investigación aplicada a esta metodología de selección de tecnologías de las PTARM es, según el análisis y alcance de los resultados, de tipo descriptivo (Vergel, 2010), dado que se describen características o propiedades de las tecnologías de las PTARM. Además, según el tiempo de ocurrencia del fenómeno, es de tipo prospectivo, debido a que la información se va registrando y analizado según ocurre el fenómeno de estudio, es decir, según se consolida la metodología para la selección de las PTARM. Además, la investigación también

es de pronóstico (Hurtado J., 2000), dado que se anticiparán situaciones futuras para toma de decisiones, en condiciones de horizonte de proyecto, calidad de agua residual cruda y tratada, cumplimiento normativo ambiental vigente en la descarga de aguas residuales tratadas y el fortalecimiento institucional.

## **Desarrollo de la metodología de selección de tecnologías**

A continuación se exponen los elementos necesarios para la elaboración de la metodología de selección de tecnologías para el tratamiento de aguas residuales municipales.

## *Composición típica de las aguas residuales municipales*

La composición típica de las aguas residuales crudas es una de las variables para la selección de PTRAM (Metcalf & Eddy, 2003; Hammer, 2012; Hernández, 1996; Villaseñor, 2001; APHA, 2009; Crites, 2000). En la tabla 1 se observa la diferenciación entre las concentraciones (fuerte, media, débil/ligera) según autor; de ello dependerá el grado de tratamiento, la tecnología a utilizar y la eficiencia o rendimiento esperado para el cumplimiento normativo.

## *Eficiencias de remoción de contaminantes por tecnologías*

Las eficiencias de remoción de las diferentes tecnologías para el tratamiento de aguas residuales municipales (RAS, 2000; Metcalf & Eddy, 2003; Eckenfelder, 2000; Crites, 2000; Fresenius, 1991; Mara, 1997; Lettinga, 1991; Von Sperling, 1996; Gloyna, 1971; Arceivala, 1986; Ferrer, 2008; Van Haandel, 1994; Yañez, 1995; Fair, 1968) pueden observarse en la tabla 2, en donde se puede seleccionar la tecnología de PTARM según los parámetros del agua residual cruda que se tenga y según el nivel o grado de cumplimiento normativo deseado.

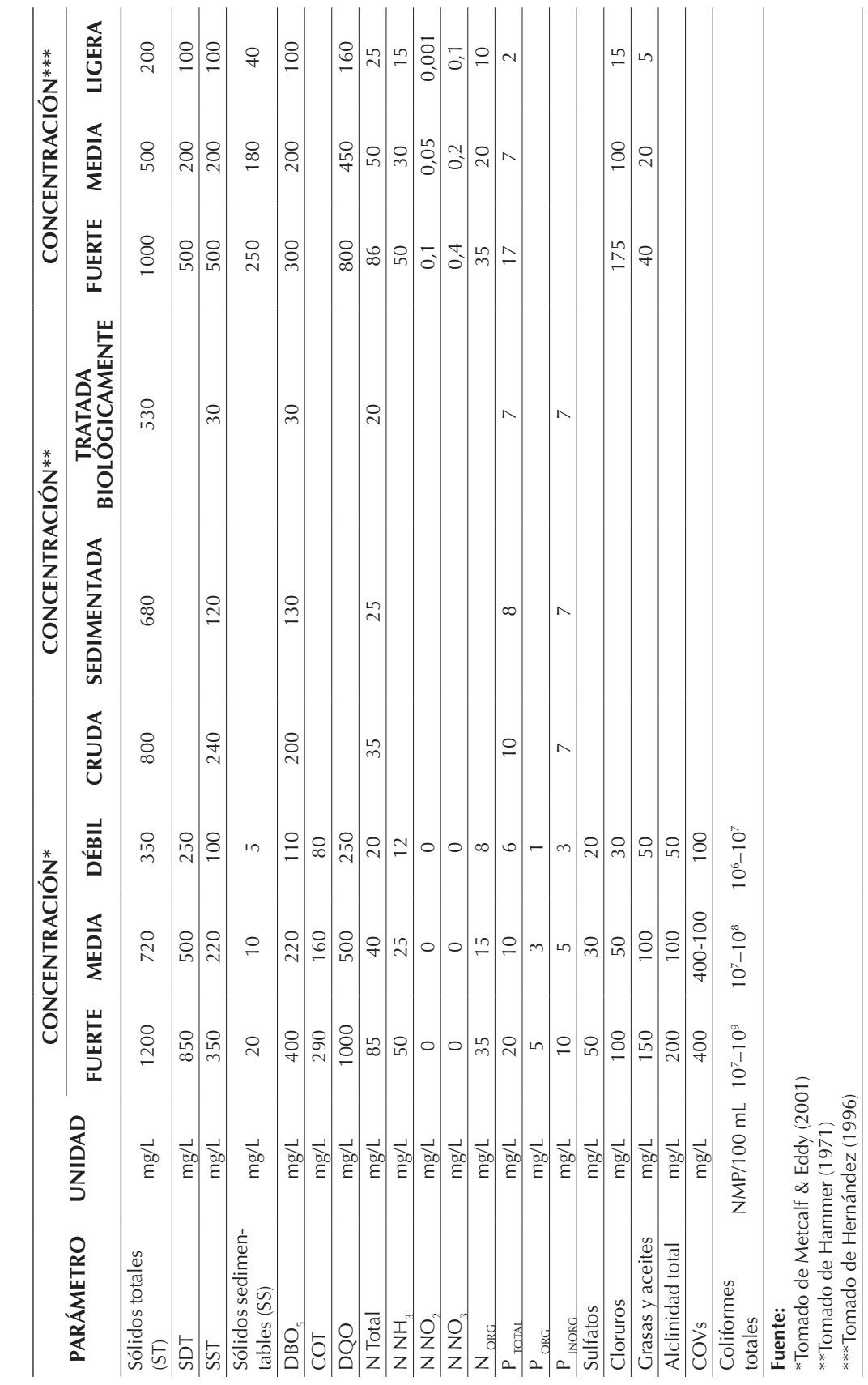

Tabla 1. Composición típica de aguas residuales crudas **Tabla 1.** Composición típica de aguas residuales crudas

## Selección de tecnologías para el tratamiento de aguas residuales municipales

Rodríguez Miranda, J. P., García Ubaque, C. A., & Pardo Pinzón, J.

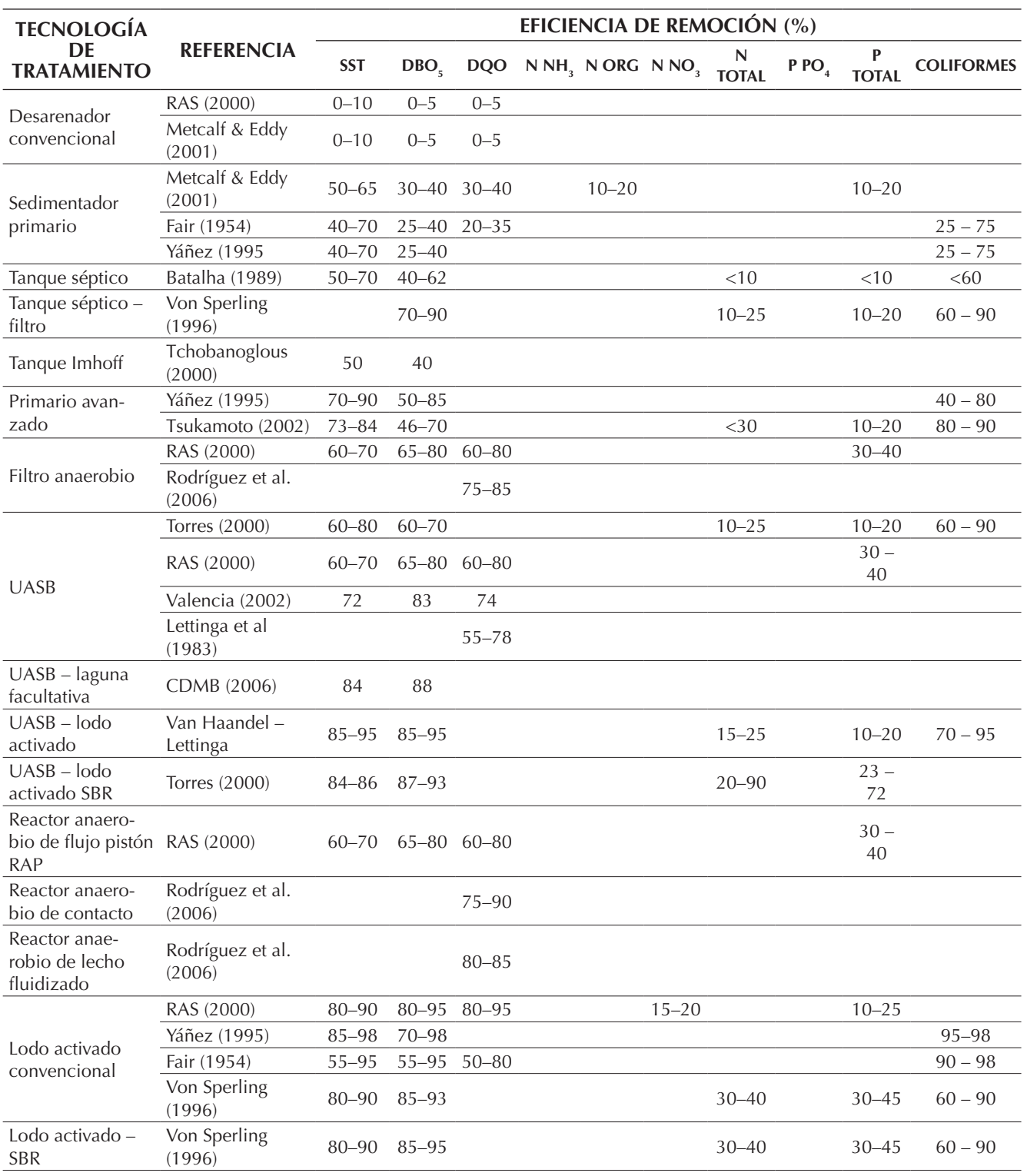

#### **Tabla 2.** Eficiencias de remoción de contaminantes por tecnologías

Rodríguez Miranda, J. P., García Ubaque, C. A., & Pardo Pinzón, J.

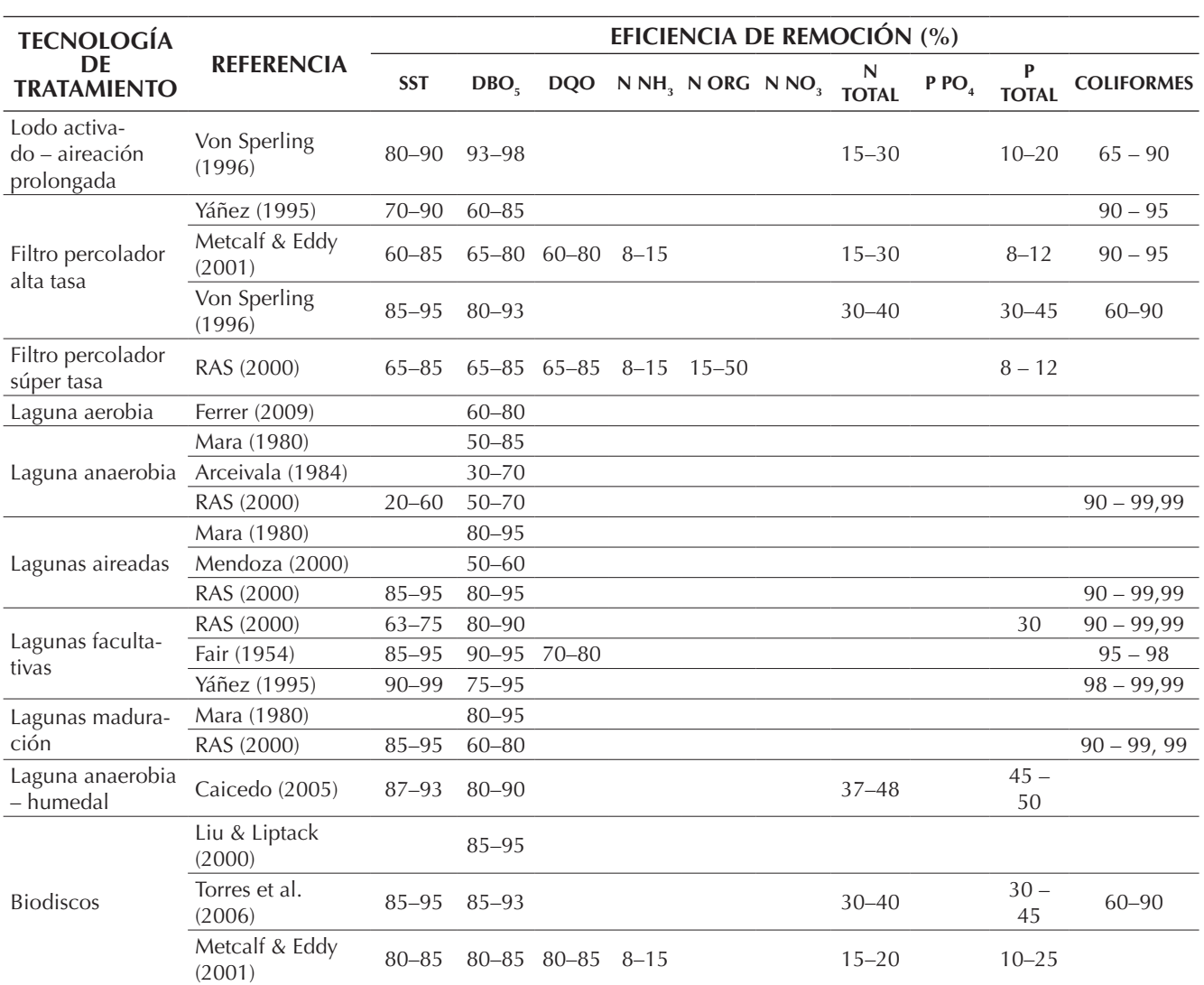

**Fuente:** elaboración propia con base en los autores citados.

#### *Indicadores por tecnologías*

Los indicadores consumo de energía eléctrica, costo de inversión, costo de operación y mantenimiento, área posible construida, producción de lodos y producción de biogás de cada una de las tecnologías se obtuvieron de varios estudios publicados (Crites, 2000; Crittenden, 2005; Droste, 1997; Eckenfelder, 2000; Fresenius, 1991; Lawrence, 1970; Lettinga, 1991; Mara, 1997; Metcalf & Eddy, 2003; Vieira, 1992; Malina, 1992; Van Haandel, 1994; McCarty, 1985; Arthur, 1983; Arceivala, 1986; Von Sperling, 1996; Rich, 1973; Gloyna, 1971; Barbará, 1981; Fields, 1987; Azevedo, 1976; Ramalho,

1983; EPA, 2003; McGarry, 1970; WEF, 1998). Se utilizaron tales indicadores como parte de lo los parámetros de entrada de la metodología de selección de tecnologías para PTARM.

#### *Calidad requerida en el agua residual tratada (vertimiento)*

Cada país tiene normas de vertimiento de las aguas residuales tratadas para ser descargadas en cuerpos de aguas receptores. En la tabla 3 se observan los criterios de calidad requeridos para el agua residual tratada en varias ciudades y países.

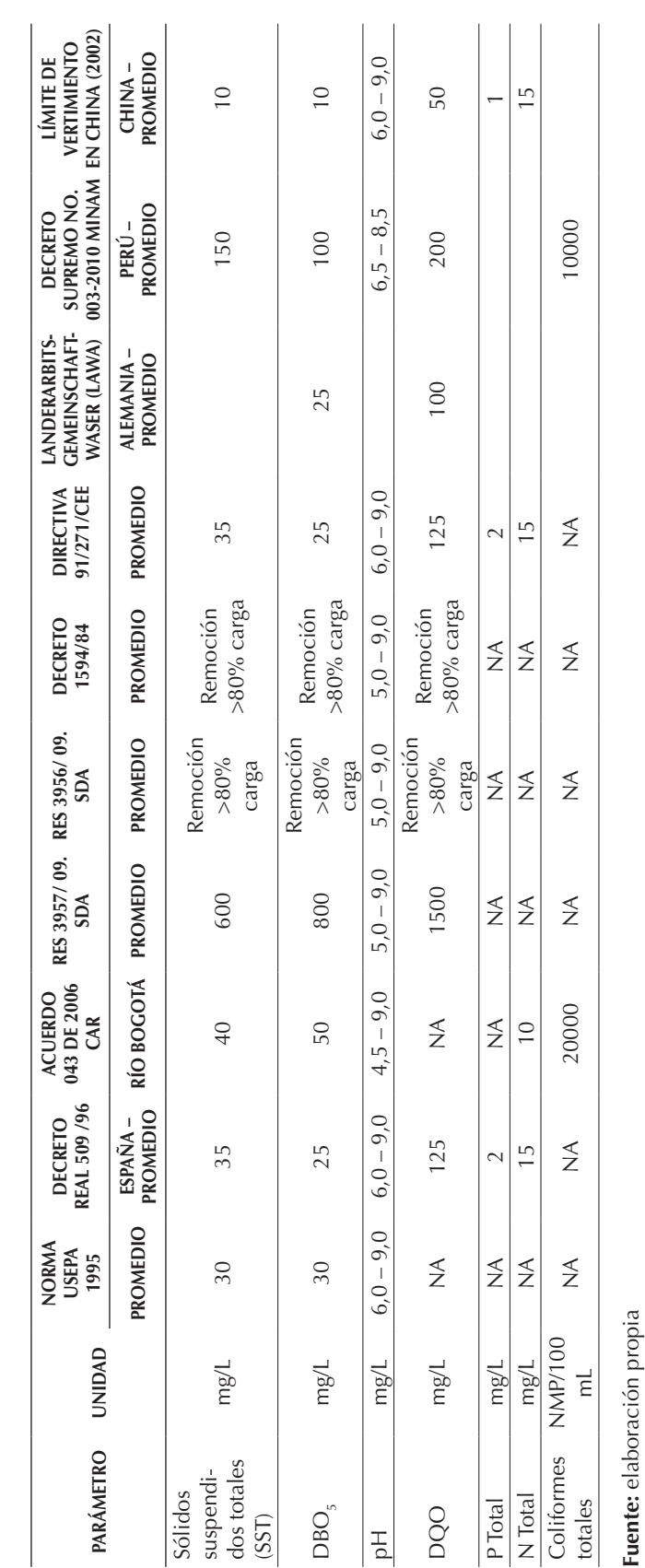

Tabla 3. Criterios de calidad del agua residual tratada **Tabla 3.** Criterios de calidad del agua residual tratada

#### Selección de tecnologías para el tratamiento de aguas residuales municipales

Rodríguez Miranda, J. P., García Ubaque, C. A., & Pardo Pinzón, J.

## *Aspectos de la localización de PTARM*

Las PTARM deben estar localizadas en sitios alejados de ecosistemas críticos y de zonas de recreación. De igual forma, deben estar en un área libre de amenaza por deslizamientos, inestabilidad geológica e inundaciones; además debe proveerse de algún tipo de obra de protección en su perímetro (RAS, 2000; Rodríguez, 2009; Arceivala, 1986; Droste, 1997). La ubicación posible será en el sitio o área donde los vientos regularmente no se desplacen en dirección a la población beneficiada. De manera general, puede ser a más de un kilómetro de distancia de la población (urbanización con viviendas existentes) o puede ser inferior, por ejemplo a 200 m de distancia mínima a la residencia más próxima a la PTARM, a menos que el estudio de impacto ambiental demuestre la presencia de efectos indeseables para la comunidad cercana (RAS, 2000). La descarga de las aguas residuales tratadas se deberá realizar a un cuerpo de agua receptor de flujo permanente o por infiltración al suelo o terreno.

## **Metodología de selección de tecnologías**

Para la selección de una PTARM se pueden considerar tres atributos (cualidades o propiedades) significativos de evaluación, que incluyen elementos propios de la idea y perfil de proyecto de PTARM, así como la operación y el mantenimiento de la misma a saber: el atributo técnico, el económico y el ambiental.

Para la cualidad o atributo técnico, considerado como los aspectos propios de la PTARM establecidos con el propósito de cumplir con la normatividad ambiental de vertimiento en cuerpos de aguas receptores y su rendimiento y/o eficiencia para la remoción de contaminantes presentes en el agua residual cruda, se establecen parámetros como: la *confiabilidad* (operación de la PTARM en condiciones ambientales ajustadas a su sitio de localización, ingreso de carga orgánica adecuada, poca variación en la temperatura (Bernal, 2003) y de concentración de contaminantes presentes en el agua residual); *viabilidad* (el proceso de

construcción debe ser simple y efectuarse en corto plazo); *flexibilidad* (la tecnología en el tratamiento de aguas residuales debe producir agua residual tratada óptima en forma continua, con un mínimo de operación y de fácil mantenimiento); *complejidad* (operación con procesos y reactores sencillos y eficaces para tener un rendimiento óptimo en el tratamiento; generalmente los reactores más complejos no resultan siempre los más eficientes); *accesibilidad* (el grado de acceso a la PTARM debe ser fácil y adecuado con la tecnología seleccionada); *requerimiento de análisis y controles* (monitoreo constante de variables que afecten o que sean susceptibles en el proceso de tratamiento), *tratamiento y manejo de subproductos* (biogás y lodos).

La cualidad o atributo económico es considerado como los aspectos relacionados con los costos de inversión, operación y mantenimiento que se puedan generar a partir de la puesta en marcha de la PTARM. Se suelen describir parámetros como: *costos por m3 de agua residual tratada* (costo de inversión, operación y mantenimiento de la PTARM, es decir la tecnología debe garantizar un agua residual tratada óptima al menor costo posible (Rojas, 2002), *requerimiento de área* (espacio físico para la instalar la PTARM y necesidades posteriores de expansión), *empleo de energía* (para la operación de procesos y operaciones unitarias en el tratamiento del agua residual), *relación con otros proyectos* (la tecnología seleccionada debe tener relación con otros proyectos locales y regionales, con el propósito de lograr la articulación entre proyectos), *requerimiento personal calificado* (personal con capacidad técnica y alto nivel tecnológico para la operación, mantenimiento y reparación de los procesos y operaciones unitarias de tratamiento de aguas residuales) y *participación local* (aprovechamiento de oportunidades técnicas, administrativas y legales en el ámbito local de desarrollo del proyecto).

Para la cualidad o atributo ambiental, considerado como las propiedades ambientales que pueda tener la PTARM en términos de los impactos generados en su entorno ,se describen parámetros como: *generación de olores*, *ruido*, *espumas*,

*impacto estético*, *reutilización del agua residual tratada* y *estabilidad* de la PTARM.

La metodología propuesta de selección de tecnologías de tratamiento de aguas residuales municipales expone una función ponderada de agregación de producto o de promedio geométrico ponderado de la siguiente forma:

$$
ITO_{PTARM} = \prod_{i=n}^{n} P_i^{a_i} \tag{1}
$$

Donde *ITO<sub>PTARM</sub>* es el índice de tecnología óptima para las condiciones de evaluación del tratamiento de agua residual municipal por cada tecnología evaluada; *P<sub>i</sub>* son los parámetros considerados por cada atributo (técnico, económico o ambiental) y su puntaje es el obtenido por el criterio a evaluar por cada tecnología; y *ai* es el peso de importancia de cada parámetro según la agregación de producto por cada atributo seleccionado. Para establecer el puntaje por criterio de cada parámetro (*Pi* ) en condiciones desfavorables o favorables, se consideran los siguientes criterios de evaluación:

**Tabla 4.** Descriptores y cualificación por parámetro

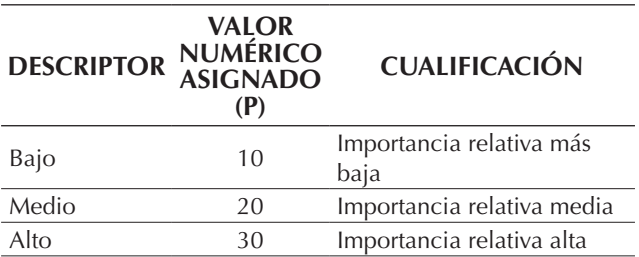

**Fuente:** elaboración propia.

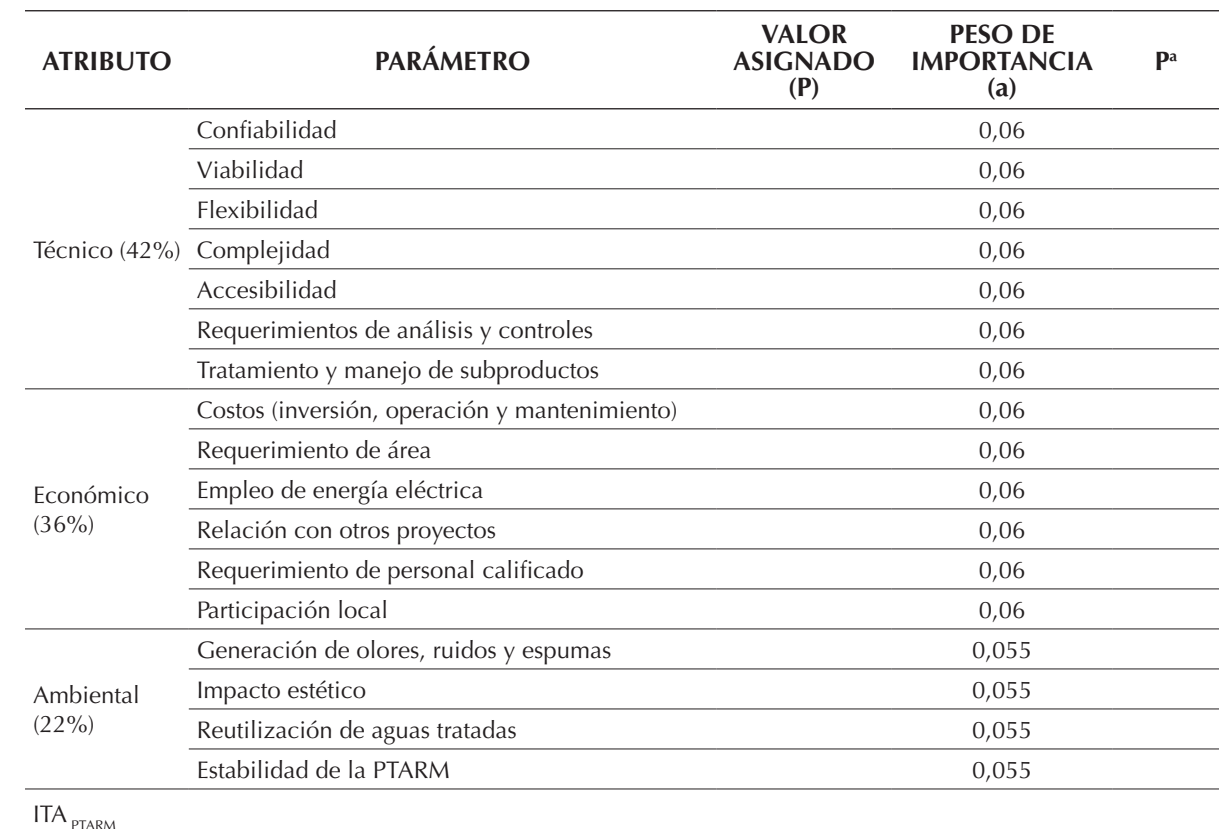

**Tabla 5.** Matriz de evaluación por tecnología de tratamiento de aguas residuales

**Fuente:** elaboración propia

A partir de los parámetros y los pesos de importancia asignados por cada parámetro, se desarrolla una matriz de evaluación por cada alternativa de tratamiento de aguas residuales municipales, que permite ejecutar la valoración técnica, económica y ambiental de aspectos cuantitativos y cualitativos de las diferentes opciones de tecnologías (tabla 5).

Por lo tanto, se debe realizar un análisis detallado por cada tecnología a evaluar, para tener una ponderación real y ajustada a las condiciones locales donde se quiere realizar el proyecto de PTARM. Al hacer la evaluación por tecnología mediante el índice ITO $_{\text{PTARM}}$  en su ponderación global, la tecnología que tenga la menor calificación será la seleccionada como la tecnología óptima de tratamiento de aguas residuales municipales.

## **Estrategia Espacial para la localización de PTARM**

La evaluación de las PTARM no solo se limita a la evaluación de aspectos cualitativos y cuantitativos, como se mencionó anteriormente, sino que está directamente relacionada con un factor de espacialidad, que involucra tanto las regiones o municipios aledaños a su localización como la población afectada, los sitios de vertimientos a cuerpos de aguas receptores, el espacio físico requerido para su implantación (área disponible), así como con el impacto ambiental negativo causado por la mala disposición de los residuos. Cabe señalar que las aguas residuales son generadas a partir de actividades de tipo doméstico, industrial, comercial, institucional, agrícola y municipal, y la disposición de estas aguas residuales en cuerpos de aguas receptores implican una ubicación espacial (Benujah, 2013).

Dadas la cantidad y complejidad de las variables a evaluar para la adecuada disposición de las PTARM, se hace necesario estructurar la información de forma digital; es decir, vincular procedimientos que permiten la captura, almacenamiento, manipulación, análisis, simulación

y salida gráfica de datos geográficamente referenciados (Moreno, 2008; Kang-Tsung, 2012). De esta manera, los elementos constitutivos de la evaluación de las PTARM deben representar un objeto de la superficie terrestre, ya sea espacial o no espacial (límites municipales, afluentes, cabeceras municipales, entre otros), y la representación según su localización geográfica, su forma geométrica, sus relaciones topológicas o grado de conectividad, adyacencia e inclusión que comparte con otros elementos espaciales, además de almacenar otras características no espaciales que los hace disímiles unos de otros (Benujah, 2013; Zhang, 2002), como el caudal, DBO<sub>5</sub>, SST y la densidad poblacional.

Se recomienda entonces la estructuración de una base de datos alfanumérica en un modelo de datos relacional, compuesto básicamente por una serie de tablas, en donde las columnas correspondan a los campos o atributos y las filas hagan referencia a los registros de cada uno de los objetos descritos en las tablas (Silberschatz, 2010). Las tablas o entidades deben almacenar información del mismo tipo en el caso municipal: las características de las tecnologías de tratamiento, eficiencia de remoción y los parámetros para establecer los criterios de descarga de los cuerpos de agua; también se debe establecer una relación con las demás entidades porque comparten algún campo (competencia) entre ellas (Moreno, 2008). Puede utilizarse el lenguaje de consulta SQL tanto para crear tablas como para insertar, borrar o modificar los datos. Los resultados de las consultas que se generan en estas bases de datos son datos particulares o tablas en las que se han establecido condiciones mediante una serie de valores numéricos (Silberschatz, 2010; Worboys, 2004).

Como un estudio de caso específico, se menciona la cuenca del río Bogotá, en el cual la valoración espacial relacionada con las PTARM obedece a las grandes descargas de aguas residuales generadas por los municipios aledaños y que parten desde su nacimiento en Villapinzón hasta la desembocadura en el río Magdalena (en

los municipios de Ricaurte y Girardot), sin dejar de lado los demás municipios que efectúan la descarga de sus contaminantes a través de algunos drenajes tributarios al río. En la figura 1 se muestran los municipios que cuentan o están en proceso de construcción de una PTARM (color beige); sin embargo, también son plenamente identificables los municipios que no han focalizado sus esfuerzos en el diseño y construcción de PTRAM; la figura muestra además las vías principales y la red de afluentes que desembocan en el río Bogotá.

La metodología del análisis espacial de las variables involucradas para el estudio de las PTARM involucra la preparación de los *layers* o capas de información digital que se capturan en forma vectorial, ya sea a nivel de punto, líneas o polígonos, y que está directamente relacionada con la estructura de la información recopilada (Fischer, 2006; Smith, 2007). Se hace necesario entonces capturar los límites de los municipios, los afluentes hídricos, la ubicación de las cabeceras municipales, si es posible los puntos de vertimientos, las vías de mayor jerarquía de las zonas aledañas y los datos atributivos vinculados a cada una de las capas mencionadas (Youssef, 2009).

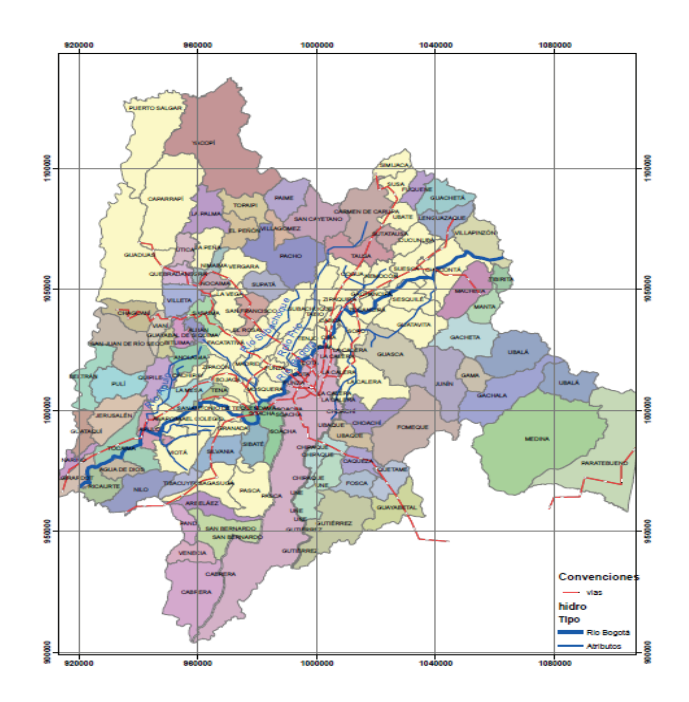

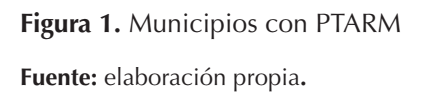

En la figura 2 se muestran algunas consultas simples, que relacionan la densidad poblacional con el caudal, la cantidad de DBO<sub>5</sub> y SST respectivamente, identificando con color azul los

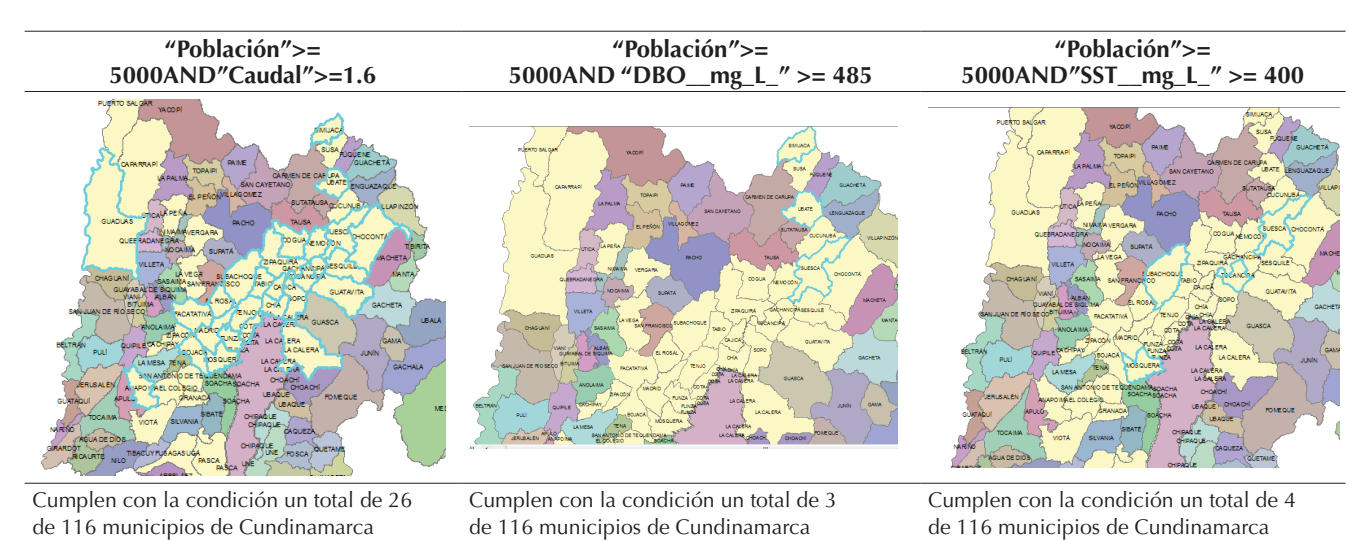

**Figura 2.** Consultas atributivas simples

**Fuente:** elaboración propia.

municipios que cumplen las condiciones relacionadas en cada muestra espacial.

Se infiere entonces que de los municipios con mayor cantidad de habitantes y que cuentan con una PTARM o están en proceso de construcción, 22,4% presenta un caudal superior a 1,6%; 2,5% presenta un DBO superior a 485 mg/L y 3,4% presenta un SST superior a 400 mg/L.

Una ventaja especial que proporciona la estructuración digital de la información es el análisis

geoestadístico; la mayoría de software especializados en los sistemas de información geográfica (SIG), como el ArcGis, Quamtun Gis o el GvSig, presentan módulos para el análisis exploratorio de los datos espaciales y herramientas para crear superficies estadísticas ( (Smith, 2007; Ansaa, 2012). En la figura 3 se presenta una distribución de frecuencia del DBO mediante una serie de barras que agrupan los valores observados de DBO y SST, respectivamente, para los municipios con PTARM.

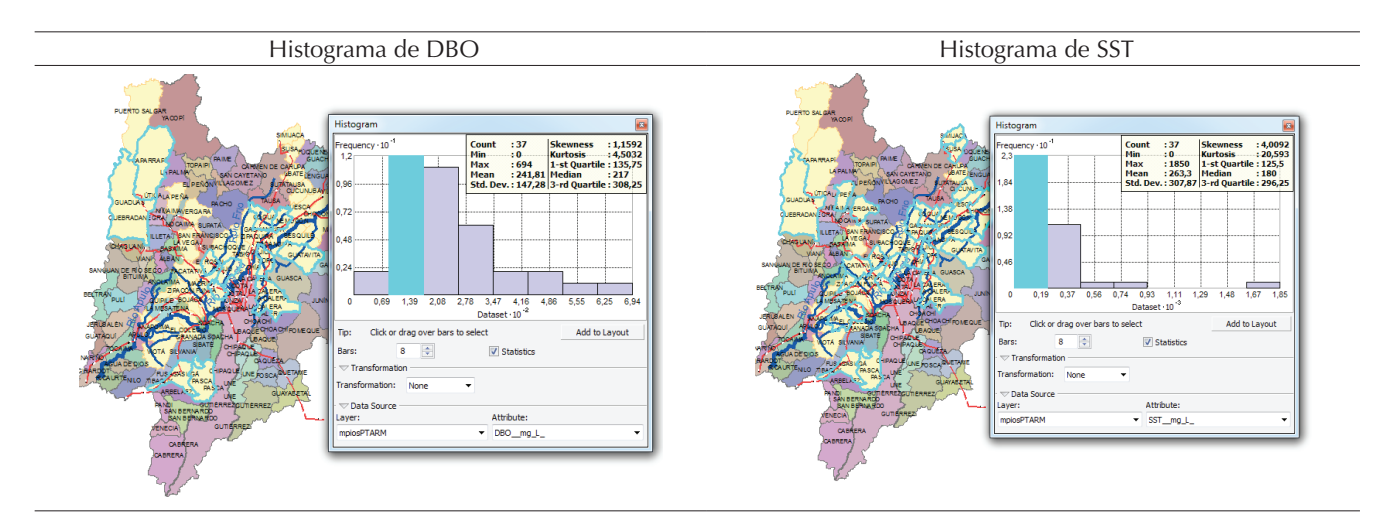

**Figura 3.** Histograma de valores para el DBO y SST

**Fuente:** elaboración propia

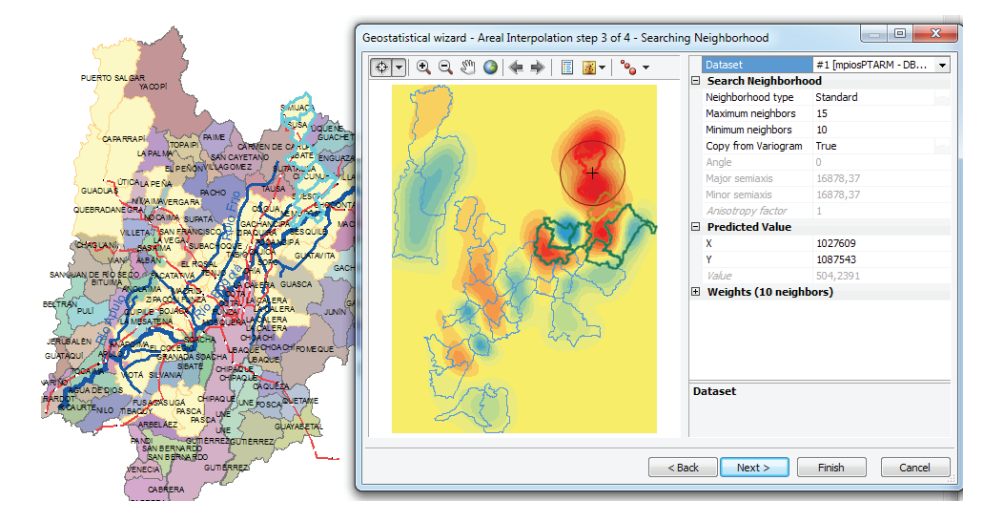

**Figura 4.** Análisis de autocorrelación espacial

**Fuente:** elaboración propia.

Las medidas de centralidad que se aprecian en la figura 3 muestran la distribución de los datos, así como el promedio de la DBO con 241,81 y la del SST en 263,3 que genera el centro de distribución; la mediana representa la proporción acumulada para el DBO en 217 y para el SST de 180, y una desviación estándar de 14,28 y 307,87, respectivamente. Se observa además que los dos histogramas son asimétricamente positivos, es decir que la masa de los valores es inferior a la media. La potencialidad de los datos estructurados consiste en que están estrictamente ligados a la ubicación espacial de manera que se pueden seleccionar los cuartiles como en el ejemplo de mayor frecuencia e identificar al mismo tiempo los municipios que se encuentran en este rango de valores.

Se pueden además construir semivariogramas para determinar la autocorrelación espacial. Los valores de la semivarianza de la figura 4, que corresponde a una imagen *raster*, permite observar que la autocorrelación de la densidad poblacional es distinta en una y otra dirección; los colores rojo y naranja representan los valores más altos de semivarianza como en el caso del municipio de Simijaca, Suesca, Susa y Ubaté.

El análisis espacial que se puede generar en la evaluación de las PTARM depende en gran medida de la cantidad y calidad de los parámetros ambientales, técnicos y sociales que se obtengan, ya sea a partir de información tomada *in situ* o a partir de información obtenida mediante dispositivos tecnológicos.

## **CONCLUSIONES**

La selección de PTARM en países en vía de desarrollo, debe considerar aspectos de la composición típica del agua residual cruda, eficiencia de remoción de contaminantes por tecnología, indicadores de desempeño por tecnología, aspectos ambientales de la localización y la estrategia espacial para la localización de la PTRAM, adecuada en el marco de una planificación ambiental hídrica en la cuenca hidrográfica, para la descontaminación

del cuerpo de agua y el establecimiento de una dimensión ambiental pertinente en la protección, manejo y ordenamiento de la cuenca hídrica.

La metodología propuesta expone elementos y aspectos técnicos de construcción multidisciplinaria para la elegibilidad de tecnologías apropiadas al contexto local y regional, que generen confiabilidad, viabilidad, flexibilidad, accesibilidad, controles y análisis de los procesos, así como el tratamiento y manejo de subproductos, que cumplan la normatividad ambiental de descargas al cuerpo de agua o por infiltración al suelo.

De manera específica la ubicación y localización de la PTRAM, debe cumplir con elementos especiales para la óptima selección del sitio posible de ubicación, dado que racionaliza, la utilización de recursos naturales, el empleo de energía y minimiza los posibles efectos ambientales (olores, ruido, espumas, etc.) en la zona de estudio o de intervención en la implantación de las PTARM. Desde luego, el costo de inversión es una variable influente, pero que es proporcionada mediante recursos económicos de la nación mediante políticas y planes específicos de inversión, pero los costos de operación y mantenimiento, los asume el operador y beneficiario del servicio, por ello, lo delicado de la selección de la tecnología de PTARM a utilizar. De acuerdo con lo anterior, debe proporcionarse un marco racional para la evaluación y selección de alternativas de PTARM, que sea de fácil comprensión de los conceptos, técnicas y tecnologías, que conduzcan a una selección estratégica de PTARM y que ayuden a la implementación de tecnologías que alimenten la generación de un desarrollo sostenible en países en vía de desarrollo.

Por otra parte, el costo de inversión es una variable influyente, pero puede ser suplida mediante recursos económicos de la nación mediante políticas y planes específicos de inversión. En cambio, los costos de operación y mantenimiento los asume el operador y beneficiario del servicio, por eso es importante hacer una selección precisa de las tecnologías de PTARM según las necesidades reales de tratamiento.

De acuerdo con lo anterior, debe proporcionarse un marco racional para la evaluación y selección de alternativas de PTARM que sea de fácil apropiación de conceptos, técnicas y tecnologías, y que conduzcan a una selección estratégica de PTARM y que ayuden a la implementación de tecnologías que alimenten la generación de un desarrollo sostenible en países en vía de desarrollo.

## **AGRADECIMIENTOS**

Los autores agradecen al Doctorado en Ingeniería, de la Facultad de Ingeniería de la Universidad Distrital Francisco José de Caldas, por el apoyo en la elaboración de este documento. Además, expresan sus agradecimientos al profesor Vidal Fernando Peñaranda Galvis, de la Facultad del Medio Ambiente y Recursos Naturales de la Universidad Distrital Francisco José de Caldas, por la revisión de forma del documento.

## **REFERENCIAS**

- Ansaa, P. (2012). Site Suitability Analysis for a Central Wastewater Treatment Plant(S) In Accra Metropolitan Area Using Geographic Information System.
- APHA. (1989). *Standard methods for the examination of water and wastewater.* Washington: AWWA–WEF.
- APHA. (2009). *Handbook of Water and Wastewater Treatment Plant Operations, Second Edition.* USA: American Public Health Association.
- Arceivala D.J. (1986). *Wastewater Treatment for Pollution Control.* Nueva Delhi: McGraw-Hill.
- Arceivala D.J,. (1981). *Wastewater Treatment and Disposal: Engineering and Ecology in Pollution control.* New York: Marcel Dekker Inc.
- Arceivala SJ. (2007). *Wastewater treatment for pollution control and reuse.* New delhi: Mc Graw Hill.
- Arthur J.P. (1983). *Notes on the Design and Operation of Waste Stabilization Ponds in Warm Climates of Developing Countries.* Washintong: The World Bank.
- Azevedo J.M. (1976). *Manual de Hidráulica.* Mexico: Editorial Harla S. A.
- Barbará. (1981). *Equipamientos para tratamiento de aguas .* Sao Paulo.
- Bdour A. (2009). Perspectives on sustainable wastewater treatment technologies and reuse options in the urban areas of the Mediterranean region. *Desalination*, 162–174.
- Benujah, B. (2013). Site Suitability Evaluation For Sewage Treatment Plant In Nagercoil Municipality, Tamil Nadu Using Remote Sensing Techniques.
- Bernal D.P. (2003). Guía de selección de tecnologías para el tratamiento de aguas residuales domésticas por métodos naturales. *Seminario internacional de métodos naturales para el tratamiento de aguas residuales*, (pp. 19–27). Cartagena Colombia.
- Bottero M. (2011). Application of the Analytic Hierarchy Process and the Analytic Network Process for the assessment of different wastewater treatment systems. *Environmental Modelling & Software*, 1211–1224.
- Chung J. (2013). Assessment and selection of best available technology (BAT) for wastewater facilities in the leather tanning and finishing industry. *Resources, Conservation and Recycling*, 32–37.
- Crites R. (2000). *Small and descentralized wastewater management systems.* New York: Mc Graw Hill.
- Crittenden J. (2005). *Water treatment: principles and design. Second edition.* USA: Wiley & sons INC.
- Droste R. (1997). *Theory and practice of water and wastewater treatment.* New york: John Wiley & Sons Inc.
- Eckenfelder W. (2000). *Industrial water pollution control.* New york: Mc Graw Hill.
- EPA. (2003). *Design Criteria; Rotating Biological Contactors.* Ohio USA: EPA.
- Fair G. (1968). *Abastecimiento de aguas y remoción de aguas residuales.* Mexico: Limusa.
- Ferrer J. (2008). *Tratamiento biológicos de aguas residuales.* Valencia: Universidad politécnica de valencia.
- Fields J. (1987). Aguas residuales de café. *Curso-Seminario de Tratamiento Anaerobio de residuos*, (pp. 1–5). Cali.
- Fischer, M. (2006). Spatial Analysis and Geocomputation Select essays.
- Fresenius W. (1991). *Manual de disposición de aguas residuales.* Lima: Centro panamericano de ingeniería sanitaria y ciencias ambientales (CEPIS/OPS/OMS).
- Garrido M. (2013). Including the environmental criteria when selecting a wastewater treatment plant. *Environmental Modelling & Software*, 1–9.
- Geldermann J. (2004). The reference installation approach for the techno-economic assessment of emission abatement options and the determination of BAT according to the IPPC-directive. *Journal of Cleaner Production*, 389–402.
- Gernaey K.V. (2004). Activated sludge wastewater treatment plant modelling and simulation: state of the art. *Environmental Modelling & Software*, 763–783.
- Gloyna E.F. (1971). *Waste Stabilization Ponds.* Ginegra: World Health Organization.
- Hammer M.J. (2012). *Water and wastewater technology.* USA: Prentice Hall.
- Hernández A. (1996). *Depuración de aguas residuales.* Madrid España: Servicio de publicaciones de escuela de ingenieros de caminos, canales y puertos.
- Hernández F. (2009). Technical efficiency and cost analysis in wastewater treatment processes: A DEA approach. *Desalination*, 230–234.
- Hong Y.S. (2003). Evolutionary self-organising modelling of a municipal wastewater treatment plant. *Water Research*, 1199–1212.
- Hurtado J. (2000). *Metodología de la investigación holística. .* Caracas: Fundación SYPAL.
- Kalbar P. (2012). Technology assessment for wastewater treatment using multiple-attribute decision-making. *Technology in Society*, 295–302.
- Kang-Tsung, C. (2012). Introduction to Geographic Information Systems.
- Lawrence A.W. (1970). *Unifield basis for biological treatment. Design and operation. .* USA: ASCE.
- Lettinga G. (1991). UASB process design for various types of wastewaters. *Water Science and Technology*, 87–107.
- Malina J.F. (1992). *Design of anaerobic processes for the treatment of industrial and municipal waste.* Pensilvania USA: Ed. Technomic Publishing Company.
- Mara D. (1997). *Design manua for waste stabilization ponds in india. .* Leeds: University of Leeds.
- McCarty P. (1985). Historical Trends in the Anaerobic Treatment of Dilute Wastewaters. *Proceedings of the Seminar/Workshop Anaerobic Treatment of Sewage* (pp. 3–15). USA: University of Massachusetts at Amherst.
- McGarry. M.G. (1970). *Stabilization pond design criteria for tropical Asia.* Kansas: Ed. R.E. Mckinney, Lawrenc.
- Metcalf & Eddy. (2003). *Wastewater engineering: treatment, disposal and reuse. 4 edition.* New york: Mc Graw Hill.
- Molinos M. (2010). Economic feasibility study for wastewater treatment: A cost–benefit analysis. *Science of the Total Environment*, 4396–4402.
- Moreno, A. (2008). Sistemas y Análisis de la Información Geográfica.
- Pophali G. (2011). Optimal selection of full scale tannery effluent treatment alternative using integrated AHP and GRA approach. *Expert Systems with Applications*, 10889–10895.
- Ramalho R. (1983). *Tratamiento de aguas residuales.* Quevec: Editorial Reverte S.A.
- RAS. (2000). *Reglamento técnico de agua potable y saneamiento básico. RAS 2000. Titulo E. Tratamiento de Aguas residuales.* Bogotá: Ministerio de Desarrollo Económico.
- Rich L.G. (1973). *Environmental systems engineering.* USA: Mc Graw Hill.
- Rodriguez G. (2011). Environmental and economic profile of six typologies of wastewater treatment plants. *water research*, 5997–6010.
- Rodríguez J.P. (2012). Assessment of an aerobic treatment system for. *Int. J. Environmental Engineering*, 307–314.
- Rodríguez, J. P. (2009). Selección técnico económico del sistema de depuración de aguas residuales. Aplicando la evaluación de la descontaminación hídrica. *Tecnología del agua*, 22–21.
- Rojas R. (2002). Sistemas de Tratamiento de Aguas Residuales. *"GESTIÓN INTEGRAL DE TRATAMIENTO DE AGUAS RESIDUALES"* (pp. 8–15). LIMA: OPS.
- Romero J. (2004). *Tratamiento de aguas residuales. Teoría y principios de diseño. .* Bogotá: Escuela Colombiana de Ingeniería.
- Sala-Garrido R. (2011). Comparing the efficiency of wastewater treatment technologies through a DEA metafrontier model. *Chemical Engineering Journal*, 766–772.
- Schoenberger H. (2009). Integrated pollution prevention and control in large industrial installations on the basis of best available techniques – The Sevilla Process. *Journal of Cleaner Production*, 1526–1529.
- Silberschatz, A. (2010). Database System Concepts.
- Smith, M. (2007). Geospatial Analysis. 71.
- Urkiaga A. (2006). Methodologies for feasibility studies related to wastewater reclamation and reuse projects. *Desalination*, 263–269.
- Van Haandel A.C. (1994). *Anaerobic Sewage Treatment. A practical guide for regions with a hot climate.* Inglaterra: John Whiley and sons.
- Vergel G. (2010). *Metodología. Un manual para la elaboración de diseños y proyectos de investigación. Compilación y ampliación temática.* Barranquilla: Publicaciones Corporación UNICOSTA.
- Vieira S.M. (1992). Sewage treatment by UASB reactor. Operation results and recommendations for design and utilization. *Wat. Sci. Tech.,*, 143–157.
- Vieira, S. (1986). Development of technology for the use of the UASB reactor in domestic sewage treatment. *Wat. Sci. Tech*, 143–157.
- Villaseñor J. (2001). *Eliminación biológica de fósforo en aguas residuales.* Castilla: Universidad de Castilla.
- Von Sperling M. (1996). Comparison among the most frequently used systems for wastewater treatment in developing countries. *Water science and technology.*, 156–180.
- WEF. (1998). *Design of Municipal Wastewater Treatment Plants. Manual of Practice nº8,.* New York: Am. Soc. Civ.Eng.
- Worboys, M. (2004). Gis a Computing Perspective Second Edition .
- Yañez F. (1995). *Lagunas de estabilización.* Lima: Centro panamericano de ingeniería sanitaria y ambiental.
- Youssef, A. (2009). Geotechnical investigation of sewag wastewater disposal sites and use of GIS land use maps to assess environment hazards.
- Zeng G. (2007). Optimization of wastewater treatment alternative selection by hierarchy grey relational analysis. *Journal of Environmental Management*, 250–259.
- Zhang, J. &. (2002). Uncertainty in Geography Information.

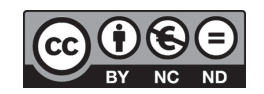

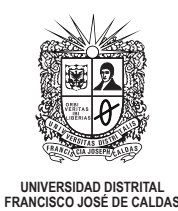

## INSTRUCCIONES PARA LOS AUTORES

**Revista** *TECNURA* **Universidad Distrital Francisco José de Caldas Facultad Tecnológica**

## **CONTENIDO**

- **• Alcance y política editorial de la revista**
- **• Tipos de artículos aceptados**
- **• Formato del artículo**
- **• Envío de artículos**
- **• Procedimiento para la publicación**
- **• Arbitraje de artículos**
- **• Contacto**

## **1. ALCANCE Y POLÍTICA EDITORIAL DE LA REVISTA**

La revista *Tecnura* es una publicación institucional de la Facultad Tecnológica de la Universidad Francisco José de Caldas, de carácter científico-tecnológico con periodicidad trimestral, que se publica los meses de enero, abril, julio y octubre. Su primer número apareció en el segundo semestre del año 1997 y hasta la fecha ha mantenido su regularidad.

Las áreas temáticas de interés de la revista *Tecnura* están enfocadas a todos los campos de la ingeniería, como la electrónica, telecomunicaciones, electricidad, sistemas, industrial, mecánica, catastral, civil, ambiental, entre otras. Sin embargo, no se restringe únicamente a estas, también tienen cabida los temas de educación y salud, siempre y cuando estén relacionados con la ingeniería. La revista publica únicamente artículos de investigación científica y tecnológica, de reflexión y de revisión. En consecuencia, durante la fase de evaluación editorial inicial se rechazarán los artículos cortos y reportes de caso.

La revista *Tecnura* está dirigida a docentes, investigadores, estudiantes y profesionales

interesados en la actualización permanente de sus conocimientos y el seguimiento de los procesos de investigación científico-tecnológica, en el campo de las ingenierías. Tiene como misión divulgar resultados de proyectos de investigación realizados en el área de las ingenierías, a través de la publicación de artículos originales e inéditos, realizados por académicos y profesionales pertenecientes a instituciones nacionales o extranjeras del orden público o privado. Los artículos presentados deben ser trabajos inéditos escritos en español o inglés; sin embargo, tendrán preferencia los artículos que muestren conceptos innovadores de gran interés, que traten sobre asuntos relacionados con el objetivo y cobertura temática de la revista.

*Tecnura* es una publicación de carácter académico indexada en el Índice Bibliográfico Nacional Publindex (IBN) de Colciencias (Colombia) en la categoría A2, en los Índices Regionales Scielo Colombia (Colombia) y Redalyc (México), además de las siguientes bases bibliográficas: INSPEC del Institution of Engineering and Technology (Inglaterra), Fuente Académica Premier de EBSCO (Estados Unidos), CABI (Inglaterra), Index Corpernicus (Polonia), Informe Académico de Gale Cengage Learning (México), Periódica de la Universidad Nacional Autónoma de México (México), Oceanet (España) y Dialnet de la Universidad de la Rioja (España). También hace parte de los siguientes directorios: Sistema Regional de Información en Línea para Revistas Científicas de América Latina, el Caribe, España y Portugal Latindex (México), Índice Bibliográfico Actualidad Iberoamericana (Chile), e-Revistas (España), DOAJ (Suecia), Ulrich de Proquest (Estados Unidos).

*Tecnura* es una revista arbitrada mediante un proceso de revisión entre pares de doble ciego. La periodicidad de la conformación de sus comités Científico y Editorial está sujeta a la publicación de artículos en revistas indexadas internacionalmente por parte de sus respectivos miembros.

La Universidad Distrital Francisco José de Caldas, sus directivas, el Editor, el Comité Editorial y Científico no son responsables por la opinión y criterios expresados en el contenido de los artículos y estos se publican bajo la exclusiva responsabilidad de los autores y no necesariamente reflejan el pensamiento del Comité Editorial.

Además de la versión impresa, la revista *Tecnura* tiene también una versión digital disponible en su página web: http://revistas.udistrital.edu.co/ojs/ index.php/Tecnura

## **2. TIPOS DE ARTÍCULOS ACEPTADOS**

De acuerdo con la clasificación del Índice Nacional de Publicaciones Científicas y Tecnológicas (Publindex-Colciencias), la revista *Tecnura* recibe postulaciones de artículos inéditos de los siguientes tipos:

*Artículos de investigación científica y tecnológica:* documento que presenta, de manera detallada, los resultados originales de proyectos de investigación. La estructura generalmente utilizada contiene cuatro apartes importantes: introducción, metodología, resultados y conclusiones.

*Artículos de reflexión:* documento que presenta resultados de investigación desde una perspectiva analítica, interpretativa o crítica del autor, sobre un tema específico y recurriendo a fuentes originales.

*Artículo de revisión:* documento resultado de una investigación donde se analizan, sistematizan e integran los resultados de las investigaciones publicadas o no publicadas, sobre un campo en ciencia o tecnología, con el fin de dar cuenta de los avances y las tendencias de desarrollo. Se caracteriza por presentar una cuidadosa revisión bibliográfica de al menos 50 referencias.

## **3. FORMATO DEL ARTÍCULO**

## **3.1 Del lenguaje y estilo apropiado para la redacción de artículos**

- Deben emplearse estructuras de oraciones simples, evitando las que sean demasiado largas o complejas.
- El vocabulario empleado debe ser básico y común. Los términos técnicos deben explicarse brevemente; asimismo, el significado de las siglas debe presentarse la primera vez que estas aparecen en el texto.
- Los autores son responsables de que su trabajo sea conducido de una manera profesional y ética.

#### **3.2 De la extensión de los documentos**

Los artículos no deben tener una extensión de más de 25 páginas en tamaño carta y a doble espacio, con márgenes simétricas de 3 cm. Solo en el caso de los artículos de revisión las 25 páginas no incluyen las referencias bibliográficas.

#### **3.3 Del formato de presentación**

Los artículos presentados deben ser trabajos inéditos escritos en español o inglés y deben digitarse en Microsoft Word (2003 en adelante), cumpliendo con las siguientes indicaciones:

Letra *Times New Román* de 12 puntos (a excepción de que se requiera lo contrario para algunos apartados).

- Una columna a doble espacio.
- Todas las márgenes de 3 cm.
- Los párrafos se justifican, y no debe haber espacio entre los consecutivos.
- No incluir saltos de página o finales de sección.
- Si se desea resaltar palabras o frases del texto, no usar letra negrita sino letra cursiva.
- Los decimales se deben señalar con coma (,) y no con un punto.
- Los millares y millones se deben señalar con un espacio fino.
- Evitar las notas de pie de página.
- Se debe utilizar nomenclatura arábiga hasta el tercer nivel únicamente.

## **3.4 De la estructura del documento**

Los trabajos deben tener la siguiente estructura y cumplir con los siguientes requisitos:

#### *Composición de un artículo*

Todos los artículos remitidos para su evaluación y posible publicación por parte de la revista *Tecnura deben tener por lo menos los siguientes componentes:*

- Título en español e inglés.
- Información de los autores.
- Resumen en español e inglés.
- Palabras clave en español e inglés.
- Introducción.
- Conclusiones.
- Trabajo futuro (opcional).
- Agradecimientos (opcional).
- Referencias bibliográficas.

Si el artículo es de investigación científica y tecnológica deben tener, además de lo anterior, los siguientes componentes:

- Metodología.
- Resultados.
- Financiamiento.

#### *Título*

El título del artículo deberá ser corto o dividido en título y subtítulo, atractivo para el lector potencial y escrito en mayúscula sostenida. Este debe aparecer centrado entre las márgenes, escrito con letra *Times New Roman*, en negrita, tamaño de fuente 18. El título del artículo debe ir en español e inglés separado por un espacio doble. Máximo 20 palabras.

#### *Autores*

Después del título debe escribirse el (los) nombre(s) completo(s) del (los) autor(es), acompañado de los datos biográficos básicos: título de pregrado, título de posgrado, ocupación o cargo, afiliación institucional (institución donde labora), dependencia, ciudad, país y correo electrónico. La información anterior debe ir inmediatamente debajo del nombre del autor.

#### *Resumen*

Debe establecer el objetivo y alcance del trabajo, una descripción clara y concisa de la metodología, los resultados y las conclusiones obtenidas. Máximo 250 palabras.

#### *Palabras clave*

Debe escogerse entre tres y diez palabras clave, escritas en español con letra *Times New Roman*, en negrita y cursiva.

Las palabras clave deben estar escritas en orden alfabético y ser de uso estandarizado, para lo cual se sugiere utilizar bases de datos internacionales según el área del conocimiento. Por ejemplo, en el área de Eléctrica y Electrónica se sugiere utilizar el tesauro de la UNESCO que se pueden encontrar en la página:http://databases.unesco.org/thessp.

#### *Abstract*

Debe ser una traducción correcta y precisa al idioma inglés del texto que aparece en el resumen en español.

#### *Keywords*

Debe ser una traducción correcta y precisa al idioma inglés de la lista de palabras clave en español.

Las *keywords* deben estar escritas en el orden de las palabras clave y ser de uso estandarizado, para lo cual se sugiere utilizar bases de datos internacionales según el área del conocimiento. Por ejemplo, en el área de Eléctrica y Electrónica se sugiere utilizar los Tesauros de la IEEE y/o World Bank que se pueden encontrar en las siguientes páginas respectivamente:http://www.ieee.org/documents/2009Taxonomy\_v101.pdf, http://multites. net/mtsql/wb/site/default.asp

#### *Introducción*

Debe describir el planteamiento general del trabajo, así como contexto, antecedentes, estado de arte de la temática abordada, objetivo y posible alcance del trabajo.

#### *Metodología*

La redacción de este apartado debe permitir a cualquier profesional especializado en el tema replicar la investigación.

#### *Resultados*

Explicación e interpretación de los hallazgos. Si es necesario, se puede presentar una discusión breve y enfocada a la interpretación de los resultados.

#### *Conclusiones*

Implicación de los resultados y su relación con el objetivo propuesto.

#### *Financiamiento*

Mencionar la investigación asociada de la cual se derivó el artículo y la entidad que avaló y financió dicha investigación.

#### *Agradecimientos*

Preferiblemente deben ser breves y deben incluir los aportes esenciales para el desarrollo del trabajo.

#### *Ecuaciones*

Deben aparecer centradas con respecto al texto principal. Las ecuaciones deben ser referenciadas con números consecutivos (escritos entre paréntesis cerca al margen derecho). Las ecuaciones se citan en el texto principal empleando la palabra ecuación y seguida del número entre paréntesis. Las ecuaciones deben ser elaboradas en un editor de ecuaciones apropiado y compatible con el paquete de software InDesign, por ejemplo, el editor de ecuaciones de Windows.

#### *Tablas*

Para el caso de realización de tablas se recomienda que estas no sean insertadas como imágenes, considerando que en este formato no pueden ser modificadas. El encabezado de cada tabla debe incluir la palabra Tabla (en negrita) seguida del número consecutivo correspondiente y de un breve nombre de la tabla. El encabezado debe estar escrito con letra Times New Roman, en cursiva y tamaño de fuente 9.

No se presentan cuadros sino tablas y estas se deben levantar automáticamente desde el procesador de textos. Las tablas deben ir nombradas y referenciadas en el artículo, en estricto orden. Toda tabla debe tener en su parte inferior la fuente de la que fue tomada, o mencionar que es autoría de los autores si es el caso.

#### *Figuras*

Todas las figuras o fotografías deben enviarse en formato PNG o TIFF con una resolución mínima de 300 DPI, adaptadas a escala de grises.

El pie o rótulo de cada figura debe incluir la palabra Figura (en negrita) seguida del número consecutivo correspondiente y de una breve descripción del contenido de la figura. El pie de figura debe estar escrito con letra *Times New Roman*, en cursiva y tamaño de fuente 9. Las figuras deben ir nombradas y referenciadas en el artículo, en estricto orden. Toda figura debe tener también la fuente de la que fue tomada, o mencionar que es autoría de los autores si es el caso.

#### *Símbolos*

Los símbolos de las constantes, variables y funciones en letras latinas o griegas –incluidos en las ecuaciones– deben ir en cursiva; los símbolos matemáticos y los números no van en cursiva. Se deben identificar los símbolos inmediatamente después de la ecuación. Se deben utilizar las unidades, dimensiones y símbolos del sistema internacional.

Cuando se empleen siglas o abreviaturas, se debe anotar primero la equivalencia completa, seguida de la sigla o abreviatura correspondiente entre paréntesis y en lo subsecuente se escribe solo la sigla o abreviatura respectiva.

#### *Referencias bibliográficas*

El estilo de citación de referencias adoptado por la revista *Tecnura* es APA sexta edición. Las citas, referencias bibliográficas e infografía se incluyen al final del artículo. Las referencias bibliográficas deben ordenarse alfabéticamente de acuerdo con el primer apellido del primer autor, sin numeración.

Solo deben aparecer las referencias que fueron citadas en el texto principal del trabajo, en las tablas o en las figuras. Es decir, en la lista no deben aparecer otras referencias aunque hayan sido consultadas por los autores para la preparación del trabajo. Sugerimos utilizar herramientas como: *Citas y bibliografía* de Microsoft Word (para APA sexta edición versión 2013 o superior), *Zotero*, *Mendeley*, entre otras.

El llamado de una referencia bibliográfica se inserta en el texto, en el punto pertinente, bajo ciertas características:

• Si la oración incluye el apellido del autor, solo se debe escribir la fecha dentro de un paréntesis, ejemplo:

Cuando Vasco (2012), analizó el problema de presentado en ….

- Cuando no se incluye el autor en la oración, debe ir entre el paréntesis el apellido y la fecha. La investigación de materiales dio una visión en
- el área (Martínez, 2012).
- Si el documento u obra tiene más de dos autores, se debe citar la primera vez con todos los apellidos.

1990. (Fernández Morales, Villa Krieg & Caro de Villa, 2008) ….

• En las menciones siguientes, solo se debe escribir el primer apellido del autor, seguido de un "et al".

En cuanto al estudio de las aguas, Fernández Morales et al. (2008) encontraron que …

• Cuando el documento u obra tiene más de seis autores, se debe utilizar desde la primera mención el "et al".

A continuación se describen una serie de ejemplos de las referencias más utilizadas, según el estilo de referencias adoptado por la revista *Tecnura:*

#### *Publicaciones Periódicas:*

#### Forma Básica

Apellidos, A. A., Apellidos, B. B. & Apellidos, C. C. (Fecha). Título del artículo. *Título de la publicación*, volumen (número), pp. xx-xx. doi: xx.xxxxxxx

#### *Artículo básico*

Guevara López, P., Valdez Martínez, J., Agudelo González, J., & Delgado Reyes, G. (2014). Aproximación numérica del modelo epidemiológico SI para la propagación de gusanos informáticos, simulación y análisis de su error. *Revista Tecnura, 18*(42), 12 -23. doi:http://dx.doi.org/10.14483/udistrital. jour.tecnura.2014.4.a01

#### *Artículo web*

Rodríguez Páez, S., Fajardo Jaimes, A., & Páez Rueda, C. (2014). Híbrido rat-race miniaturizado para la banda ISM 2,4 GHZ. *Revista Tecnura, 18*(42), 38-52. Recuperado de http://revistas.udistrital.edu. co/ojs/index.php/Tecnura/article/view/8059/9675

#### *Libros:*

#### Forma Básica

Apellidos, A. A. (Año). *Título*. Ciudad: Editorial. Apellidos, A. A. (Año). *Título*. Recuperado de http://www.xxxxxx.xxx

Apellidos, A. A. (Año). *Título*. doi: xx.xxxxxxxx

Apellidos, A. A. (Ed.). (Año). *Título*. Ciudad: Editorial.

#### Libro con autor

Goleman, D. (2000). La inteligencia emocional: Por qué es más importante que el cociente intelectual. México: Ediciones B.

#### Libro con editor:

Castillo Ortiz, A. M. (Ed.). (2000). Administración educativa: Técnicas, estrategias y prácticas gerenciales. San Juan: Publicaciones Puertorriqueñas

#### *Libro versión electrónica:*

Montero, M. & Sonn, C. C. (Eds.). (2009). Psychology of Liberation: Theory and applications. [Versión de Springer]. doi: 10.1007/ 978-0-387-85784-8

#### *Informe técnico:*

#### Forma Básica

Apellidos, A. A. (Año). *Título.* (Informe Núm. xxx). Ciudad: Editorial

#### *Informe con autores*

Weaver, P. L., & Schwagerl, J. J. (2009). U. S. *Fish and Wildlife Service refuges and other nearby reserves in Southwestern Puerto Rico*. (General Technical Report IITF-40). San Juan: International Institute of Tropical Forestry.

#### *Informe de una agencia del gobierno*

Federal Interagency Forum on Child and Family Statistics. *America's Children: Key National Indicators of Well-Being, 2009*. Washington, DC: U.S. Government Printing Office. Recuperado de http:// www.childstats.gov/pubs/index.asp

#### *Tesis*

#### Forma Básica

Apellidos, A. A. (Año). Título. (Tesis inédita de maestría o doctorado). Nombre de la institución, Localización.

#### *Tesis inédita, impresa*

Muñoz Castillo, L. (2004). *Determinación del conocimiento sobre inteligencia emocional que poseen los maestros y la importancia que le adscriben al concepto en el aprovechamiento de los estudiantes*. (Tesis inédita de maestría). Universidad Metropolitana, San Juan, PR.

#### *Tesis de base de datos comercial*

Santini Rivera, M. (1998). *The effects of various types of verbal feedback on the performance of selected motor development skills of adolescent males with Down syndrome*. (Tesis doctoral). Disponible

en la base de datos ProQuest Dissertations and Theses. (AAT 9832765).

#### *Tesis web*

Aquino Ríos, A. (2008). *Análisis en el desarrollo de los temas transversales en los currículos de español, matemáticas, ciencias y estudios sociales del Departamento de Educación*. (Tesis de maestría, Universidad Metropolitana). Recuperado de http:// suagm.edu/umet/biblioteca/UMTESIS/Tesis\_ Educacion/ARAquinoRios1512.pdf

#### *Estándares o patentes*

#### Forma Básica

Apellidos, A. A. Título de la patente. País y número de la patente. Clasificación de la patente, fecha de concesión oficial. Número y fecha de solicitud de la patente, paginación.

Hernández Suárez, C. A., Gómez Saavedra, V. A., & Peña Lote, R. A. Equipo medidor de indicadores de calidad del servicio de energía eléctrica para usuario residencial. Colombia., 655. G4F 10/0, 15 de Marzo 2013. 27 de Octubre 2011, 147

## **4. ENVÍO DE ARTÍCULOS**

Los autores deben enviar sus artículos a través de la aplicación para tal fin del Open Journal System en formato digital, adjuntando la carta de presentación y el formato de información artículo-autores.

## **4.1 Carta de presentación**

El artículo debe ir acompañado de una carta de presentación dirigida al director y editor de la revista, Ing. Cesar Augusto García Ubaque, donde incluya:

- Solicitud expresa de considerar su artículo para publicarlo en la revista Tecnura.
- Título completo del trabajo.
- Nombres completos de todos los autores del trabajo.
- Certificación de la originalidad y el carácter inédito del trabajo.
- Exclusividad de su remisión a la revista Tecnura.
- Confirmación de la autoría con la firma de todos los autores.

Esta carta deberá estar firmada por todos los autores, escanearse y enviarse junto con los demás documentos solicitados.

## **4.2 Formato de información artículo-autores**

El artículo además debe ir acompañado de un formato de información sobre el artículo y sus autores, el cual se puede descargar de la página web de la revista *Tecnura*: http://revistas.udistrital.edu. co/ojs/index.php/Tecnura, en la sección "Formatos y Documentos". Es importante completar todos los campos de información solicitados, algunos de ellos tienen comentarios para aclarar mejor lo que se está solicitando. El formato no debe escanearse.

## **4.3 Artículo**

Artículo en formato digital (Word 2003 en adelante) que cumpla con todas las normas de presentación descritas en el capítulo 3, "Formato del artículo", de la presente en las instrucciones a los autores.

## **5. PROCEDIMIENTO PARA LA PUBLICACIÓN**

El procedimiento que sigue la revista *Tecnura* para la evaluación y posible publicación de los trabajos enviados por los autores es el siguiente en orden cronológico:

- 1. Envío del articulo acompañado de la carta de presentación y el formato de información por parte de los autores.
- 2. Notificación al autor de correspondencia de la recepción del artículo.
- 3. Verificación del tema del artículo con respecto a las áreas de interés de la revista.
- 4. Verificación de las normas de presentación por parte del monitor de la revista.
- 5. Notificación al autor de correspondencia de la evaluación de las normas de presentación.
- 6. Envío de las correcciones realizadas por los autores con respecto a la evaluación de las normas de presentación.
- 7. Envío del artículo a los árbitros seleccionados.
- 8. Notificación del inicio del proceso de arbitraje del artículo.
- 9. Notificación a los autores de la decisión tomada por el Comité Editorial y de las evaluaciones hechas por los árbitros.
- 10.Envío de las correcciones realizadas por los autores con respecto a las evaluaciones de los árbitros.
- 11.Estudio de la versión final del artículo y de las evaluaciones de los árbitros por parte del Comité Editorial.
- 12.Envío por parte de los autores de la carta de cesión de derechos al editor de la revista.
- 13.Envío de la versión con corrección de estilo y diagramada a los autores.
- 14.Verificación de errores y aprobación final de la versión con corrección de estilo y diagramada por parte de los autores.
- 15.Publicación del artículo en el número correspondiente de la revista Tecnura.
- 16.Notificación a los autores de la publicación del número de interés.
- 17.Envío de un ejemplar de la revista a cada autor del artículo publicado.

## **6. PROCESO DE ARBITRAJE DE ARTÍCULOS**

Considerando la periodicidad trimestral de la revista, el Comité Editorial realiza cuatro convocatorias anuales para la recepción de artículos, aproximadamente en los meses de febrero, mayo, agosto y noviembre. Los artículos serán recibidos hasta la fecha máxima establecida en cada convocatoria.

Una vez recibidos los artículos el monitor de la revista realizará una primera evaluación de forma para verificar que cumplan con todos los elementos mencionados en esta guía de instrucciones a los autores. Luego de recibir nuevamente el articulo con las correcciones de forma solicitadas por el monitor de la revista, este será sometido a evaluación por tres pares académicos (paulatinamente se espera incorporar un mayor número de pares externos que participen en el proceso).

Cada artículo remitido a la revista *Tecnura* es revisado por dos pares académicos externos a la institución de los autores, mediante un proceso de "revisión entre pares" (*Peer-review*) de doble-ciego, garantizando el anonimato de los autores y evaluadores; se considera confidencial todo trabajo recibido y así se le exige a sus evaluadores.

Las posibles conclusiones de los resultados de la evaluación por parte de los árbitros son únicamente tres: publicar el artículo sin modificaciones, publicar el artículo con modificaciones o no publicar el artículo.

Posteriormente, el Comité Editorial toma la decisión de publicar o no los artículos, con base en los resultados de las evaluaciones realizadas por los árbitros asignados. En caso de existir contradicciones en las evaluaciones con respecto a la publicación de un artículo, el Comité Editorial enviará el artículo a un tercer árbitro y se inclinará por las dos evaluaciones que tengan el mismo concepto respecto a la publicación del artículo.

En cada convocatoria el autor de correspondencia debe sugerir al menos cuatro posibles evaluadores externos a su institución laboral, los cuales deben ser especialistas en el tema específico del artículo remitido, tener al menos maestría y por lo menos dos deben ser internacionales. Los posibles evaluadores pueden pertenecer a una universidad o industria, pública o privada; de estos se debe proporcionar el nombre completo, su formación académica más alta, su afiliación institucional y su correo electrónico. Estos cuatro potenciales

evaluadores serán analizados por el Comité Editorial a fin de ampliar la base de datos de los árbitros de la revista *Tecnura*.

El Comité Editorial de la revista *Tecnura* se reserva los derechos de impresión, reproducción total o parcial del artículo, así como el de aceptarlo o rechazarlo. Igualmente, se reserva el derecho de hacer cualquier modificación editorial que estime conveniente; en tal caso el autor recibirá por escrito recomendaciones de los evaluadores. Si las acepta, deberá entregar el artículo con los ajustes sugeridos dentro de las fechas fijadas por la revista para garantizar su publicación dentro del número programado.

## **6. CONTACTO**

Para cualquier solicitud de información adicional puede comunicarse a través del correo electrónico de la revista *Tecnura:* tecnura@udistrital.edu.co, tecnura@gmail.com, o por mensajería con el Ing. Cesar Augusto García Ubaque, Director y Editor de la revista *Tecnura*, a la dirección:

Revista Tecnura Sala de Revistas, Bloque 5, Oficina 305. Facultad Tecnológica Universidad Distrital Francisco José de Caldas Transversal 70 B N. 73 a 35 sur Teléfono: 571 – 3238400 Extensión: 5003 Celular: 57–3153614852 Bogotá D.C., Colombia Email: tecnura@udistrital.edu.co, tecnura@ gmail.com

Página web: http://revistas.udistrital.edu.co/ojs/ index.php/Tecnura

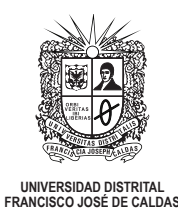

## INSTRUCTIONS FOR AUTHORS

*Tecnura journal* **District francisco josé de caldas university Faculty of technology**

## **CONTENT**

- **• Scope and editorial policy of the journal**
- **• Type of accepted articles**
- **• Article format**
- **• Article submission**
- **• Publication procedure**
- **• Article arbitration**
- **• Contact**

## **SCOPE AND EDITORIAL POLICY OF THE JOURNAL**

*Tecnura journal* is an institutional publication of the Faculty of Technology from University Francisco José de Caldas. It is a scientific and technological publication with quarterly periodicity, which is published in January, April, July and October. The first issue appeared in the second semester of 1997 and up to now it has maintained its regularity.

The areas of interest of Tecnura journal are focused on all engineering fields such as electronics, telecommunications, electricity, systems, industrial, mechanics, cadastral, civil, environmental, among others. However, it is not restricted to those; it also has room for education and health issues, as long as they are related to engineering. The journal will only publish concerning scientific and technological research, reflection and revision. In consequence, during the initial editorial evaluation, short articles and case reports will be rejected.

Tecnura Journal is addressed for professors, researchers, students and professionals interested in permanent update of their knowledge and follow-up of scientific-technologic processes in the field of engineering. Tecnura Journal has as mission to disseminate results of research projects in

the areas of engineering, through the publication of original and unpublished articles, conducted by academics and professionals accredited by public or private national or foreign institutions. Articles submitted to Tecnura journal must be unpublished works written in Spanish or English; nevertheless, preference will be given to articles that show innovative concepts of great interest, related to the objective and scope of the journal.

Tecnura is an academic publication indexed in the Índice Bibliográfico Nacional Publindex (IBN) from Colciencias (Colombia) at the category A2, in the Regional Index Scielo Colombia (Colombia) and Redalyc (México); as well as of the following bibliographic databases: INSPEC of the Institution of Engineering and Technology (England), Fuente Académica Premier of EBSCO (United States), CABI (England), Index Copernicus (Poland), Informe Académico of Gale Cengage Learning (México), Periódica from the Universidad Nacional Autónoma de México (México), Oceanet (Spain) and Dialnet from the Universidad de la Rioja (Spain). It is also part of the following directories: Online Regional Information System for Scientific journals from Latin America, Caribbean, Spain and Portugal Latindex (México), Bibliographic Index Actualidad Iberoamericana (Chile), e-Revistas (Spain) , DOAJ (Sweden) and Ulrich of Proquest (United States).

Tecnura is a journal arbitrated by a revision process among double blind peers. The schedule of the conformation of its scientific and editorial committee is subject to the publication of articles in internationally indexed journals by their members.

District University Francisco José de Caldas, its directors, the editor, the editorial and scientific committee are not responsible for the opinions and the criteria expressed in the content of the articles and they are published under the exclusive responsibility of the authors and do not necessarily reflect the ideas of the editorial committee.

In addition to the printed version, Tecnura journal also has a digital version available in its web page: http://revistas.udistrital.edu.co/ojs/index. php/Tecnura/index

## **TYPE OF ARTICLES ACCEPTED**

According to the classification of the Scientific and Technological Publications National Index (Publindex-Colciencias), *Tecnura* journal receives nominations of unpublished articles on the following topics:

- *• Scientific and technological research articles:* document that presents, in a detailed manner, the original results of research projects. The generally used structure contains four main parts: introduction, methodology, results and conclusions.
- *• Reflection articles:* document that presents research results from an analytic, interpretative or critic perspective from the author, dealing with a specific topic and adopting original sources.
- *• Review article:* document that results from a research where the results of published or unpublished research on a science or technology field are analyzed, systematized and integrated, in order to state the advances and tendencies in development. It is characterized for presenting a careful bibliographical review of at least 50 references.

## **ARTICLE FORMAT**

## **About the appropriate language and style for articles writing**

- Authors must use simple sentence structures, avoiding those too long or complex.
- The vocabulary used must be basic and common. Technical language must be briefly explained; also, the meaning of the acronyms must be given the first time they appear in the text.
- The authors are responsible for their work to be conducted in a professional and ethic manner.

## **About the length of articles**

The articles should not exceed 25 pages in letter size and double space, with symmetric margins of 3 cm. Only in the case of review articles, these 25 pages do not include references.

## **About the presentation format**

Submitted articles must be unpublished works written in Spanish or English, and must be typed in Microsoft Word (2003 and beyond), complying with the following indications:

- *• Times New Roman* letter, 12 point (except it is required for some sections).
- One column, double-spaced.
- All the margins 3 cm.
- Paragraphs should be justified without spaces between consecutives and without cutting words.
- Do not include page breaks or section finals.
- If you want to emphasize words or phrases from the text, do not use bold letters but italic.
- Decimals should be pointed with comma (,) and not with period (.).
- Thousands and millions should be pointed with a fine space.
- Avoid footnotes.
- Arabic nomenclature must be used only until the third level.

## **About the article structure**

The papers must have the following structure and comply with the following requirements:

## **Composition of an article**

All the articles submitted for evaluation and possible publication by the Tecnura Journal must have at least the following components:

- Title in Spanish and English.
- Information about the authors.
- Abstract in Spanish and English.
- Key words in Spanish and English.
- Introduction.
- Conclusions.
- Future work (optional).
- Acknowledgements (optional).
- Bibliographical references.

If the article is related to scientific and technological research must have, in addition to the above, the following components:

- Methodology.
- Results.
- Financing.

#### *Title*

The title of the article must be short or divided in title and subtitle, attractive for the potential reader and written in capital letters. It should appear centered between the margins, written in *Times New Roman* letter, in bold, font size 18. The title of the article has to be in Spanish and English separated by double space. Maximum 20 words.

#### *Authors*

After the title the complete name(s) of the author(s) must be written, with their basic biographical data: undergraduate degree, graduate degree, occupation or position, institutional affiliation (institution where they work), dependency, city, country and e-mail. The above information must be immediately below the author's name.

#### *Abstract*

The scope and purpose of the work must be established giving a clear and concise description of the methodology, results presented and the conclusions obtained. Maximum of 250 words.

#### *Keywords*

Between three and ten keywords must be chosen, written in English with *Times New Roman* letter in bold and italic.

Key words must be written in alphabetic order and must be as standard as possible, for which it is suggested the use of international databases according to the area of knowledge. For example, in the area of Electrics and Electronics it is suggested to use the IEEE thesaurus and World Bank thesaurus that can be accessed at the following web pages respectively:

http://www.ieee.org/documents/2009Taxonomy\_v101.pdf

http://multites.net/mtsql/wb/site/default.asp

#### *Abstract in Spanish*

Translation to the Spanish language of the text that appears in the abstract, it must be correct and precise.

#### *Keywords in Spanish*

Translation to the English language of the keywords in Spanish, they must be correct and precise.

Keywords must be written in the order of the English version and must be as standard as possible, for which it is suggested the use of international databases according to the area of knowledge. For example, in the area of Electrics and Electronics it is suggested to use the UNESCO thesaurus that can be found at the following web pages:

http://databases.unesco.org/thessp

#### *Introduction*

The general idea of the work must be described, its context, backgrounds, state of the art of the topic, objectives and possible scope of the work.

#### *Methodology*

The writing of this part must allow any specialized professional in the topic to replicate the research.

#### *Results*

Explanation and interpretation of the findings. If necessary, a brief discussion focused on the interpretation of the results can be presented.

#### *Conclusions*

Implication of the results and their relation to the proposed objective.

## *Financing*

Mention the associated research from which the article was derived and the entity that endorsed and financed the research.

## *Acknowledgments*

They should preferably be brief and include the essential contributions for the development of the paper.

## *Equations*

Equations must appear centered with respect to the main text. They must be referenced with consecutive numbers (written in parenthesis close to the right margin). Equations are cited in the main text employing the word equation, and followed by the number in parenthesis. Equations must be made in an appropriate equation editor and compatible with "InDesign" software, as for example the equation editor of Windows.

## *Tables*

In the case of implementation of tables, it is recommended that these are not inserted as images, considering that in that format they cannot be modified. The title of each table must include the word table (in italic) followed by the corresponding consecutive number and a brief name of the table. The heading must be written in TNR letter, italic and font size 9.

Charts are not presented but tables and they should be automatically raised from the text processor. Tables should be named and referenced in the article, in strict order. Every table must have at the bottom the source from which it was taken, or to mention self-authorship if it is the case.

## *Figures*

All the figures or pictures have to be sent in JPG or PNG format with a minimum resolution of 300 DPI, adapted to gray scale.

The footnote or name of each figure must include the word figure (in italic) followed by the corresponding consecutive number and a brief description of the content of the figure. The footnote of the figure must be written in *Times New Roman* letter, italic and font size 9. Figures must be named and referenced in the article, in strict order. Every figure must have at the bottom the source from which it was taken, or to mention self-authorship if it is the case.

## *Symbols*

The symbols of the constants, variables and functions in Latin or Greek letters –included in the equations- must be in italic; the mathematical symbols and the numbers do not go in italic. The symbols must be identified immediately after the equation. Units, dimensions and symbols of the international system must be used

When using acronyms or abbreviations, the complete equivalence should be written first, followed by the corresponding acronym or abbreviation in parenthesis and from there it is only written the respective acronym or abbreviation.

## *Bibliographic references*

The adopted reference citation style by *Tecnura* journal is APA sixth edition. The cites, bibliographic references and infography are included in the last part of the article. The bibliographic references must be alphabetically ordered according to the author's first surname, without numbering.

There should only appear the cited references in the main body of the work, in tables or in figures. It means, in the list there should not appear other references although they have been consulted by the authors for the work preparation. We suggest using tools such as: Cites and bibliography from Microsoft Word (for APA sixth edition version 2013 or superior), Zotero, Mendeley, among others.

The call for a bibliographic reference is inserted in the text, at the pertinent point, under certain characteristics:

• If the sentence includes the author's surname, it should only be written the date into a parenthesis, for instance:

Cuando Vasco (2012), analizó el problema de presentado en ….

• When the author is not included in the sentence. surname and date must be into a parenthesis.

La investigación de materiales dio una visión en el área (Martínez, 2012).

• If the document or work has more than two authors, the first cite must include all the surnames. 1990. (Fernández Morales, Villa Krieg & Caro de Villa, 2008) ….

- In the following mentions, it must only be written the author's first surname, followed by "et al.". En cuanto al estudio de las aguas, Fernández Morales et al. (2008) encontraron que …
- When the document or work has more than six authors, it must be used from the first mention "et al.".

Next it is described a series of examples of the more used references, according to the reference style adopted by *Tecnura* journal:

#### *Periodical Publications:*

#### Basic Form

Surnames, A. A., Surnames, B. B. & Surnames, C. C. (Date). Article's title. *Title of the publication*, volume (number), pp. xx-xx. doi: xx.xxxxxxx

#### *Basic article*

Guevara López, P., Valdez Martínez, J., Agudelo González, J., & Delgado Reyes, G. (2014). Aproximación numérica del modelo epidemiológico SI para la propagación de gusanos informáticos, simulación y análisis de su error. *Revista Tecnura*, 18(42), 12 -23. doi:http://dx.doi.org/10.14483/udistrital. jour.tecnura.2014.4.a01

#### *Web article*

Rodríguez Páez, S., Fajardo Jaimes, A., & Páez Rueda, C. (2014). Híbrido rat-race miniaturizado para la banda ISM 2,4 GHZ. *Revista Tecnura, 18*(42),

38-52. Recuperado de http://revistas.udistrital.edu. co/ojs/index.php/Tecnura/article/view/8059/9675

#### *Books:*

#### Basic Form

Surnames, A. A. (Year). *Title*. City: Editorial. Surnames, A. A. (Year). *Title*. Recovered from http://www.xxxxxx.xxx

Surnames, A. A. (Year). *Title*. doi: xx.xxxxxxxx Surnames, A. A. (Ed.). (Year). *Title*. City: Editorial.

#### *Book with author*

Goleman, D. (2000). La inteligencia emocional: Por qué es más importante que el cociente intelectual. México: Ediciones B.

#### *Book with editor:*

Castillo Ortiz, A. M. (Ed.). (2000). Administración educativa: Técnicas, estrategias y prácticas gerenciales. San Juan: Publicaciones Puertorriqueñas

#### *Book elecronic version:*

Montero, M. & Sonn, C. C. (Eds.). (2009). Psychology of Liberation: Theory and applications. [Versión de Springer]. doi: 10.1007/ 978-0-387-85784-8

#### *Technical report:*

Basic Form

Surnames, A. A. (Year). *Title*. (Report No. xxx). City: Editorial

#### *Report with authors*

Weaver, P. L., & Schwagerl, J. J. (2009). U. S. *Fish and Wildlife Service refuges and other nearby reserves in Southwestern Puerto Rico*. (General Technical Report IITF-40). San Juan: International Institute of Tropical Forestry.

#### *Report from a Government agency*

Federal Interagency Forum on Child and Family Statistics. *America's Children: Key National Indicators of Well-Being, 2009*. Washington, DC: U.S. Government Printing Office. Recuperado de http:// www.childstats.gov/pubs/index.asp

#### *Thesis*

Basic form

Surnames, A. A. (Year). Title. (Unpublished master or doctorate thesis). Institution name, Location.

#### *Unpublished thesis, printed*

Muñoz Castillo, L. (2004). *Determinación del conocimiento sobre inteligencia emocional que poseen los maestros y la importancia que le adscriben al concepto en el aprovechamiento de los estudiantes*. (Tesis inédita de maestría). Universidad Metropolitana, San Juan, PR.

#### *Commercial database thesis*

Santini Rivera, M. (1998). *The effects of various types of verbal feedback on the performance of selected motor development skills of adolescent males with Down syndrome*. (Tesis doctoral). Disponible en la base de datos ProQuest Dissertations and Theses. (AAT 9832765).

#### *Web thesis*

Aquino Ríos, A. (2008). *Análisis en el desarrollo de los temas transversales en los currículos de español, matemáticas, ciencias y estudios sociales del Departamento de Educación*. (Tesis de maestría, Universidad Metropolitana). Recuperado de http:// suagm.edu/umet/biblioteca/UMTESIS/Tesis\_Educacion/ARAquinoRios1512.pdf

#### *Standards or patents*

Basic form

Surnames, A. A. Title of the patent. Country and number of the patente. Classification of the patent, date of official license. Number and date of patent request, pagination.

Hernández Suárez, C. A., Gómez Saavedra, V. A., & Peña Lote, R. A. Equipo medidor de indicadores de calidad del servicio de energía eléctrica para usuario residencial. Colombia., 655. G4F 10/0, 15 de Marzo 2013. 27 de Octubre 2011, 147

## **ARTICLE SUBMISSION**

Authors must submit their articles through the application Open Journal System in digital format, attaching the cover letter and the article-authors format.

#### **Cover letter**

The article must be submitted with a cover letter addressed to the director and editor of the journal, Engineer Cesar Augusto Garcia Ubaque, including:

- Specific request to consider your article to be published in Tecnura journal.
- Full title of the article.
- Full names of all the authors of the paper.
- Certification of the originality and unpublished character of the paper.
- Exclusivity of submission to Tecnura journal.
- Authoring confirmation with signature of all the authors.

This letter must be signed by all the authors, scanned and sent with the remaining requested documents.

#### **Article-authors information format**

The article has to be submitted with an information format about the article and its authors which can be downloaded from the web page of Tecnura journal http://revistas.udistrital.edu.co/ojs/index. php/Tecnura/index, in the section "Forms and Documents". It is important to complete all the fields of information requested, some of them have comments to clarify better what is being requested. The format must not be scanned.

#### **Article**

Article in digital format (Word 2003 and later editions) that complies with all the presentation rules described in chapter three, "Article structure", of this guide of instructions for authors.

#### **PUBLICATION PROCEDURE**

The procedure to be followed by Tecnura journal for the evaluation and possible publication of the papers sent by the authors is the following in chronological order:

- 1. Delivery of the article with the cover letter and the information format by the authors.
- 2. Notification to the author about the reception of the article.
- 3. Verification of the presentation rules by the monitor of the journal.
- 4. Notification to the author about the evaluation of the presentation rules.
- 5. Submission of corrections made by the authors related to the evaluation of presentation rules.
- 6. Submission of the articles to the selected arbitrators.
- 7. Notification of the beginning of the arbitration process of the article.
- 8. Notification to the authors about the decision made by the editorial committee, and about the evaluations made by the arbitrators.
- 9. Delivery of the corrections made by the authors with respect to the evaluations made by the arbitrators.
- 10.Study of the final version of the article and the evaluations of the arbitrators by the editorial committee.
- 11.Delivery by the authors of the letter that surrenders right to the editor of the journal.
- 12.Submission of the version with style corrections and diagramed to the authors.
- 13.Verification of errors and final approval of the version with style corrections and diagrammed by the authors.
- 14.Publication of the article in the corresponding number of Tecnura journal.
- 15.Notification to the authors of the number of interest.
- 16.Delivery of a copy of the journal to each one of the authors of the published article.

## **ARTICLE ARBITARION PROCESS**

Considering the quarterly periodicity of the journal, the Editorial Committee makes four calls every year for the submission of articles, approximately in the months of February, May, August and November. The articles will be received until the date established in the call.

Once received the articles, the monitor of the journal will make an initial form evaluation to verify the completion of the elements mentioned in this guide of instructions to authors. After receiving again the article with the requested corrections by the journal's monitor, the paper will be submitted to evaluation by three academic peers (through time it is expected to include more external peers to participate in the process).

Each article sent to Tecnura journal is checked by two expert academic peers external to the institution of the authors, by a process of "*Peer-review"* of double blind, guaranteeing the anonymity of authors and evaluators; every paper sent is considered confidential and so it is demanded to evaluators.

Possible conclusions of the result of the evaluation by the judges are only three: publish the article without modifications, publish the article with modifications and not publish the article.

Subsequently, the Editorial Committee takes the decision to publish or not the articles, based on the results of the evaluations made by the assigned arbitrators. In case of contradictions in the evaluations with respect to the publication of an article, the editorial committee will send the article to a third peer and will be inclined for the two evaluations that have the same concept with respect to the publication of the article.

In each call the main author must suggest at least four possible external arbitrators to his work institution evaluators, who must be specialists in the specific topic of the article sent and must have at least Masters level, and at least two must to be international. Potential evaluators can belong to a university or industry, public or private; their
complete names must be provided, highest academic formation, institutional affiliation and e-mail. The editorial committee will analyze these four potential evaluators in order to enrich the database of arbitrators of *Tecnura* journal.

The Editorial Committee of Tecnura journal reserves the right to print, reproduce total or partially the article, as the right to accept or reject it. In the same way, it has the right to make any editorial modification that considers necessary; in this case the author will receive written recommendations from the evaluators. If accepted, authors must deliver the article with the suggested adjustments within the dates given by the journal to guarantee its publication in the programmed number.

## **CONTACT**

For any additional information request, please send an e-mail to Tecnura journal tecnura@udistrital.edu.co, tecnura@gmail.com or by mail to Cesar Augusto Garcia Ubaque, Director and Publisher of *Tecnura* Journal, to the following address:

Tecnura Journal Journals Room, Block 5, Office 305. Faculty of Technology Universidad Distrital Francisco José de Caldas Transversal 70 B N. 73 a 35 sur Phone: 571–3238400 Extension: 5003 Mobile: 57–3153614852 Bogotá D.C., Colombia Email: tecnura@udistrital.edu.co, tecnura@gmail.com Web page: http://revistas.udistrital.edu.co/ojs/index.php/ Tecnura/index

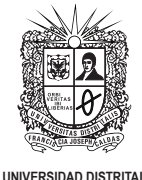

**UNIVERSIDAD DISTRITAL FRANCISCO JOSÉ DE CALDAS**

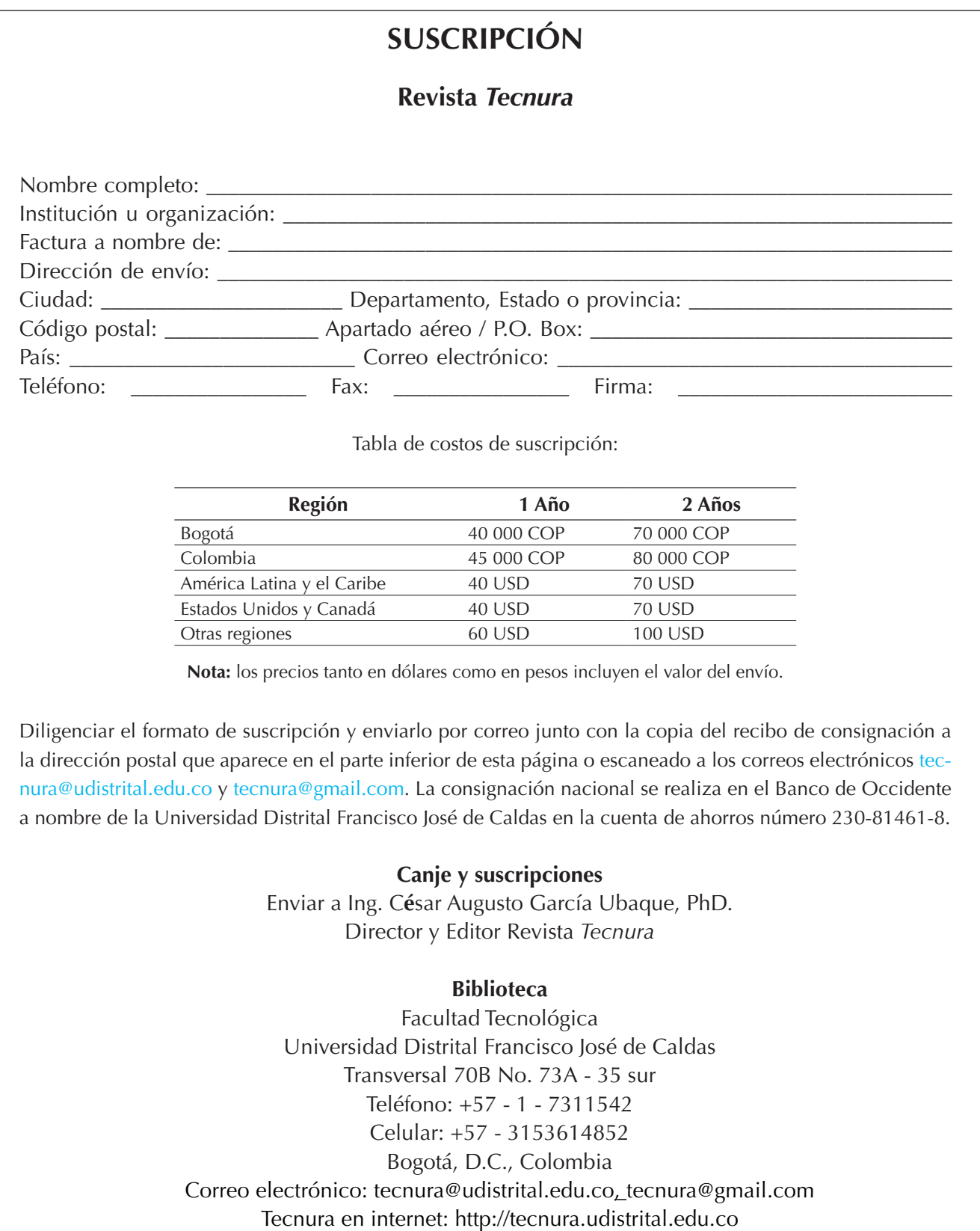

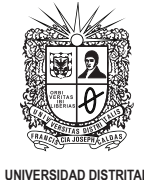

**FRANCISCO JOSÉ DE CALDAS**

# SIGN UP

### *Tecnura* **journal**

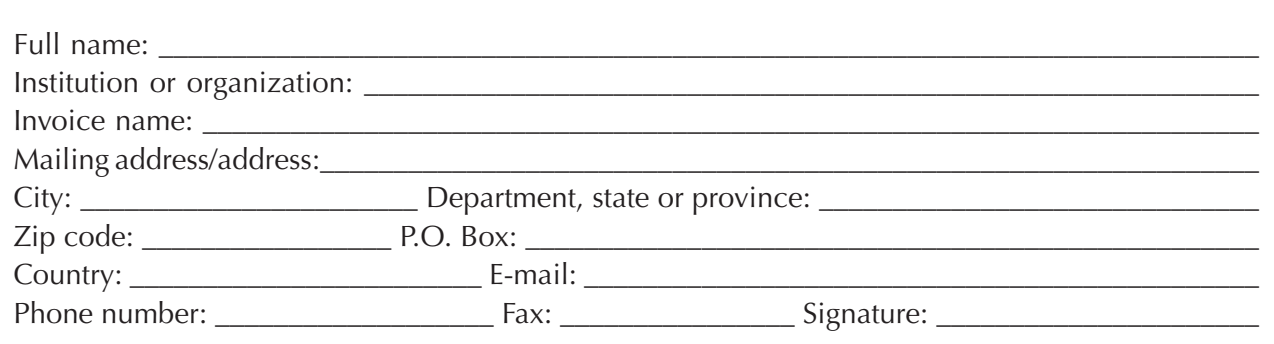

Table of subscription costs:

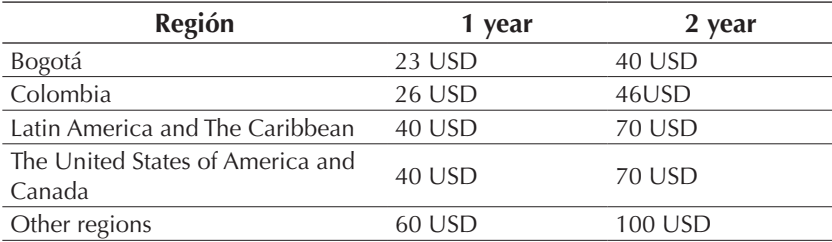

**Note:** prices in both dollars and pesos include the value of the shipment.

Fill out the subscription form and mail It along with a copy of the receipt of consignment to the e-mail address that appears in the bottom of this page or scanned to the following E-mails: tecnura@udistrital.edu.co and tecnura@gmail.com. The national bank deposit is done in Banco de Occidente in the name of Universidad Distrital Francisco José de Caldas in the savings account number 230-81461-8.

### **Exchange and Subscription**

Send Ing Cesar Augusto Garcia Ubaque PhD. Editor and Publisher Tecnura Journal

### **Library**

Technology Faculty Universidad Distrital Francisco José de Caldas Transversal73ANo.70B-35 Sur Phone: +57 - 1 - 7311542 Mobile:+57-3153614852 E-mail: tecnura@udistrital.edu.co, tecnura@gmail.com